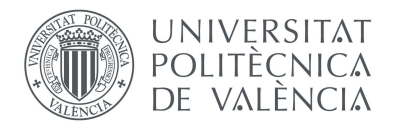

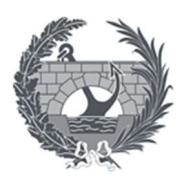

# Documento II: Anejos a la memoria

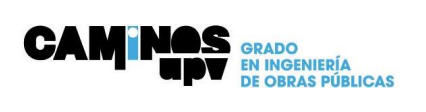

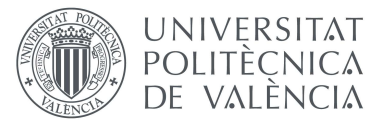

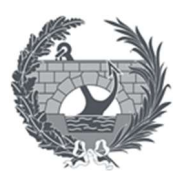

# Anejo I. Topografía

Este anejo tiene como objeto principal exponer cuales son las características topografías de la zona de afección del proyecto. Para ello se a realiza un levantamiento topográfico clásico mediante coordenadas UTM.

En dicho estudio realizado por la empresa *Urbanistas Ingenieros S.A.*, se obtuvieron en campo datos sobre:

- Planimetría y altimetría de la zona
- Posibles interferencias con servicios existentes
- Zonas de entronque de la pasarela

Para la toma de datos del proyecto "Pasarela peatonal en PK 19+700 en laCV-35. Camino Casablanca" se realizó un levantamiento topográfico de toda la zona de actuación.

Para ello se implantaron tres bases de replanteo en la zona y mediante encaje con elementos singulares de la cartografía se les dio coordenadas. Las coordenadas están encajadas en un sistema gráfico UTM ETRS89.

A continuación, se adjunta una tabla con las coordenadas de cada base utilizadas para el levantamiento topográfico como las reseñas de estas.

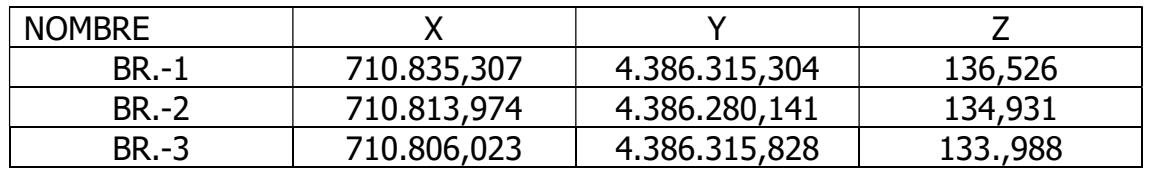

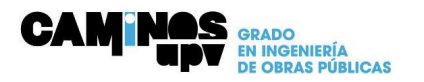

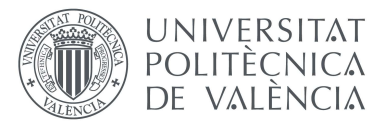

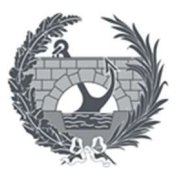

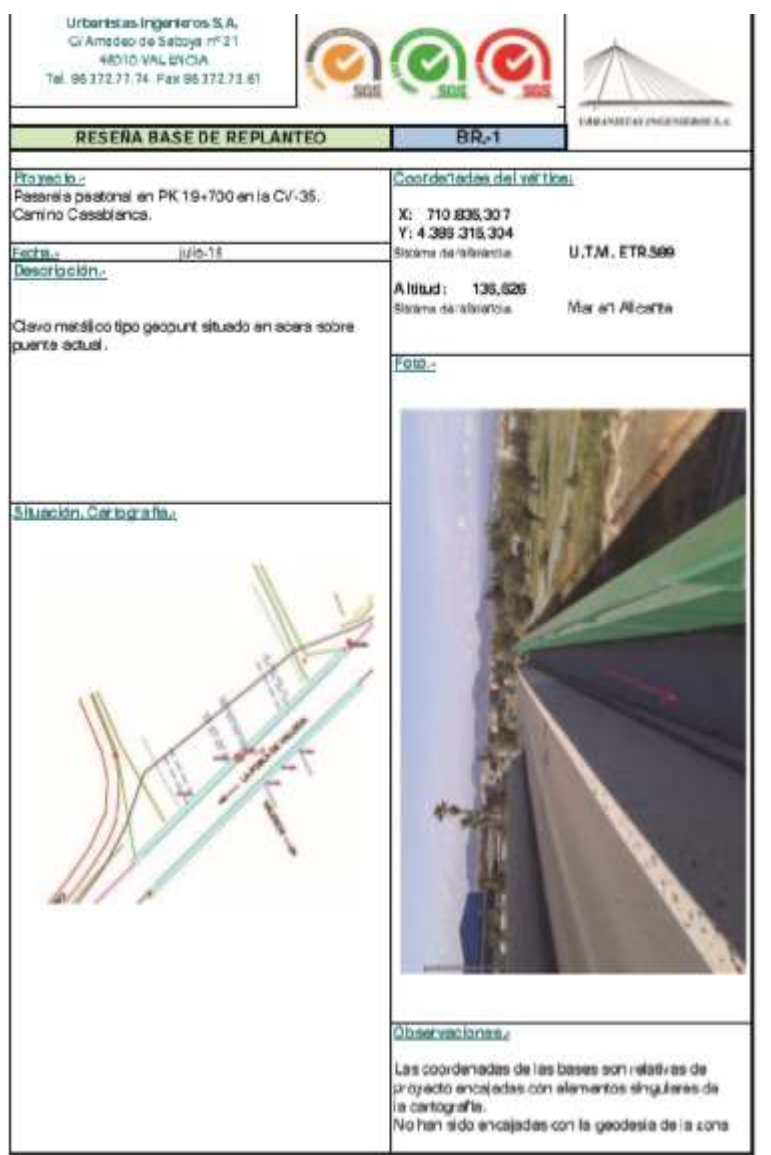

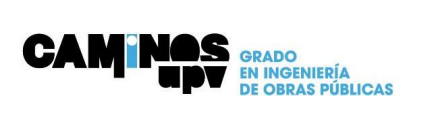

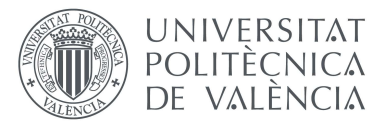

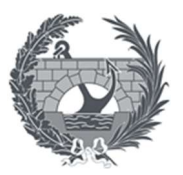

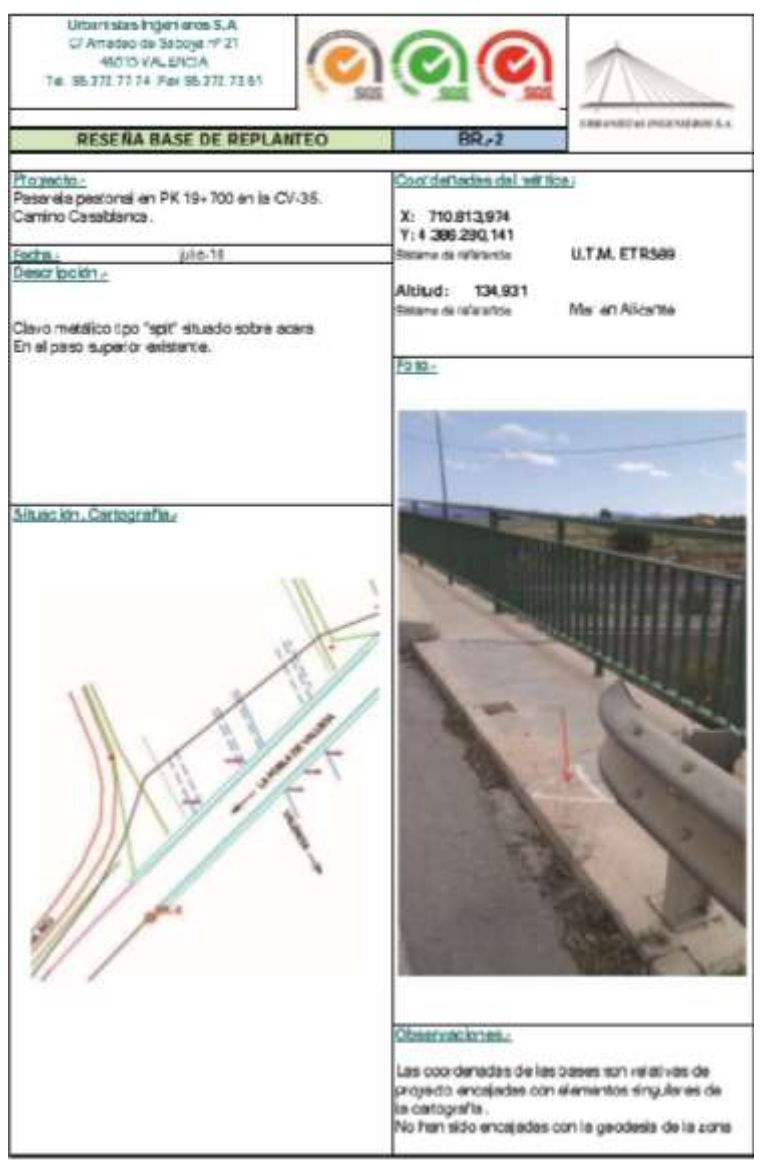

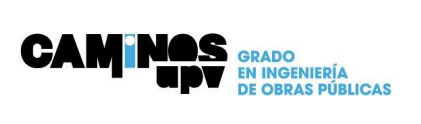

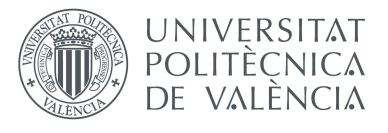

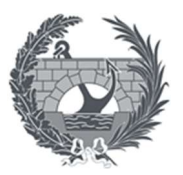

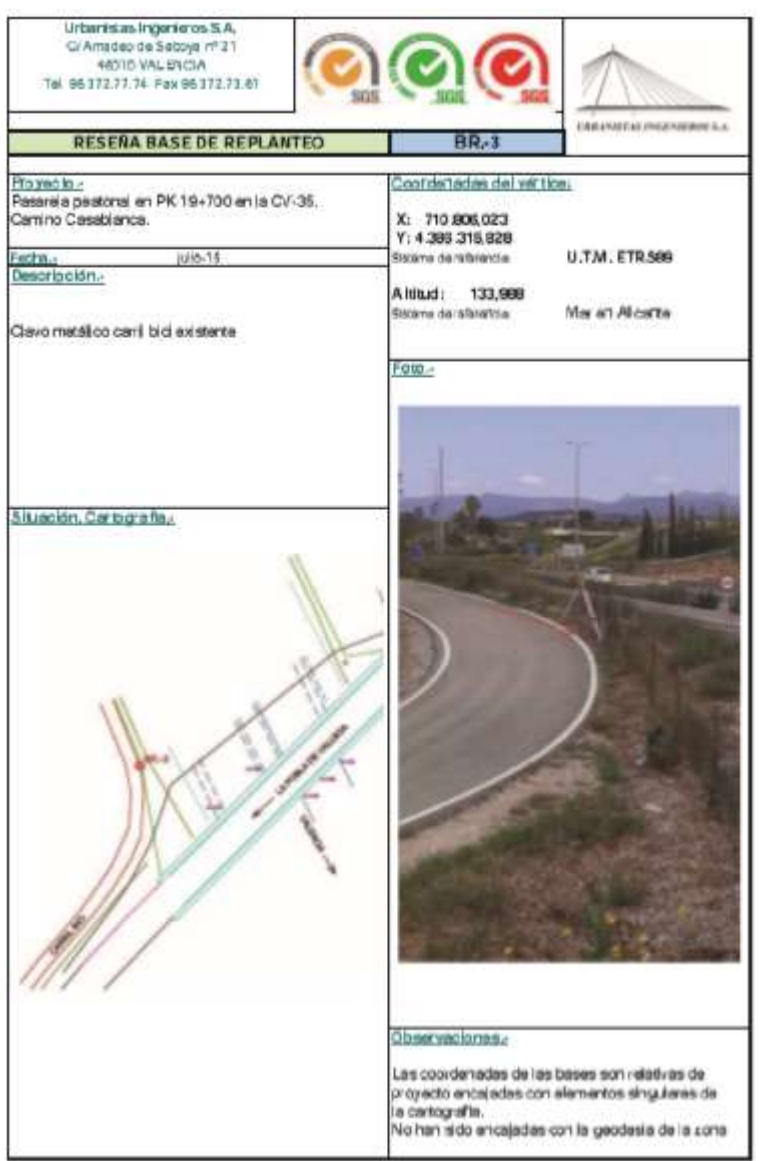

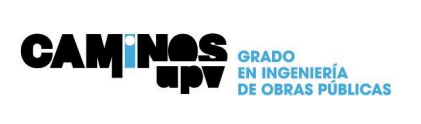

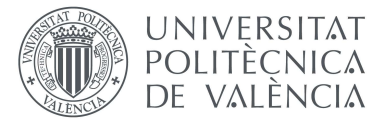

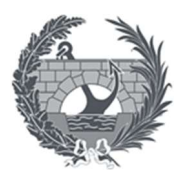

# Anejo II. Estudio Geotécnico-Geológico

# Introducción

El objetivo principal de este anejo es el conocimiento de las características del terreno más relevantes para así poder realizar correctamente el desarrollo del *Proyecto de construcción de la pasarela* peatonal del camino Casablanca sobre la CV-35 en el P.K. 19+700 en el término municipal de La Pobla de Vallbona, Valencia.

Para ello, la empresa encargada de la redacción del proyecto **URBINSA**, solicita a la empresa especialista *Prodein, Proyectos de Ingeniería, S.L.* la redacción del correspondiente estudio geotécnico del subsuelo donde se ubicará la futura actuación.

Dicho estudio tiene como finalidad:

- La caracterización de los parámetros de cada uno de los niveles diferenciados
- Excavaciones por realizar
- Análisis de las posibles soluciones de cimentación y estabilidad de la cimentación
- El estudio de los asientos y la capacidad portante de cada uno de los elementos de cimentación.

### Trabajos y ensayos realizados

Los trabajos llevados a cabo para la realización del estudio consisten en la ejecución de sondeos rotativos para la extracción de material que posteriormente será llevado a laboratorio para realizar los ensayos pertinentes.

Con dicho sondeo se han extraído muestras de suelo inalteradas las cuales se han ensayado en laboratorio. También se ha realizado un Ensayo de Penetración Estándar de 10 m de longitud mientras se ejecutaba el sondeo, en toda la longitud del sondeo no se ha detectado la presencia de aguas freáticas, con lo cual las cimentaciones no se verán afectadas. Una vez extraídas las muestras en laboratorio se les has realizado los siguientes ensayos:

### Granulometría por tamizado (UNE 103 101-95)

Este ensayo consiste en coger una muestra de suelo y hacerla pasar por una serie de tamices normalizados, observando que porcentaje de la muestra pasa y que porcentaje es retenido, en función de estos resultados podremos representar una curva granulométrica del suelo la cual nos permite determinar la homogeneidad de la muestra del suelo.

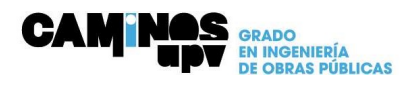

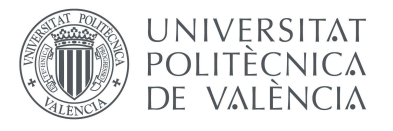

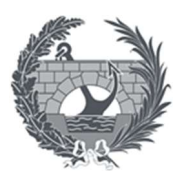

### Límites de Atterberg

o Limite liquido

Este ensayo se realiza mediante el Método de la cuchara de CASAGRANDE – UNE 103103/94

o Limite plástico

Con la obtención de los valores de estos límites podemos obtener el valor del Índice de plasticidad, el cual nos proporciona el rango de humedades que definen el estado de consistencia plástica del suelo, siendo más plástico un suelo cuanto mayor es su índice de plasticidad y su límite líquido.

# Resistencia a compresión simple

Este ensayo nos permite obtener el valor de la carga ultima a la que el suelo sometido a compresión fallara.

### Corte directo

Este ensayo consiste en analizar una muestra de suelo para obtener la relación entre la tensión de rotura con la deformación de rotura del suelo.

# Suelos agresivos. Determinación del contenido de Ion Sulfato

Consiste en la determinación de la composición química del suelo para ver el contenido de sulfatos solubles que en contacto con el hormigón pueden provocar la expansión del material llegando a la destrucción de este y perjudicando a las cimentaciones.

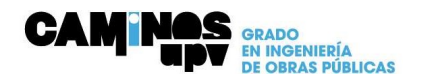

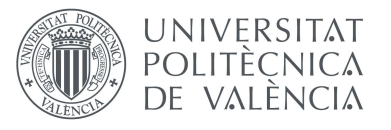

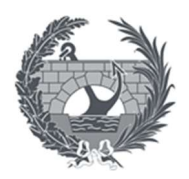

# Marco Geológico

Para la obtención de la información geológica se ha acudido al IGME (Instituto Geológico y Minero Español) consultando la cartografía MAGNA 500, concretamente la Hoja 695 Liria, editada a escala 1:50.000.

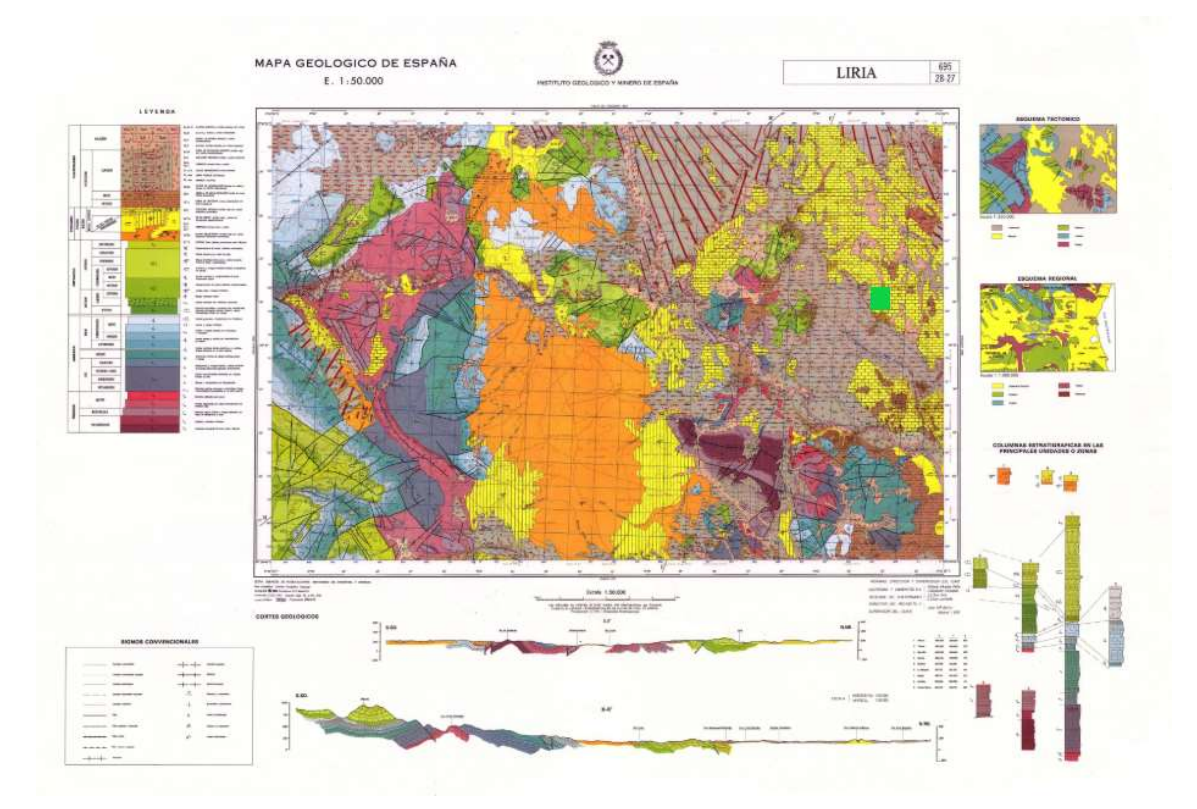

### 1 Mapa Geológico Liria

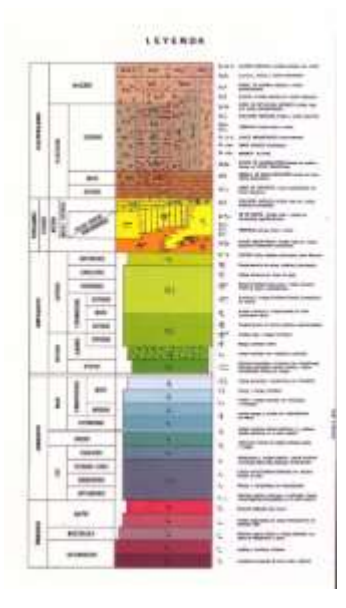

2 Leyenda Mapa Geológico Liria

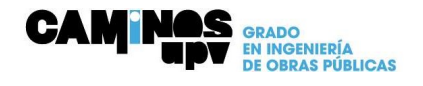

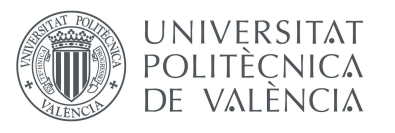

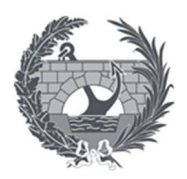

### Características Sísmicas

Según la Norma Sismorresistente NCSE-02, acudiendo al Mapa de peligrosidad sísmica el cual suministra, expresada en relación con el valor de la gravedad, G, la aceleración sísmica básica, a<sub>b</sub>, un valor característico de la aceleración horizontal de la superficie del terreno, y el coeficiente de contribución K, que tiene en cuenta la influencia de los distintos tipos de terremotos esperados en la peligrosidad sísmica de cada punto.

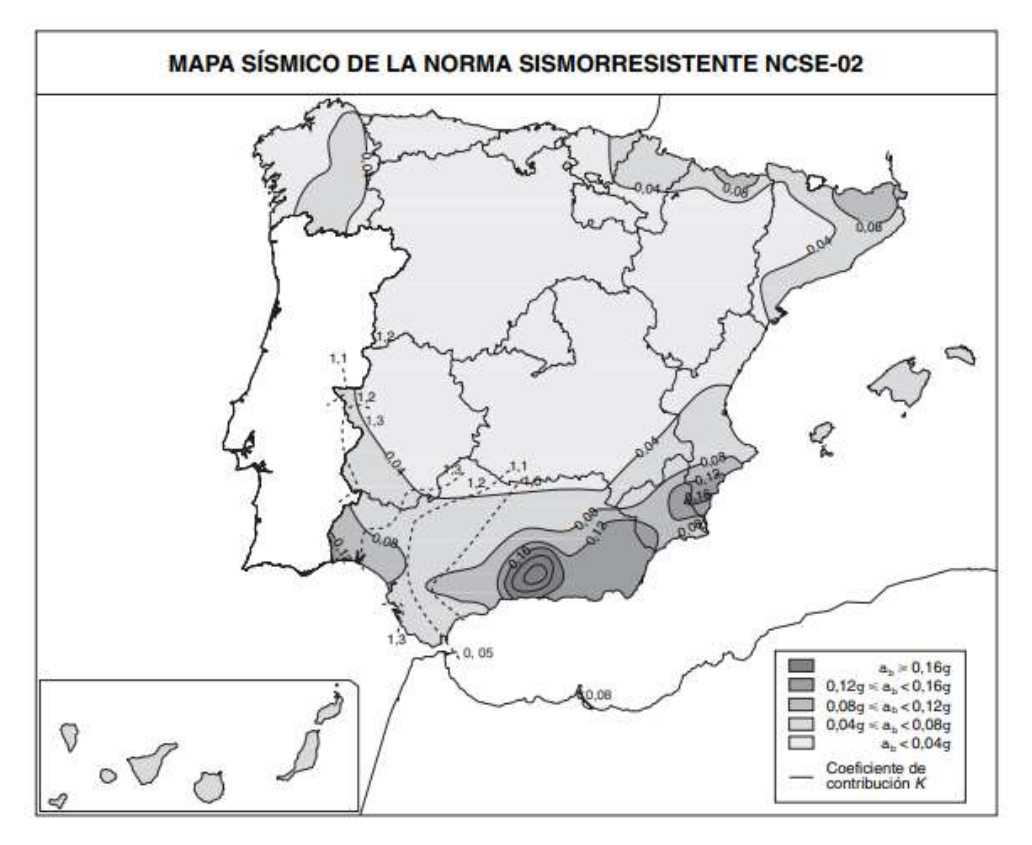

3 Mapa peligrosidad sísmica

La zona en la cual se sitúa nuestro estudio tiene una aceleración sísmica básica de 0.05g. Con estos datos la Norma considera que el material se pode considerar como terreno Tipo II (Roca muy fracturada, suelos granulares densos o cohesivos duros. Velocidad de propagación de las ondas elásticas transversales o de cizalla, 750m/s  $\geq v_s$  400m/s.

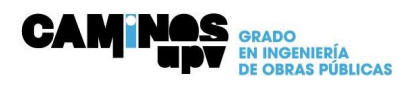

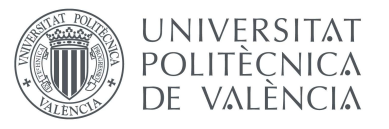

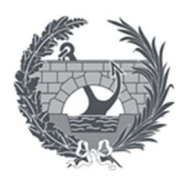

# Perfil Tipo Terreno

En la zona gracias al sondeo se ha podido diferenciar dos niveles de terreno.

El primero de ellos Nivel 0 se trata de un terreno vegetal con un espesor de 0.2m desde la superficie.

En el siguiente nivel Nivel A, encontramos limos arenosos con niveles de costras calcáreas, desde la profundidad 0.2m a 6.60m encontramos limos arcillosos fuertemente carbonatados, desde la profundidad de 6.60m a 10m encontramos margas arcillosas muy firmes. Estas profundidades están tomadas respecto a la cota referencia de la acera.

# Solución cimentación

En base a los datos obtenidos mediante los ensayos realizados se recomienda ejecutar la cimentación sobre el Nivel A apoyando la cimentación a una profundidad aproximada de 4,00-5,00 metros.

Para el cálculo de dicha cimentación se debe de tener en cuenta la tensión admisible del terreno para una cimentación superficial, esta tensión se obtiene a partir de dos criterios:

- Hundimiento: la presión de hundimiento de una cimentación superficial se halla a partir de la guía de cimentaciones de obras de carretera y de los resultados de los ensayos de resistencia.
- Asientos: Ya que la condición de hundimiento no garantiza que los asientos sean admisibles para las presiones de trabajo, se deben de comprobar los asientos previstos para cada hipótesis de presión de trabajo.

A continuación, se adjunta el estudio geotécnico realizado por la empresa *Prodein, Proyectos de* Ingeniería, S.L.

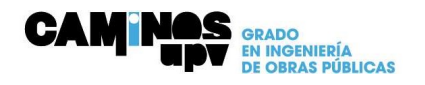

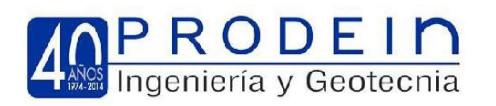

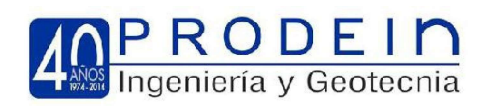

# **INDICE**

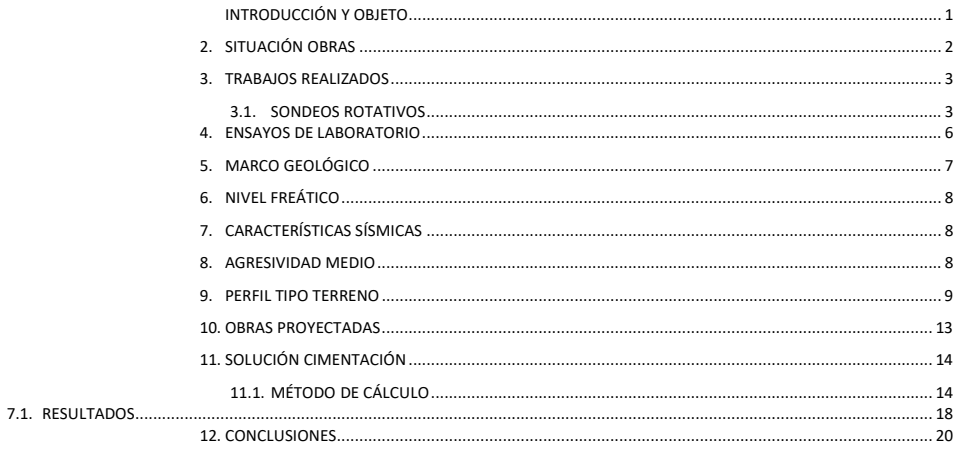

# **APÉNDICE I**

PLANO DE SITUACIÓN DE TRABAJOS REGISTRO DE

SONDEO

APÉNDICE II

ACTAS DE ENSAYOS ACREDITADOS EN ÁREA GTC APÉNDICE III

ACTAS DE ENSAYOS ACREDITADOS EN ÁREA GTL APÉNDICE IV

DOCUMENTACIÓN FOTOGRÁFICA

**INFORME GEOTÉCNICO** 

PASARELA PEATONAL PK 19+700 CV-35 PISTA ADEMUZ (VALENCIA)

REF: 15064-POB

E.G. PASARELA PEATONAL CAMINO CASABLANCA PK 19+700 CV-35

**CLIENTE: URBINSA** 

OBRA:

FECHA: **JUNIO 2015** 

NICTA ANTEALIT AIALTNOIA)

PRODEIN Proyectos de Ingeniería, S.L. CIF B-46076568

Almirante Cadarso, 15 Izq. Pta. 1-46005 Valencia. Tel:963956500-Fax:963957710, email:geotecnia@prodein.es Laboratorio Acreditado por la Consellería de Medio Ambiente. Agua. Urbanismo y Vivienda en el Area GTC nº07004GTC/08

PASARELA PEATONAL PK 19+700 CV-35 POBLA DE VALLBONA (VALENCIA)

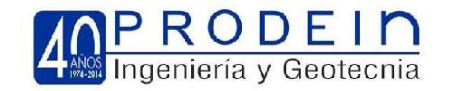

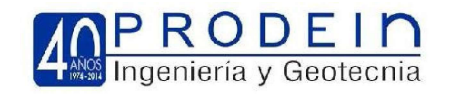

# $\mathsf{MEMORIA}$  and  $\mathsf{MEMORIA}$  and  $\mathsf{MEMORIA}$  are  $\mathsf{MEMORIA}$

#### 1. INTRODUCCIÓN Y OBJETO

Con motivo de la redacción del proyecto constructivo de la pasarela peatonal en el PK 19+700 paralela al paso superior de vehículos que da continuidad al Camino de Casablanca, en el término municipal de Pobla de Vallbona. Para ello la Ingeniería encargada de la redacción del proyecto URBINSA, solicita a la empresa Prodein Proyectos de Ingeniería, S.L. la redacción del correspondiente estudio geotécnico del subsuelo donde se ubicará la futura actuación.

El objeto del presente estudio:

- Caracterizar los parámetros de cada uno de los niveles diferenciados.
- Excavaciones a realizar.
- Analizar posibles soluciones de cimentación y estabilidad de la cimentación.
- Estudio de asientos y capacidad portante de cada uno de los elementos de cimentación.

Las obras a proyectar se sitúan al Noreste de la localidad de la Pobla de Vallbona, concretamente en su PK 19+700

sobre la CV-35.

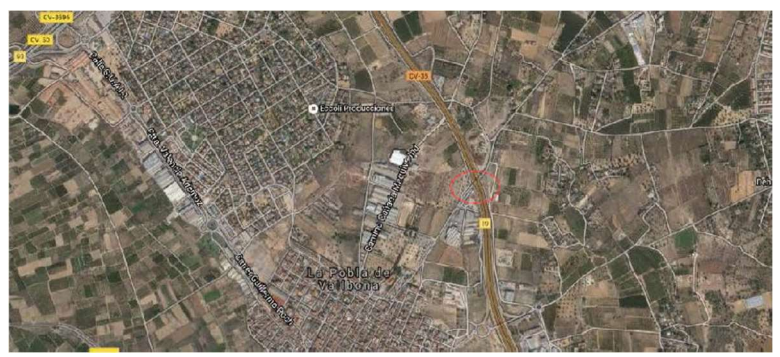

Fig. 1. Plano situación obras (Visor IGN)

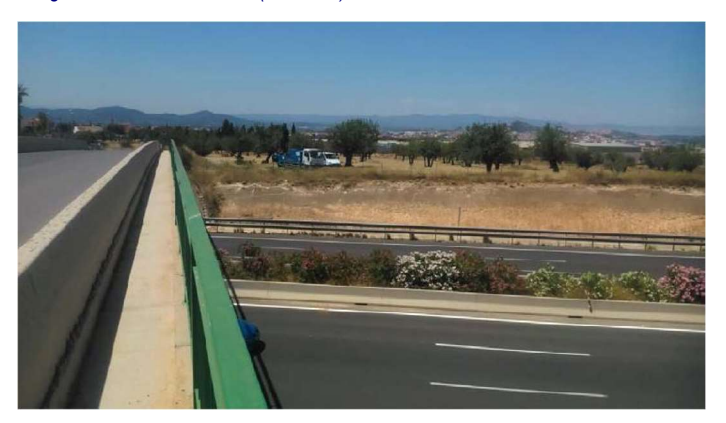

Fig. 2. Vista emplazamiento máquina sondeos

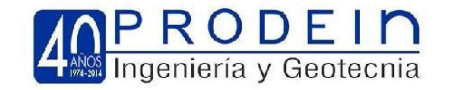

#### 3.1. SONDEOS ROTATIVOS

Se han llevado a cabo un sondeo rotativo, con recuperación continua de testigo. Durante la ejecución del sondeo rotativo se han realizado ensayos "in situ" de Penetración Normalizada (SPT). Consiste en contar el número de golpes necesarios para hincar en el terreno una longitud de 30 cm, un tomamuestras hueco bipartido que irá albergando el terreno atravesado. El diámetro interior es de 36,8 mm.

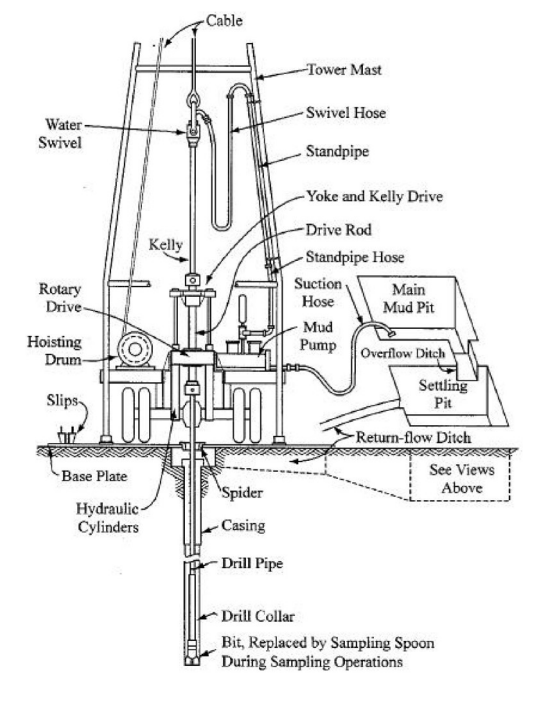

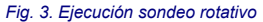

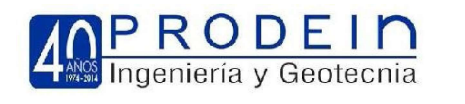

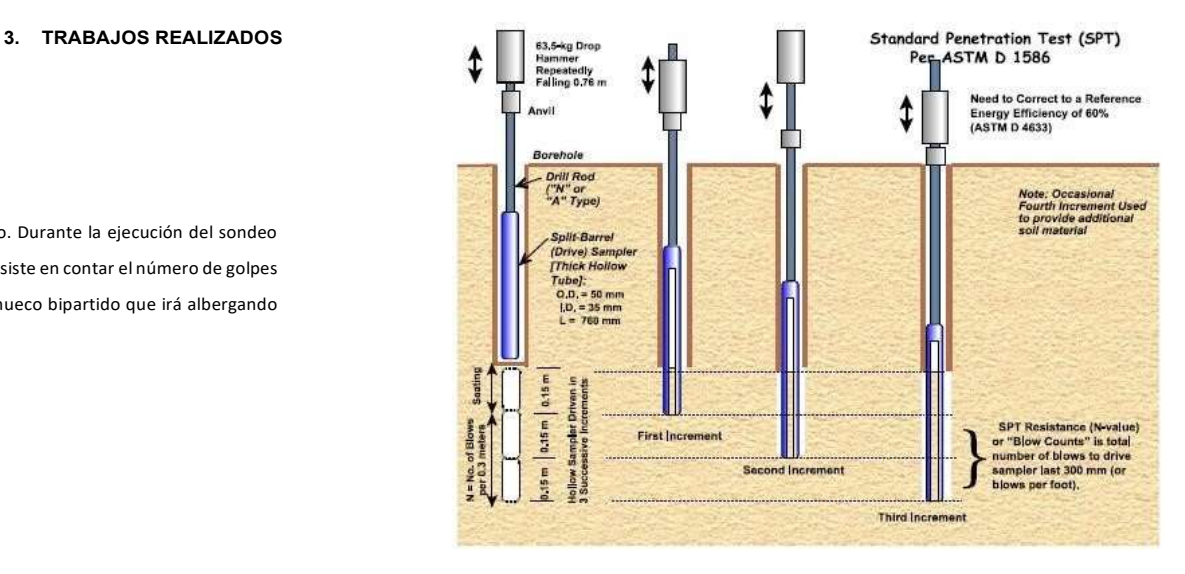

Fig. 4. Metodología ejecución ensayo SPT

El golpeo SPT se calculará:

20/17/18  $\rightarrow$  35 golpes

15/50R (5 cm)  $\rightarrow$  Rechazo

Por otra parte a medida que avanza la perforación se han tomado muestras inalteradas de pared gruesa (con camisa de PVC) y muestras parafinadas, para posterior ensayar en laboratorio.

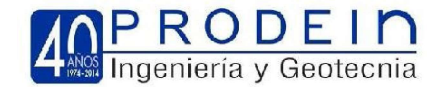

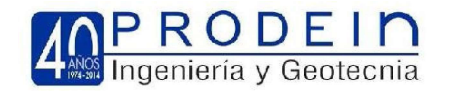

#### 4. ENSAYOS DE LABORATORIO

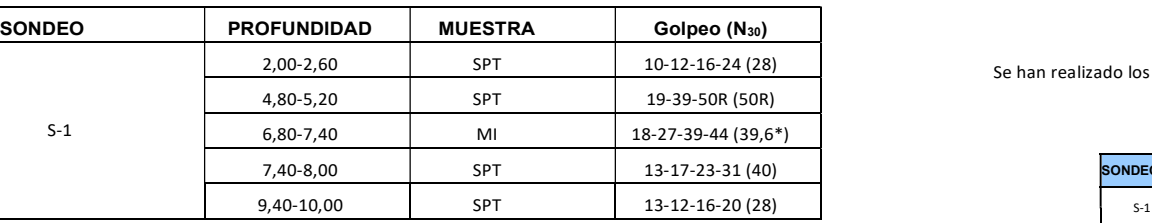

Para los sondeos se ha elaborado un parte donde se incluye: datos del sondeo,

localización, número, obra etc.

características generales de la perforación, tipo de perforación, diámetro del revestimiento y de perforación, cota del nivel freático.

A continuación se muestran las profundidades, referidas a boca de sondeo, así como el muestreo efectuado:

columna litológica del terreno.

descripción del terreno atravesado.

muestras obtenidas, ensayos "in situ" y cotas de estas.

resumen de los resultados obtenidos en ensayos de laboratorio.

Al final del informe se adjunta además las fotografías de todas las cajas portatestigos. Los sondeos mecánicos

presentan ventajas importantísimas sobre otras técnicas de reconocimiento geotécnico.

Son un método directo de reconocimiento

Permiten obtener muestra alterada en toda la columna o perfil litológico.

Permiten alcanzar profundidades superiores a las alcanzables con otras técnicas como catas.

Permiten reconocer el terreno bajo el nivel freático.

Permiten atravesar capas de terreno de alta resistencia.

PASARELA PEATONAL PK 19+700 CV-35 POBLA DE VALLBONA (VALENCIA) 6 PASARELA PEATONAL PK 19+700 CV-35 POBLA DE VALLBONA (VALENCIA) 6 PASARELA PEATONAL PK 19+700 CV-35 POBLA DE VALLBONA (VALENCIA) 6 6 PASARELA PEATONAL PK 19+7

Se han realizado los siguientes ensayos de laboratorio.

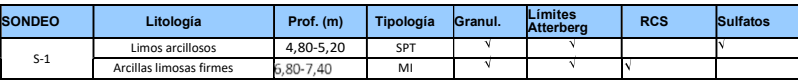

LEYENDA

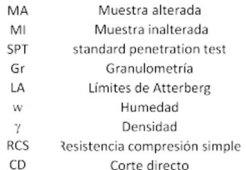

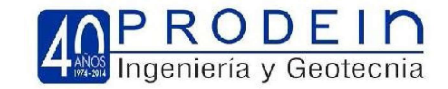

**AOPRODEIN** 

6. NIVEL FREÁTICO

5. MARCO GEOLÓGICO

Como información geológica, se han consultado los mapas geológicos editados por el IGME, concretamente la Hoja 695 Lliria, editada a escala 1:50.000.

En la zona de estudio apoyamos sobre materiales cuaternarios a base de materiales aluviales a base de unas arcillas arenosas con gran cuantía de concreciones calcáreas y consistencia muy firme. Estos materiales recubren el sustrato terciario a base de margas limolíticas y calizas lacustres.

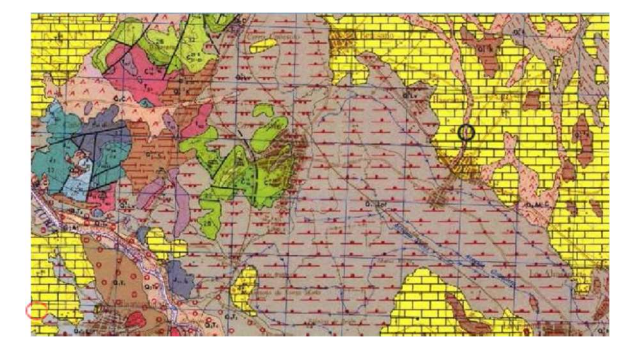

Fig. 5. Mapa y leyenda geológica Hoja 696

No se ha podido diferenciar la presencia de aguas freáticas hasta la máxima profundidad reconocida, con lo cual no afectará a las actuaciones de cimentación a llevar a cabo.

#### 7. CARACTERÍSTICAS SÍSMICAS

La aceleración sísmica básica en la zona donde se sitúa el solar en estudio es de 0,05·g, según la Norma Sismorresistente (NCSR-02). Según esta norma el material se puede considerar terreno tipo II.

#### 8. AGRESIVIDAD MEDIO

Se ha llevado a cabo un ensayo de agresividad del medio a partir de una muestra alterada tomada en el terreno natural, con el siguiente resultado:

S-1 cota 4,80 m sulfatos SO $_4$ <sup>-2</sup> (mg/kg suelo seco) = 65 mg/kg suelo seco < 2000 mg/kg suelo seco

Estos suelos no resultan agresivos frente a los hormigones de los cimientos, pudiéndose emplear hormigones IIa.

PASARELA PEATONAL PK 19+700 CV-35 POBLA DE VALLBONA (VALENCIA) 7 PASARELA PEATONAL PK 19+700 CV-35 POBLA DE VALLBONA (VALENCIA) 8

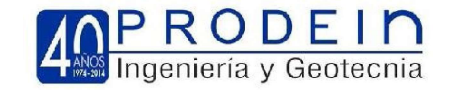

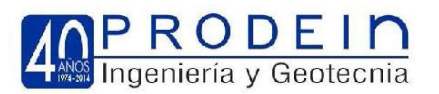

9. PERFIL TIPO TERRENO

En general, estos materiales no presentan estados de consistencia (IP nulo), con un contenido en finos próximos al

50 %. A continuación se recoge las profundidades de este nivel diferenciado:

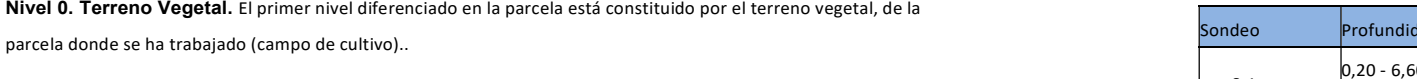

#### Profundidad-espesor:

Nivel 0. Terreno Vegetal. El primer nivel

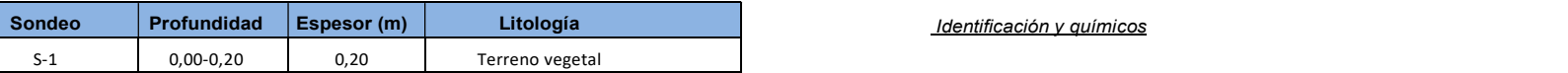

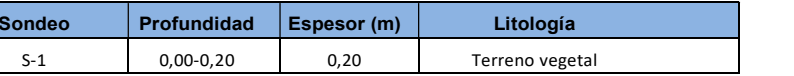

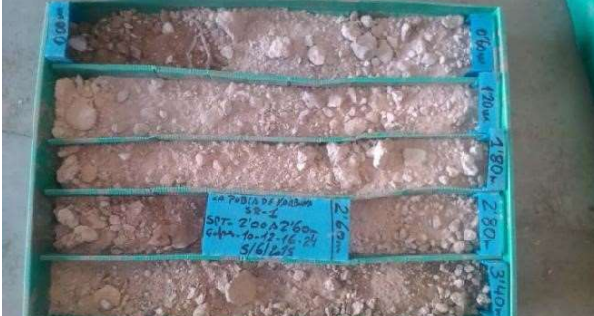

Fig. 6. Caja1 del sondeo detalle del terreno vegetal

Nivel A. Limos arenosos con niveles de costras calcáreas. Este nivel subyace a los niveles de terreno vegetal superiores, está constituido por materiales de grano fino a base de limos arenosos con gran cuantía de concreciones y niveles de costras calcáreas. En superficie en profundidad pasan a una arcillas margosas de baja plasticidad y consistencia muy firme.

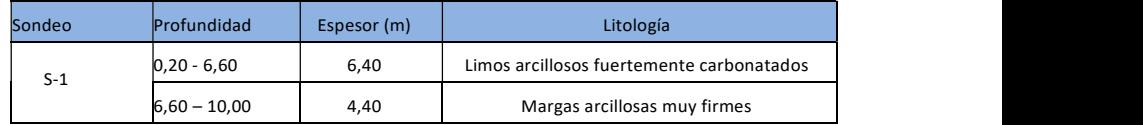

(\*) Respecto la cota referencia de la acera

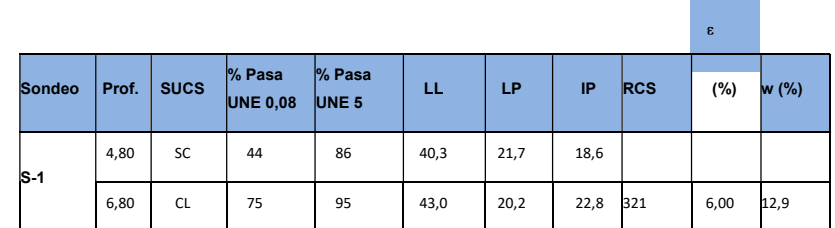

Las muestras se clasifican como arenas limosas-arcillosas de baja plasticidad, alternando niveles granulares con niveles más arcillosos. Todos ellos con un marcado carácter carbonatado y consistencia muy firme.

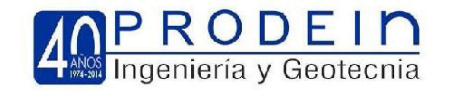

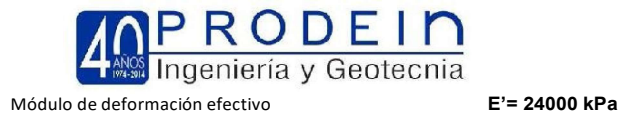

Para determinar la consistencia contamos con ensayos de penetración normalizada (SPT) obteniéndose un valor

mínimo de N<sub>30</sub> de 28, y máximos de rechazo (50 golpes), prácticamente en la totalidad de los ensayos realizados.

$$
\frac{C}{16} = \frac{N_{30}}{16} \quad \text{150 kPa}
$$

$$
\zeta = \frac{q_u}{2} \frac{321}{2} = 460 \text{ kPa}
$$

Por tanto para nuestros cálculos se tomará la resistencia a corte sin drenaje de  $c_u$ =150 kPa.

A partir de la resistencia a corte sin drenaje se puede estimar el módulo de deformación elástico, mediante las formulaciones existentes las cuales se encuentran en las publicaciones especificas de esta materia.

#### Módulo de Young o de elasticidad efectivo (E')

- E' 160 c $_{\textrm{\tiny{u}}}$   $\qquad \qquad =$   $\qquad \Rightarrow$   $\Rightarrow$  40 kg c $\phi$ n<sup>2</sup> (correlación de Bulter)
- $E_u$  220  $c_u$   $\qquad \qquad =$  330 kg cm<sup>2</sup> (módulo de elasticidad sin drenaje)

$$
E = \frac{1}{1.5} \cdot E_{u} = \frac{1}{286 \text{ kg cm}^2}
$$

A partir de la información obtenida, se han considerado las siguientes propiedades geotécnicas:

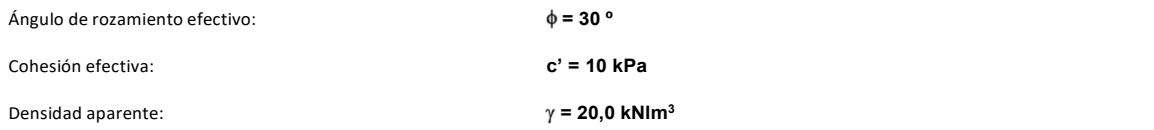

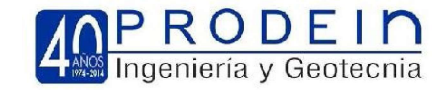

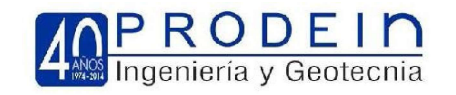

11. SOLUCIÓN CIMENTACIÓN

10. OBRAS PROYECTADAS

Se proyecta una pasarela peatonal, paralela al paso superior de vehículos existente, con similar tipología constructiva, dos pilas intermedias y sendos estribos.

Se ha planteado una cimentación directa para los soportes de la pasarela, sobre el nivel A de limos arcillosos contamos con dos situaciones posibles zapata apoyando aproximadamente a 4,00-5,00 m de profundidad (desnivel carretera)

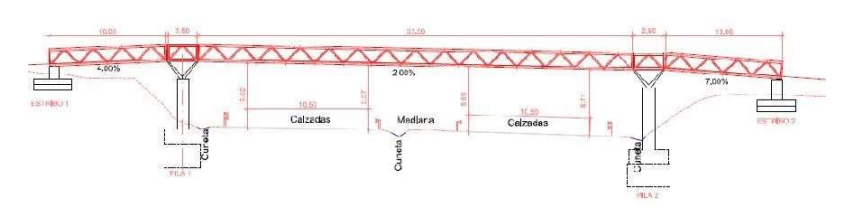

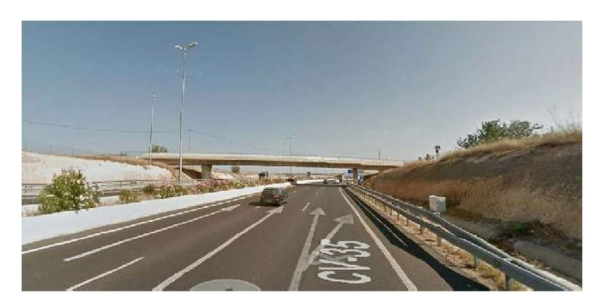

Fig. 7. Sección tipo paso superior existente

11.1. MÉTODO DE CÁLCULO

La tensión admisible del terreno para una cimentación superficial viene dada en función de dos criterios:

A) - Hundimiento

B) – Asientos

A) HUNDIMIENTO

La tensión admisible del terreno para una cimentación superficial viene dada en función de dos criterios:

A) - Hundimiento

B) – Asientos

HUNDIMIENTO EN TERRENO COHESIVOS

La presión de hundimiento de una cimentación superficial se halla a partir de las recomendaciones de la Guía de Cimentaciones de Obras de Carretera y de los resultados de los ensayos de resistencia realizados.

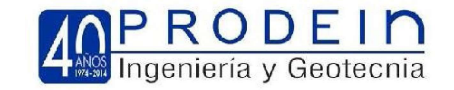

Para el cálculo de la presión de hundimiento se emplea la fórmula de Brinch-Hansen, cuya expresión es la siguiente:

 $q \ q \ q \ q \ c \ c \ c \ q$ 

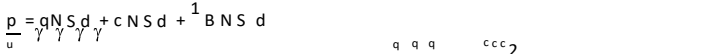

siendo:

pu = presión de hundimiento de la cimentación q = sobrecarga

sobre la superficie del terreno

 $B =$  ancho de cimentación c = cohesión del<br>terreno

= densidad del terreno

= ángulo de rozamiento del terreno

- Nq, Nc, N = coeficientes dependientes de
- Sq, Sc , S = coeficientes dependientes de la forma de la zapata
- dq, dc, d = coeficientes dependientes de la profundidad de la zapata

La presión admisible por rotura del terreno se halla aplicando a la presión de hundimiento obtenida un coeficiente de seguridad, en este caso 3.

Debe calcularse la tensión admisible para la hipótesis de hundimiento a largo plazo (con el angulo de rozamiento y la cohesión a largo plazo) y para la hipótesis de hundimiento a corto plazo (sin ángulo de rozamiento y con la resistencia al corte sin drenaje). La tensión admisible será el menor de los dos valores obtenidos

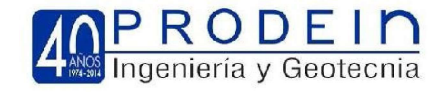

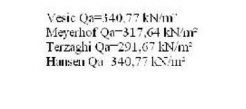

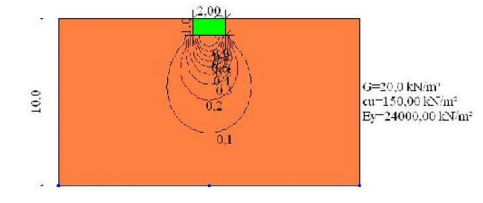

Fig. 8. Carga admisible cimentación

#### B) ASIENTOS

La condición de hundimiento no garantiza que los asientos sean admisibles para las presiones de trabajo así obtenidas, por lo que se han de comprobar los asientos previstos para cada hipótesis de presión de trabajo.

#### Cálculo elástico de asientos:

En este caso, el cálculo de asientos, se ha realizado por el Método de Steinbrenner. En él se supone que el terreno es un sólido elástico. Según este método, el asiento de un punto del terreno situado a una profundidad z, bajo la esquina de una superficie rectangular cargada es:

# $\frac{q}{E} = \frac{q}{E}$ , L/B;Z/B

donde B y L son los lados de la cimentación; s(z) el movimiento vertical de un punto situado a una profundidad z en un semiespacio homogéneo; E es el módulo de elasticidad, q es la carga transmitida e l<sub>z</sub> es un coeficient

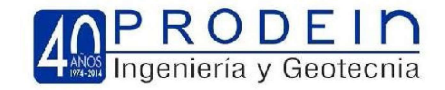

El asiento de un estrato de espesor H situado entre las profundidades  $z_1$  y  $z_2$ , con  $z_1$ - $z_2$ =H, será:

El asiento de un terreno compuesto por n estratos se obtendrá sumando la contribución de

Se han considerado los módulos elásticos descritos en el punto nº 5 de los niveles atravesados. Las cargas aplicadas serán las transmitidas netas.

#### Fig. 9. Estudio estabilidad zapata situada al borde del talud

Para la disposición de la zapata del desmonte en coronación, se ha limitado la tensión de trabajo hasta conseguir un valor del FS frente a la inestabilidad del mismo de 1,50.

Para ello se ha limitado la carga de trabajo, así como la distancia al borde del talud.

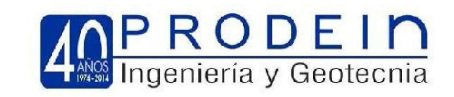

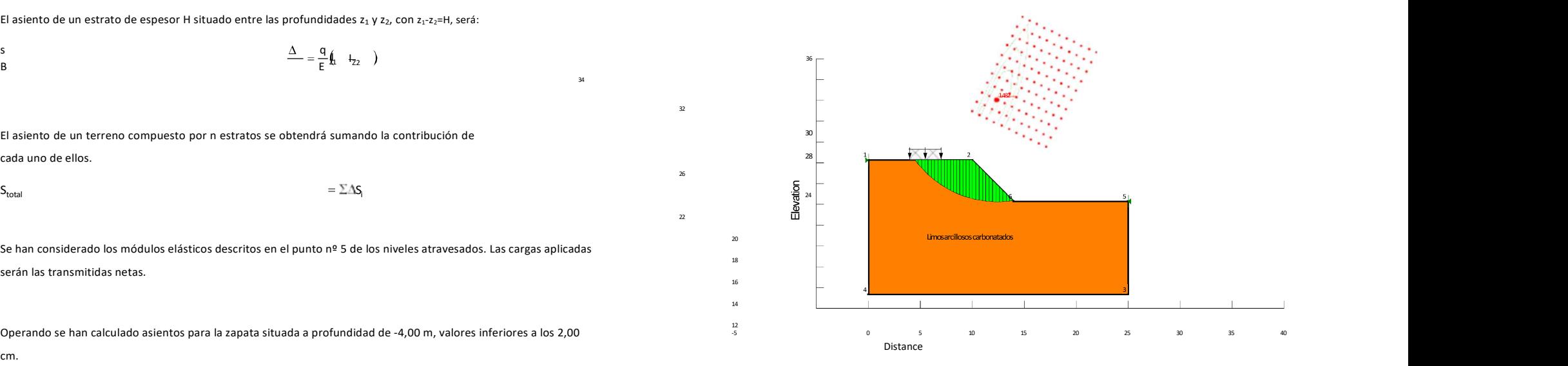

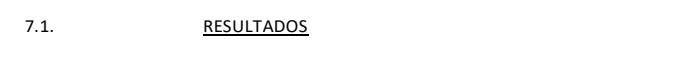

A partir de la naturaleza de los resultados obtenidos se recomiendan las siguientes tensiones admisibles:

Cimentación soportes situados en el fondo del desmonte:

Tensión admisible **qadm** =300,0 kPa

Asiento máximo estimado  $S_{\text{max}} < 2,00 \text{ cm}$ 

Módulo de balasto  $K_{30} = 60000$  kNlm<sup>3</sup>

#### PASARELA PEATONAL PK 19+700 CV-35 POBLA DE VALLBONA (VALENCIA) 17 PASARELA PEATONAL PK 19+700 CV-35 POBLA DE VALLBONA (VALENCIA) 18

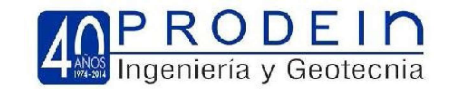

Cimentación soportes situados en coronación del desmonte:

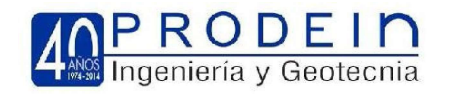

#### 12. CONCLUSIONES

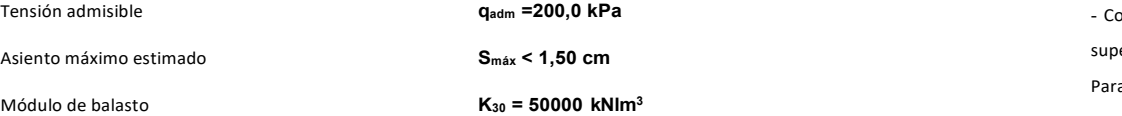

- Con motivo de la redacción del proyecto constructivo de la pasarela peatonal en el PK 19+700 paralela al paso superior de vehículos que da continuidad al Camino de Casablanca, en el término municipal de Pobla de Vallbona. Para ello la Ingeniería encargada de la redacción del proyecto URBINSA, solicita a la empresa Prodein Proyectos de Ingeniería, S.L. la redacción del correspondiente estudio geotécnico del subsuelo donde se ubicará la futura actuación.

> - Para ello se han llevado los siguientes reconocimientos de campo, con los correspondientes ensayos de laboratorio:

1 sondeo rotativo de l 10 m

Ensayos de laboratorio (identificación y estado)

- Se han podido diferenciar las siguientes unidades geotécnicas: Nivel

0. Terreno Vegetal

Nivel A. Limos arenosos/arcillosos con gran cuantía de cantos y tramos de costra calcárea

- En el diseño de los cimientos, se pueden emplear hormigones IIa, los suelos no resultan agresivos a los mismos.
- Se propone una cimentación directa tanto para los soportes de las pilas así como en los estribos, con los siguientes valores de cálculo:

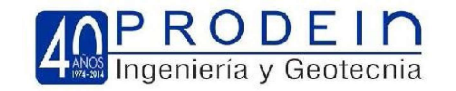

Cimentación pilas:

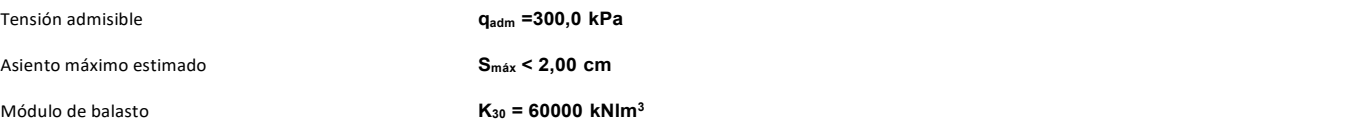

Cimentación estribos:

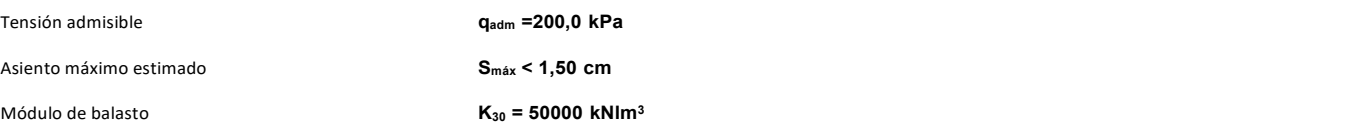

Distancia mínima de 3,00 m respecto del borde del talud, preveer proteger mediante encachado de mampostería o similar.

Valencia, Junio 2015

Ricardo Valiente Sanz **Sergio de Andrés Berlato** 

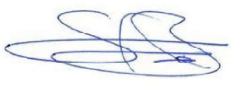

Prodein, Proyectos e Ingeniería **Prodein, Prodein, Provectos e Ingeniería** Ingeniero de Caminos. Col. Ingeniero de Caminos. Col. 15.888 Dpto. de Geotécnia **Director Técnico** 

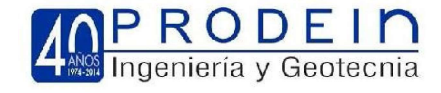

# APÉNDICE I

PLANO DE SITUACIÓN REGISTRO SONDEO

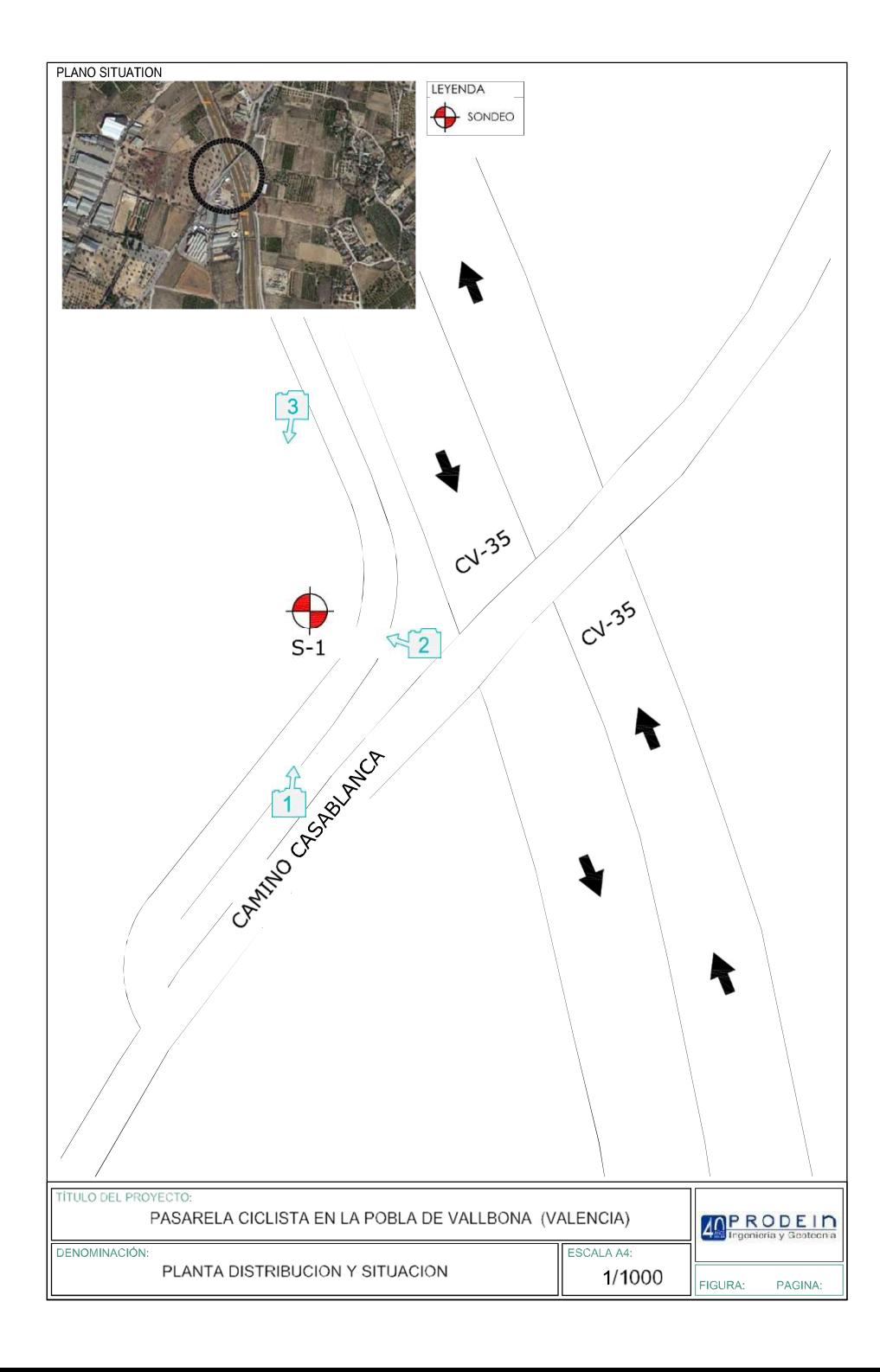

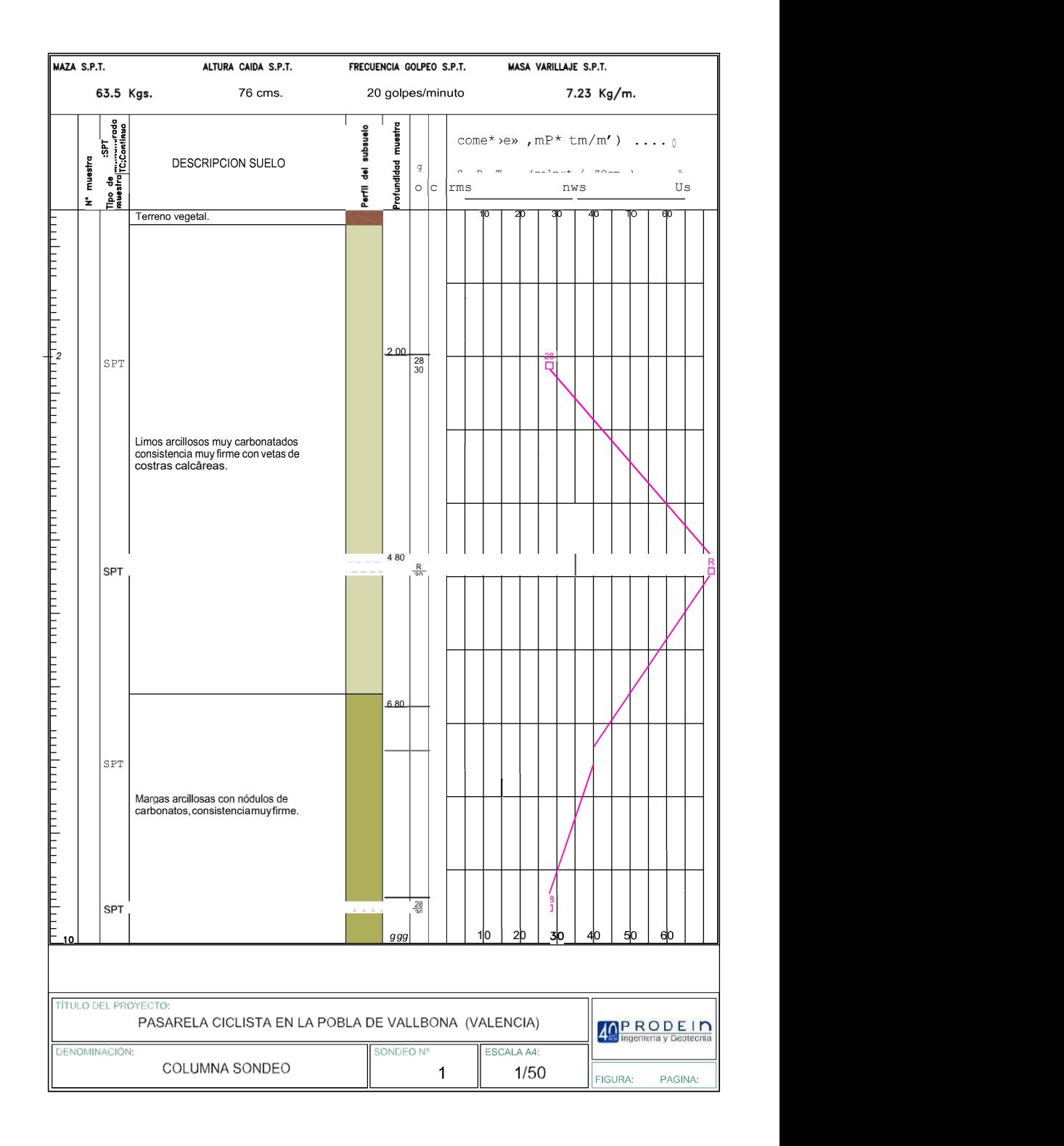

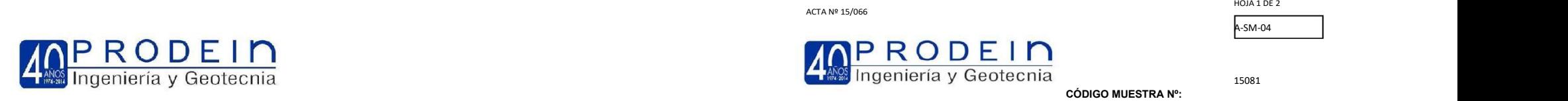

 $_{\text{A-SM-04}}$ 

15081

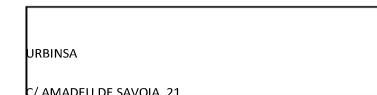

NOMBRE OPERADOR: JUANM.RAMOS **FECHA DE REGISTRO: NOMBRE AYUDANTE** 10-06-2015

SONDISTA: ANTONIO BELMONTE

IDENTIFICACION DEL MATERIAL: Toma de 5 muestras de suelo en sondeo de 10,00 m. de profundidad

EQUIPO DE PERFORACIÓN: TECOINSA TP50/400

MÉTODO DE PERFORACIÓN: Rotación, con inyección de agua Ø de perforación 101 mm.

FECHA INICIO:

PETICIONARIO:

DIRECCIÓN OBRA:

NlREF.:15064-POB

MODALIDAD DE CONTROL: E.T. MODALIDAD DE MUESTREO: ML

46185 POBLA VALLBONA

**PASARELA CICLISTA POBLA DE** 

HORA INICIO:

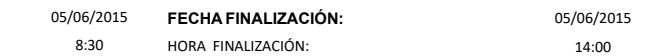

# APÉNDICE II

ACTAS DE ENSAYOS ACREDITADOS EN ÁREA GTC

RESULTADOS DE ENSAYO:

#### ENSAYOS REALIZADOS:

Toma de muestras tubo batería (simple o doble) según norma XP P94-202 / ASTM D2113-99 Toma de muestras inalteradas según norma ASTM D-1587-00 / XP P94-202 Ensayo SPT con toma de muestra según norma UNE 103-800-92

Toma de muestras con tomamuestras de pared gruesa con estuche interior según norma XP P94-202

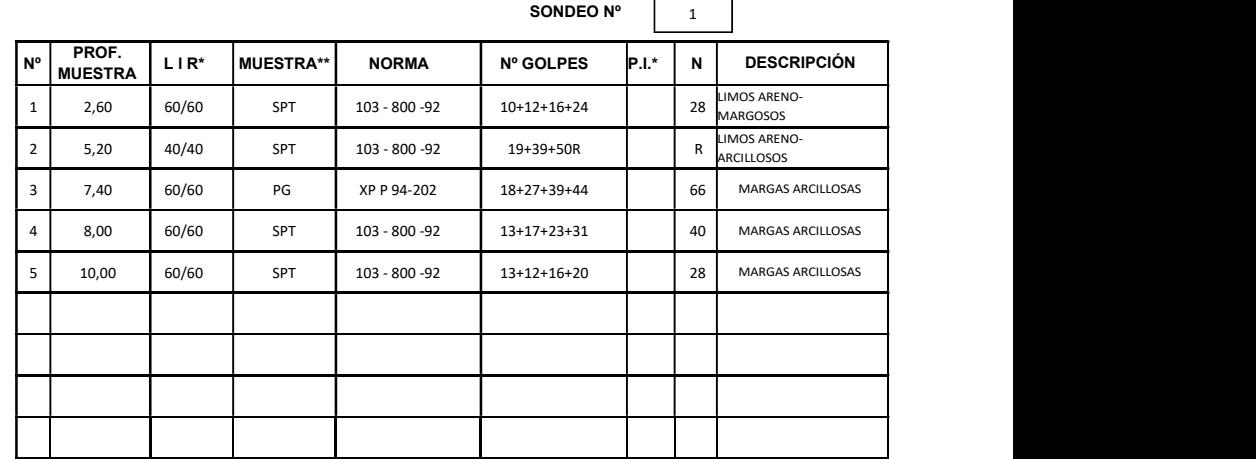

PASARELA PEATON<del>AL PK 19+700 CV-35 POBLA DE VALLBONA (VALENCIA) )</del> en compositual de la compositual de la compositual de la compositual de la compositual de la compositual de la compositual de la compositual de la composit

\*\* SPT: Ensayo SPT; SH: Shelby; PG: Pared Gruesa; BS: Tubo Batería Simple; BD: Tubo Batería Doble

Reproducción prohibida sin autorización por escrito del laboratorio. El acta sólo afecta a los materiales sometidos a ensayo

Laboratorio con Declaración Responsable de fecha 15/03/2011 (ensayos de geotecnia) - Nº exp: VAL-L-002

ACTA № 15/066 HOJA 2 DE 2

A-SM-04

15081

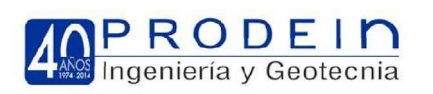

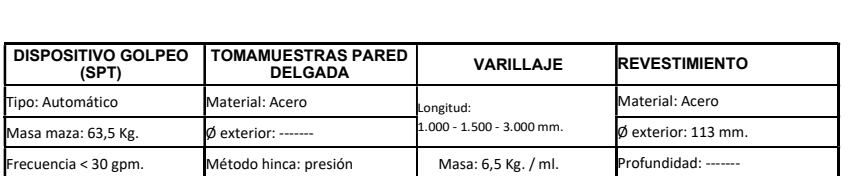

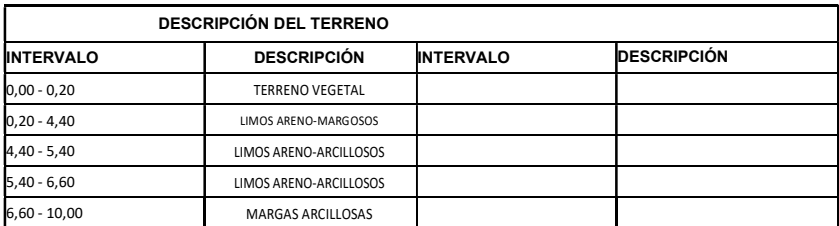

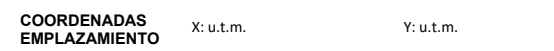

NIVEL FREÁTICO: Fecha: ---- Hora: ---- Hora: ---- Profundidad: ---

#### CONDICIONES METEOROLÓGICAS:

Normales.

#### OBSERVACIONES:

#### DATOS COMPLEMENTARIOS:

18/06/2015

Director del Laboratorio

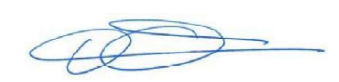

Cota boca sondeo: m.

Fdo. Dionisio Palomar Marcos

Reproducción prohibida sin autorización por escrito del laboratorio. El acta sólo afecta a los materiales sometidos a ensayo<br>Laboratorio con Declaración Responsable de fecha 15/03/2011 (ensayos de geotecnia) − Nº exp: VA

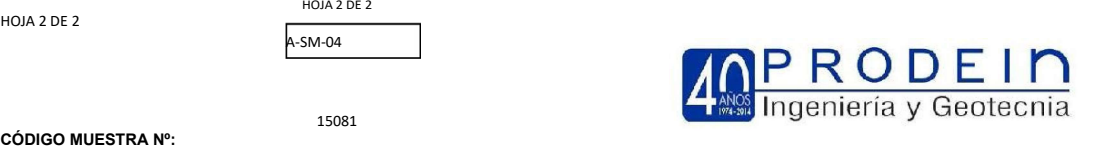

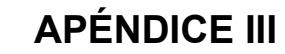

ACTAS DE ENSAYOS ACREDITADOS EN ÁREA GTL

#### INFORME DE RESULTADOS DE ENSAYO INFORMS DE RESULTADOS DE ENSAYO

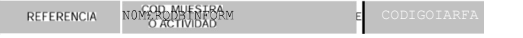

PETICIONARIO

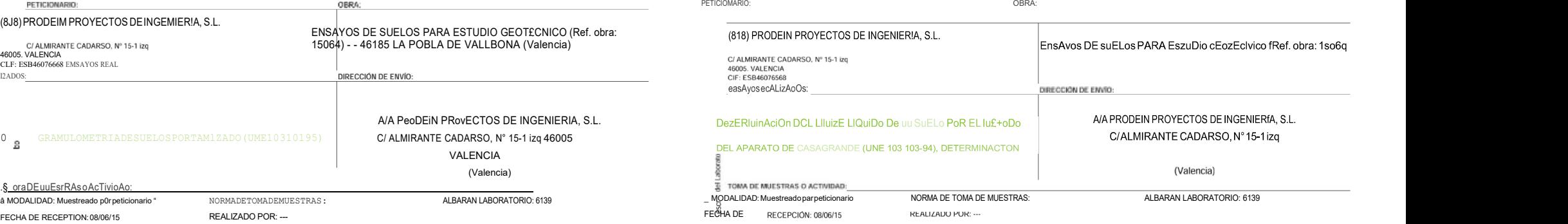

@ IoENTIFIc#oION DEL MATERIAL: SUELO (SPT) - LIMOS ARCILLOSOS

e LUGAR DE TOMA DE MUESTRAS: MUESTRA EMBOLSADA ENTREGADA AL LABORATORIO POR PETICIONARIO

-m PROCEDENCIA: SONDEO S-1 - SPT - COTA: 4.80-5.20 m

g ecsucrAoos oc cnsA¥Os:

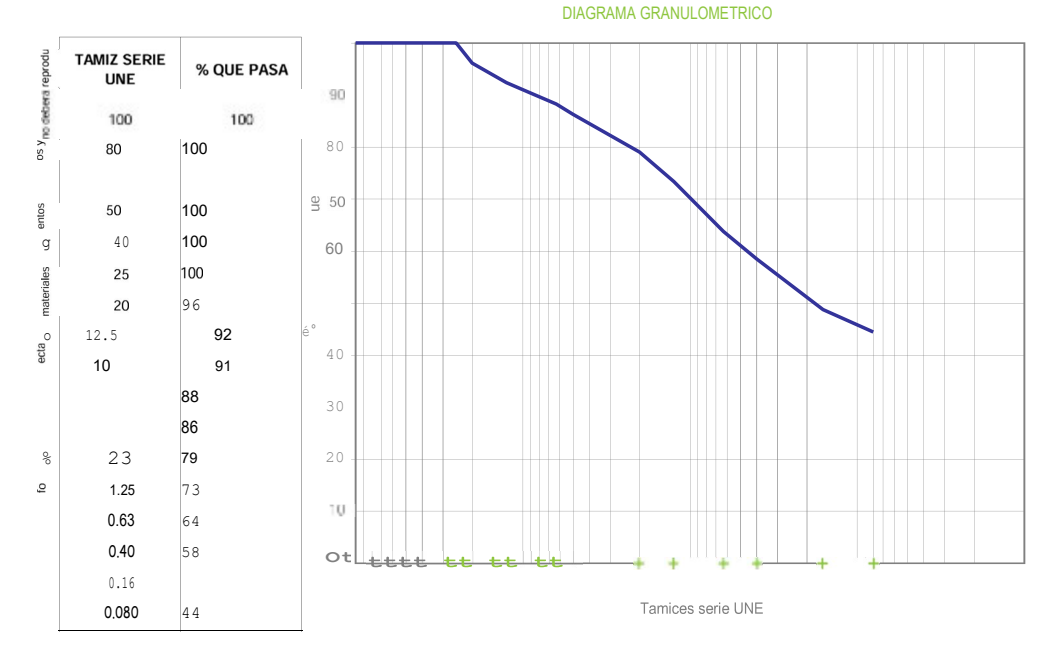

FECHA FIN DE ENSAYO: 18/06/2015

OBSERVACIONES:

**COPIAS ENVIADAS A:** PRODEIN PROVECTOS DE INGENIERÍA, S.L.

Ricardo Valiente Sanz

Sergio de Andres Beriato

En Ribarroja, a 18 de junio de 2015 Documento firmado electrónicamente por: Director Técnico Rafael Díaz Paños

#### Carmen Machirán Navarro Ingeniero de Caminos

Director de Delegacion

Laboratorio habilitado para la realización de los ensayos de control de calidad según RD 410/2010, con código de registro VAL-L-053 (Ribarroja del Turia) y VAL-L-054 (Alicante).

Arquitecto Técnico

V-3542/EV 2476/2015 4802/2015 10401002 V-3542/EV 2476/2015 4803/2015 10401004 CODIGOIARFA NfjMERO DE INFORMS CODIGO TARIFA

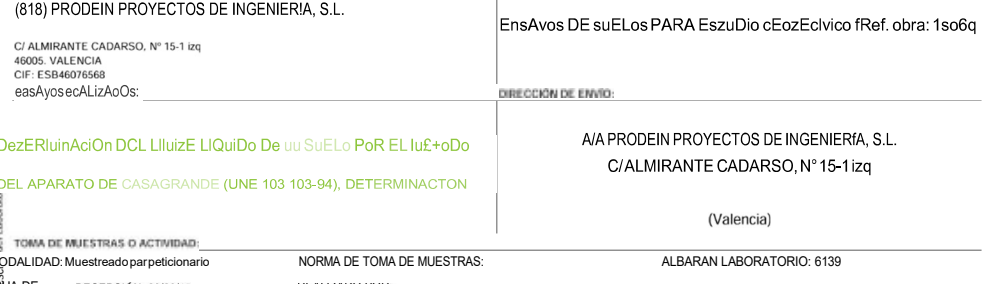

IDENTIFICACION DEL MATERIAL: SUELO (SPT) LIMOS ARCILLOSOS

o LUGAR DE TOMA DE MUESTRAS: MUEST RA EMBOLSADA ENTREGADA AL LABORATORIO POR PETICIONARIO PROCEDENCIA:

SONDEO S-1 - SPT - COTA: 4.80-0.20 m<br>
E RESULTADOS DE ENSAYOS

DIAGRAMA GRANULOMETRICO DETERMINACONDELLTSTELOU!DODEUW SUELOPORELMETODODELAPARATODECASAGRAMDE (UNE103103294):

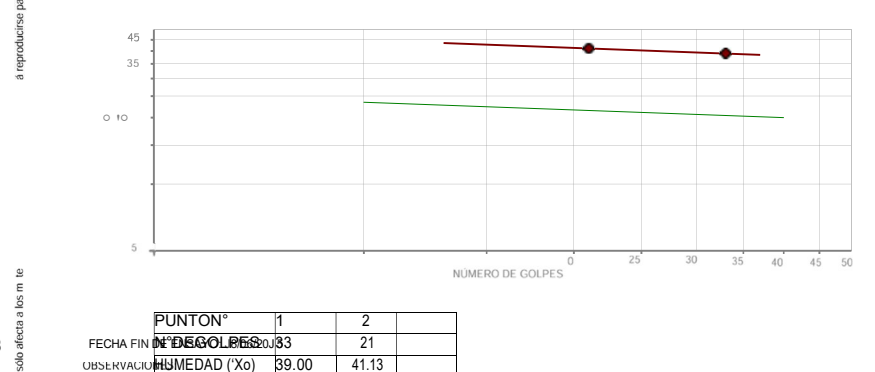

#### oE+EeuiiuociOn oEL Lllurrc nLAs+ico oc un sucLo (unE for 1o4/93›:

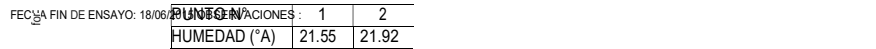

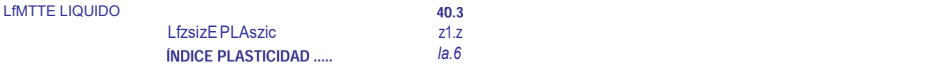

#### En Ribarrois Enviables unio de n15

PRODEIN PROYECTOS DE INGENIERÍA, S.L. Director Técnico Ricardo Vallerte Sanz Ricardo Valiente Sargo Rafael Díaz Paños

### Documento firmado electrónicamente por:

Director de Delegaci0n Carmen Machirán Navarro

010, con código de registro VAL-L-053 (Ribarroia

INFORME DE RESULTADOS DE ENSAYO INFORME DE RESULTADOS DE ENSA¥O

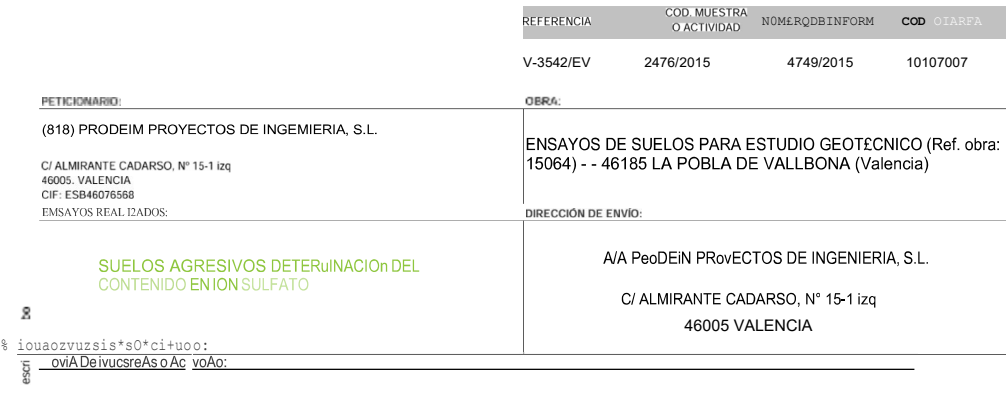

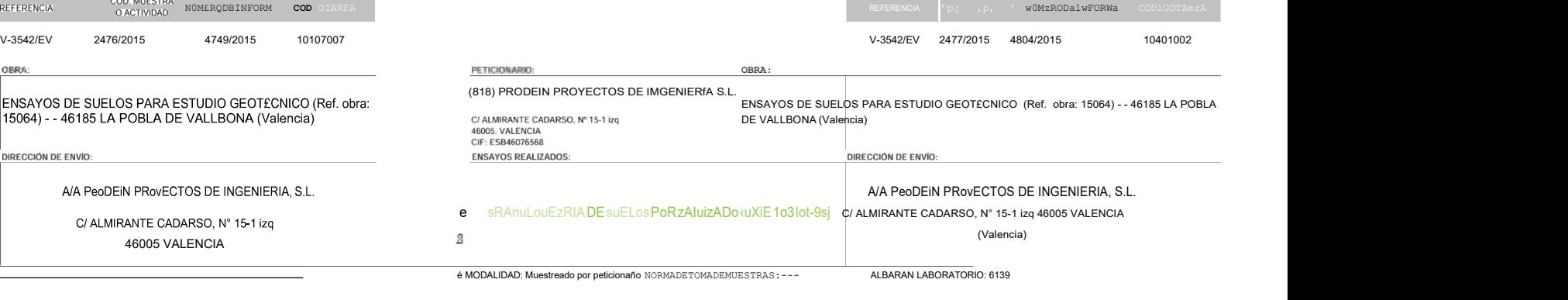

 $\begin{minipage}{14cm} \textbf{FE} & \textbf{FE} & \textbf{FE} & \textbf{FE} \\ \textbf{FE} & \textbf{FE} & \textbf{FE} & \textbf{FE} \\ \textbf{FE} & \textbf{FE} & \textbf{FE} & \textbf{FE} \\ \textbf{FE} & \textbf{FE} & \textbf{FE} & \textbf{FE} \\ \textbf{FE} & \textbf{FE} & \textbf{FE} & \textbf{FE} \\ \textbf{FE} & \textbf{FE} & \textbf{FE} & \textbf{FE} \\ \textbf{FE} & \textbf{FE} & \textbf{FE} & \textbf{FE} \\ \textbf{FE} & \textbf{FE} &$ 

@ IDENTIFICACION DEL MATERIAL: SUELO (MUESTRA INALTE RADA) - ARCILLAS LIMOSAS FIRMES LLIGAR DE TOMA DE MUESTRAS: MMESTRA ENTREGADA AL LABORATORIO POR PETICIONARIO

m PROCEDENCIA: SONDEO S-1 - MUESTRA INALTERADA - COTA: 6.80-7.40 m

ප

 $B$ 

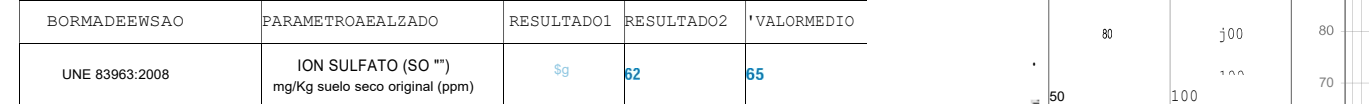

Laboratorio habilitado para la realización de los ensayos de control de calidad según RD 410/2010, con código de registro VAL-L-053 (Ribarroja del Turia) y VAL-L-054 (Alicante).

 $\overline{\omega}$ 

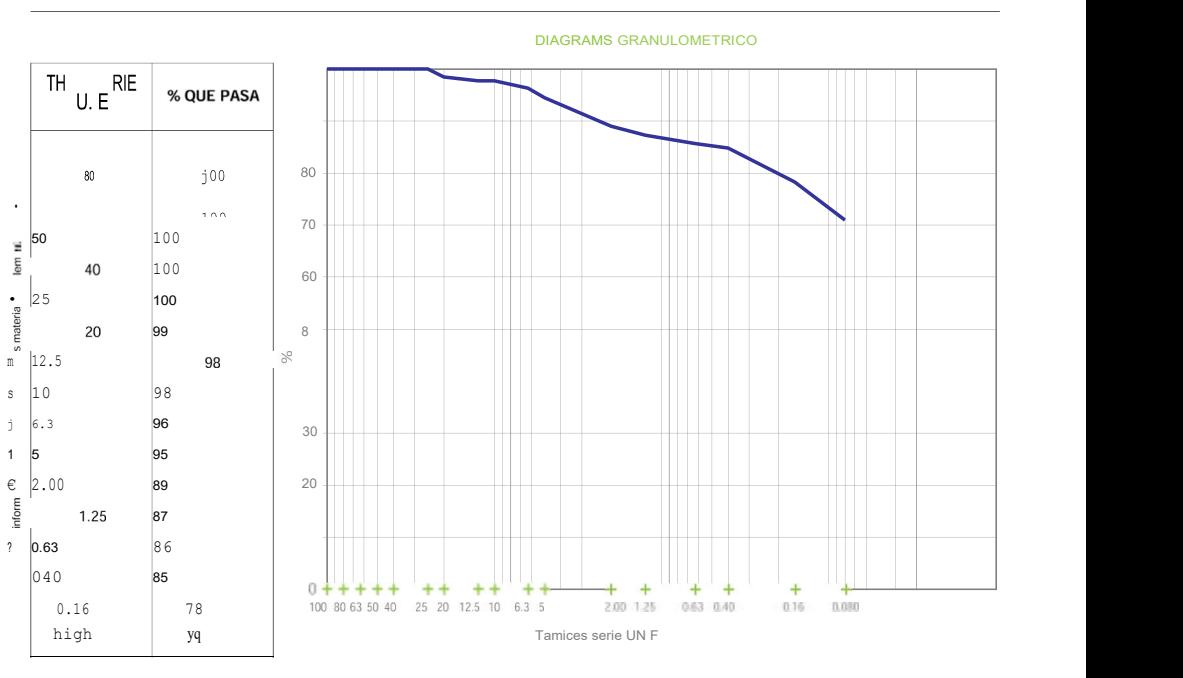

FPCHAMMD£BN6AYO'4W0M?01F

**OBSERVACIONES:** 

#### En Ribarroja, a 17 de junio de 2015

Documento firmado electrónicamente por:<br>PRODEIN PROTECTOS DE INGENIERÍA, S.L.<br>ptggpQq Vp|| tjp sanz Ricardo Valiente Sanz Sergio de Andrés Berlato

Director Técnico Rafael Díaz Paños Argultecto Tecnico

Director de Delegation Carmen Machirán Navarro Ingeviero de Camitas

#### **COPIAS ENVIADAS A:**

PRODEIN PROYECTOS DE INGENIERÍA, S.L. Ricardo Valiente Sanz<br>Ricardo Valiente Sanz Sergio de Andrés Berlato

Director Técnico Director de Delegacion En RibaiToja. a 18 de junio de zo15 Documento firmado electr0nicamente por:

OBSERVACIONES:

# FECHA FIN DE ENSAYO: 17/06/2015

IoENTIFI€: TION DEL MATERIAL: SUELO (SPT) - LIMOS ARCILLOSOS

\*^ PROCEDENCIA: SONDEO S-1 - SPT - COTA: 4.80-5.20 m

LMGAR DE TOMA DE MUESTRAS: MUESTRA EMBOLSADA ENTREGADA AL LABORATORIO POR PETICIONARIO

INFORME DE RESULTADOS DE ENSAYO internacional de ensame de alguna de ensame de alguna de ensame de alguna de ensame de alguna de ensame de alguna de ensame de ensame de ensame de ensame de ensame de ensame de ensame de en

#### Ratael Diaz Panos

Arquitecto Técnico

LabQatoio habilitado para la realizacén de los ensa as de control de calidad segun RD 410/2010, con c0digo de reg+stro VAL-L-053 (Ribarroy del Turia) y VAL-L-054 (Alicante).

Carmen Machiran Navarro Ingeniero de Caminos

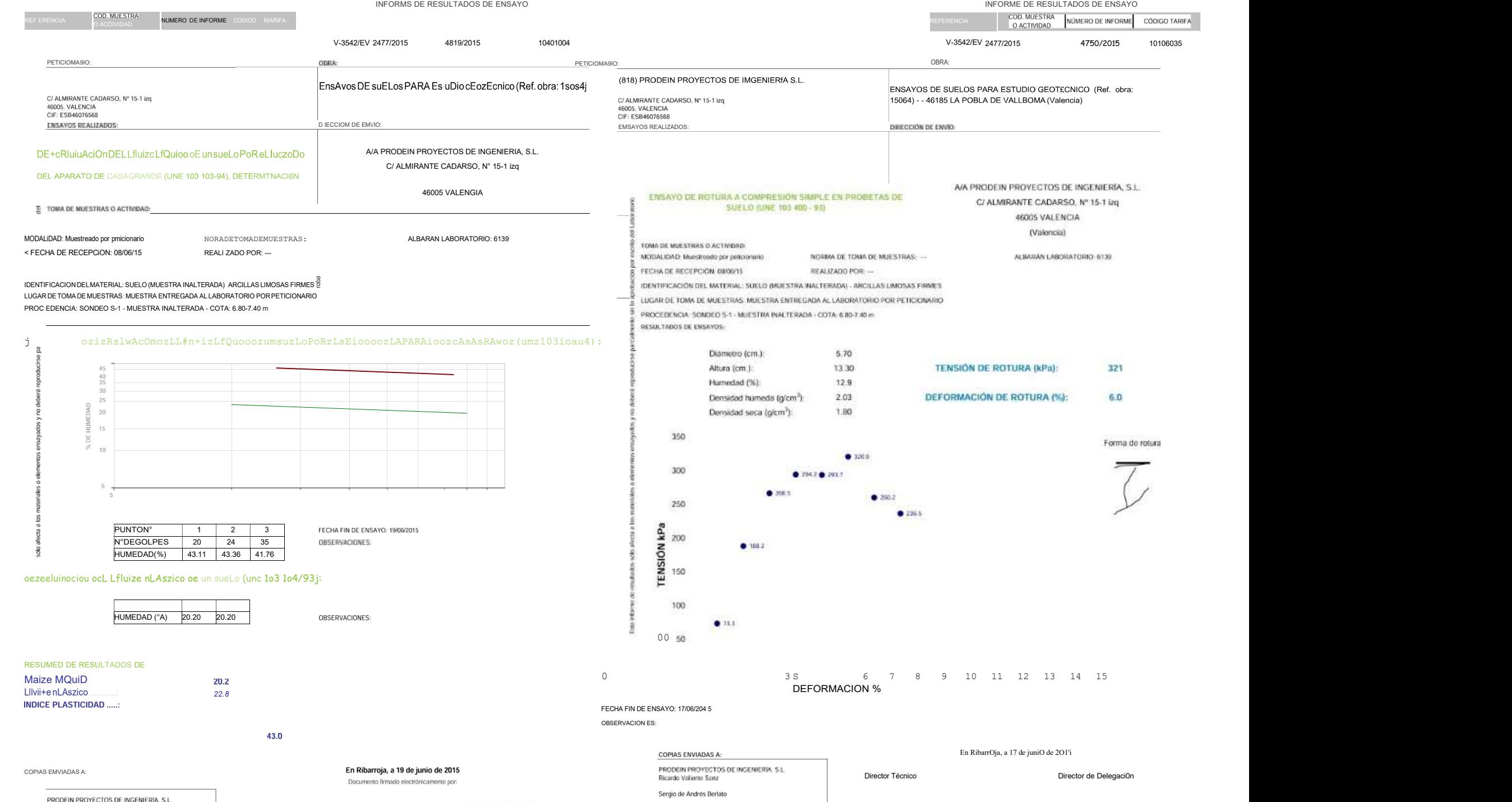

Arquitecto Técnico

Ingeniero de Caminos

PRODEIN PROYECTOS DE INGENIERÍA, S.L.<br>Rafael ficardo Valiente Sanz<br>LaboratSeguio de Andrés Berlatoalizacân de los ensayos de control de calidad segun RD 4142010. con cddigo de registro VAL-L-053 {Ribarroja del Turia) y VAL

Ingeniero de Caminos

Arquitecto Técnico Laboratorio habilitado para la realizacidn de bs ensayos de control de calidad segun RD 410/2010. con cddgo de registro VAL-L-053 (Ribarroja del Turia) y VAL-L-054 (Alicante).

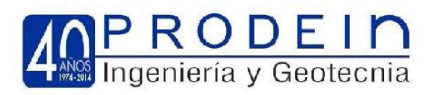

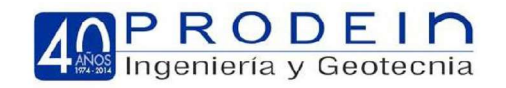

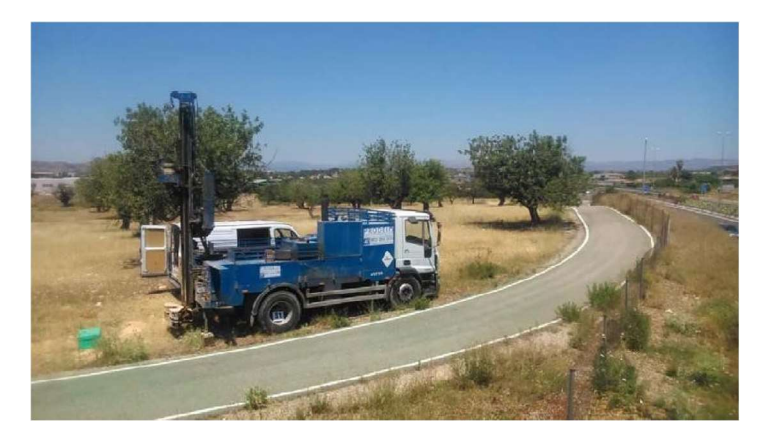

Foto 01

# APÉNDICE IV

DOCUMENTACIÓN FOTOGRÁFICA

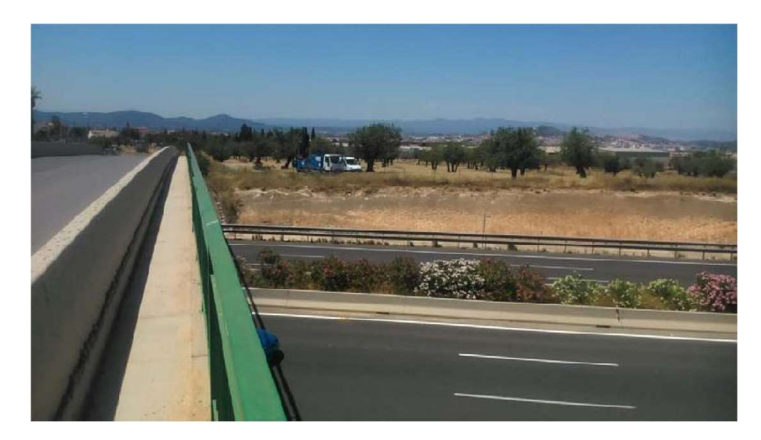

Foto 02

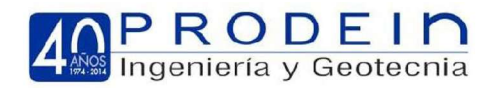

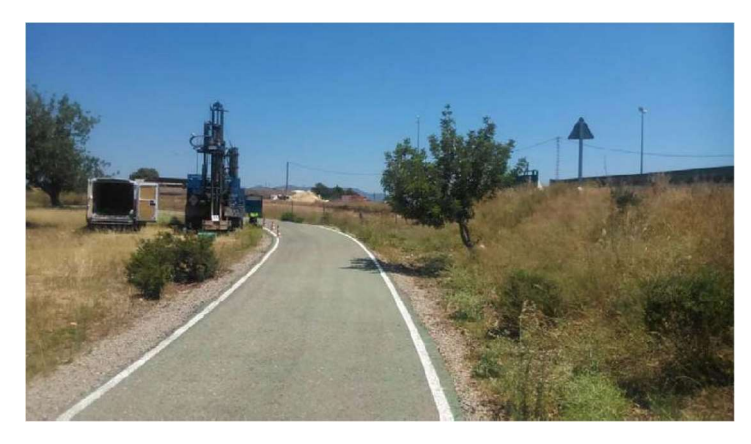

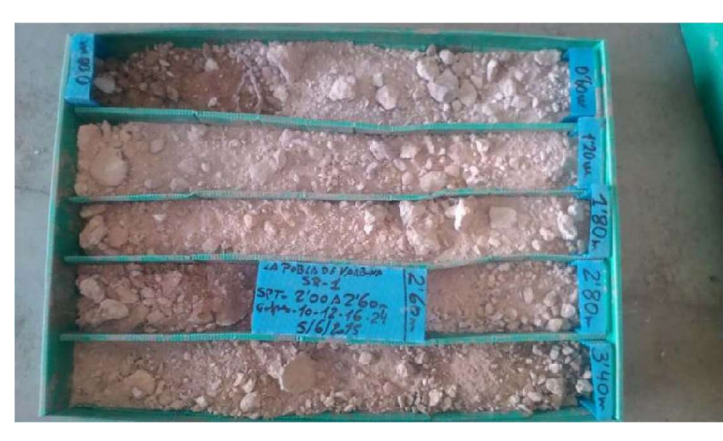

Foto 04 sondeo 1 caja 1 Foto 06 sondeo 1 caja 7

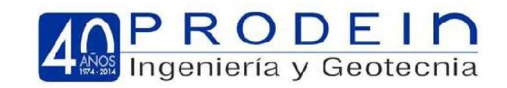

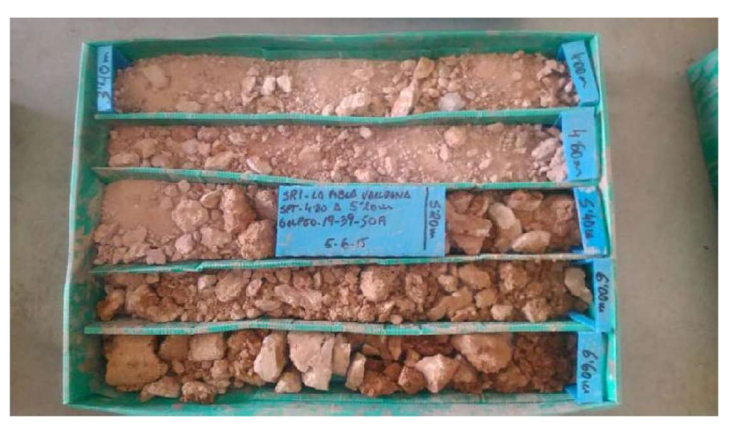

Foto 03 Foto 05 sondeo 1 caja 2

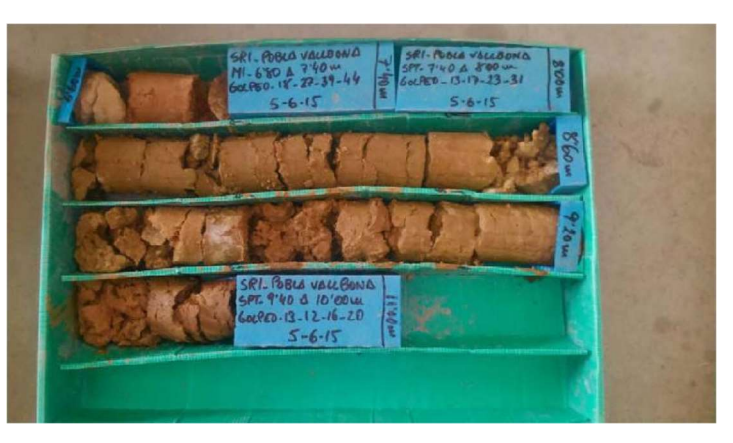

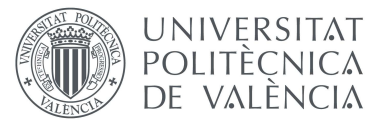

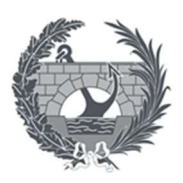

# Anejo III: Estudio de alternativas para el tablero de la pasarela

# 1. Introducción. Objeto

En este anejo, se desarrollarán diversas tipologías, así como distintos materiales con la finalidad de poder elegir la propuesta que más se adecue para la pasarela peatonal que cruzará la CV-35 en el PK 19+700.

Con la construcción de esta pasarela, facilitaremos el tránsito entre los carriles bici situados a ambos lados de la CV-35 y, por tanto, conseguiremos la continuidad del carril, obteniendo un itinerario ciclo-peatonal con las urbanizaciones colindantes, así como con los Parques Naturales de la Sierra Calderona y Parque Natural del Turia. De esta forma proporcionamos tanto a ciclistas como a peatones un paso seguro, ya que en la zona solo se dispone de un paso superior mixto el cual no dispone de la anchura suficiente para garantizar el paso simultáneo de un ciclista y un peatón, siendo esto un peligro para ambos.

# 2. Condicionantes

- 2.1 Condicionantes Geométricos
	- 1. Perfil Longitudinal de la Rasante

Para facilitar el desagüe en caso de lluvia, además del bombeo transversal, se dispondrá una pendiente de 0,5% en sentido longitudinal. Si alguna tipología plantea una solución la cual modifique el perfil de la rasante, esta se mantendrá dentro de los valores fijados por norma.

# 2. Gálibo

El gálibo mínimo por disponer entre la carretera CV-35 y la pasarela debe de ser como mínimo de 5,50 m, ya que es lo que viene estipulado en la Instrucción 3.1.I.C sobre trazado que es la que dictamina estas dimensiones.

3. Sección Transversal

Para la elección de anchura de la pasarela, según ``Puentes de Madera´´ de Kurt y Schwaner y otros, aplicable a cualquier tipo de material no solamente a madera, una anchura de 3,50m estaría catalogada como normal y su empleo sería para una densidad intermedia de tráfico como creemos que será en este caso. Con lo cual la sección transversal de la pasarela deberá de tener 3,50m.

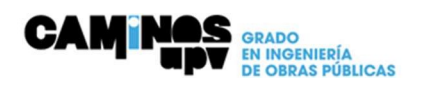

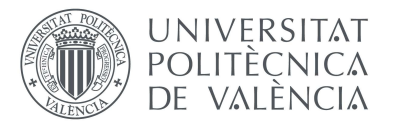

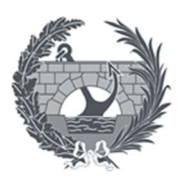

# 4. Número de Vanos

Con la finalidad de influenciar lo más mínimo al tráfico de la carretera CV-35 y evitar cortar el tráfico en algún momento de la construcción de la pasarela se optará por una pasarela con un único vano, lo que supondrá una luz entre estribos de 47.5 m.

# 2.2 Condicionantes Geotécnicos

Se estudiarán las reacciones en los apoyos comprobando que los estribos sean capaces de soportar las acciones provenientes del tablero, para ello se analizará el estudio geotécnico/geológico elaborado por la empresa Prodein, proyectos de ingeniería, S.L. en el cual se define un estudio de los asientos y capacidad portante de cada uno de los elementos de la cimentación, mediante la obtención de la tensión admisible del terreno.

Dicho estudio se encuentra en el anejo número 2.

- 2.3 Condicionantes constructivos
	- 1.Facilidad de acceso

Actualmente la zona tiene un buen acceso debido a la cercanía de la CV-35, y la ronda norte de la Pobla de Vallbona, aunque habrá que someter a un estudio más riguroso en función del tipo de maquinaria y materiales que deben llegar a obra según la tipología de cada alternativa.

2. Espacio disponible para acopios

Según el emplazamiento de la futura pasarela, este espacio está rodeado de terrenos agrícolas, con lo que necesitaremos permisos o licencias del ayuntamiento o de los propietarios para poder disponer de una zona de acopios cercana a la obra.

### 3. Técnica de Montaje y Puesta en Obra

Debido a que la carretera CV-35 es una vía principal de acceso a la ciudad de Valencia, por lo que, no se podrá realizar el corte de dicha carretera durante un tiempo prolongado. Debido a esta limitación, aquellas soluciones que debido al proceso constructivo precisen de la construcción de una cimbra cuajada, no se tendrán en cuenta, primando aquellas soluciones que tienen en cuenta la construcción de la pasarela mediante elementos prefabricados.

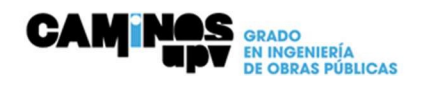
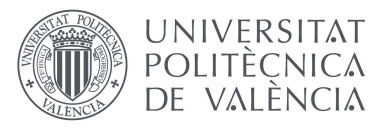

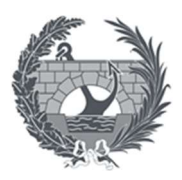

#### 3. Análisis comparativo de distintos materiales

A continuación, en este apartado se procede a la comparativa de diversos materiales con los que se puede elaborar la pasarela. Dichos materiales por comparar serán el acero, la madera y el hormigón, así como algunas de las distintas tipologías con las que históricamente se han elaborado proyectos semejantes.

#### 3.1 Acero

A lo largo de la historia de la construcción de puentes y pasarelas, el acero ha sido uno de los materiales que más se ha utilizado debido a ciertos factores que presenta, como su alta resistencia que presenta por unidad de peso, dándole así menor peso al conjunto de la estructura pudiendo diseñar vigas de grandes vanos, la ductilidad del acero se ha tenido muy en cuenta ya que este permite grandes deformaciones antes del colapso, entre otras propiedades que se tienen muy en cuenta están, su posibilidad de unión mediante tornillos o soldadura, su velocidad de construcción, su facilidad de transporte o su adaptabilidad a cambios de diseño.

A su vez es un material que puede sufrir graves problemas si no se tiene en cuenta algunos aspectos, como puede ser los condicionantes climáticos o el exceso de vibraciones además de la reducida resistencia al fuego del material, estos factores conllevan un mantenimiento frecuente para evitar problemas en la estructura, el cual a su vez es costoso.

Entre las distintas tipologías estructurales que este material permite elaborar, a continuación, se hará un breve repaso de algunas obras con distintas tipologías y se desarrollará el funcionamiento de dichas tipologías.

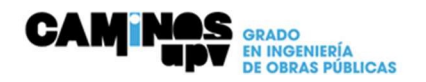

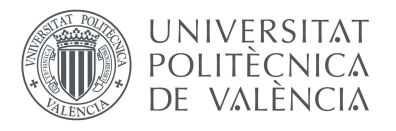

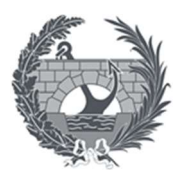

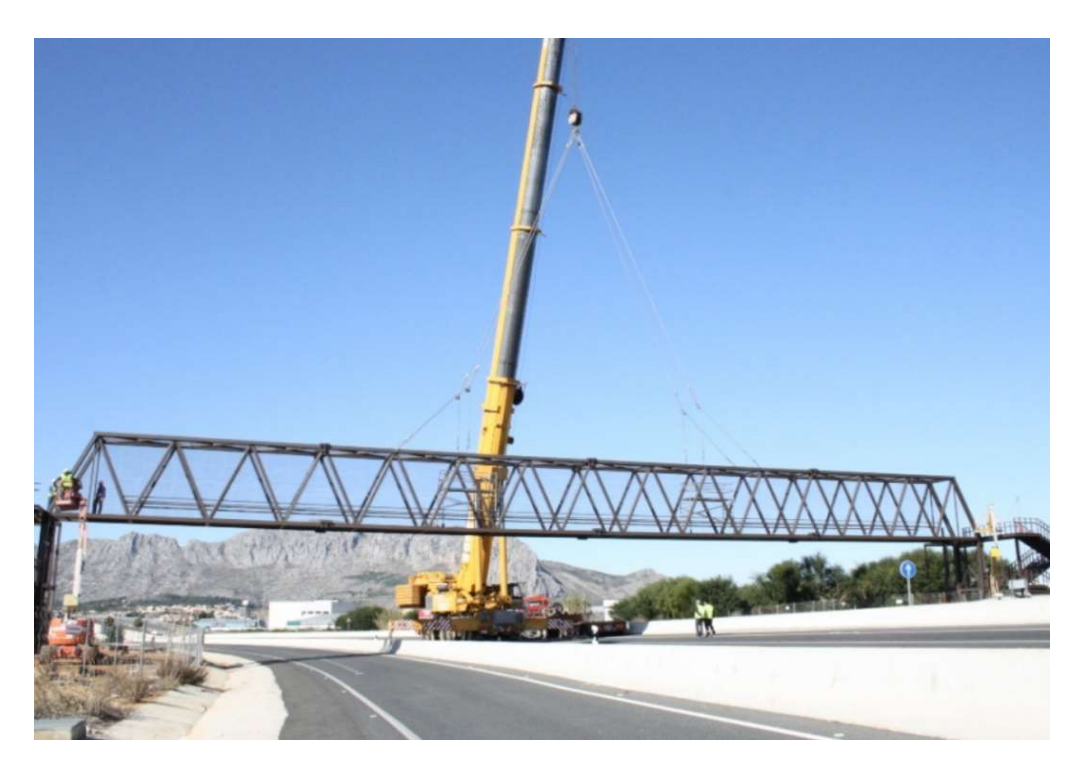

Pasarela metálica peatonal en Ondara (Alicante).

La pasarela de la ilustración anterior está situada en Ondara (Alicante), la cual se compone de una celosía tipo Warren formando una estructura triangulada en la cual todos sus elementos están trabajando a tensión o compresión. Esta tipología está conformada por un cordón superior y otro inferior paralelos entre sí los cuales están conectados por barras rectas interconectadas en nudos formando triángulos planos, transmitiendo los esfuerzos a través de los cordones a los estribos, de esta

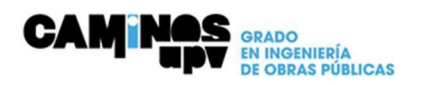

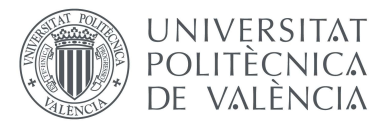

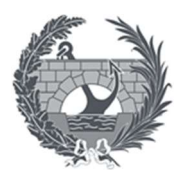

forma esta tipología nos permite salvar grandes luces con un reducido volumen de material, resultando más económico que si se opta por vigas de alma llena.

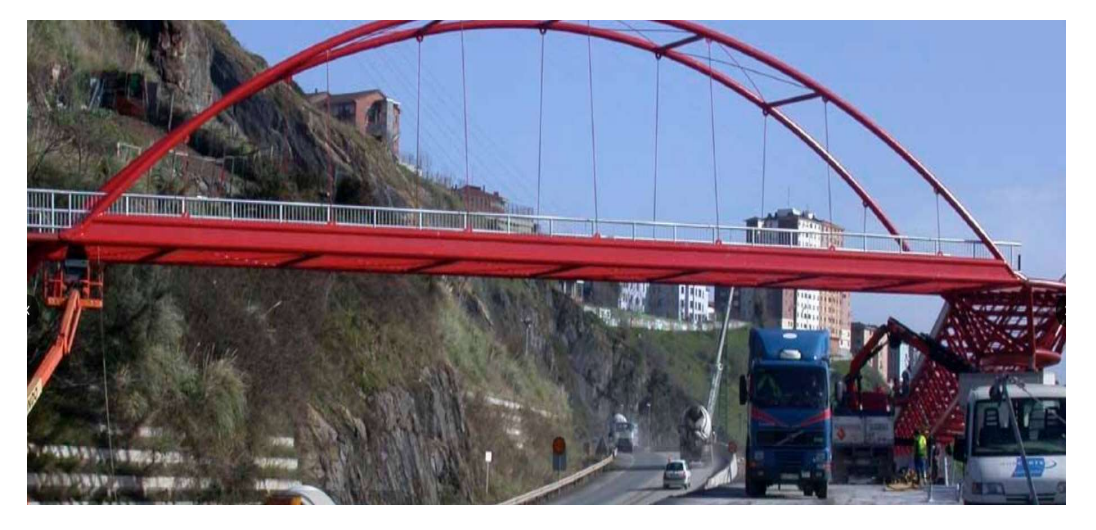

Pasarela metálica peatonal en Bilbao

En esta segunda ilustración podemos observar una pasarela ubicada en Bilbao con una tipología bowstring, el cual consiste en el uso de un arco en forma antifunicular para poder trabajar así únicamente la compresión, la carga del tablero se transmite al arco mediante unas péndolas. En los extremos del arco la componente vertical de los esfuerzos se transmite a los apoyos mientras que los esfuerzos horizontales se transmiten al tirante horizontal(tablero), la eliminación de las fuerzas horizontales en el estribo permite que este tipo de puentes se construyan con cimentaciones menos sólidas, por lo que se pueden situar sobre pilonas elevadas o en áreas de suelos inestables.

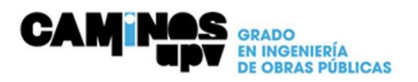

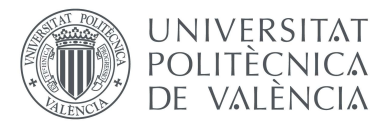

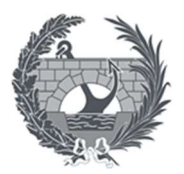

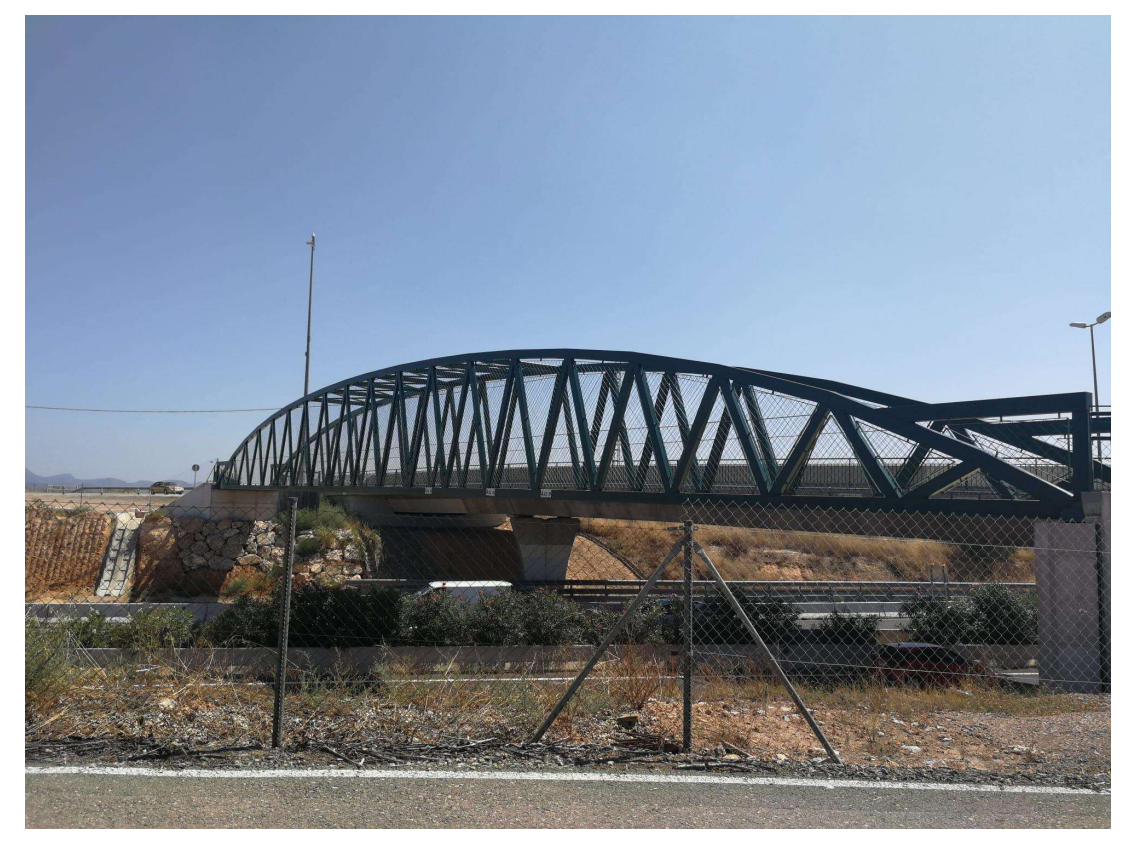

Pasarela sobre CV-35, Valencia

En la ilustración superior se puede observar que la estructura consta de unas vigas laterales en celosía tipo Warren de canto variable, teniendo el canto máximo en el centro de la pasarela, los dos cordones superiores de las vigas laterales se encuentran conectados mediante travesaños. Esta tipología trabaja igual que la primera tipología expuesta en la cual todas las barras están unidas mediante nudos trabajando únicamente a compresión y tracción para finalmente transmitir los esfuerzos a los estribos.

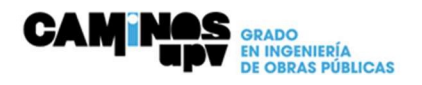

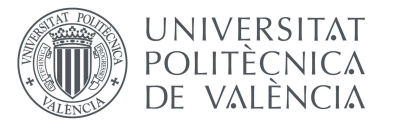

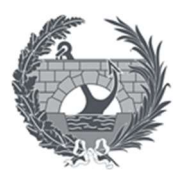

### 3.2 Madera

El uso de la madera para la construcción de puentes o pasarelas no es nada nuevo, ya que los primeros puentes se elaboraban con troncos simplemente apoyados en piedras para salvar un impedimento. A lo largo del tiempo se ha ido evolucionando en el estudio y manejo de dicho material hasta conseguir realizar estructuras de luces importantes.

El uso de este material se debe a que es ligero, pero que a su vez tiene una relación elevada entres resistencia y peso, en tracción y compresión paralela a las fibras se asimila a la relación del acero y supera en el caso de tracción a la del hormigón, su durabilidad también se tiene muy en cuenta, ya que la madera es un material que resiste muy bien la acción de compuestos químicos teniendo mejor comportamiento que el acero, evitando así las costosas labores de mantenimiento. Además, el hecho de que cada vez se opte por soluciones que se integren en el medioambiente y sean sostenibles, ha favorecido a la implementación de dicho material.

A la hora de hablar de construcción de puentes o pasarelas de madera, un gran referente en este ámbito sin duda es el Ponte Vecchio (Bassano del Grappa) el cual data su construcción en 1209 por Gerardo Maurisio aunque posteriormente este ha sufrido diferentes cambios incluso varios colapsos y posterior reconstrucción.

El puente inicialmente estaba construido sobre pilotes clavados en el lecho del río, tras ser reconstruido por Paladio, este volvió a derrumbarse tras una inundación y fue reconstruido siguiendo el diseño de Paladio para finalmente ser destruido por tercera vez por una explosión. Finalmente, el puente que conocemos hoy en día es un puente de madera sobre pilotes y con una cubierta la cual se sustenta sobre unas columnas toscanas.

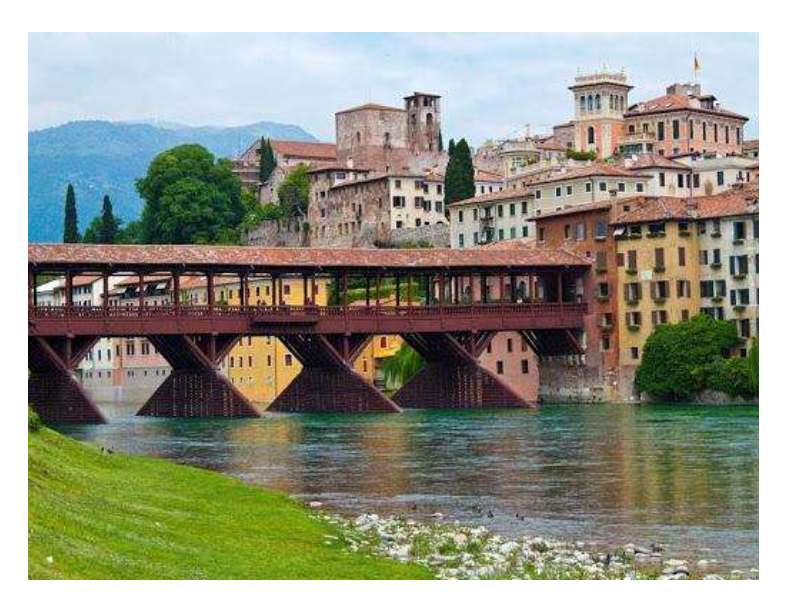

Ponte Vecchio (Bassano del Grappa)

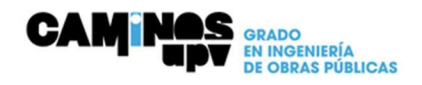

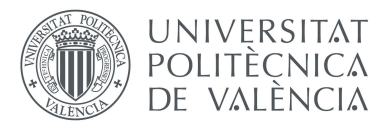

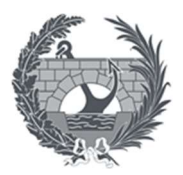

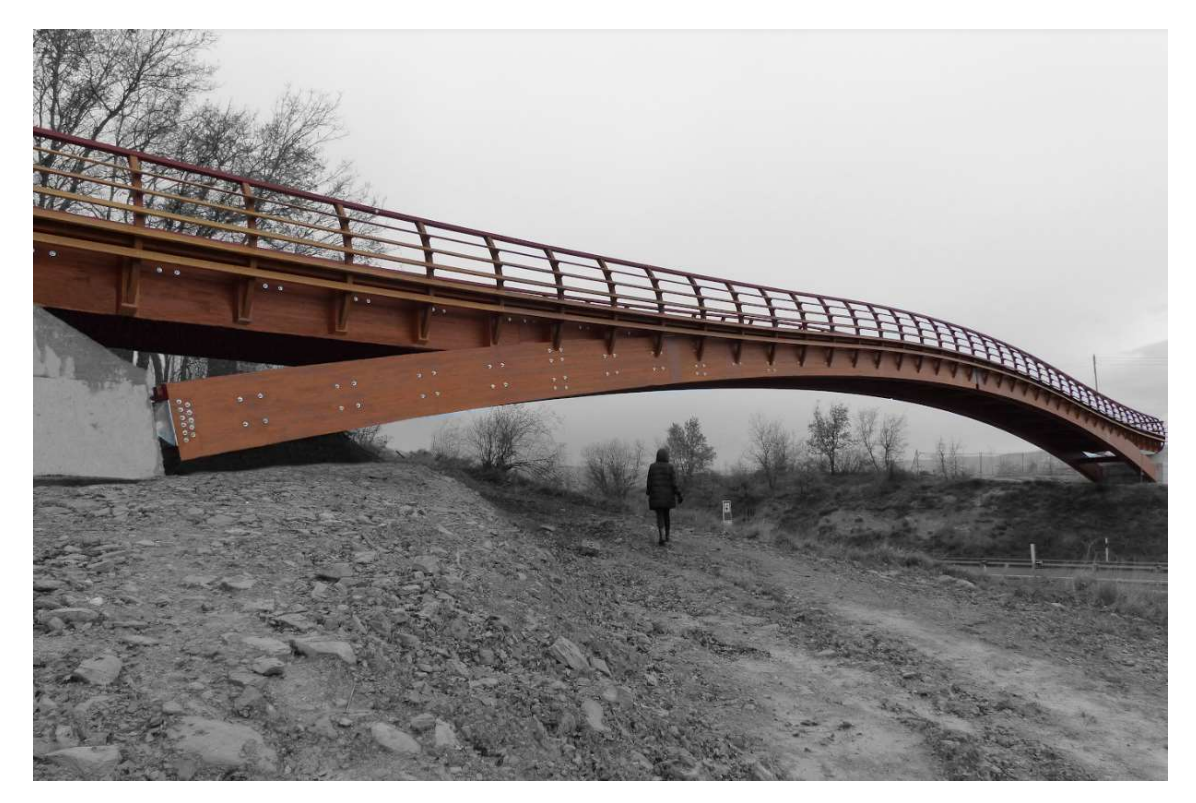

Pasarela peatonal sobre la carretera N-102 a su paso por vitoria

Lo que se puede observar en la ilustración es una estructura resuelta mediante un arco triarticulado, la estructura se compone mediante dos arcos paralelos unidos entre sí mediante travesaños. Los propios arcos hacen de vigas sobre las cuales irá el tablero de la estructura, transmitiendo todas las fuerzas mediante los dos arcos de madera hacia los estribos presentando un óptimo compromiso de la eficiencia estructural ya que la madera tiene una elevada resistencia en dirección paralela a sus fibras.

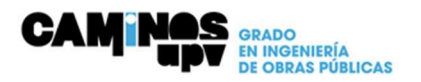

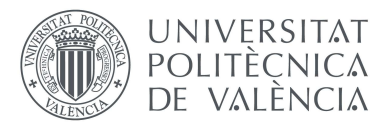

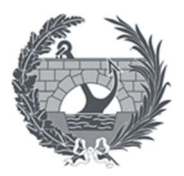

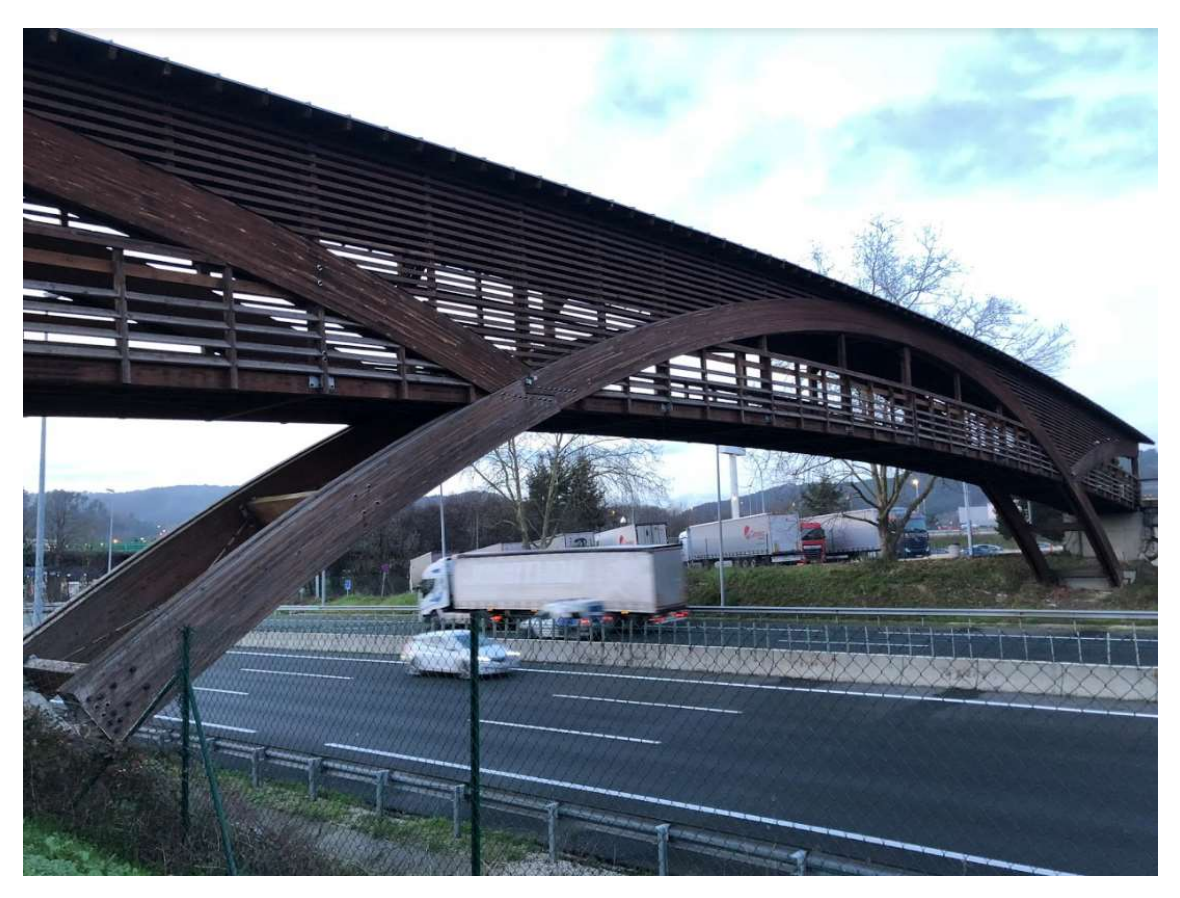

Pasarela sobre la autovía A8 a su paso por Amorebieta (Vizcaya)

En la pasarela que podemos observar en la imagen superior, es una estructura que se sustenta, como elemento de primer orden estructural, sobre dos arcos paralelos, los cuales van unidos entre sí mediante travesaños y tensores en forma de cruz de San Andrés para darle mayor rigidez a la estructura, el tablero que conforma la pasarela se ubica a media altura dando lugar a una pasarela arco de tablero intermedio, transmitiendo así parte de los esfuerzos del tablero al arco y este a su vez a los estribos a los que está conectado, y la parte restante la transmite a la cimentación en la cual se apoya.

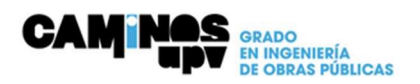

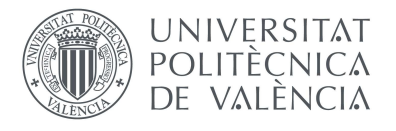

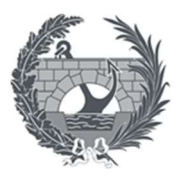

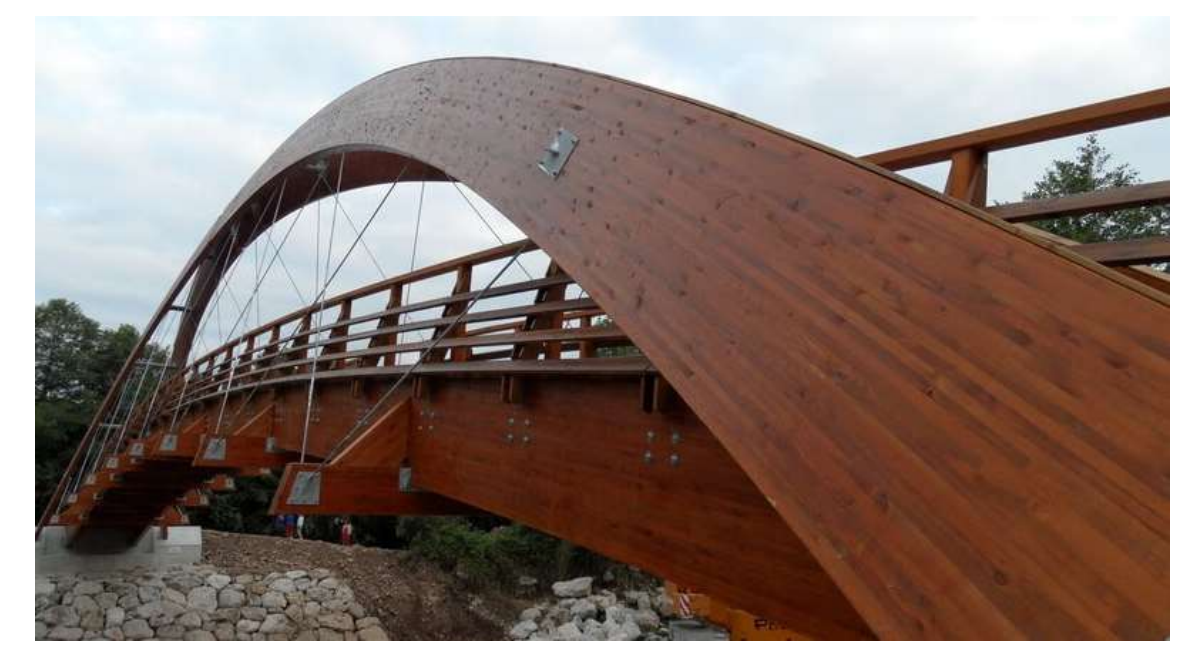

Pasarela sobre Rio Saja

En este caso se puede observar una pasarela resuelta mediante unos arcos inclinados de madera encolada con tablero suspendido. El tablero lo conforman dos vigas paralelas en forma de arco rebajado apoyadas sobre unos travesaños, los cuales hacen de péndolas, transfiriendo así las cargas ejercidas por el tablero a los dos arcos y este a su vez a los estribos.

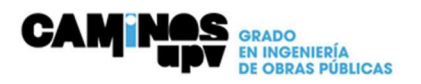

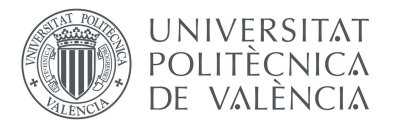

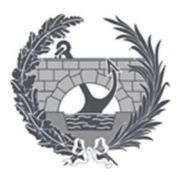

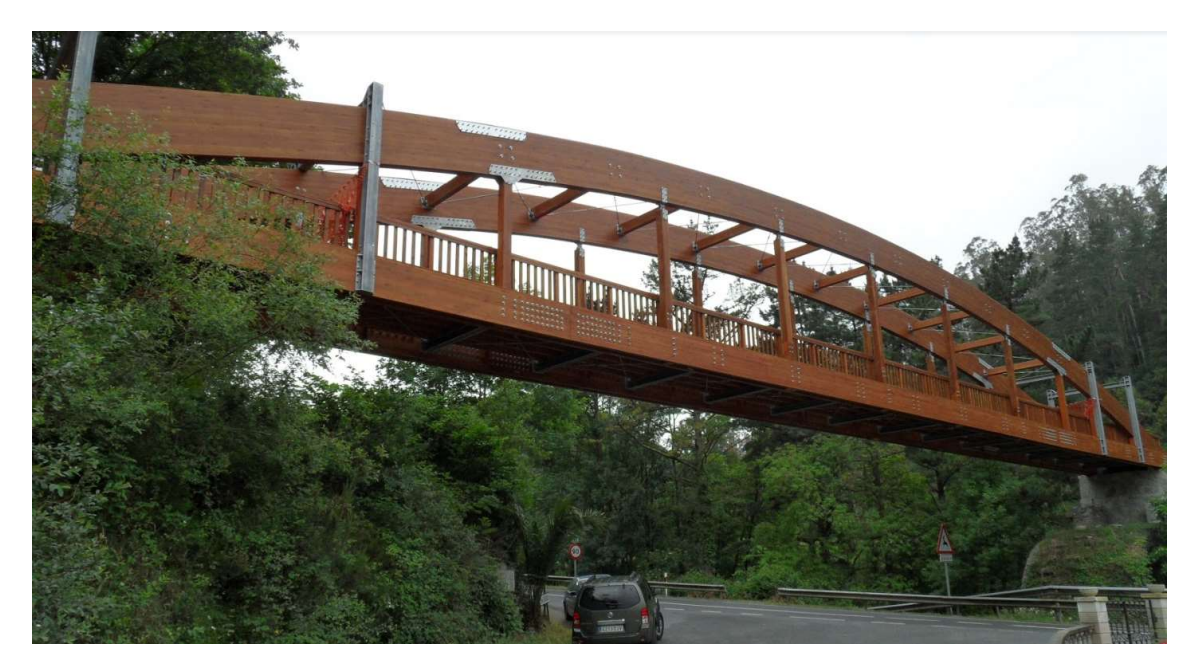

Pasarela sobre la carretera BI-2701 en Sopuerta-Galdames, Vizcaya

Esta pasarela que se observa en la imagen superior está compuesta por dos arcos paralelos unidos entre sí por vigas riostras de madera laminada, además dispone en la base de los arcos de dos vigas dobles de madera laminada, las cuales absorben el empuje horizontal a modo de tirante.

La estructura se completa con dos pórticos de acero los cuales tienen la función de rigidizar el puente frente a esfuerzos horizontales y garantizar el arriostramiento de los arcos.

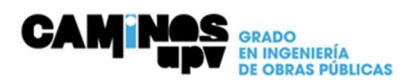

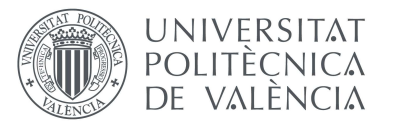

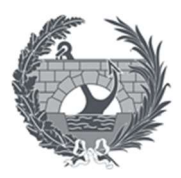

## 3.3 Hormigón

El hormigón es un material al cual se ha recurrido a lo largo del tiempo para la elaboración de estructuras como puentes o pasarelas. Esto es debido al bajo coste que el material presenta y a las buenas capacidades portantes que el hormigón tiene a compresión. Para el empleo de dicho material para estructuras a flexión se le ha introducido al hormigón barras de acero dando lugar al hormigón armado o al pretensado para contrarrestar las tensiones que puedan dar lugar ayudando así al hormigón a tener una mayor resistencia a tracción.

Dicho material no precisa de un gran mantenimiento siempre y cuando desde el punto de vista de diseño esté bien ejecutado.

Actualmente el uso de hormigones prefabricados cada vez se implanta más debido a la amplia gama de tipologías que ofrecen las empresas del sector, así como a la rapidez del proyecto, ya que a la vez que los elementos se fabrican en taller se pueden realizar otros trabajos simultáneos en la obra, reduciendo así los costes.

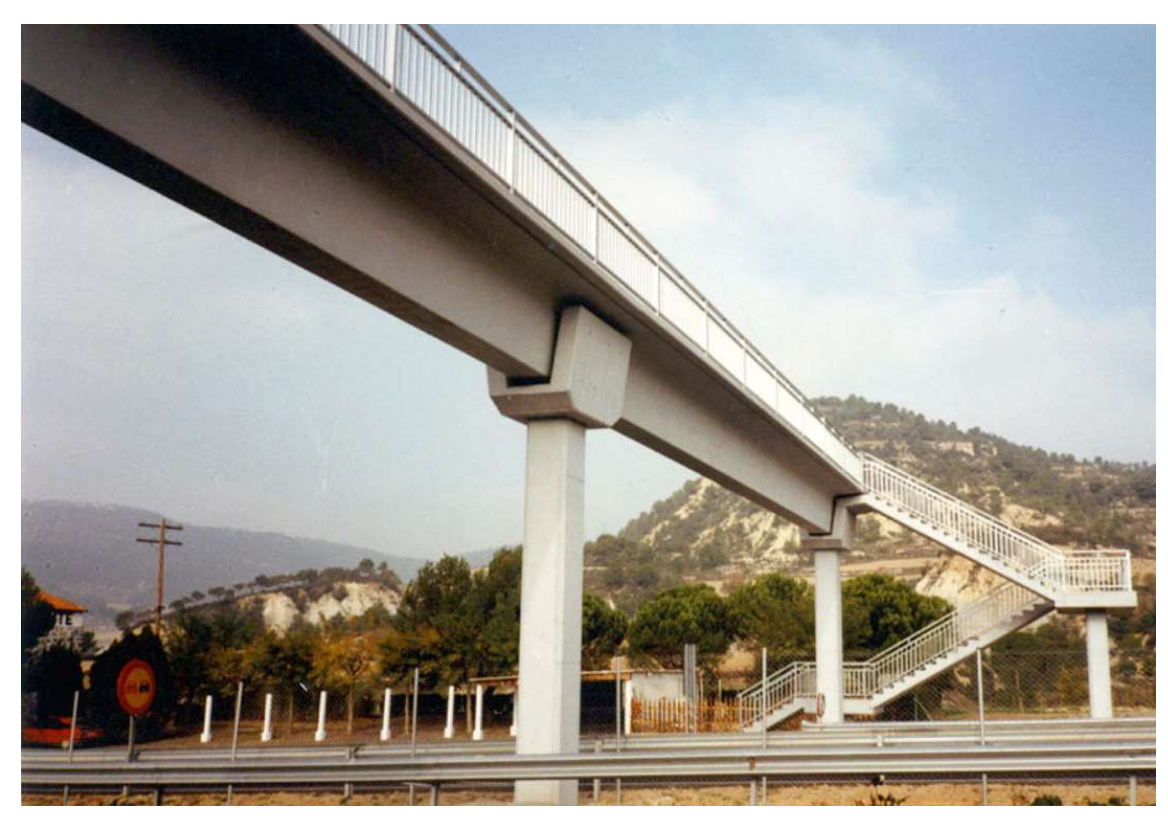

Pasarela con viga en T

En Pasarela de la ilustración superior se observa que la tipología empleada es la realización de pasarela prefabricada mediante la tipología de viga en T con las alas extendidas, la cual simplemente se apoya sobre unas pilas prefabricadas. Las propias alas de las vigas pueden ser utilizadas como tablero para los peatones, teniendo únicamente que añadirle unas barandillas para darles seguridad.

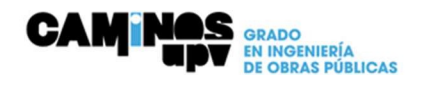

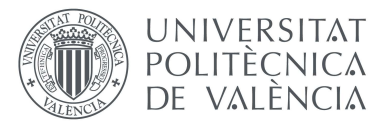

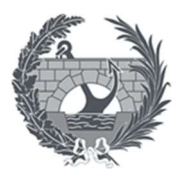

Mediante esta tipología podemos acercarnos al objetivo de la prefabricación el cual consiste en abaratar costes, aumentar la calidad y mejorar los procesos de fabricación.

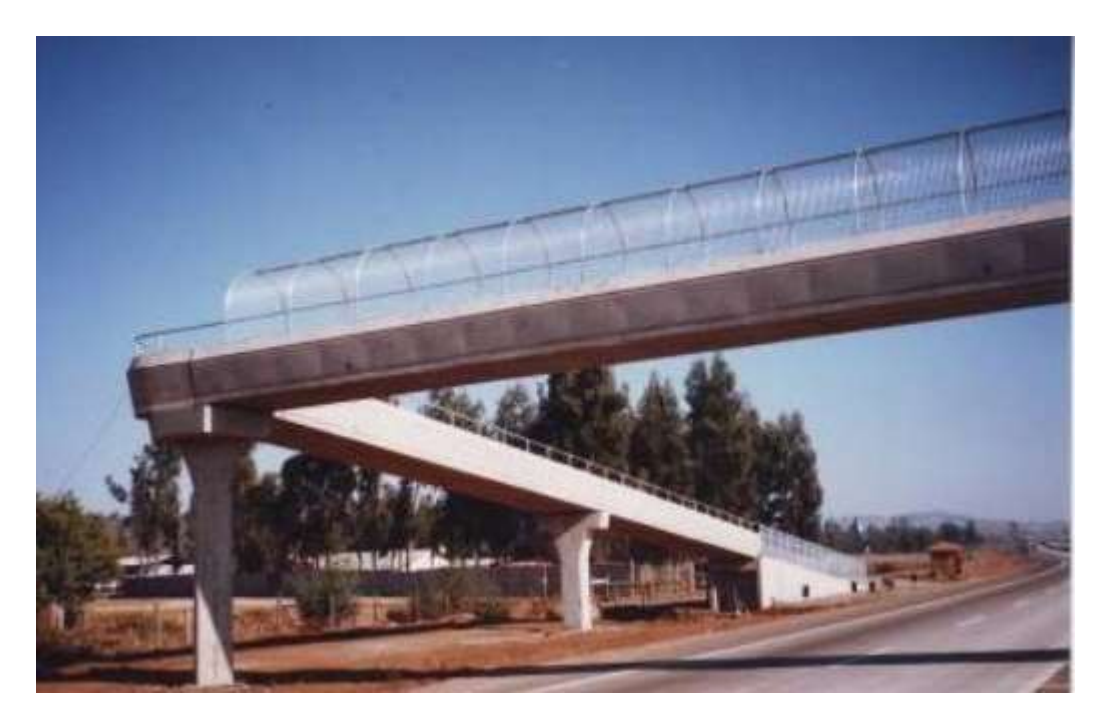

Pasarela viga cajón

En la ilustración que se puede observar, podemos apreciar un paso superior conformado por vigas cajón, sobre estas se sitúa la prelosa colaborante y se conforma así el tablero proporcionando homogeneidad al tablero.

Esta tipología dio un salto tecnológico en la prefabricación en los años 80, teniendo actualmente una cuota de mercado superior al 30%. Entre sus ventajas se puede destacar su solidez y resistencia de la sección celular cerrada, así como su inmejorable relación entre capacidad resistente y peso por cada elemento portante.

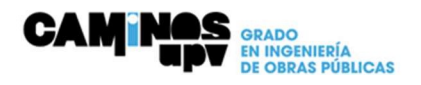

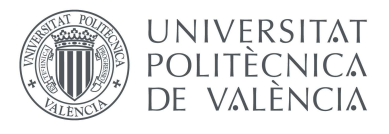

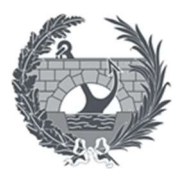

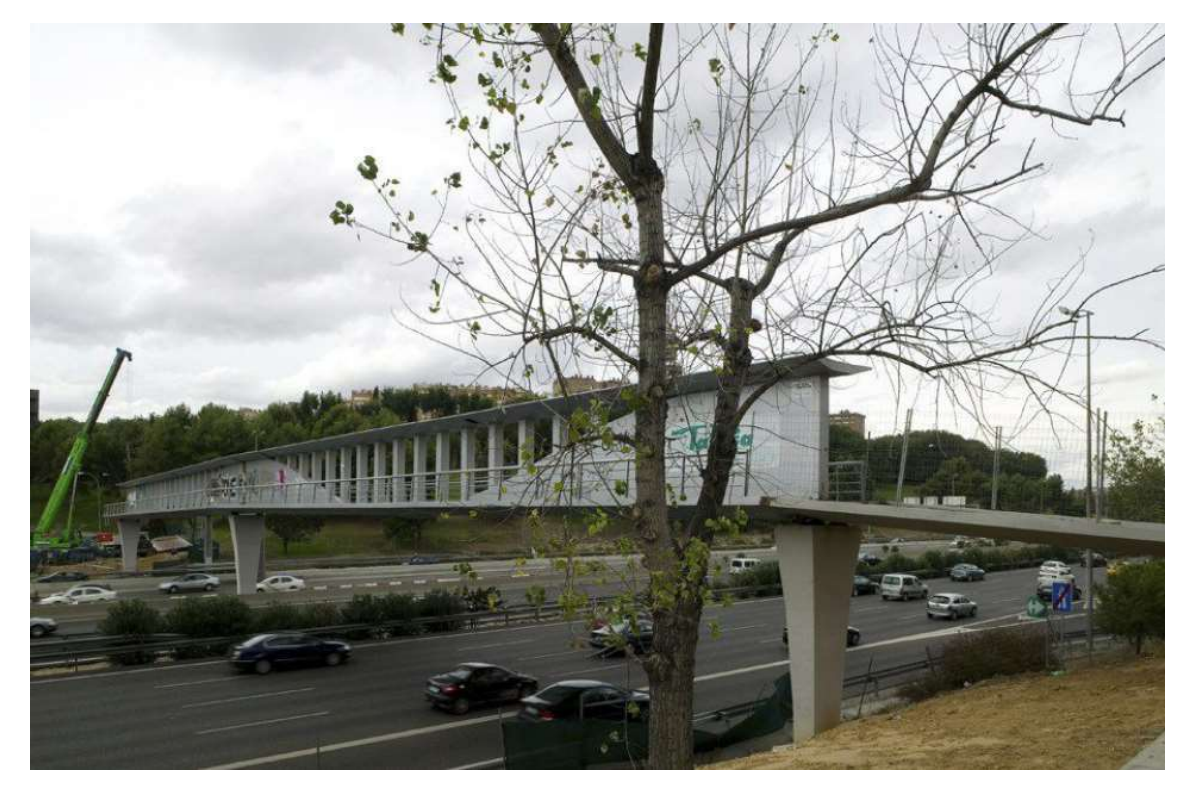

Pasarela sobre la M-30, Madrid

En este caso, en la imagen podemos observar una pasarela conformada por una única viga de Hormigón. La propia viga mediante su geometría hace la función de tablero, ya que se trata de una viga en doble T con las alas inferiores de mayor proporción que las superiores. Debido a que la estructura conforma una única viga de amplias proporciones se opta por el aligeramiento en la zona central para así disminuir el peso propio.

De los materiales expuestos con anterioridad, se procede a la elección de dos de ellos, que son el Hormigón y la Madera para su posterior desarrollo y elección de la tipología constructiva en el Anejo Nº4 Definición solución adoptada.

La desestimación del material Acero para la construcción de la estructura de la pasarela viene principalmente debido al alto mantenimiento del material que puede darse, así como su resistencia al fuego a la cual este material no responde igual de bien que los otros materiales expuestos anteriormente. Finalmente, se ha optado por los otros dos materiales debido a estos criterios, así como también una predisposición favorable por parte de los integrantes del proyecto hacia los otros materiales.

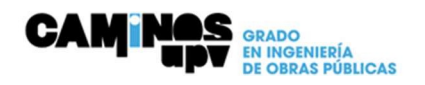

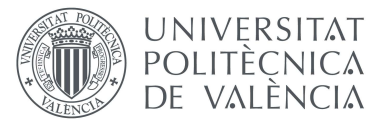

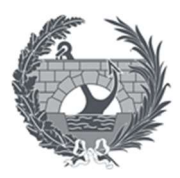

# Anejo IV: Definición Solución Adoptada

En el presente anejo se procederá a la explicación y definición de varias alternativas a tener en cuenta para la realización de la pasarela mediante elementos prefabricados de madera encolada.

En la elección de la alternativa que será la seleccionada para su realización se tendrá en cuenta diferentes aspectos como son el aspecto económico, teniendo en cuenta tanto el coste de la obra como el coste de mantenimiento, otros aspectos a tener en cuenta serán el impacto ambiental y las afecciones al entorno. Para ello se realizará un análisis multicriterio AHP (Analytic Hierarchy Process). El cual se explicará en que consta posteriormente.

#### Alternativa 1: Paso superior de arco inferior

Para la confección de esta alternativa se propone la elaboración de dos arcos rebajados de piezas de madera encolada, unidos entre sí por travesaños y sobre los cuales se dispondrá de una superficie transitable que conformará el tablero de la pasarela.

Para esta tipología nos encontramos con la gran ventaja de que los propios arcos que forman la estructura sirven como zona transitable, transmitiendo directamente las acciones a la cimentación, dando lugar a una mejor distribución de estas.

Como desventaja la necesidad de disponer de una superficie de circulación con cierta pendiente, puede dar lugar a una incomodidad por parte de los viandantes si dicha pendiente es excesiva.

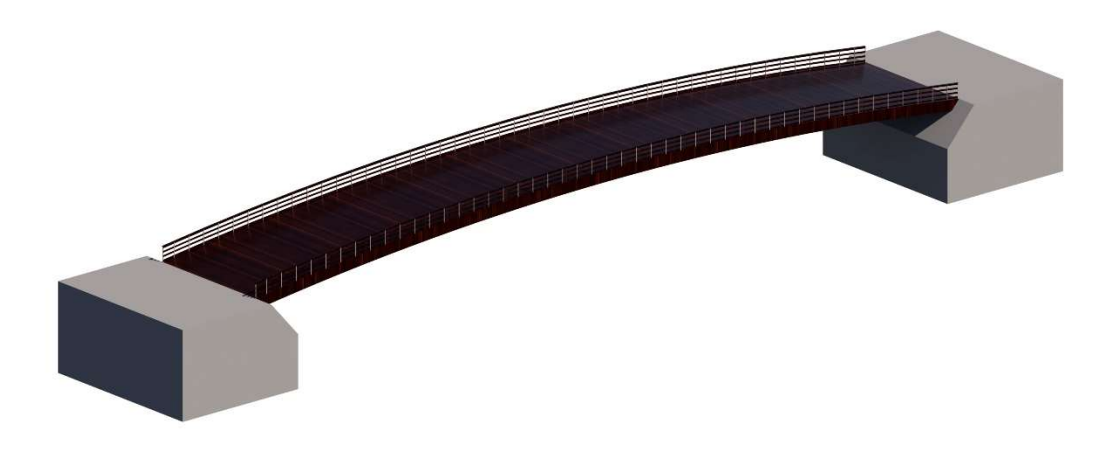

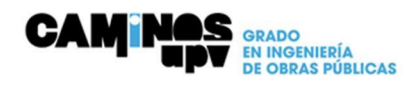

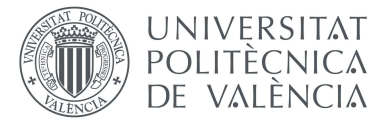

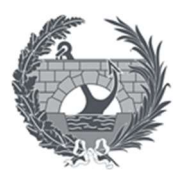

#### Alternativa 2: Paso superior de arco con tablero suspendido mediante cables

Para la elaboración de esta alternativa se procede a la colocación de dos arcos portantes de madera laminada, inclinados quedando en la parte central de los arcos apoyados entre sí. Además, los arcos disponen de unos travesaños para dar mayor estabilidad a la estructura.

El tablero peatonal sobre el cual se transita se encuentra suspendido mediante tirantes metálicos los cuales están unidos a los arcos.

La ventaja que esta tipología presenta es que debido al atirantamiento del tablero todas las cargas que actúan sobre el arco hacen que este trabaje exclusivamente a compresión minimizando los posibles esfuerzos de flexión. Para que el arco trabaje correctamente debe de transmitir esas acciones a las pilas, las cuales deben de resistir también la componente horizontal de la acción. Si el terreno no presenta una gran resistencia a los empujes horizontales esto conllevara a un mal comportamiento de la estructura, teniendo así un posible fallo de esta.

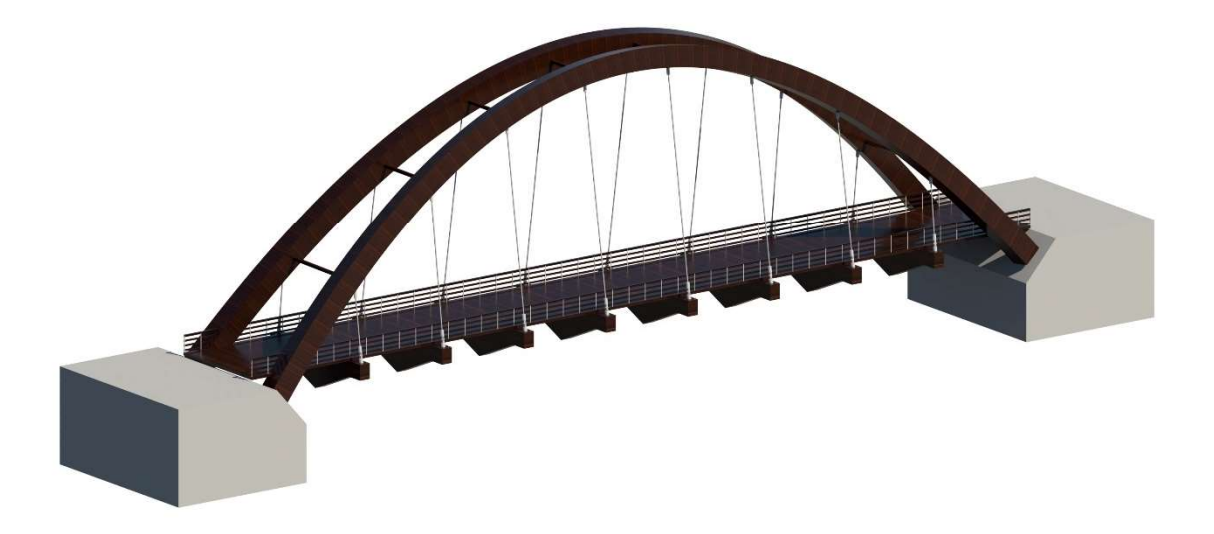

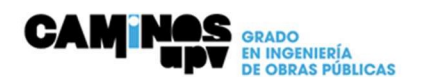

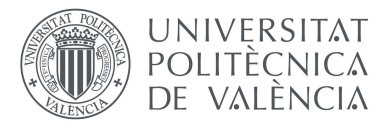

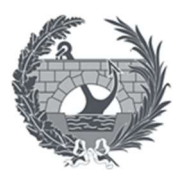

#### Alternativa 3: Bow String

En este caso para la realización de la alternativa se recurre a una celosía de madera tipo Warren, en la cual todos los elementos trabajan a compresión o a tracción. Los dos cordones inferiores se unen entre sí mediante triangulaciones o travesaños e igualmente los cordones superiores, finalmente en la parte inferior se coloca el tablero sobre dichas triangulaciones o travesaños apoyándose principalmente en los cordones.

Una de las principales ventajas de este sistema constructivo es la capacidad para distribuir la carga de manera uniforme, sin embargo, su principal desventaja es que este sistema estructural no es adecuado para cargas concentradas.

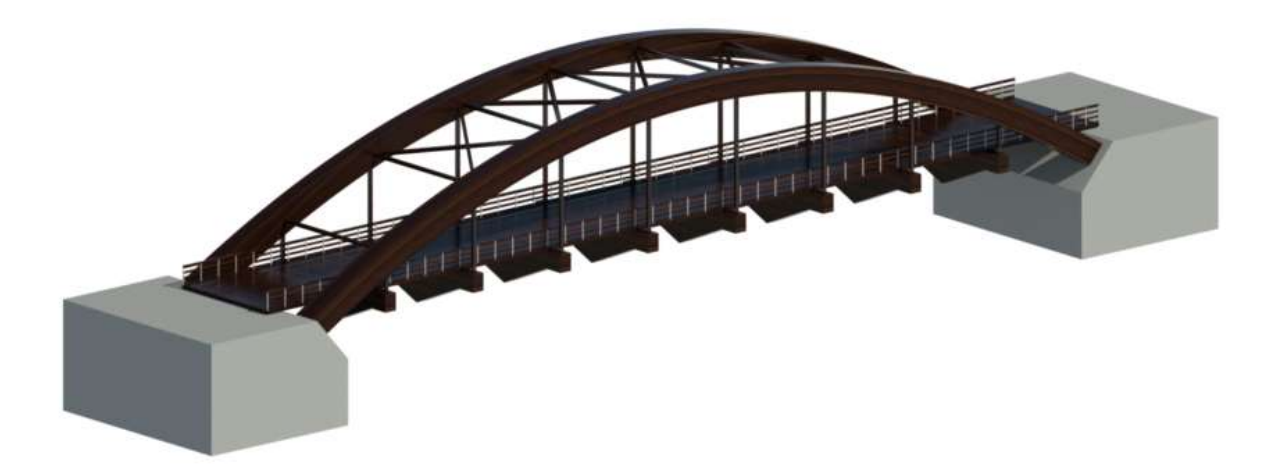

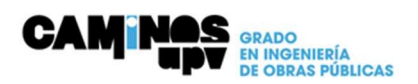

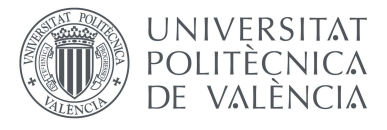

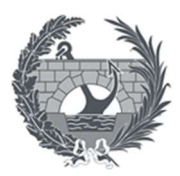

#### Alternativa 4: Paso superior mediante arco con tablero intermedio

En lo que contempla a esta alternativa se opta por la utilización de dos arcos paralelos entre sí, unidos mediante travesaños que a su vez sustentan la estructura del tablero, la cual está formada por unas vigas de madera laminada encolada y que se apoyan en los extremos sobre los estribos. Sobre estas vigas se precederá a la colocación de la superficie transitable formando todo el conjunto del tablero.

Esta tipología de arco con tablero intermedio permite salvar una mayor luz situando una menor cantidad de arco sobre el nivel del tablero, esto evita una estructura excesivamente esbelta para el entorno de la obra, además esta tipología de puente permite cubrir grandes luces sin transmitir reacciones horizontales a la cimentación.

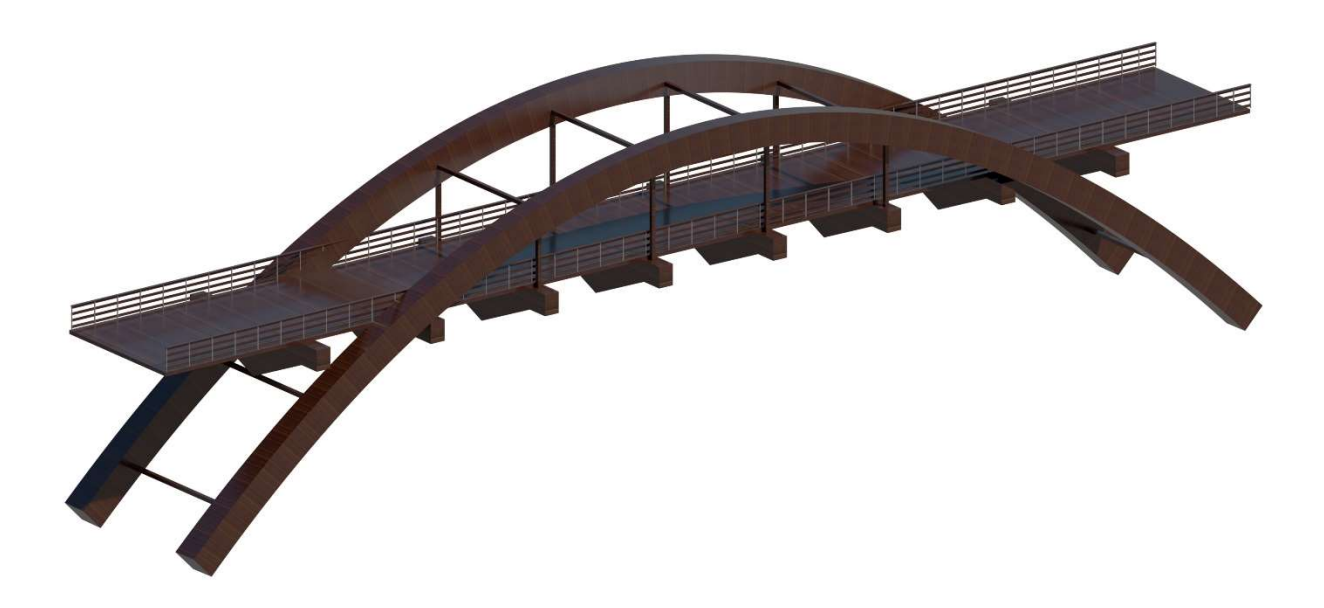

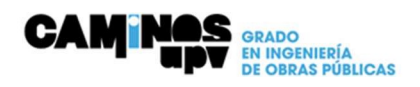

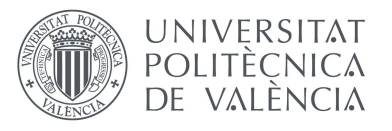

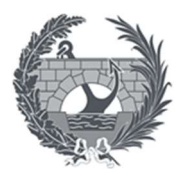

A continuación, se procederá a realizar la descripción de los diferentes criterios con los cuales se elaborará el análisis multicriterio AHP. Dichos criterios nombrados anteriormente son coste de obra, mantenimiento, impacto ambiental y afecciones al entorno.

- En la referente al coste de obra, se tendrán en cuenta tanto el coste de la estructura, transporte, montaje y colocación para deducir cuál de las diferentes alternativas es la de menor coste de obra, en función de la tipología que se use el coste variara entre cada una de las alternativas.
- En lo referente al criterio de mantenimiento, este se centra en la cantidad de intervenciones que se deberá hacer durante la vida útil de la estructura dependiendo del material o materiales que se decidan usar en la construcción de la estructura, ya que algunos materiales necesitaran un mantenimiento más exhaustivo y con una periodicidad menor que otros.
- En lo relativo al impacto ambiental este tiene en cuenta sobre todo el encaje con su entorno, así como la armonía que transmite tanto para viandantes que circulan sobre la pasarela como para los conductores que la cruzan por debajo, ya que lo que se pretende es que la estructura quede lo más encajada dentro del paisaje de la zona.
- En lo concerniente a las afecciones al entorno se valorará positivamente aquellas opciones que traten de reducir lo mayormente posible el tiempo que la realización de la obra influye sobre la normal utilización del entorno por parte de los usuarios.

A continuación, una vez expuestos y definidos los criterios a tener en cuenta se procede a la realización del análisis multicriterio AHP el cual nos ayudara a realizar la elección de la mejor alternativa.

Este método de decisión multicriterio nos ayuda a seleccionar entre las distintas alternativas en función de los criterios de selección.

Para poder realizar la comparación de las distintas alternativas este método utiliza una escala fundamental de Saaty la cual nos permite pasar los aspectos cualitativos a cuantitativos.

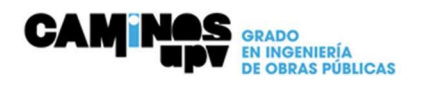

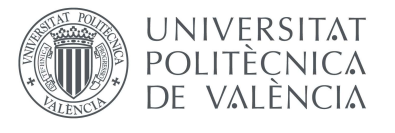

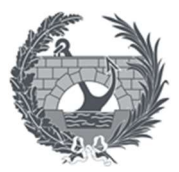

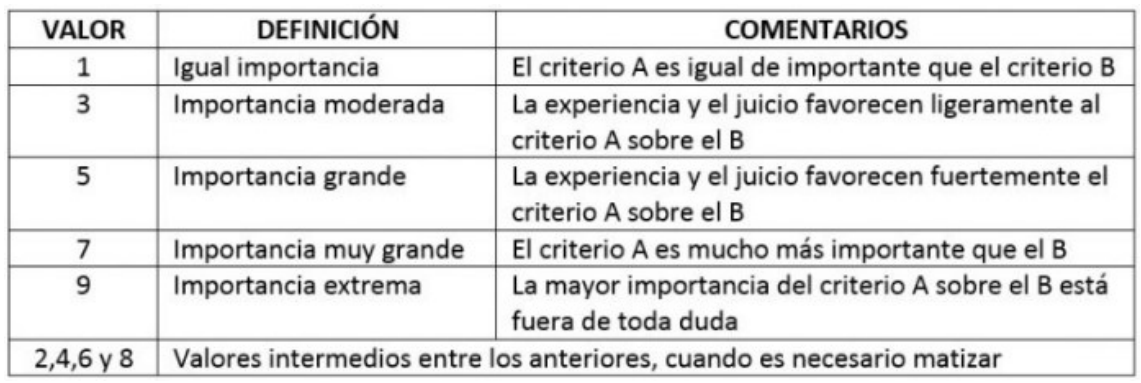

Escala fundamental de comparación por pares

Una vez tenemos la tabla, debemos realizar comparaciones pareadas siguiendo la escala fundamental, lo primero que debemos realizar es la determinación del peso de cada criterio. Una vez tenemos los pesos de cada criterio debemos comparar las distintas alternativas para cada criterio, con los resultados obtenidos en función de cada criterio realizamos un promedio para cada alternativa.

Finalmente multiplicaremos el peso de cada criterio por la matriz generada mediante la puntuación de las distintas alternativas en cada criterio, obteniendo así un vector solución con el porcentaje de cada alternativa, siendo la alternativa de mayor porcentaje la mejor elección para el proyecto.

En este caso para la elección de la alternativa de la pasarela mediante hormigón pretensado, lo primero fue la realización de la matriz de comparación de criterios para poder obtener el peso de cada uno de ellos en el proyecto.

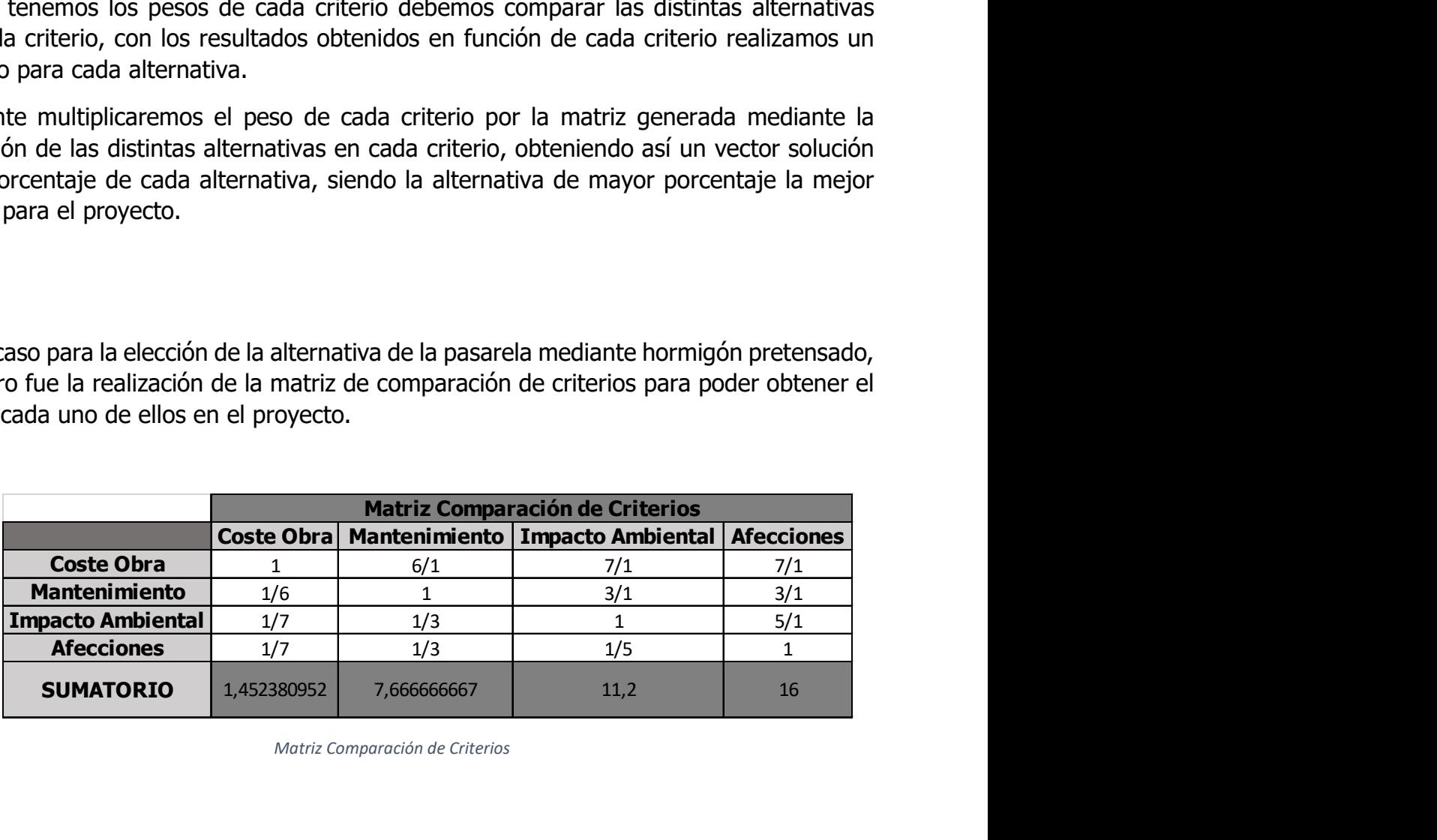

Matriz Comparación de Criterios

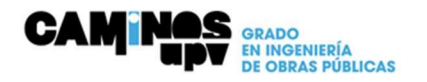

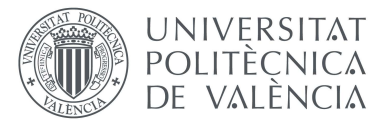

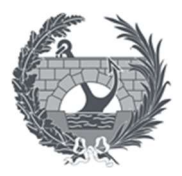

Posteriormente con la matriz anterior se obtiene la matriz para la obtención final del peso de los criterios, para ello se debe realizar la fracción entre el valor de cada criterio y el sumatorio, para finalmente mediante la media obtener el valor del peso de cada uno de los criterios.

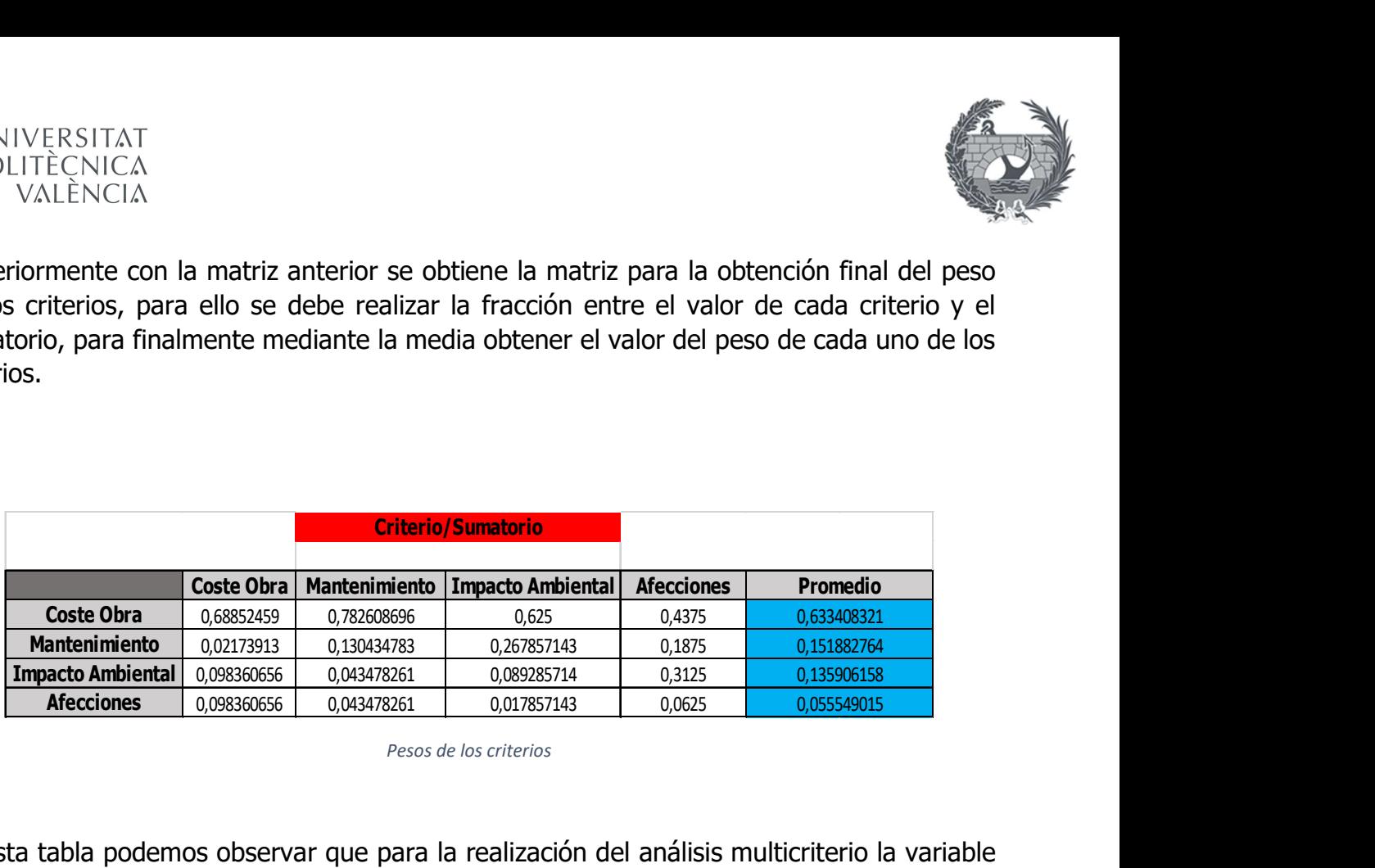

Pesos de los criterios

En esta tabla podemos observar que para la realización del análisis multicriterio la variable Coste Obra es la que mayor influencia tiene con un 63% respecto del total.

A continuación, se procede a la realización de las tablas con la comparación de las distintas alternativas para cada uno de los criterios expuesto, como podemos observar en la siguiente imagen.

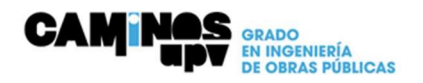

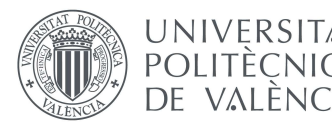

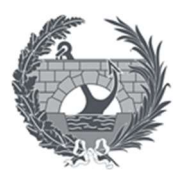

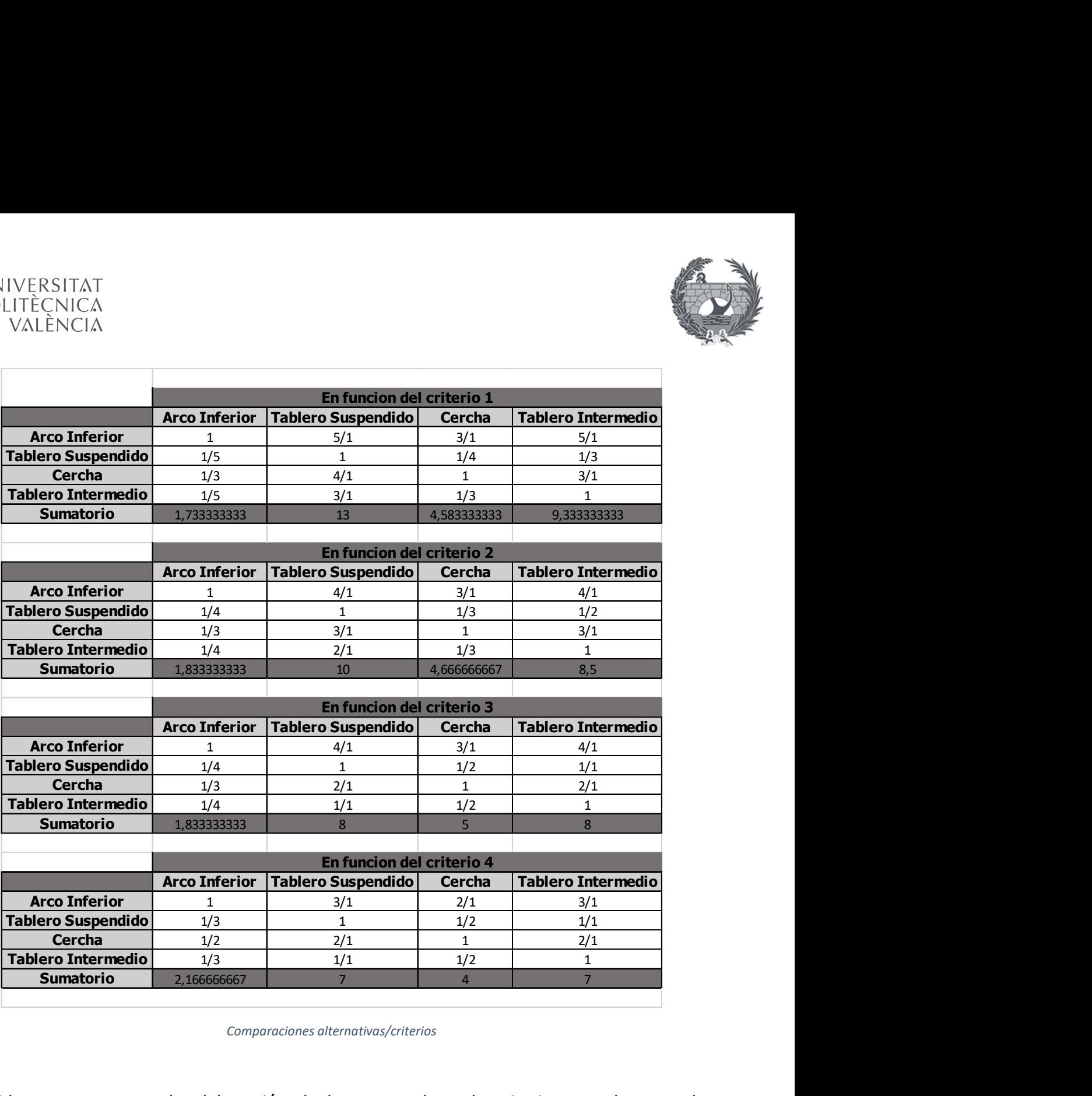

Comparaciones alternativas/criterios

Seguidamente como en la elaboración de los pesos de cada criterio procedemos a la realización de la fracción entre el valor de cada alternativa y el sumatorio para finalmente con la media obtener un promedio de valores para cada alternativa.

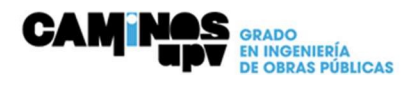

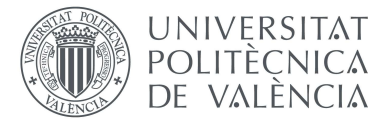

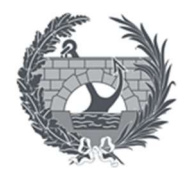

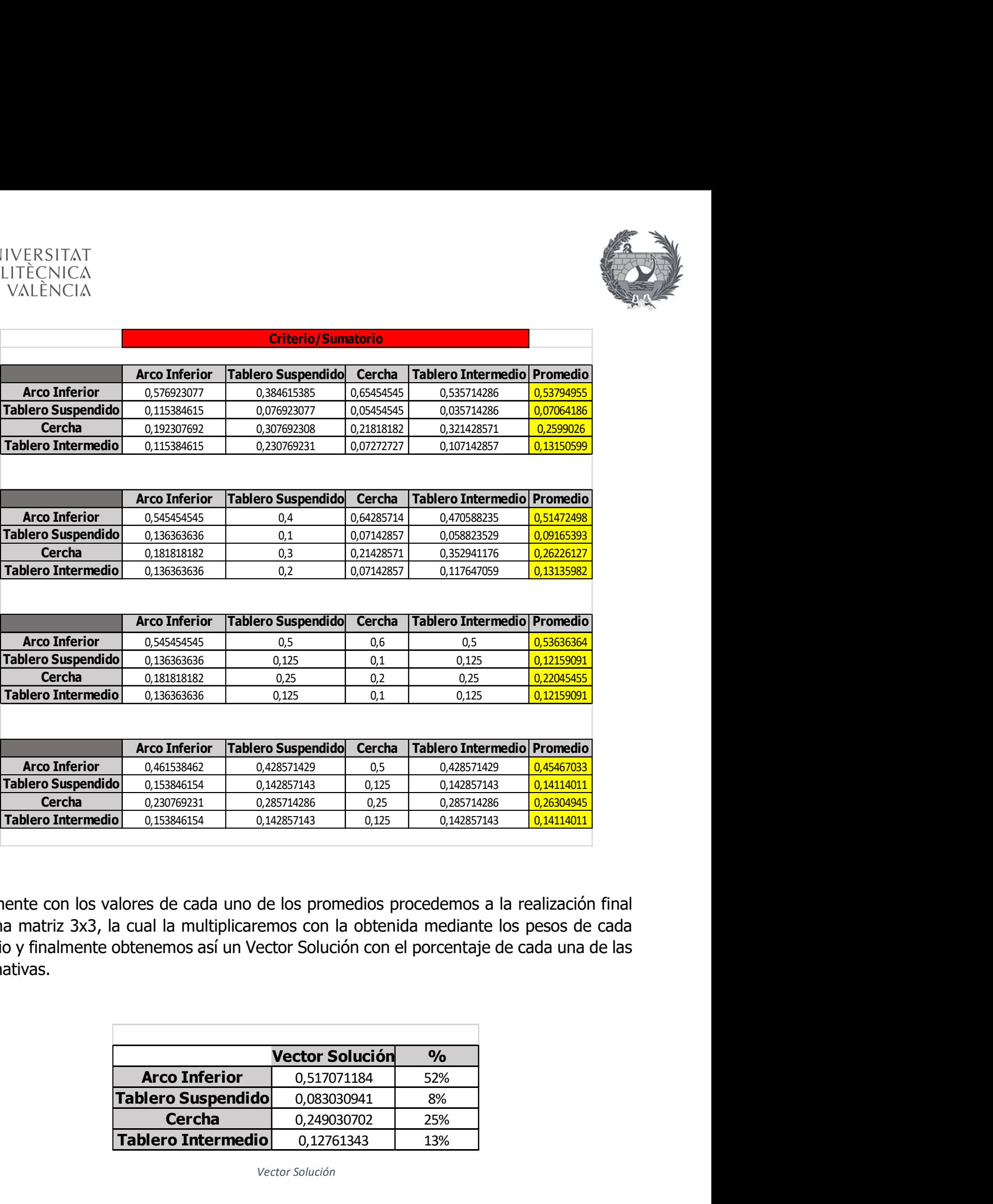

Finamente con los valores de cada uno de los promedios procedemos a la realización final de una matriz 3x3, la cual la multiplicaremos con la obtenida mediante los pesos de cada criterio y finalmente obtenemos así un Vector Solución con el porcentaje de cada una de las alternativas.  $\begin{array}{r|l|l|l} \hline \textbf{3846154} & \textbf{0}_{34607429} & \textbf{0}_{34607429} & \textbf{0}_{34607429} & \textbf{0}_{34607429} \\ \hline \textbf{3846154} & 0_{140285743} & 0_{125} & 0_{14285743} & \textbf{0}_{14428743} & \textbf{0}_{14428743} \\ \hline \textbf{0769231} & 0_{285744286} & 0_{25} & 0_{2857$ Tablero Intermedio 0,12761343 13%

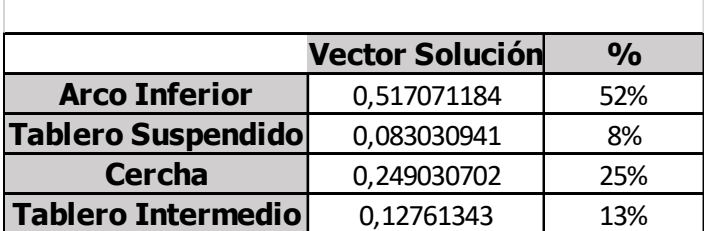

Vector Solución

Una vez elaborado el análisis multicriterio, observamos que la opción mejor valorada es la de "ARCO INFERIOR", resultando ganador esta tipología con una puntuación del 52%.

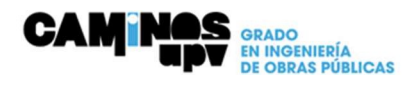

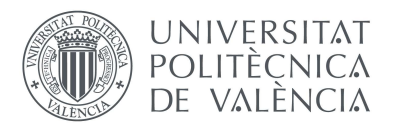

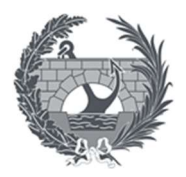

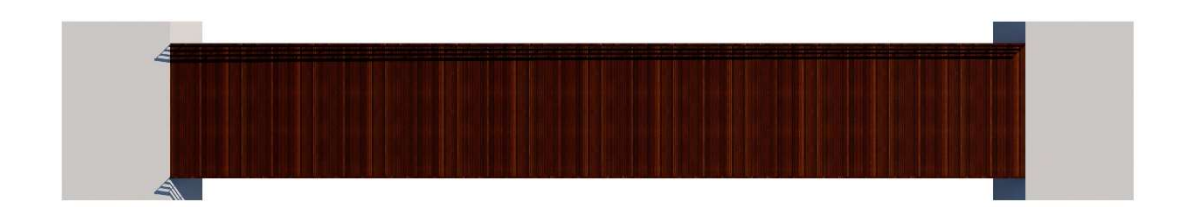

Planta alternativa seleccionada

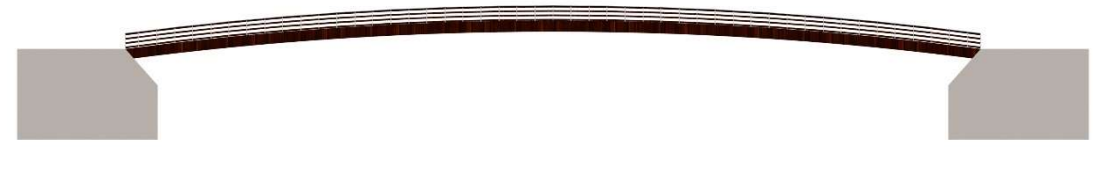

Perfil alternativa seleccionada

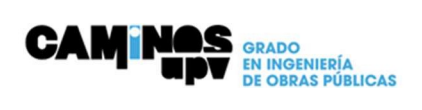

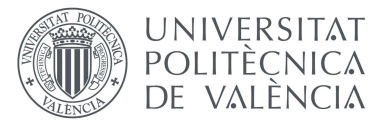

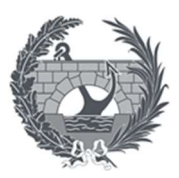

## Anejo V: Análisis estructural

### **Objeto**

El presente anejo tiene como objetivo describir y definir la estructura de la pasarela, así como la comprobación de los elementos estructurales.

Dichas comprobaciones se realizan en base a la normativa actual vigente.

#### Descripción de la estructura

La ubicación en la que estará situada en este caso la estructura es en el municipio de La Pobla de Vallbona (Valencia). La pasarela ciclo-peatonal salvara mediante un único vano de 47,5m la carretera CV-35 a su paso por la localidad.

Tras el análisis realizado en apartados anteriores se ha planteado la ejecución de la pasarela mediante estructura de madera, concretamente mediante unos arcos biarticulados, la estructura será elaborada previamente en taller y posteriormente se trasladará a obra para ser montada. Las vigas principales del arco tendrán una sección de 0,20 x 0,60 m, este canto es uniforme a lo largo de toda la viga. La estructura estará formada por dos vigas que se unirán entre ella con unas traviesas del mismo material. La unión tanto de las vigas a la cimentación como de las traviesas a la viga se llevan a cabo mediante unos herrajes con bulones de 12 cm.

#### Normativa

La normativa en la cual se basa la elaboración este anejo es:

- Real Decreto 997/2002 NCSE-02.
- Norma de construcción sismorresistente. Parte general y edificación, y NCSP- 07 Puentes.
- Instrucción sobre las acciones a considerar en el Proyecto de Puentes de Carretera IAP-11.
- Eurocódigo 5: Proyecto de estructuras de madera. Parte 2: Puentes.
- Código técnico de la edificación. CTE. Documento Básico SE-M Seguridad Estructural. Madera

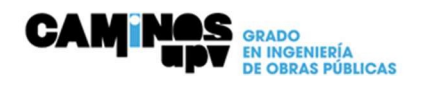

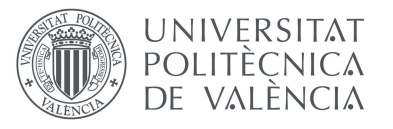

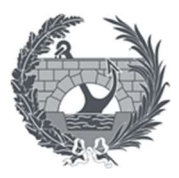

#### **Materiales**

Para la ejecución de la estructura de la pasarela, así como los otros componentes de madera, el material que se usará principalmente será una madera laminada encolada de la clase resistente GL28h, cuyas características quedan reflejadas sen la siguiente tabla extraída del DBSE-M.

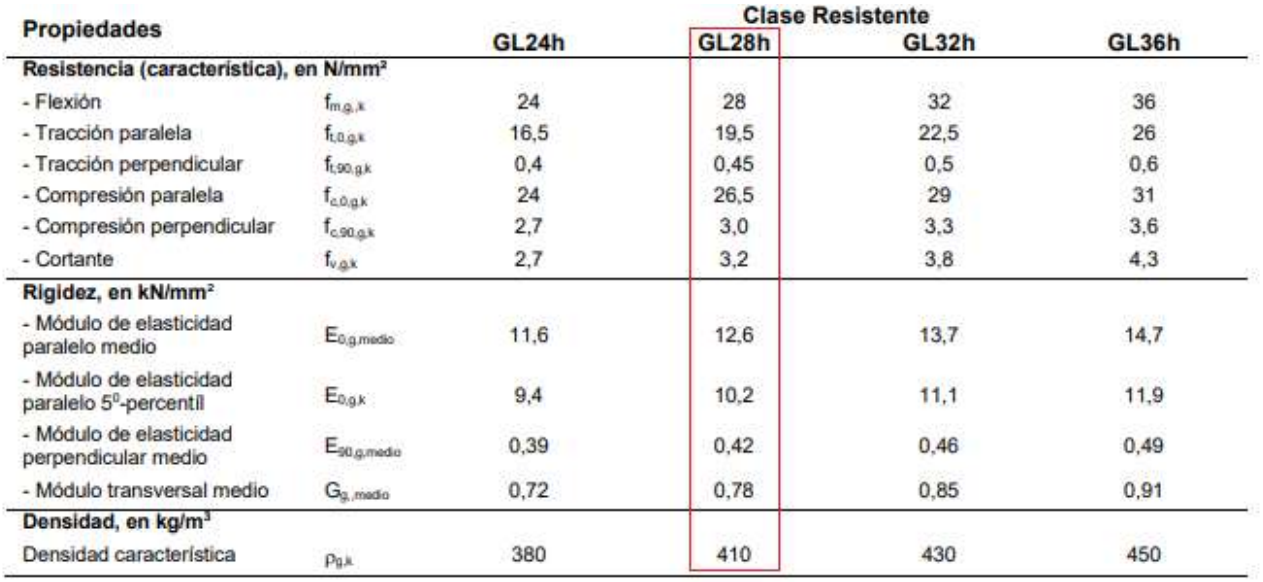

En el caso de los tronillos empleados para la unión de las chapas de acero galvanizado en la testa de la viga, así como la unión de las vigas con los travesaños se empleará tornillería de le siguiente tipología, según la EAE (Instrucción Acero Estructural):

• Tornillos de alta resistencia tipo 10.9, de limite elástico fyb=900 N/mm<sup>2</sup>

#### ACCIONES CONSIDERADAS

Para la realización de los cálculos y las comprobaciones de la superestructura, las acciones principales que se debe recoger son las siguientes:

#### ACCIONES PERMANENTES

Las acciones permanentes que se tendrán en cuenta para esta obra vendrán dadas por el peso propio de los diferentes elementos estructurales. Como su propio nombre indica, dichas acciones tendrán lugar en todo momento de la vida útil de la estructura y su valor no se verá modificado a lo largo del tiempo.

Para el caso de nuestra estructura, se consideran acciones permanentes el peso de elementos estructurales y las cargas muertas:

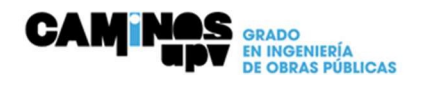

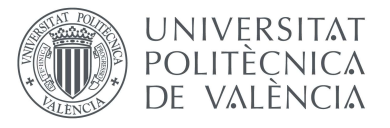

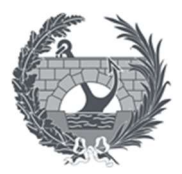

•Peso propio: Se obtiene el valor de elementos mediante el producto de la sección por el peso específico de cada material, en este valor añadimos el peso propio por unidad lineal de las dos vigas curvas que conforman la superestructura, quedando el valor de la acción peso propio de la siguiente forma:

#### Sección viga curva: [(0,2 x 0,6) x 4,1] x 2 = 0,984 Kn/m

•Cargas muertas: Según las recomendaciones de la IAP-11, se considera carga muerta a aquellos elementos no estructurales que graviten sobre la estructura de forma permanente. En este caso las cargas muertas serán las equivalentes tanto a las traviesas de madera como al tablero que conforma el suelo e incluso las barandillas.

#### Carga muerta = 5Kn/m

#### ACCIONES VARIABLES: Sobrecargas de Uso

Se considera sobrecargas de uso, a aquellas acciones externas a la estructura que pueden actuar o no en la totalidad o parte de esta. Para determinar los efectos estáticos sobre la estructura por las cargas de tráfico de peatones, se considera la actuación conjunta de estas dos acciones:

Para la toma de este valor acudimos a la Instrucción del Ministerio de Fomento (IAP-11), obteniendo una sobrecarga de uso de 5 kN/m<sup>2</sup>.

#### Sobrecarga de uso= q x b = 5Kn/m<sup>2</sup> x 3m = 15kN/m

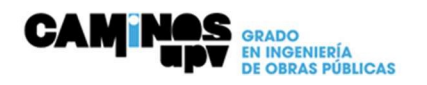

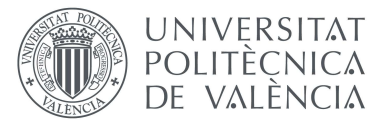

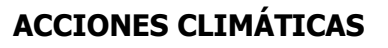

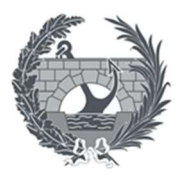

#### Nieve

Acudiendo a la IAP-11, aproxima el valor de sobrecarga debida a la nieve para la provincia de Valencia:

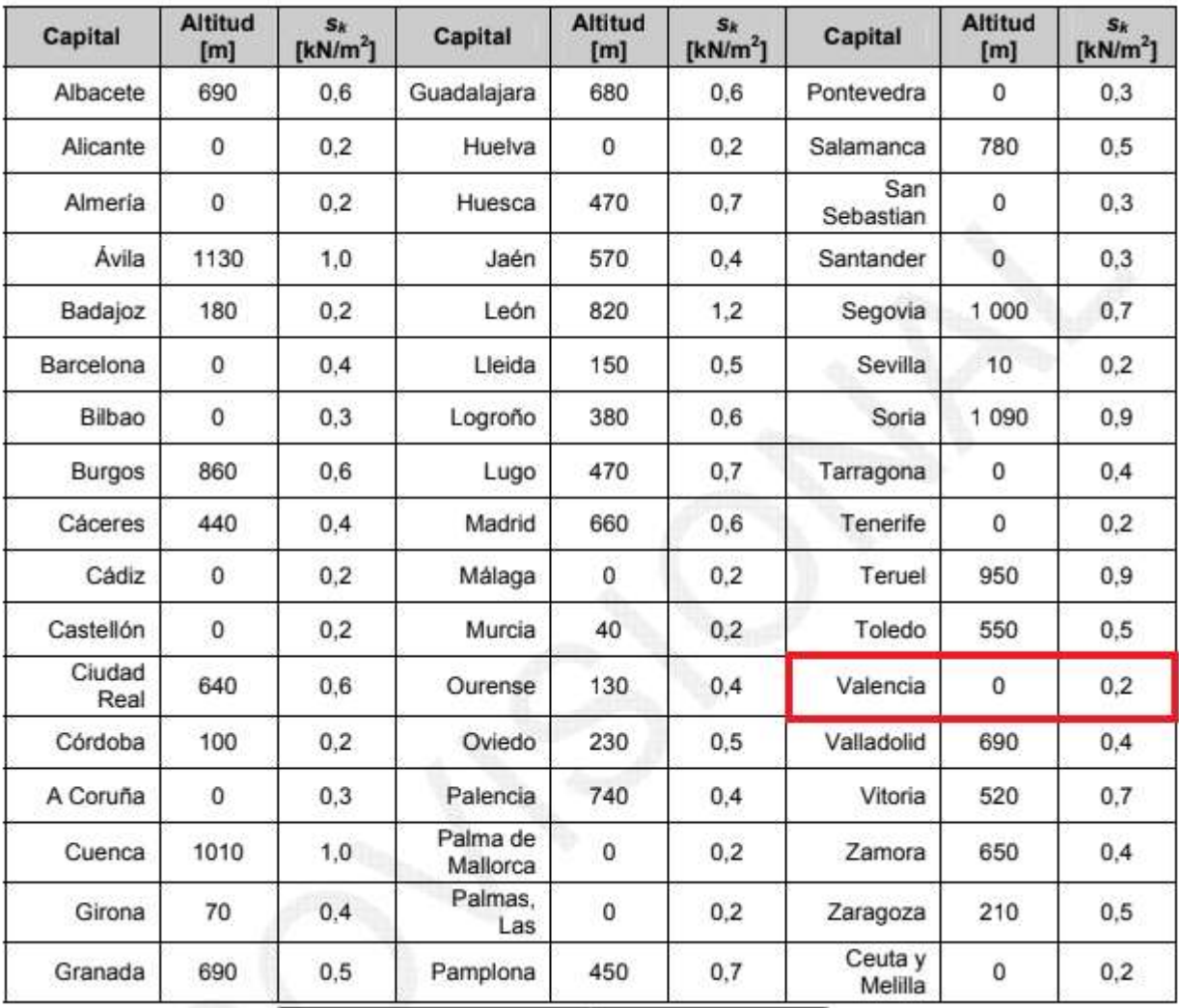

$$
qk = 0.8 \times sk \times b = 0.8 \times 0.2 \times 3 = 0.48 \text{ kN/m}
$$

#### Viento

Se asimilará a una carga estática equivalente aplicada sobre el tablero, en sentido perpendicular al eje longitudinal de la pasarela, no se tendrán en cuenta posibles efectos aerolásticos. Este apartado seguirá las especificaciones de la IAP-11.

Para el cálculo primero deberemos obtener la velocidad básica del viento y su velocidad media, teniendo en cuenta la dirección y el empuje sobre el tablero.

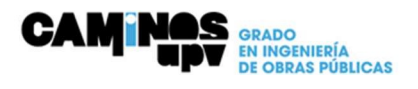

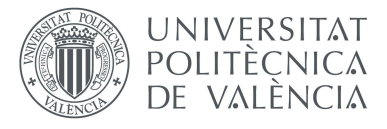

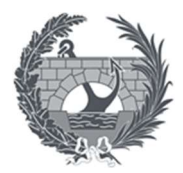

A partir de la velocidad básica fundamental del viento  $v_{b,0}$ , se obtendrá la velocidad básica  $v_b$ mediante la expresión:

$$
\boldsymbol{V}_b = \boldsymbol{C}_{dir} \ \boldsymbol{C}_{season} \ \boldsymbol{V}_{b,0}
$$

donde:

- $\boldsymbol{V_b}$ velocidad básica del viento para un periodo de retorno de 50 años [m/s]
- factor direccional del viento que, a falta de estudios más precisos, puede  $c_{\rm dir}$ tomarse igual a 1,0
- factor estacional del viento que, a falta de estudios más precisos, puede  $C_{\text{saason}}$ tomarse igual a 1,0
- $V_{b,0}$ velocidad básica fundamental del viento [m/s] (según el mapa de isotacas de la figura  $4.2-a$ )

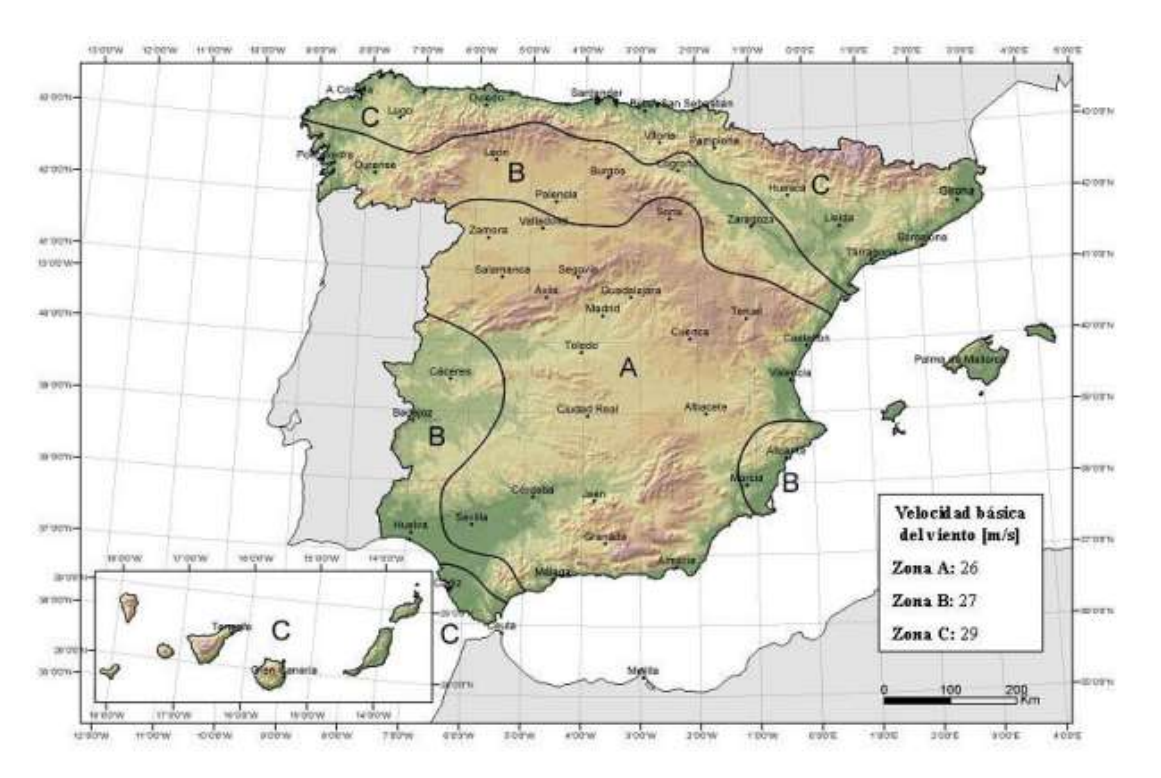

Mapa de isotacas para la obtención de la velocidad básica fundamental del viento vb,0

En este caso nuestra área de estudio está situada en la Zona A, por lo que la velocidad básica fundamental que se tendrá en cuenta es de 26 m/s.

#### $V_b = 1 \times 1 \times 26 = 26$  m/s

La velocidad básica del viendo tendrá un valor de 26 m/s

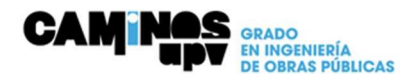

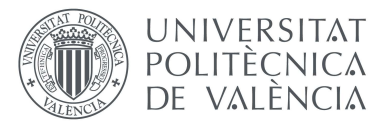

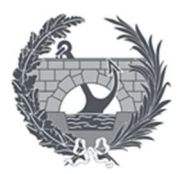

A continuación, la velocidad media del viento  $V_m(z)$  a una altura z sobre el terreno dependerá de la rugosidad del terreno, de la topografía y de la velocidad básica del viento  $V<sub>b</sub>$  y se determina según la siguiente expresión:

$$
V_{m}(z) = C_{r}(z) \times C_{O} \times V_{b}(T)
$$

- $vb(T)$  velocidad básica del viento  $[m/s]$  para un periodo de retorno en nuestro caso de 50 años.
- $\bullet$   $C_0$  factor de topografía, al tratarse de un encauzamiento del viento actuando sobre un puente este valor se tomará como 1,10.
- $\bullet$   $C_r(z)$  factor de rugosidad obtenida de la siguiente fórmula:

$$
c_r(z) = k_r \ln\left(\frac{z}{z_0}\right) \qquad \text{para } z \ge z_{min}
$$
  

$$
c_r(z) = c_r(z_{min}) \qquad \text{para } z < z_{min}
$$

- Z altura del punto de aplicación del empuje de viento respecto el nivel mínimo del agua bajo el puente
- $\bullet$   $K_r$  factor del terreno
- $\bullet$   $Z_0$  Longitud de la rugosidad
- $\bullet$   $Z_{min}$  Altura mínima

Con el fin de calcular los parámetros previos debemos evaluar el entorno de actuación de nuestra zona de proyecto, nos encontramos con una clasificación de 5 entornos:

- Tipo 0: Mar o zona costera expuesta al mar abierto.
- $\cdot$  Tipo I: Lagos o áreas planas y horizontales con vegetación despreciable y sin obstáculos.
- Tipo II: Zona rural con vegetación baja y obstáculos aislados, con separaciones de al menos 20 veces la altura de los obstáculos.
- Tipo III: Zona suburbana, forestal o industrial con construcciones y obstáculos aislados con una separación máxima de 20 veces la altura de obstáculos.
- Tipo IV: Zona urbana en la que al menos el 15% de la superficie esté edificada y la altura media de los edificios exceda de 15 metros.

En nuestro caso estaríamos en un entorno Tipo III, ya que se ubica la estructura en una zona suburbana a las afueras de la localidad de La Pobla de Vallbona.

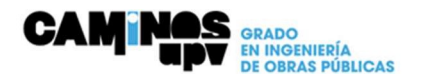

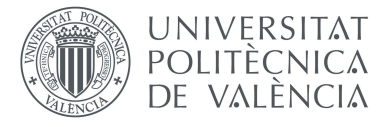

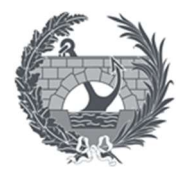

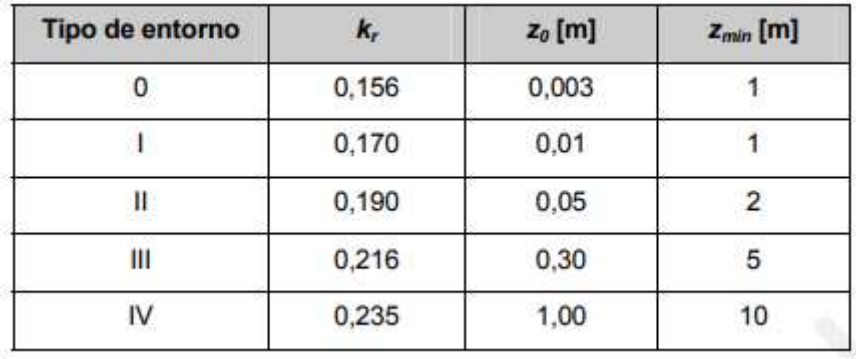

Con este tipo de entorno podemos obtener los datos previamente explicados:

Con todos estos datos podemos calcular el valor de la velocidad media del viento  $V_m(z)$ 

#### Vm (z) =  $0.628 \times 1.1 \times 26 = 17.96$  m/s

Una vez obtenida la velocidad media del viento seguimos calculando el empuje del viento sobre el tablero.

Este se debe comprobar los distintos tipos de empuje que tendremos, entre los que distinguimos el empuje transversal, vertical y longitudinal.

#### Empuje transversal

En este caso disponemos de un tablero de alma llena, con lo cual el coeficiente de fuerza a emplear será 1,93 ya que este se obtiene de la siguiente forma:  $C_{f,x} = 2.5 - 0.3$  (B/h<sub>eq</sub>)

Estando este dentro de los límites que marca la norma  $1,3 \leq C_{f,x} \leq 2,4$ 

Para calcular el área el cual ofrece resistencia calculamos el área de la sección de la pasarela en toda su longitud, teniendo una longitud total de 47,5m y un canto constante de las vigas de 0,9 m.

Con lo cual el área total que ofrece resistencia será de 42,75m<sup>2</sup>.

Al disponer de una Z mayor que la Zmin la fórmula para obtener  $C_e(z)$  es la siguiente:

$$
c_e(z) = k_r^2 \left[ c_o^2 \ln^2 \left( \frac{z}{z_o} \right) + 7 k_r c_o \ln \left( \frac{z}{z_o} \right) \right]
$$

Con lo que en nuestro caso tendremos un  $C_e(z) = 0.034$ 

 $Q_b = 422.5$  N/m<sup>2</sup>

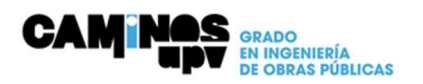

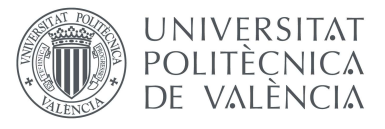

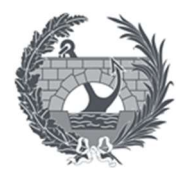

Aplicando los términos a la fórmula de Fw obtenemos que:

**Fw** = 422,5 N/m<sup>2</sup>  $*$  0,034  $*$  1,93  $*$  42,75 m<sup>2</sup> = 1,185 kN

#### Empuje vertical

El empuje vertical viene dado por la expresión:

$$
F_{w,z} = \left(\frac{1}{2} \rho \, v_b^2(T)\right) \, c_e(z) \, c_{r,z} \, A_{\text{ref},z}
$$

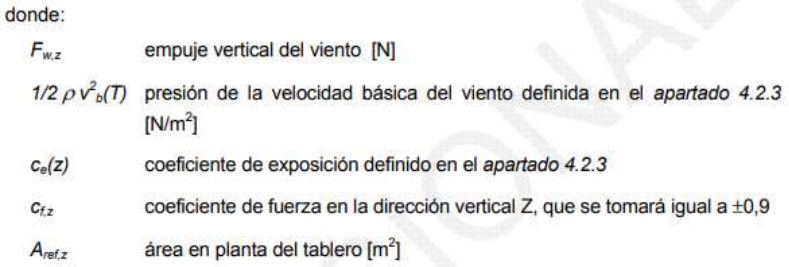

En este caso el área de referencia será la longitud del tablero multiplicada por su ancho total ya que el empuje a calcular es el empuje en dirección vertical, con lo cual el area equivale a 47,5m x 3m = 142,5m<sup>2</sup>. Además, al tratarse el tablero como un elemento pantalla, el coeficiente de exposición equivale a 2.

Con todo esto el empuje vertical en nuestro caso equivale a:  $F_{w,z} = [422,5 \text{ N/m}^2] \times 2 \times \pm 0.9 \times 10^{-10}$  $142,5m<sup>2</sup>$ 

$$
F_{w,z} = \pm 108.4 \text{ kN}
$$

#### Empuje longitudinal

En este caso al tratarse de un elemento sólido, como es nuestro caso al disponer de vigas, este empuje longitudinal será una fracción del empuje transversal producido por el viento transversal, multiplicado por un coeficiente reductor. El valor de dicha fracción será del 25% y el coeficiente reductor viene dado por la expresión:

$$
1-\left[\frac{7}{c_o \ln\left(\frac{z}{z_o}\right)+7}\right] \Phi\left[L/L(z)\right]
$$

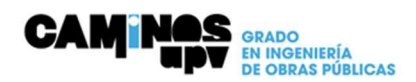

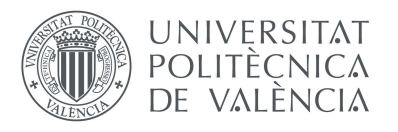

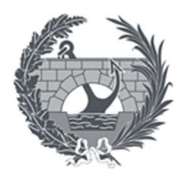

$$
\Phi\big[L/L(z)\big] = 0,230 + 0,182 \ln\big[L/L(z)\big]
$$
  
siendo: 
$$
0 \le \Phi\big[L/L(z)\big] \le 1
$$

- $\circ$   $C_{o}$  Factor de topografía, nuestro caso 1,10 por encauzamiento.
- $\circ$  *L* Longitud sobre la cual actúa el empuje longitudinal (m).
- $\circ$   $L(z)$  Longitud integral de la turbulencia.
- $\circ$  *Z* Atura del punto de aplicación del empuje del viento respecto del terreno.
- o Zo, Zmin Coeficientes de la Tabla 4.2-b
- $\circ$   $\alpha$  Coeficiente definido en la Tabla 4.2-d

$$
L(z) = \begin{cases} 300 (z_{min}/200)^{\alpha} & \text{para } z < z_{min} \\ 300 (z/200)^{\alpha} & \text{para } z_{min} \le z \le 200 \\ 300 & \text{para } z > 200 \end{cases}
$$

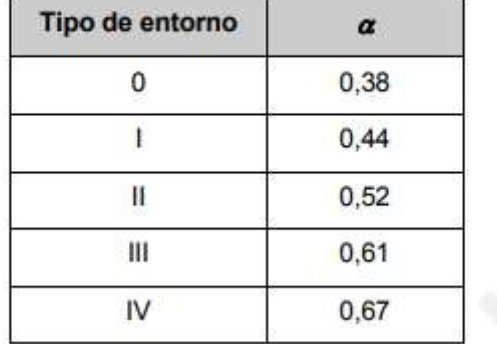

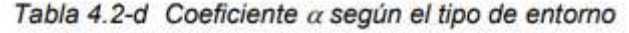

Para el cálculo de L(z), al tener nosotros una Z (5,50m) mayor que Zmin (5 metros), pero menor de 200, empleamos L(Z)=300  $[(5,50/200)] \wedge \alpha$  donde  $\alpha = 0,61$ , dando como resultado:

#### $L(Z) = 33,5$

$$
\Phi[L/L(z)] = 0.230 + 0.182 \times \ln [(47,50)/(33,50)] = 0.294
$$

El factor de reducción está comprendido entre 0 y 1 como está estipulado en la norma, con todos estos datos podemos sacar el factor de reducción total que aplicaremos al 25% del empuje transversal (0,25  $*$  1,185 kN/m<sup>2</sup> = 0,296 kN/m<sup>2</sup>).

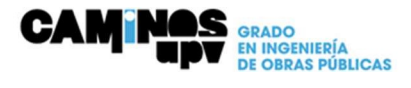

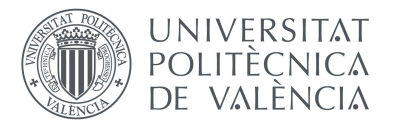

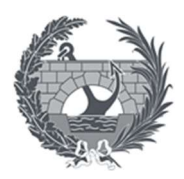

$$
1 - \left[\frac{7}{1,10 * \ln\left(\frac{5,50}{5}\right) + 7}\right] * 0,294 = 0.71
$$

 $Q_{\text{av}} = 0.296 \times 0.71 = 0.21 \text{ kN}$ 

Con lo cual nuestros tres empujes debido al viento son los siguientes:

- **Empuje transversal =1,185 kN**
- Empuje vertical =  $\pm$  108,4 kN
- **Empuje longitudinal = 0,21 kN**

#### HIPÓTESIS DE CARGA Y COEFICIENTES DE MAYORACIÓN

#### VALORES REPRESENTATIVOS DE LAS ACCIONES

La IAP-11 establece una serie de valores representativos de las acciones:

#### Valor representativo para las acciones permanentes.

Para las acciones permanentes se considera un único valor representativo, coincidente con el valor característico  $Gk$  o  $G*$ .

#### Valor representativo para las acciones variables.

Para cada una de las acciones variables, además de su valor característico, se considerarán los siguientes valores representativos, según la comprobación de que se trate:

- Valor de combinación  $\psi_0 Q_k$ : será el valor de la acción cuanto actúe con alguna otra acción variable, para tener en cuenta la pequeña probabilidad de que actúen las dos simultáneamente con los valores más desfavorables.
- Valor frecuente  $\psi_1 Q_k$ : será el valor de la acción tal que sea sobrepasado durante un período de corta duración respecto a la vida útil de la pasarela. Corresponde a un período de retorno de una semana.
- Valor cuasi-permanente  $\boldsymbol{\psi}_2$   $\boldsymbol{O}_k$ : Será el valor de la acción tal que sea sobrepasado durante una gran parte de la vida útil de la pasarela.

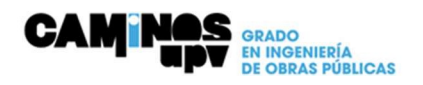

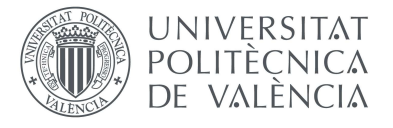

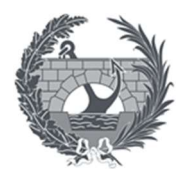

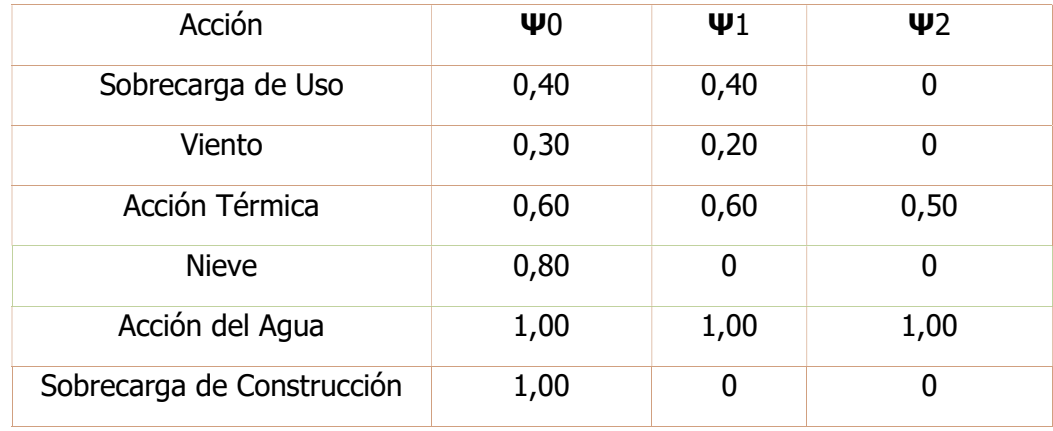

Estos valores en el caso de una pasarela serán los siguientes:

#### VALORES DE CÁLCULO DE LAS ACCIONES

El valor de cálculo de una acción se obtiene multiplicando su valor representativo por el correspondiente coeficiente parcial  $\gamma F$ . Estos coeficientes parciales dependen de la situación de proyecto en la que nos situemos: persistente o transitoria, accidental o sísmica; y según el Estado Límite que se esté comprobando.

#### • Valores de los coeficientes parciales para Estado Límite Último

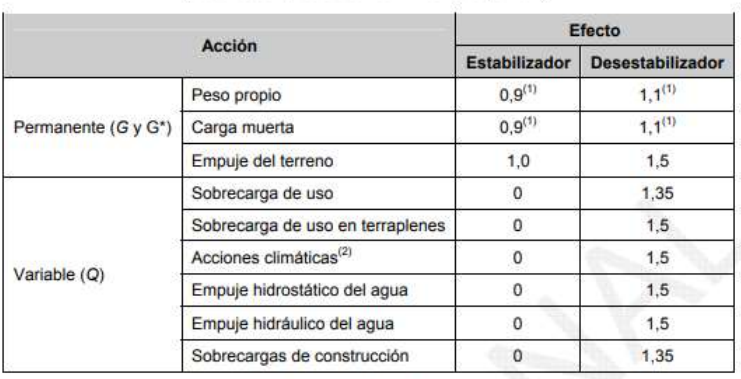

Tabla 6.2-a Coeficientes parciales para las acciones  $y_F$ (para la comprobación del ELU de equilibrio)

(1) Los valores de 0,9 y 1,1 podrán sustituirse por 0,95 y 1,05 respectivamente, si se prevé la colocación de sistemas de control que permitan conocer, durante la ejecución de la obra, el valor de las fuerzas de desequilibrio y si se pueden adoptar las medidas correctoras necesarias para mantener este valor dentro de los límites que garanticen la seguridad de todos los elementos de la estructura afectados por esta acción. Los equipos y sistemas de control deberán ser definidos y valorados en los diferentes documentos del proyecto, de forma que sea preceptiva su instalación en la obra, incluyéndose una descripción detallada de las medidas correctoras que deberán adoptarse caso de ser necesarias.

(2) Por acciones climáticas se entiende la acción térmica, el viento y la nieve

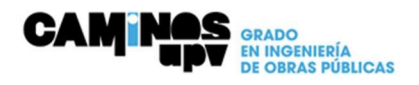

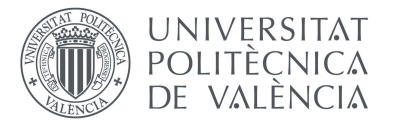

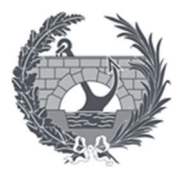

#### Tabla 6.2-b Coeficientes parciales para las acciones  $\gamma_F$ (para las comprobaciones resistentes)

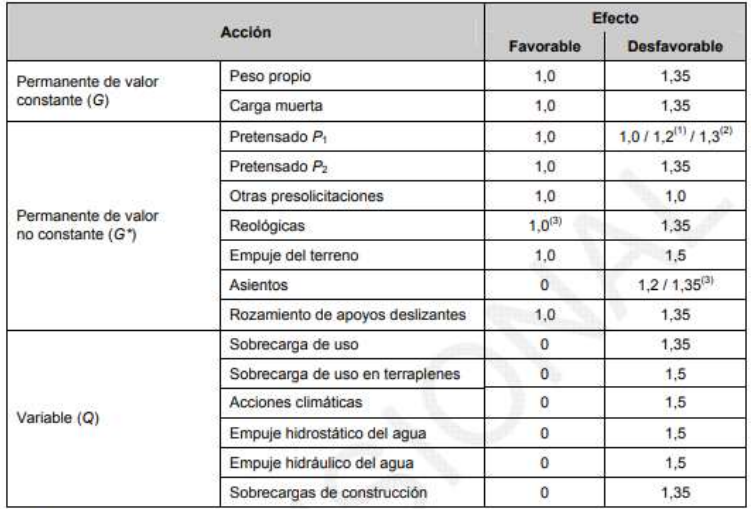

(1) El coeficiente  $\gamma_{G^*}$ = 1,2 será de aplicación al pretensado  $P_1$  en el caso de verificaciones locales tales como la transmisión de la fuerza de pretensado al hormigón en zonas de anclajes, cuando se toma como valor de la acción el que corresponde a la carga máxima (tensión de rotura) del elemento a tesar.

(2) El coeficiente  $\gamma_{G^*}$  = 1,3 se aplicará al pretensado  $P_1$  en casos de inestabilidad (pandeo) cuando ésta pueda ser inducida por el axil debido a un pretensado exterior.

(3) El coeficiente  $\gamma_{G^+}$ = 1,35 corresponde a una evaluación de los efectos de los asientos mediante un cálculo elastoplástico, mientras que el valor  $\gamma_{G^+}$ = 1,2 corresponde a un cálculo elástico de esfuerzos.

#### • Valores de los coeficientes parciales para Estado Límite Servicio

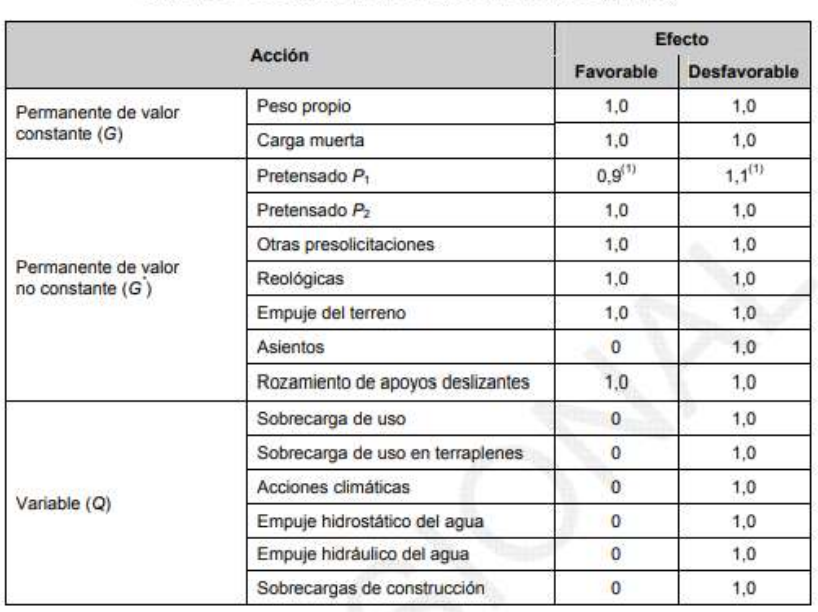

#### Tabla 6.2-c Coeficientes parciales para las acciones  $\gamma_F$  (ELS)

(1) Para la acción del pretensado se tomarán los coeficientes que indique la EHE-08 o normativa que la sustituya. En la tabla figuran los valores que la EHE-08 recoge para el caso de estructuras postesas. En el caso de estructuras pretesas, los coeficientes parciales son 0,95 y 1,05 para efecto favorable y desfavorable, respectivamente.

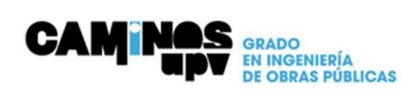

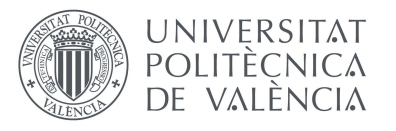

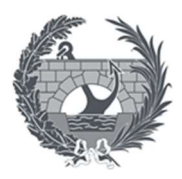

#### COMBINACION DE ACCIONES

Para cada situación de proyecto se identificarán las hipótesis de carga críticas y, para cada una de ellas, el valor de cálculo del efecto de las acciones (ver apartado 2.3.3) se obtendrá combinando las acciones que puedan actuar simultáneamente.

#### Combinaciones para Estado Límite Último

El Estado Límite Último pretende anticipar situaciones que puedan dar lugar al colapso de la estructura, para ello se deben estudiar situaciones persistentes o transitorias.

#### •Situaciones persistentes o transitorias

Como viene recogido en el apartado 6.3 de la IAP-11, se deben reducir las acciones no consideradas predominantes. La combinación de acciones persistente seguirá la siguiente expresión:

 $\sum_{j\geq 1}\gamma_{G,j}\textbf{G}_{k,j}+\sum_{m\geq 1}\gamma_{G,m}\textbf{G}_{k,m}^{\ast}+\gamma_{Q,1}\textbf{Q}_{k,1}+\sum_{i>1}\gamma_{Q,i}\psi_{0,i}\textbf{Q}_{k,i}$ 

donde:

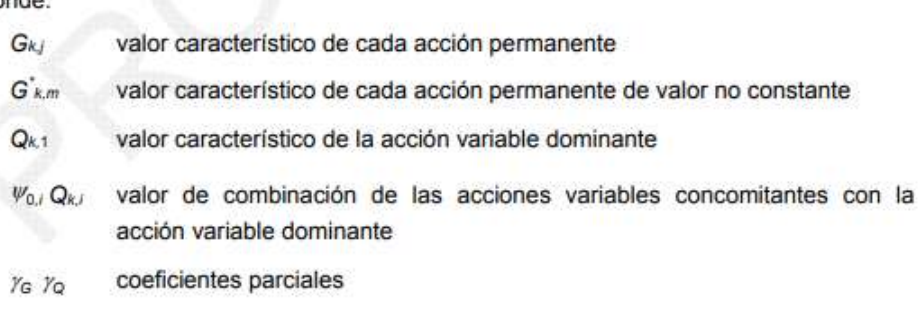

#### Combinaciones para Estado Límite de Servicio

El Estado Límite de Servicio quiere limitar posibles problemas que pueden surgir debido a la deformación de elementos estructurales y que pueden afectar al confort y bienestar de los usuarios. Para este estado únicamente se consideran situaciones persistentes, mediante las siguientes expresiones recogidas en el apartado 6.3.2 de la IAP-11.

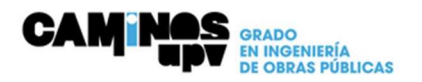

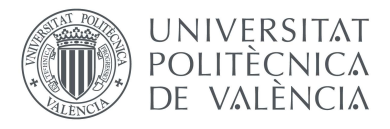

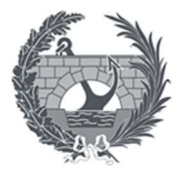

- Combinación característica (poco probable o rara):

$$
\sum_{j\geq 1}\gamma_{G,j}G_{k,j}+\sum_{m\geq 1}\gamma_{G,m}G_{k,m}^{*}+\gamma_{Q,1}Q_{k,1}+\sum_{i>1}\gamma_{Q,i}\psi_{0,i}Q_{k,i}
$$

Esta combinación, que coincide formalmente con la combinación fundamental de ELU, se utiliza en general para la verificación de ELS irreversibles.

- Combinación frecuente:

$$
\sum_{j\geq 1}\gamma_{G,j}\textbf{G}_{k,j}+\sum_{m\geq 1}\gamma_{G,m}\textbf{G}_{k,m}^{*}+\gamma_{Q,1}\psi_{1,1}\textbf{Q}_{k,1}+\sum_{i>1}\gamma_{Q,i}\psi_{2,i}\textbf{Q}_{k,i}
$$

Esta combinación se utiliza en general para la verificación de ELS reversibles.

- Combinación casi-permanente:

$$
\sum_{j\geq 1}\gamma_{G,j}G_{k,j}+\sum_{m\geq 1}\gamma_{G,m}G_{k,m}^\prime+\sum_{i\geq 1}\gamma_{Q,i}\psi_{2,i}Q_{k,i}
$$

Esta combinación se utiliza también para la verificación de algunos ELS reversibles y para la evaluación de los efectos diferidos.

#### CASOS DE CARGA

Los casos de carga consisten en las combinaciones anteriores aplicándoles los valores propios de nuestro proyecto. Las acciones que finalmente se deben considerar serían:

- Peso propio
- Carga muerta
- **Sobrecargas**
- Acciones climáticas: viento y nieve.

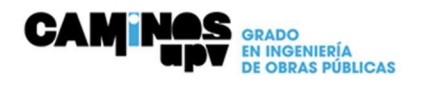
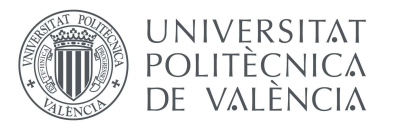

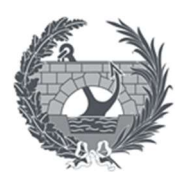

## COMPROBACIÓN ELS Y ELU

Siguiendo el Documento Básico SE-M Madera, según el artículo 7,1, debemos comprobar la sección tanto en Estado Límite Último como en Estado Límite de Servicio, para ello nos centraremos en los cálculos obtenidos con el programa SAP2000.

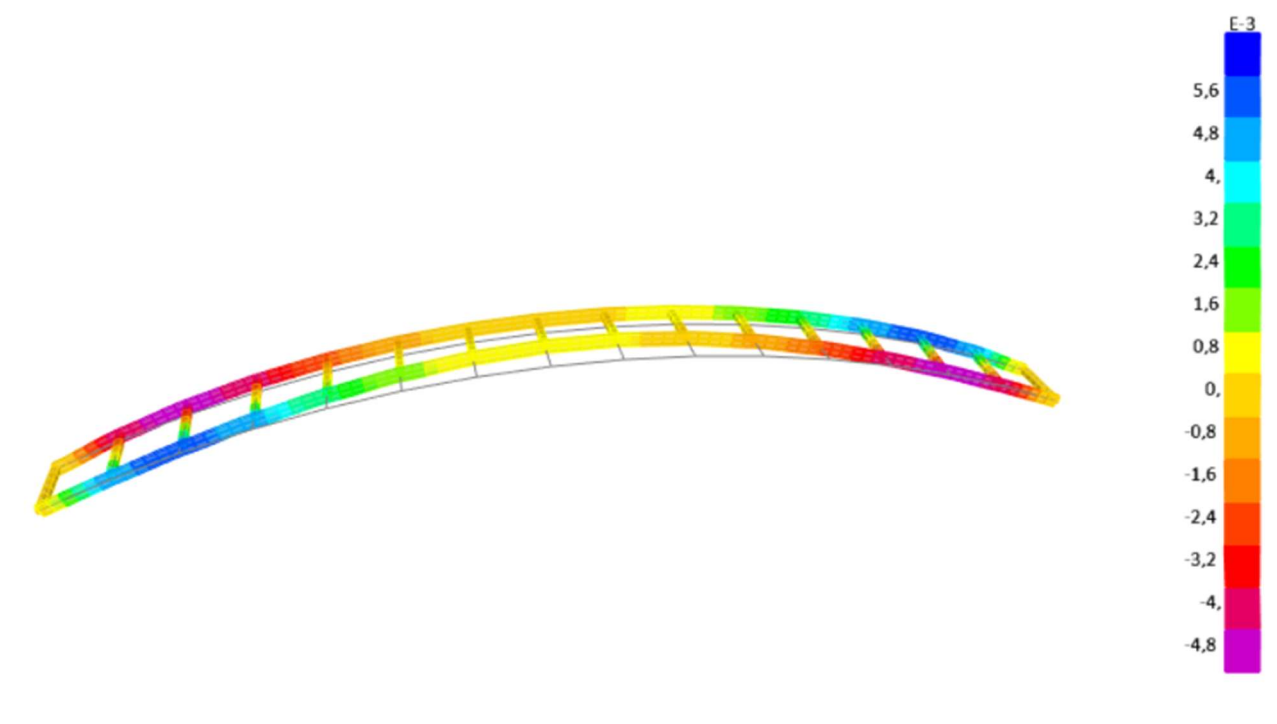

Estructura en SAP2000

Con la implementación de nuestro modelo en el programa, hemos obtenido los siguientes valores para Axil, Momento y Cortante:

- Axil (Nd) =  $720,064$  kN
- Momento  $(Md) = 21$  kN m
- Cortante (Vd) =  $20,4$  kN

Una vez el modelo nos ha proporcionado los valores de los esfuerzos podemos proceder con la comprobación de la sección frente a solicitaciones en Estado Límite Último, para ello haremos las siguientes comprobaciones:

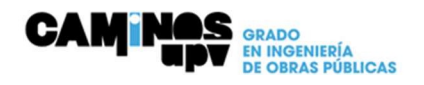

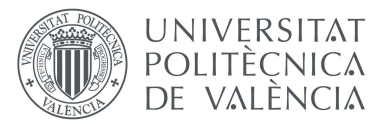

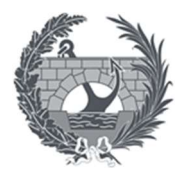

#### Agotamiento de secciones sometidas a tensiones orientadas según las direcciones principales:

Según el CTE-DBSE-M, este apartado se aplica a la comprobación de solicitaciones en piezas de sección constante de madera maciza, laminada y productos estructurales derivados de la madera con la dirección de las fibras sensiblemente paralela a su eje axial.

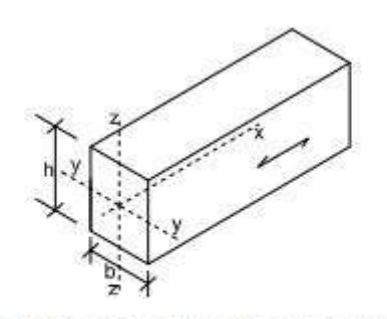

Ejes y dirección de la fibra en la pieza

### Tracción uniforme paralela a la fibra

Debe cumplirse la siguiente condición:

$$
\sigma t, o, d \leq ft, o, d
$$

- σt,o,d tensión de cálculo a tracción paralela a la fibra
- ft,o,d resistencia de cálculo a tracción paralela a la fibra

en nuestro caso:

$$
\sigma t, o, d = \frac{Nd}{An} = \frac{720064 \text{ N}}{200*600} = 6N/mm^2
$$
  

$$
ft, o, d = kmod * kn * \frac{ft, o, k}{\gamma M} = 0.65 * 1 * \frac{19.5}{1.25} = 10.14 N/mm^2
$$

como efectivamente se cumple la condición de

$$
\sigma t, o, d \le ft, o, d
$$

cumplimos tracción uniforme paralela a la fibra.

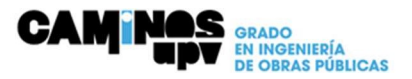

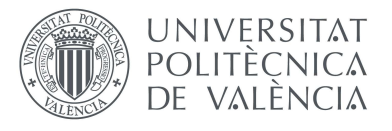

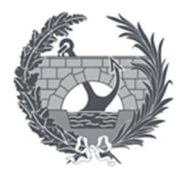

#### Compresión uniforme paralela a la fibra

Debe cumplirse la siguiente condición:

$$
\sigma c, o, d \leq fc, o, d
$$

- σc,o,d tensión de cálculo a compresión paralela a la fibra
- fc,o,d resistencia de cálculo a compresión paralela a la fibra

en nuestro caso:

$$
\sigma c, o, d = \frac{Nd}{An} = \frac{N}{200*600} = 6N/mm^2
$$
  
fc, o, d = kmod \* kn \*  $\frac{ft, o, k}{\gamma M}$  = 0,65 \* 1 \*  $\frac{26.5}{1,25}$  = 13,78N/mm<sup>2</sup>

como efectivamente se cumple la condición de

$$
\sigma t, o, d \le ft, o, d
$$

cumplimos compresión uniforme paralela a la fibra.

### Tracción uniforme perpendicular a la fibra

Debe cumplirse la siguiente condición:

$$
\sigma t, o, d \le kvol * ft, o, d
$$

- σt,o,d tensión de cálculo a tracción perpendicular a la fibra
- ft,o,d resistencia de cálculo a tracción perpendicular a la fibra
	- kvol factor de volumen( en este caso equivale a 0,52)

ya que estamos en madera laminada encolada, en nuestro caso:

$$
\sigma t, o, d = \frac{Nd}{An} = \frac{720064 N}{200*600} = 6N/mm^2
$$

$$
ft, o, d = kmod * kn * \frac{ft, o, k}{\gamma M} = 0.65 * 1 * \frac{0.45}{1.25} = 0.234 N/mm^2
$$

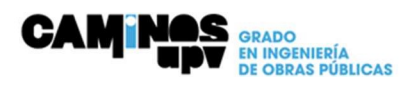

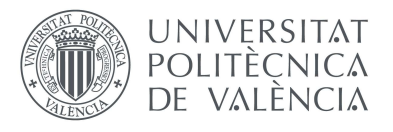

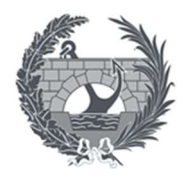

# $kvol * ft$ ,  $o, d = 0.52 * 0.234N/mm^2$

como efectivamente se cumple la condición de

$$
\sigma t, o, d \leq kvol * ft, o, d
$$

cumplimos tracción uniforme perpendicular a la fibra.

### Compresión uniforme perpendicular a la fibra

Debe cumplirse la siguiente condición:

$$
\sigma c, o, d \le kc, 90 * fc, o, d
$$

$$
\sigma c, o, d = \frac{Fc, 90, d}{Aef}
$$

- σc,o,d tensión de cálculo a compresión perpendicular a la fibra
- fc,o,d resistencia de cálculo a compresión perpendicular a la fibra
- Fc,90,d valor de cálculo de la carga de compresión perpendicular a la fibra
	- Aef área de contacto eficaz en compresión perpendicular a la fibra
- kc,90 factor que tiene en cuenta la distribución de la carga, la posibilidad de hienda y la deformación máxima por compresión perpendicular

en nuestro caso:

$$
\sigma c, o, d = \frac{Fc, 90, d}{Aef} = \frac{1,56}{200*600} = 1,3*10^{-5} N/mm^2
$$
  
fc, o, d = kmod \* kn \*  $\frac{ft, o, k}{\gamma M}$  = 0,65 \* 1 \*  $\frac{3}{1,25}$  = 1,56N/mm<sup>2</sup>  

$$
kc, 90 * fc, o, d = 1,75 * 1,56 = 2,73N/mm^2
$$

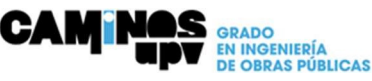

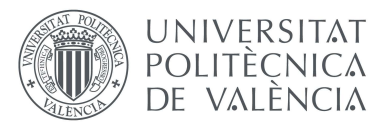

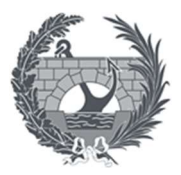

como efectivamente se cumple la condición de

 $\sigma c$ ,  $o, d \leq kc$ ,  $90 * fc$ ,  $o, d$ 

cumplimos compresión uniforme perpendicular a la fibra.

#### Flexión simple

Debe cumplirse la siguiente condición:

$$
\sigma m, d \leq fm, d
$$

- σm,d tensión de cálculo a flexión
- fm,d resistencia de cálculo a flexión

en este caso:

$$
\sigma m, d = \frac{Md}{Wy} = \frac{Md}{b * h^2 / 6} = \frac{21.000 \, Nm}{0.2 * 0.6^2 / 6}
$$

$$
\sigma m, d = 1.75 \, N/mm^2
$$

$$
fm, d = 0.65 * 1 * \frac{28}{1.25} = 14.56 \, N/mm^2
$$

como efectivamente se cumple la condición de

$$
\sigma m, d \leq fm, d
$$

cumplimos flexión simple.

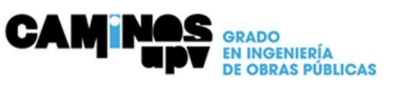

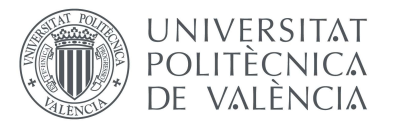

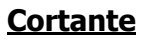

Debe cumplirse la condición siguiente:

$$
Td \le fv, d
$$

- Td tensión de cálculo a cortante
- fv,d resistencia de cálculo a cortante (corte paralelo o rodadura)

en nuestro caso:

$$
Td = 1.5 * \frac{Vb}{b * h} = 1.5 * \frac{20.400 N}{200 * 600 m m^2} = 0.255 N/mm^2
$$

$$
fv, d = kmod * kh * \frac{fv, k}{1,25} = 0,65 * 1 * \frac{3,2}{1,25} = 1,664 N/mm^2
$$

como efectivamente se cumple la condición de

$$
Td \le fv, d
$$

cumplimos con el cortante.

#### Deformación instantánea

Para el cálculo de la flecha inicial, pueden emplearse las fórmulas habituales de la teoría de estructuras.

$$
\delta = \delta ini * \frac{q * l^4}{E * I} = 4.5mm
$$

#### Deformación diferida

En este caso la componente diferida de un desplazamiento, δdif, se determina a partir de la expresión:

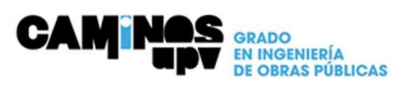

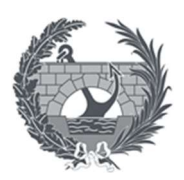

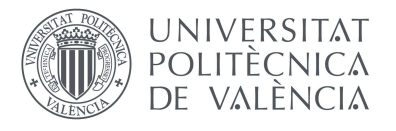

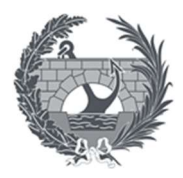

# $\delta$ dif =  $\delta$ ini \*  $\psi$ 2 \* kdef

- δini desplazamiento elástico
- Ψ2 coeficiente de simultaneidad
- kdef factor de fluencia en función de la clase de servicio (en nuestro equivale a 2)

en nuestro caso:

$$
\delta df = 0.53 * 1 * 2 = 1.06 \, mm
$$

Según la IAP, se limita la flecha debida a la actuación de las sobrecargas frecuentes, no superará el valor L/1200, siendo L la luz del vano. En este caso 47500/1200 =39,6 mm.

Al cumplir con la limitación establecida por la IAP debido a que tenemos una deformación de XX frente a la deformación máxima de 39,6 mm, cumplimos las deformaciones.

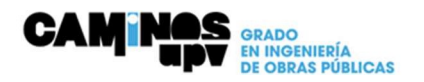

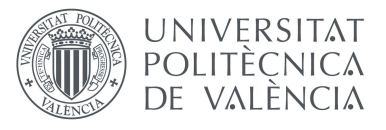

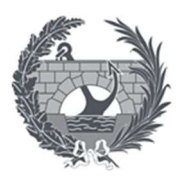

# Anejo VI: Cimentación

En este apartado se procede a la realización de las comprobaciones oportunas para asegurar el correcto funcionamiento de la subestructura de la pasarela, conformada por la cimentación y el propio estribo en sí.

Las dimensiones que los estribos a ejecutar tienen 6 m de alto, 3,5 m de ancho y un espesor del muro de 0,8 m, en la parte alta del muro habrá un espadín de 0,2 m quedando una base inferior de 0,6 en la cual se apoyaran los apartaos de apoyo y la propia viga sobre ellos. La cimentación será una zapata corrida con un talón de 2,5 m y un espesor de 0,8 m.

Sobre estos elementos de cimentación se realizarán las siguientes comprobaciones:

- Comprobación al vuelco
- Comprobación al deslizamiento

#### Normativa Utilizada

La normativa utilizada en el cálculo es la siguiente:

- Instrucción de Hormigón Estructural EHE
- Norma NCSR-02: Norma de construcción sismorresistente
- Eurocódigos 2 y 7

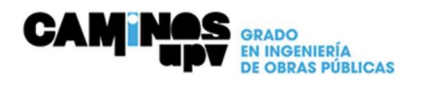

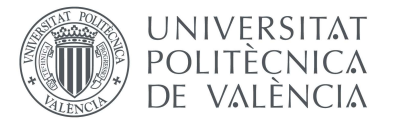

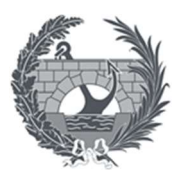

#### **Materiales**

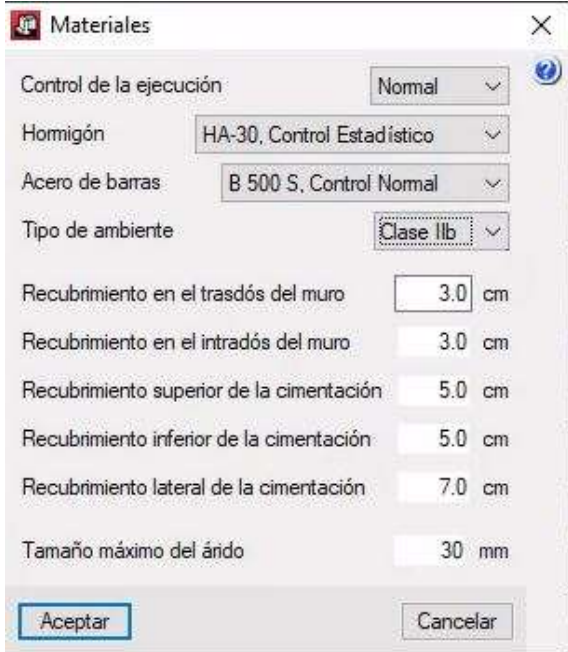

Tablas materiales SAP2000

Para la comprobación de la cimentación se ha elaborado el modelo de esta en el programa CYPECAD, el cual, tras indicarle las características de la cimentación, así como las del relleno, ha elaborado las comprobaciones pertinentes, cumpliendo en todas ellas. A continuación, se añade los resultados obtenidos.

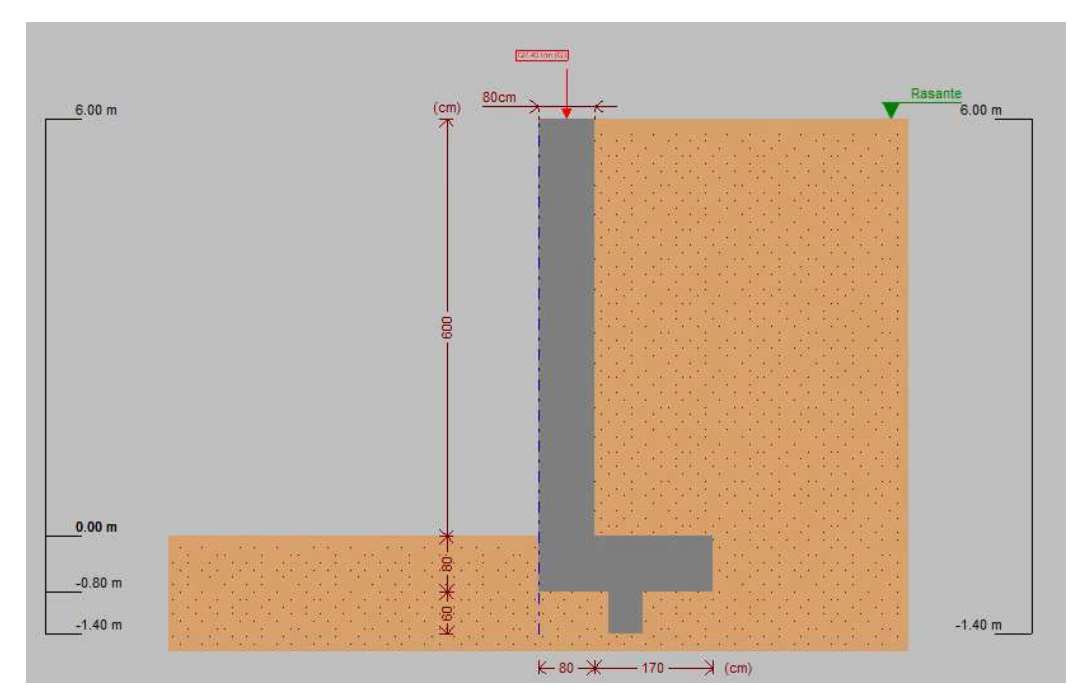

Sección geométrica muro

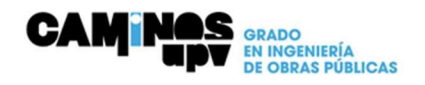

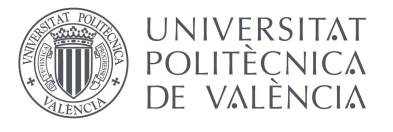

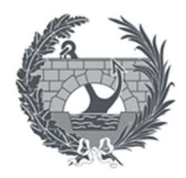

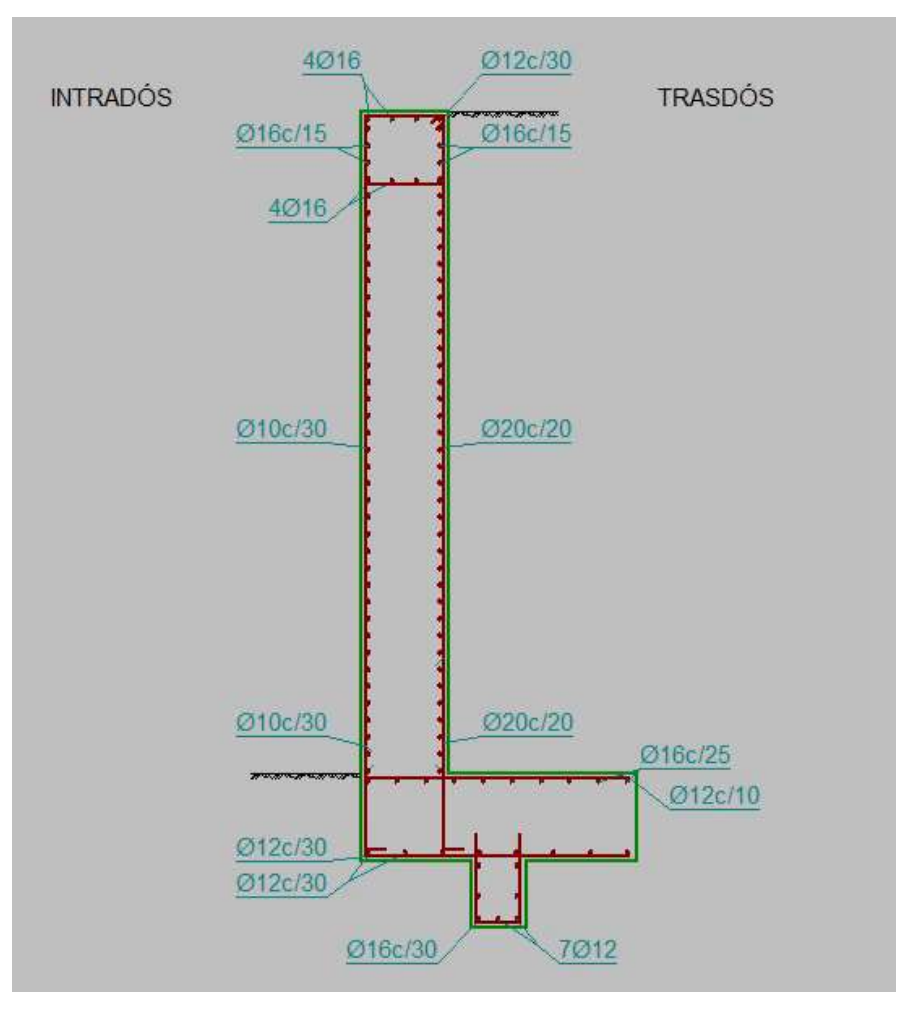

Armado muro cimentación

### Listado comprobación estribo

## Datos generales

Cota de la rasante: 0.00 m Altura del muro sobre la rasante: 0.00 m Enrase: Intradós Longitud del muro en planta: 3.50 m Sin juntas de retracción Tipo de cimentación: Zapata corrida

## Geometría

MURO

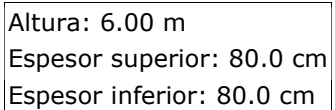

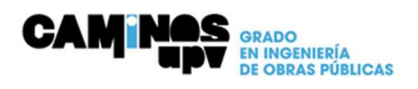

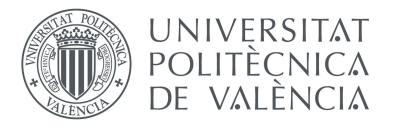

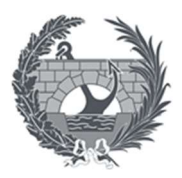

### ZAPATA CORRIDA

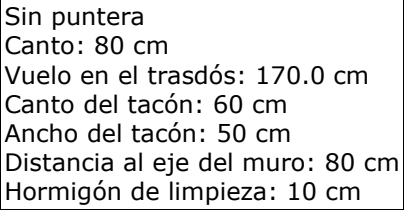

# Descripción del armado

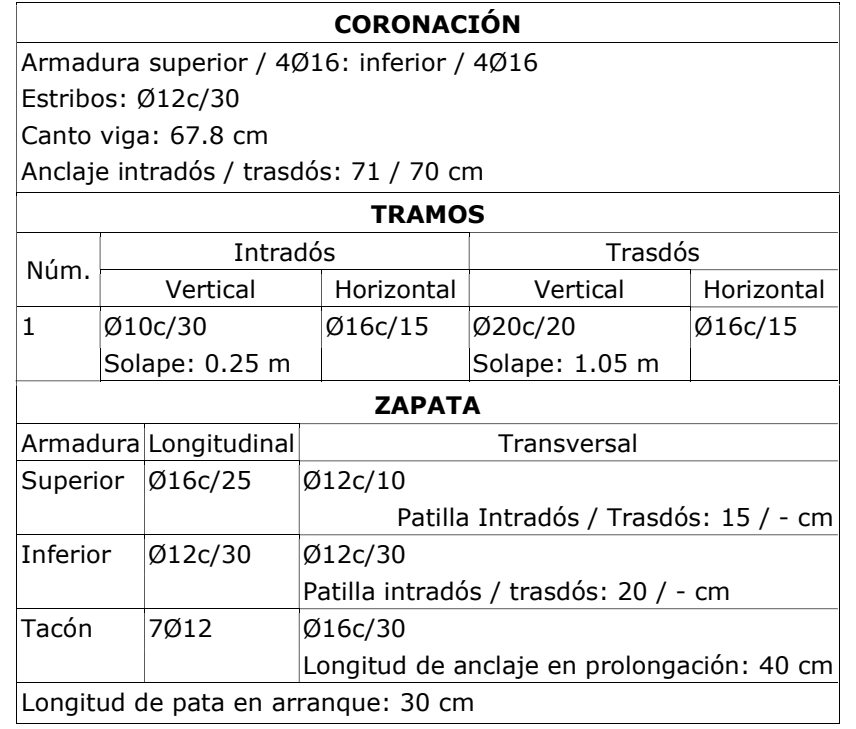

# Comprobación

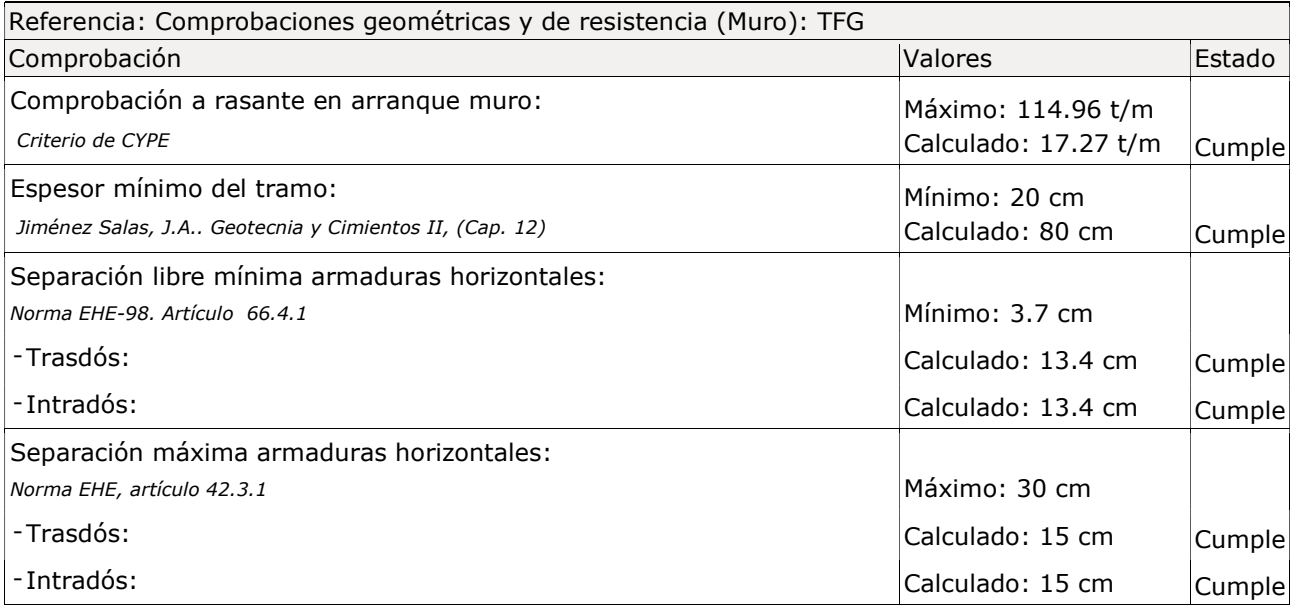

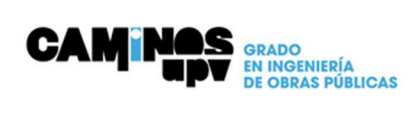

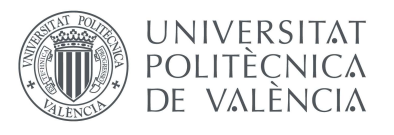

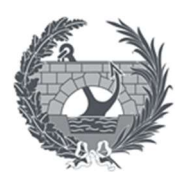

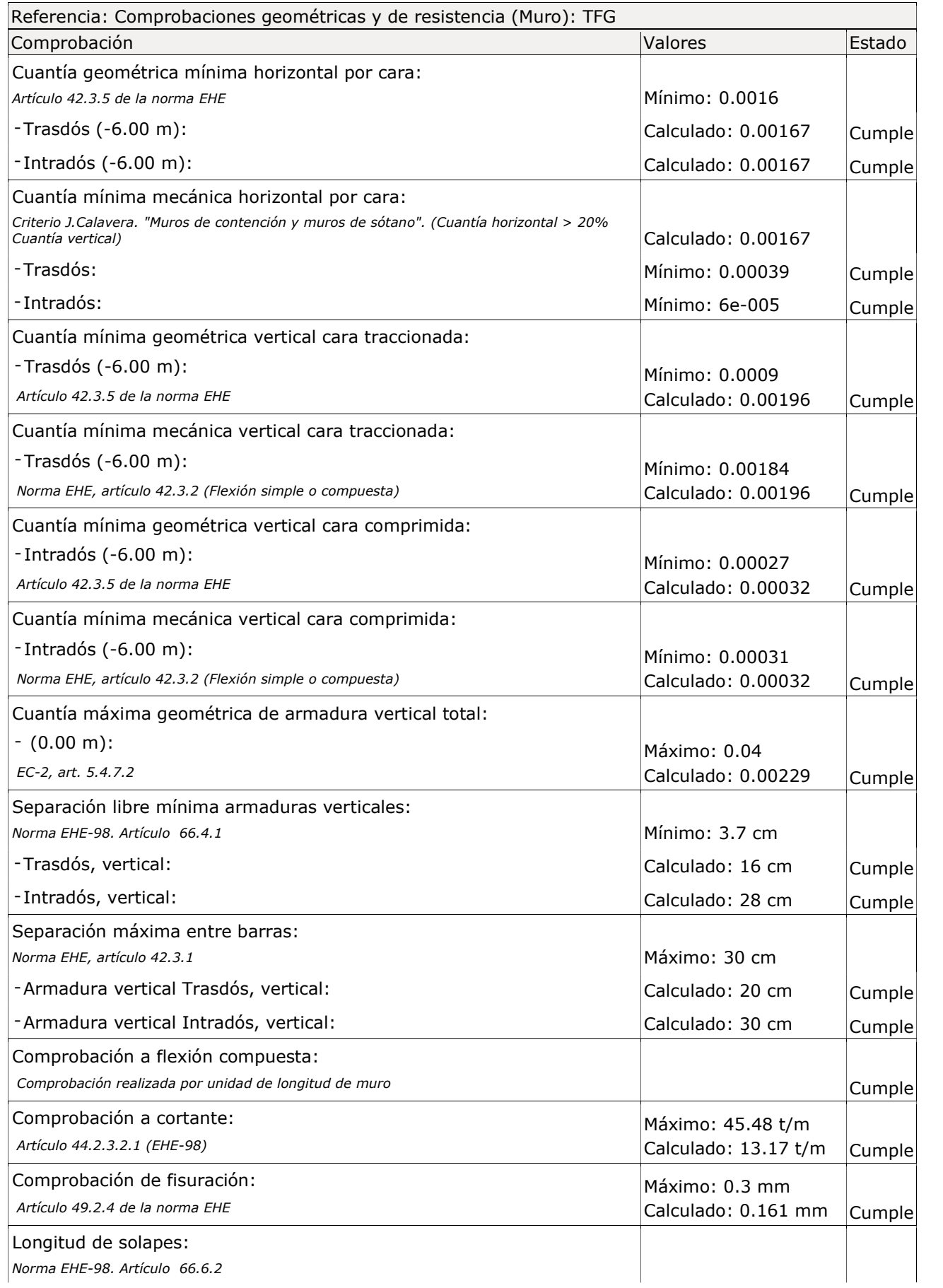

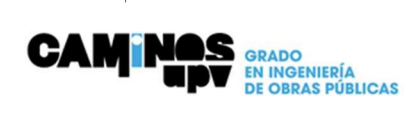

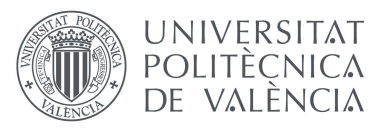

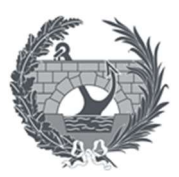

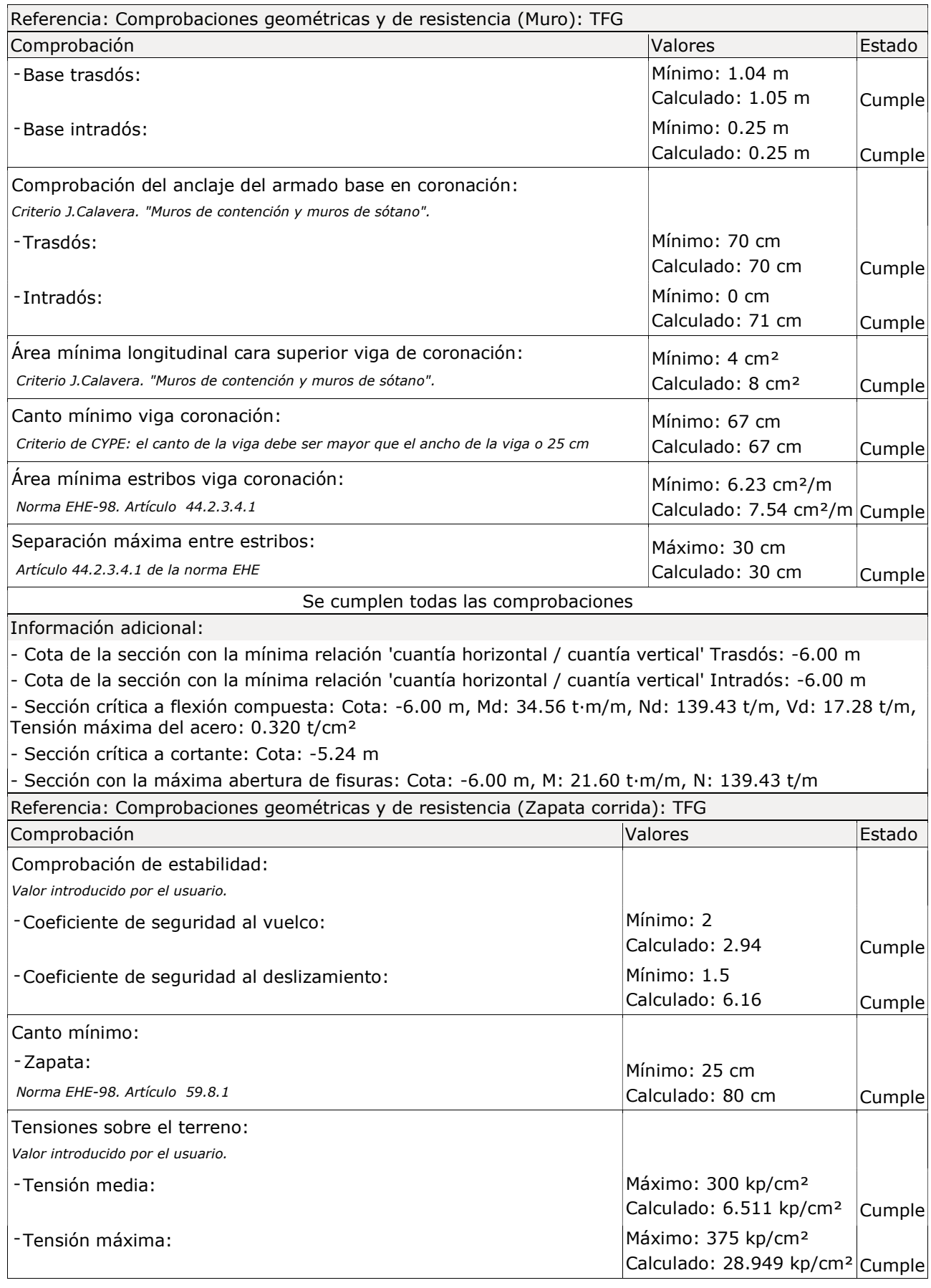

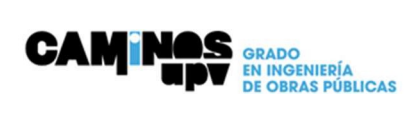

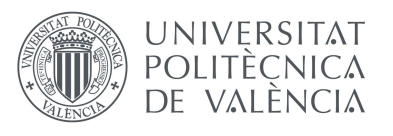

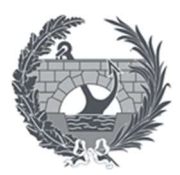

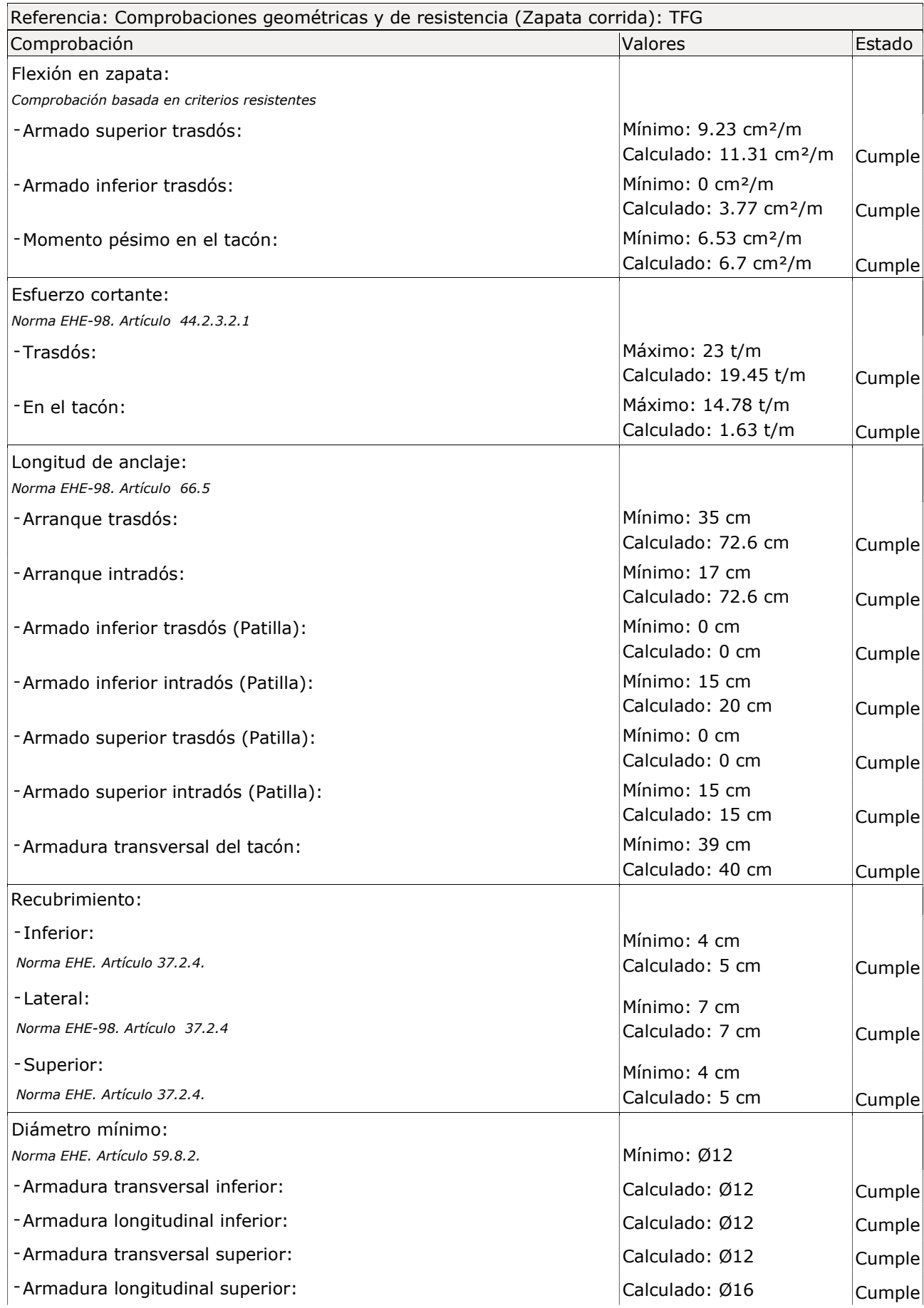

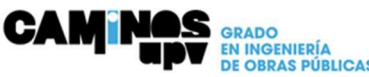

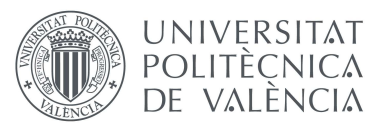

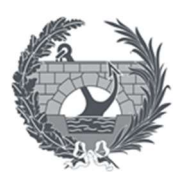

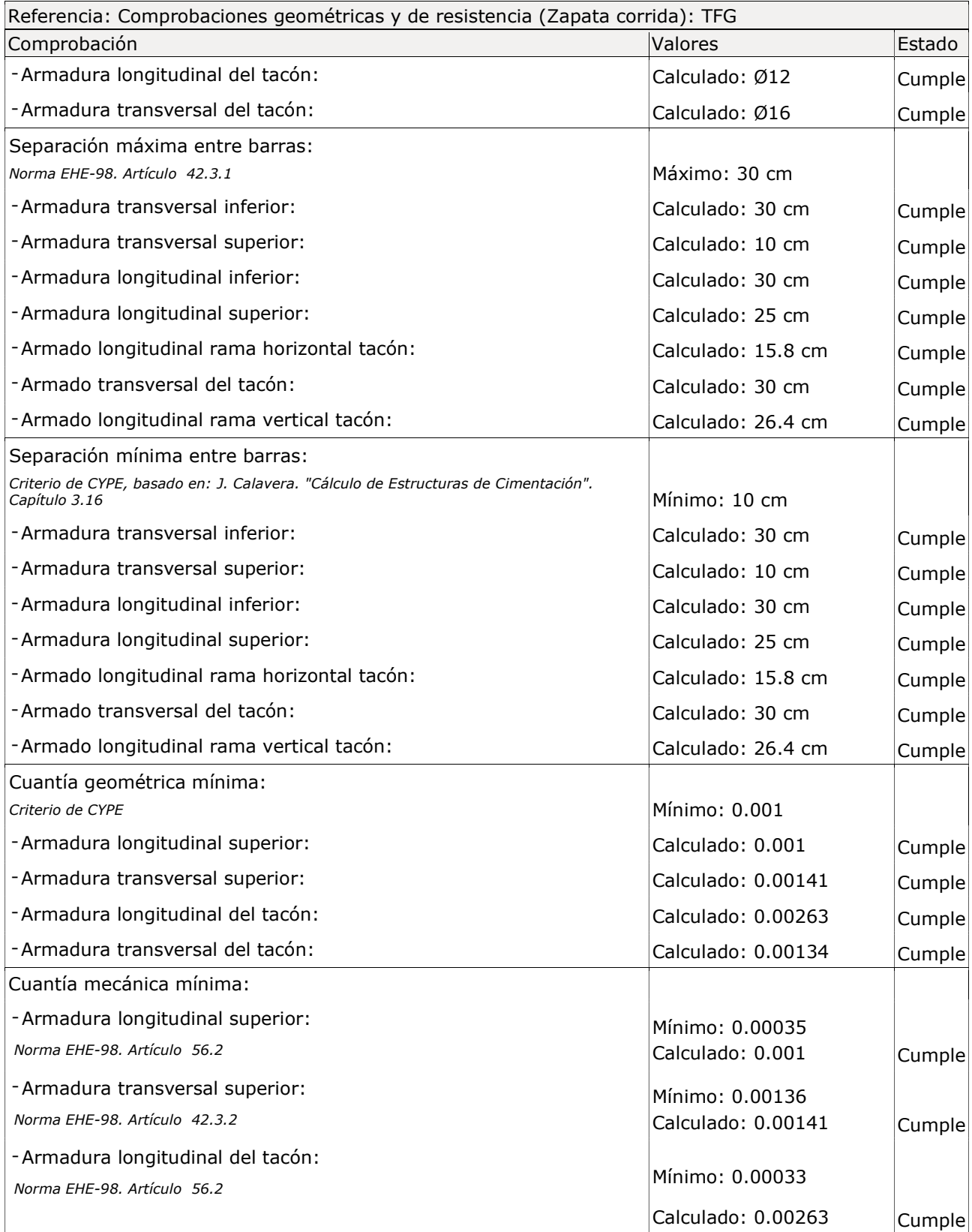

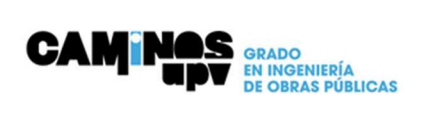

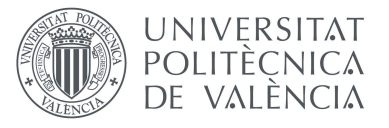

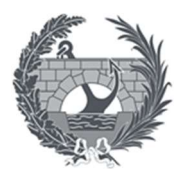

# Anejo VII: Diseño de Equipamientos

En el presente anejo se pretende comprobar la resistencia a cortante del bulón que nos asegura la conexión de la estructura con la cimentación.

Para ello seguiremos la EAE (Instrucción de Acero Estructural) del capítulo XIV Uniones en el apartado 58.6. Resistencia de un tornillo a cortante.

El bulón que se empleará será uno de acero galvanizado de un diámetro de 12 cm con una resistencia muy elevada.

### 58.6. Resistencias de un tornillo a cortante y aplastamiento.

Cuando un tornillo, colocado en agujero estándar, está solicitado en dirección normal a su eje en los estados límites últimos, el esfuerzo que lo solicita, F<sub>v.Ed</sub> no será mayor que el menor de los dos valores siguientes:

- La resistencia a cortante del tornillo,  $F_{vRd}$ .
- La resistencia a aplastamiento de la pieza en la zona contigua al tornillo,  $F_{b,Red}$ .

Si todos los planos de corte pasan por la zona sin rosca del vástago del tornillo, la resistencia a cortante  $F_{v, Rd}$  viene dada por la expresión:

$$
F_{v, Rd} = \frac{0.6 f_{ub} A n}{\gamma_{M2}}
$$

En este caso disponemos de los siguientes datos:

Al ser el bulón considerado como un tornillo especial de grado 10.9

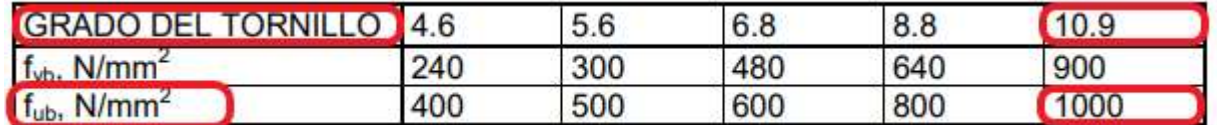

- Fub =  $1000 \text{ N/mm}^2$
- $YM2 = 1.5$
- An= $\Pi^*(d/2)^2$ = 11309,7 mm<sup>2</sup>

$$
Fv, Rd = \frac{0.6 * fub * An}{\gamma M2} = \frac{0.6 * 1000 * 11309.7}{1.5} = 4523.88 kN
$$

El bulón tiene una resistencia a cortante muy por encima del cortante que les llega debido a las

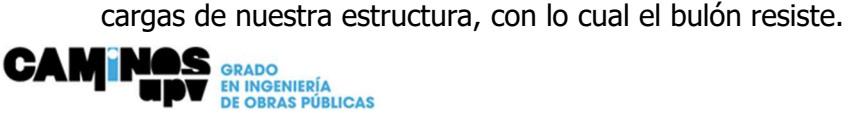

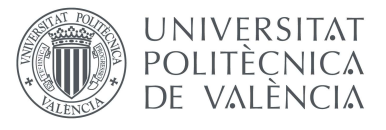

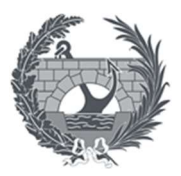

# Anejo VIII. Proceso Constructivo, Plan de Obra y Valoración Económica.

# Índice

- 1. Introducción
- 2. Proceso constructivo
- 3. Plan de obra
- 4. Valoración económica

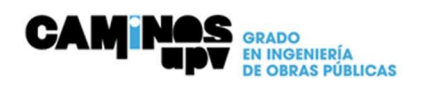

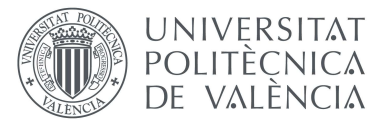

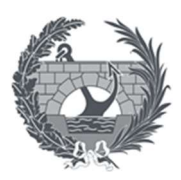

# 1.Introducción

En el presente anejo se procederá a la descripción de la organización del desarrollo de la obra, así como la valoración económica con la que se pretende realizar el presente proyecto. Para ello, se definirán la programación de los trabajos a realizar para la elaboración de la pasarela, así como la descripción de los principales trabajos por realizar y una estimación de su duración y coste, finalmente quedara todo expuesto de forma gráfica en un diagrama de Gantt.

## 2. Proceso Constructivo

Así como queda recogido en el ``PROYECTO DE CONSTRUCCIÓN PASARELA PEATONAL EN PK. 19+700 EN LA CV-35. CAMINO DE CASA BLANCA´´ elaborado por la empresa consultora: URBANISTASINGENIEROS S.A., la ejecución de las obras estará condicionada por limitar lo máximo posible la afección sobre la carretera CV-35. Por ello, la tipología de pasarela que se ha escogido es una cuyos elementos constructivos puedan realizarse y ensamblarse sin afectar la carretera interfiriendo con ella únicamente durante su montaje.

Fases de construcción:

• Fase 1. Replanteo de las obras

Se procederá al replanteo de las obras, comprobando que las definiciones realizadas en el presente proyecto coinciden con la realidad de las obras.

Fase 2. Desbroce y excavación del terreno

Una vez acabada la fase uno se procederá a realizar el desbroce de la zona, así como a la excavación del terreno donde posteriormente se procederá a la realización de las cimentaciones.

Al tratarse de trabajos diurnos, será necesaria la colocación de señalización móvil de obras.

Fase 3. Cimentación de estribos

La cimentación de los estribos se realizará de forma simultánea en ambos márgenes de la CV-35 mediante dos equipos. Tras el vertido du una fina capa de hormigón de limpieza, al ferrallado, encofrado y hormigonado de las zapatas.

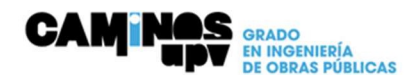

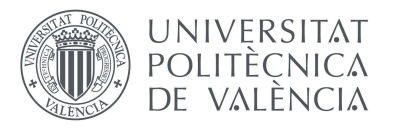

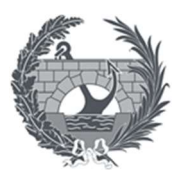

Fase 4. Prefabricación

A la vez que se ejecutara la cimentación de los estribos comenzara la ejecución de las diferentes piezas de madera que conformaran la estructura final de la pasarela.

Fase 5. Ejecución de estribos

Una vez realizadas las cimentaciones se procederá a la ejecución de ambos estribos, para ello se procederá al ferrallado, encofrado y hormigonado de los estribos.

Fase 6. Relleno con material granular

Una vez realizado los trabajos de ferrallado, encofrado y hormigonado de los estribos, así como el curado del hormigón se procederá al relleno del trasdós de los estribos mediante material granular.

Fase 7. Montaje de la pasarela

La fabricación de las distintas piezas de madera laminada encolada necesarias para conformar la estructura principal de la pasarela, así como la unión entre ellas a través de uniones atornilladas serán realizadas en taller, y posteriormente se trasladarán a obra mediante transportes especiales en dos piezas de 47,5 metros, siendo estas dos partes las dos vigas principales que se unirán a pie de obra entre ellas con las traviesas y se colocara en su posición.

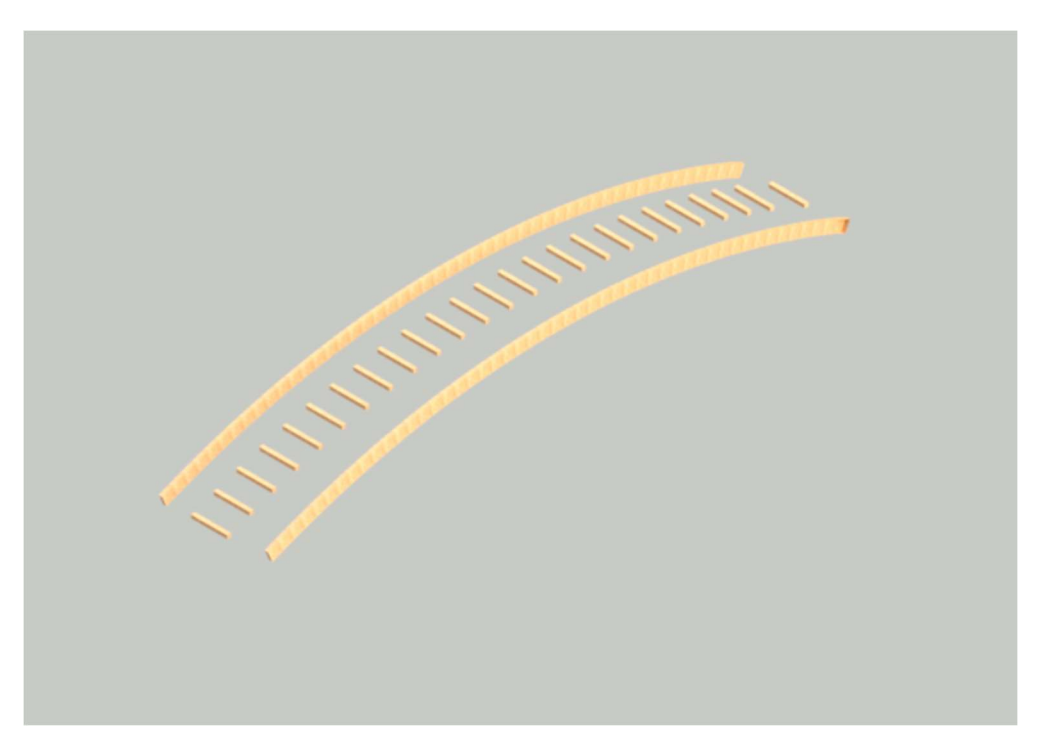

Esquema montaje pasarela

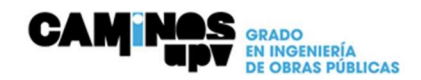

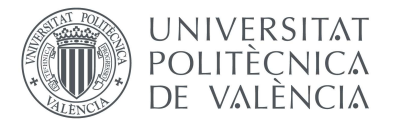

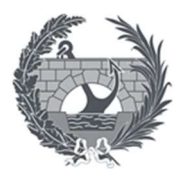

Así en la fecha en la que se tenga autorización, se podrá realizar la operación de colocación sobre los estribos, operación que se realizara a través de grúas de alto tonelaje. Esta operación deberá realizarse en horario de mínima intensidad, por lo tanto, es posible que se ejecute en horario nocturno o en festivo.

Fase 8. Acabados y dotación de servicios

En esta última fase de la ejecución de la pasarela nos encargaremos de la señalización, colocación de barandillas, alumbrado y ejecución de las conexiones de la pasarela con los carriles bici existentes.

## 3. Plan de obra

Se realizará a continuación una planificación descriptiva del conjunto de las obras, en las que se muestran las diferentes fases que la forman y el espacio de tiempo que ocupan dentro del término total de ejecución.

Esta planificación se ha elaborado a partir de las mediciones realizadas, con las que, aplicando unos rendimientos medios, se obtiene la duración teórica de cada trabajo.

Esta duración se considera teórica debido a que en la realidad existen una serie de factores que condicionan la ejecución de las obras y, por tanto, la duración real es más grande que la obtenida de forma teórica.

Los factores condicionantes que se han tenido en cuenta son:

Condicionantes generales

- Técnicos: Debidos a posibles averías de maquinaria, falta de suministros o sistemas constructivos complejos.
- Climatológicos: Producidos por la afección climatológica que pueda ralentizar la ejecución de las obras.

Condicionantes específicos

 Vienen dados por la misma obra, como puede ser la incidencia del tránsito, la jornada laboral, etc.

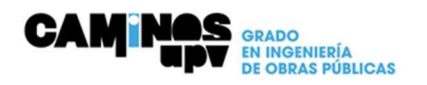

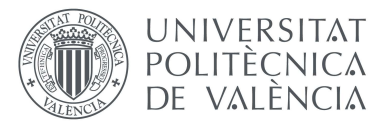

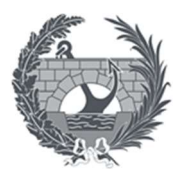

El plan de obra se ha realizado con la ayuda del programa informático Microsoft Project 2019, con el que se ha obtenido el diagrama de Gantt y la duración total de las obras necesarias para la finalización de este proyecto.

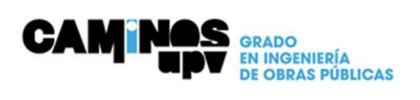

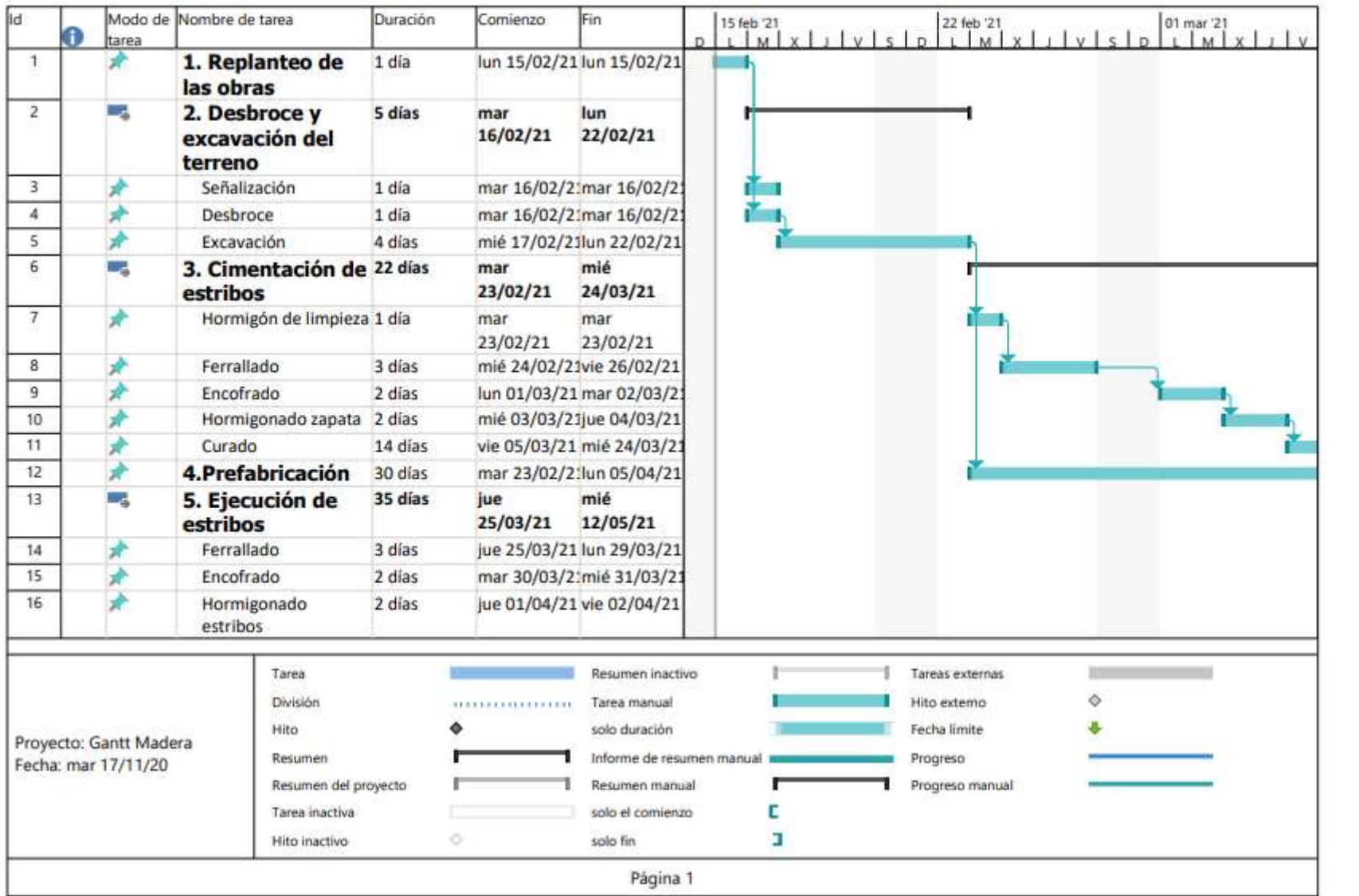

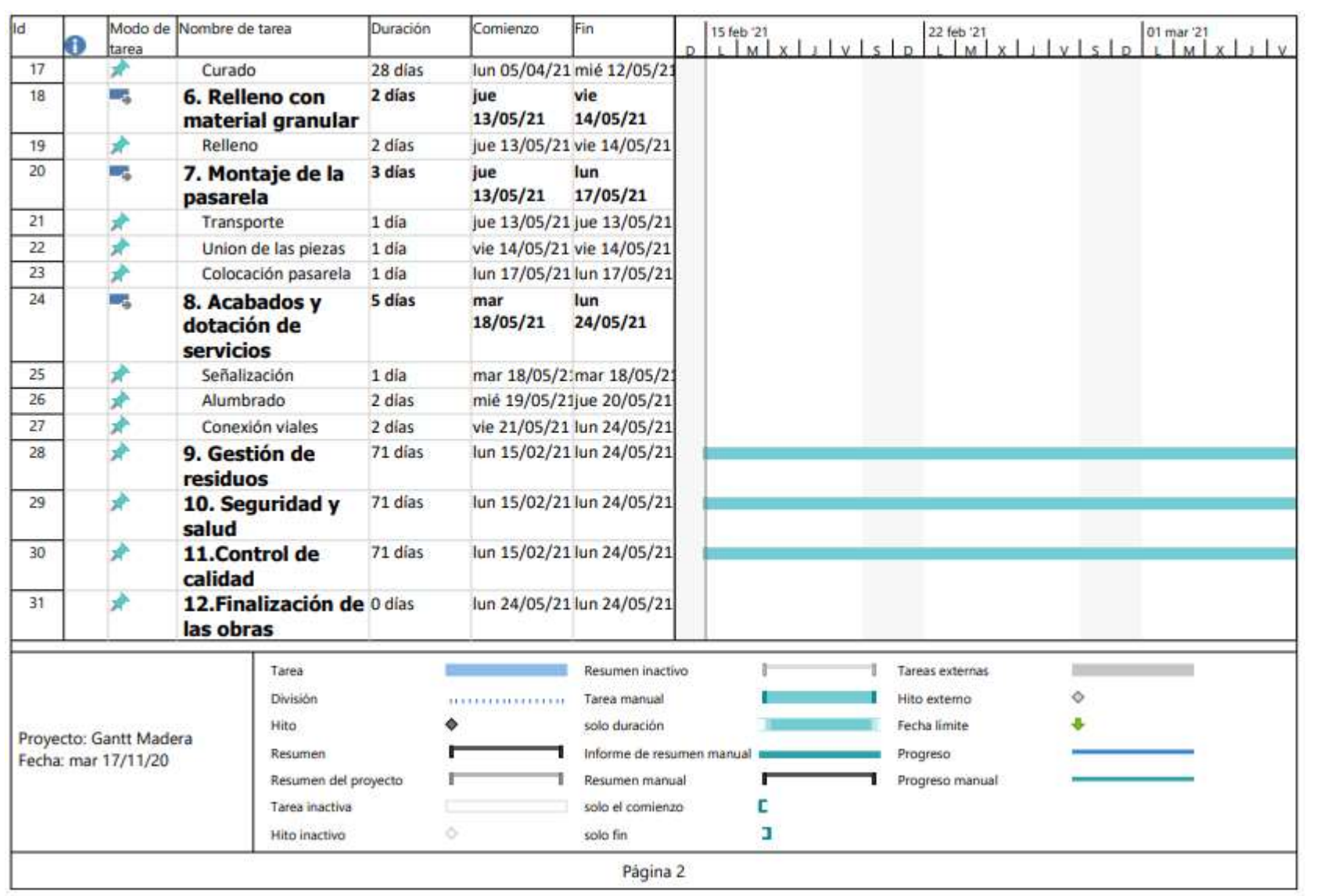

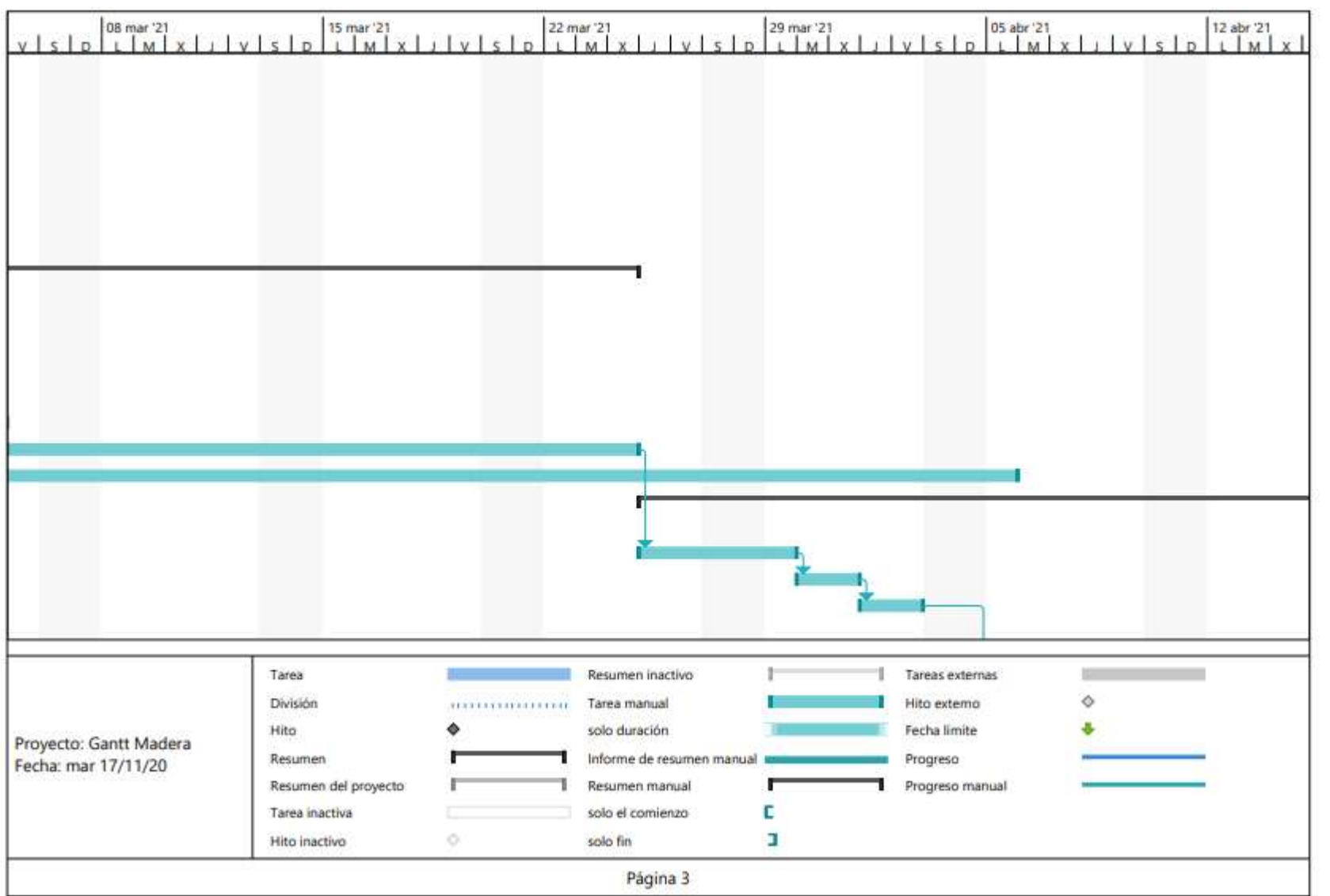

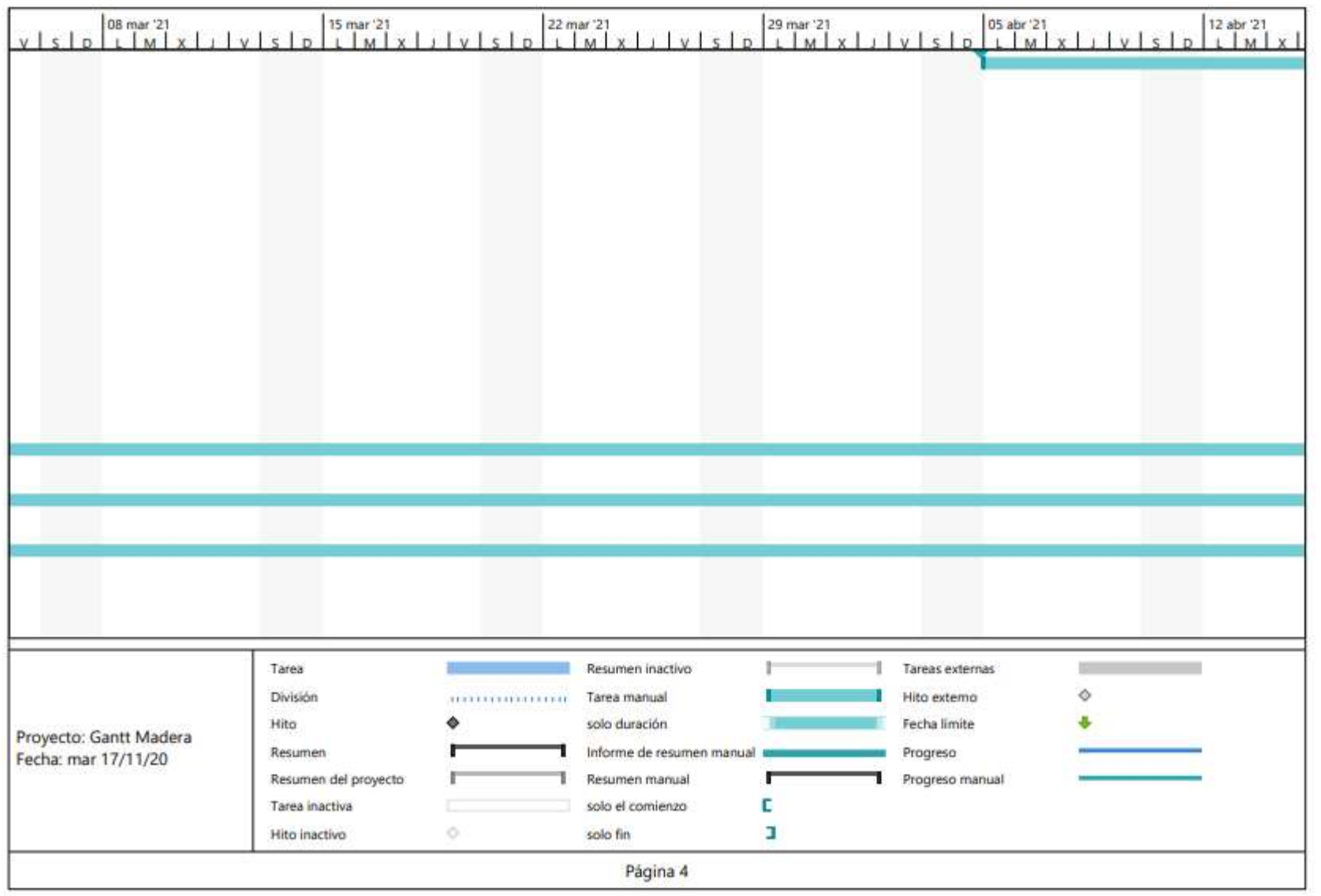

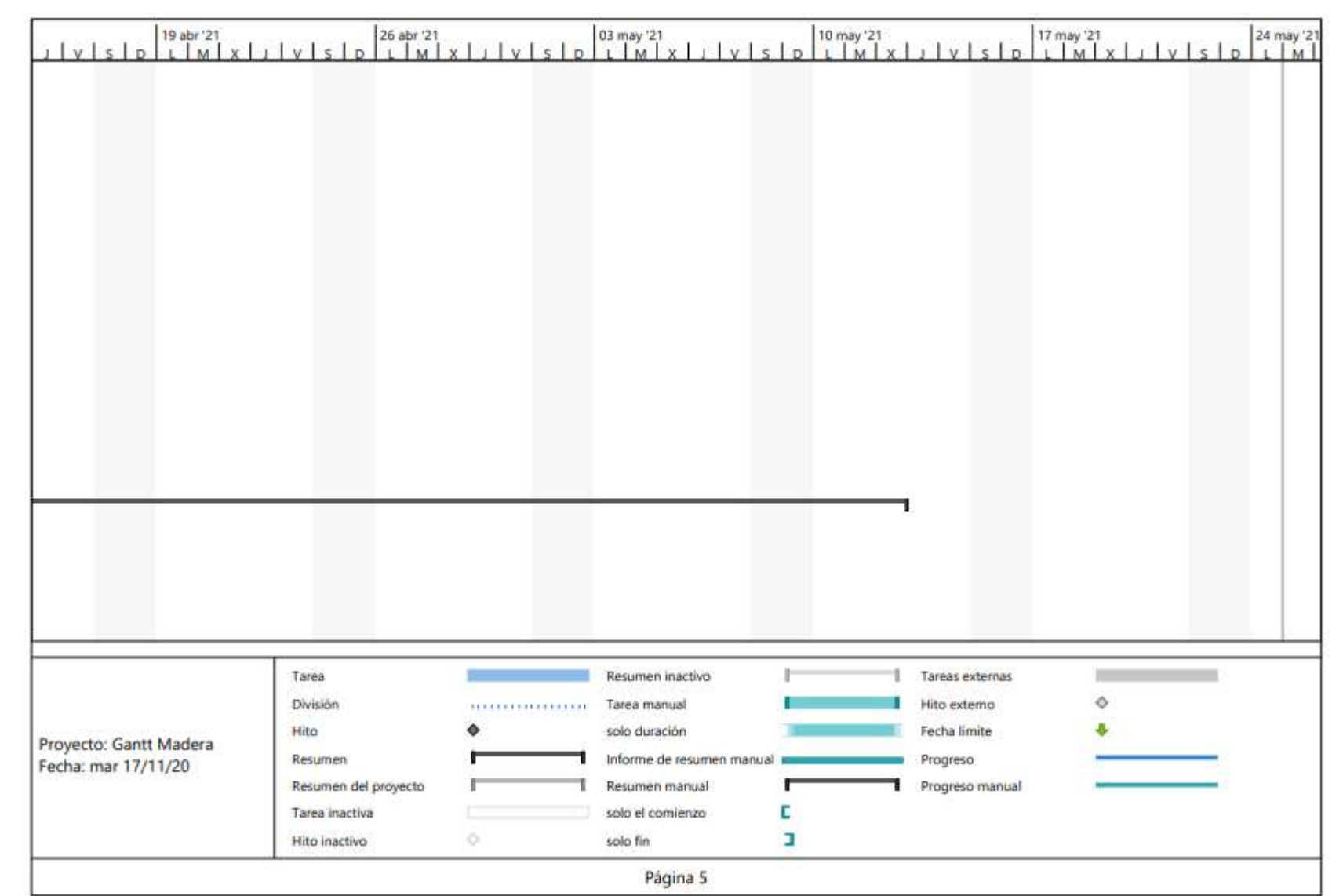

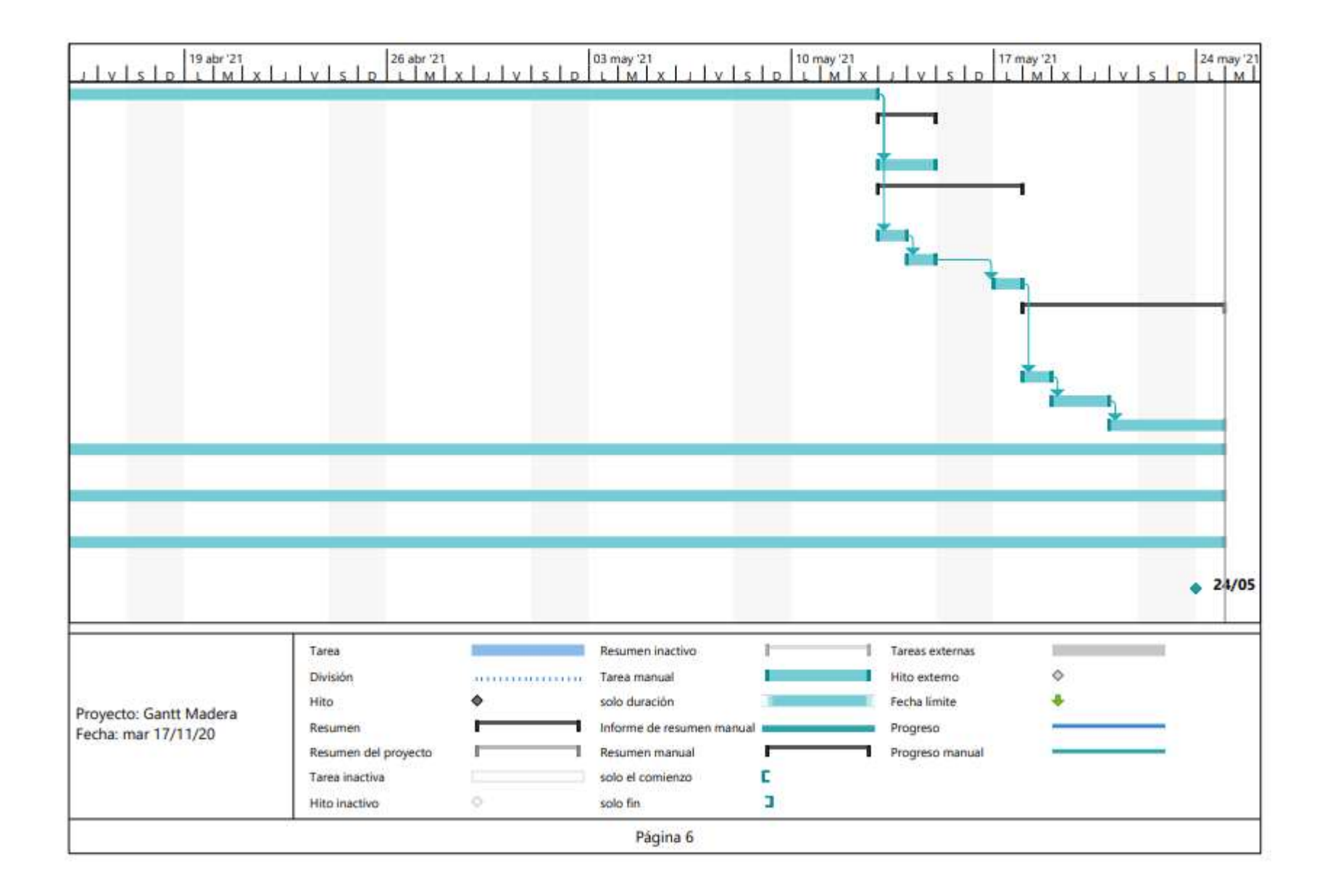

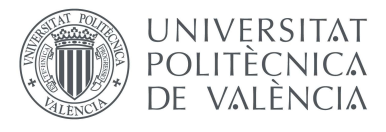

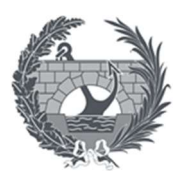

# 4.Valoración económica

- 1. Objeto
- 2. Mediciones
- 3. Cuadro de precios N.º 1
- 4. Cuadro de precios N. º2
- 5. Valoración económica
- 6. Presupuesto

6.1-PEM 6.2-PC 6.3-PTO

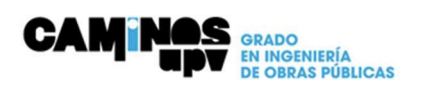

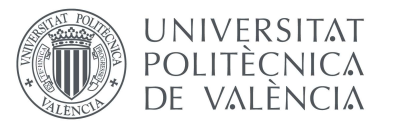

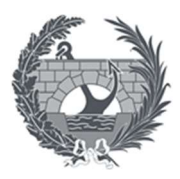

#### 1. Objeto

En el presente apartado se pretende mostrar los aspectos técnico-económicos a los que debe ajustarse la realización de nuestra obra, para poder realizar dicho aspecto se ha realizado una valoración económica a partir de los precios de la unidad de obras necesarias para ejecución de la obra obtenidos de la Base de precios de referencia de la dirección general de carreteras.

Previamente se ha necesitado realizar las mediciones de cada una de las unidades de obra necesarias para la elaboración de la obra para finalmente poder realizar el cálculo del presupuesto total.

### 2. Mediciones

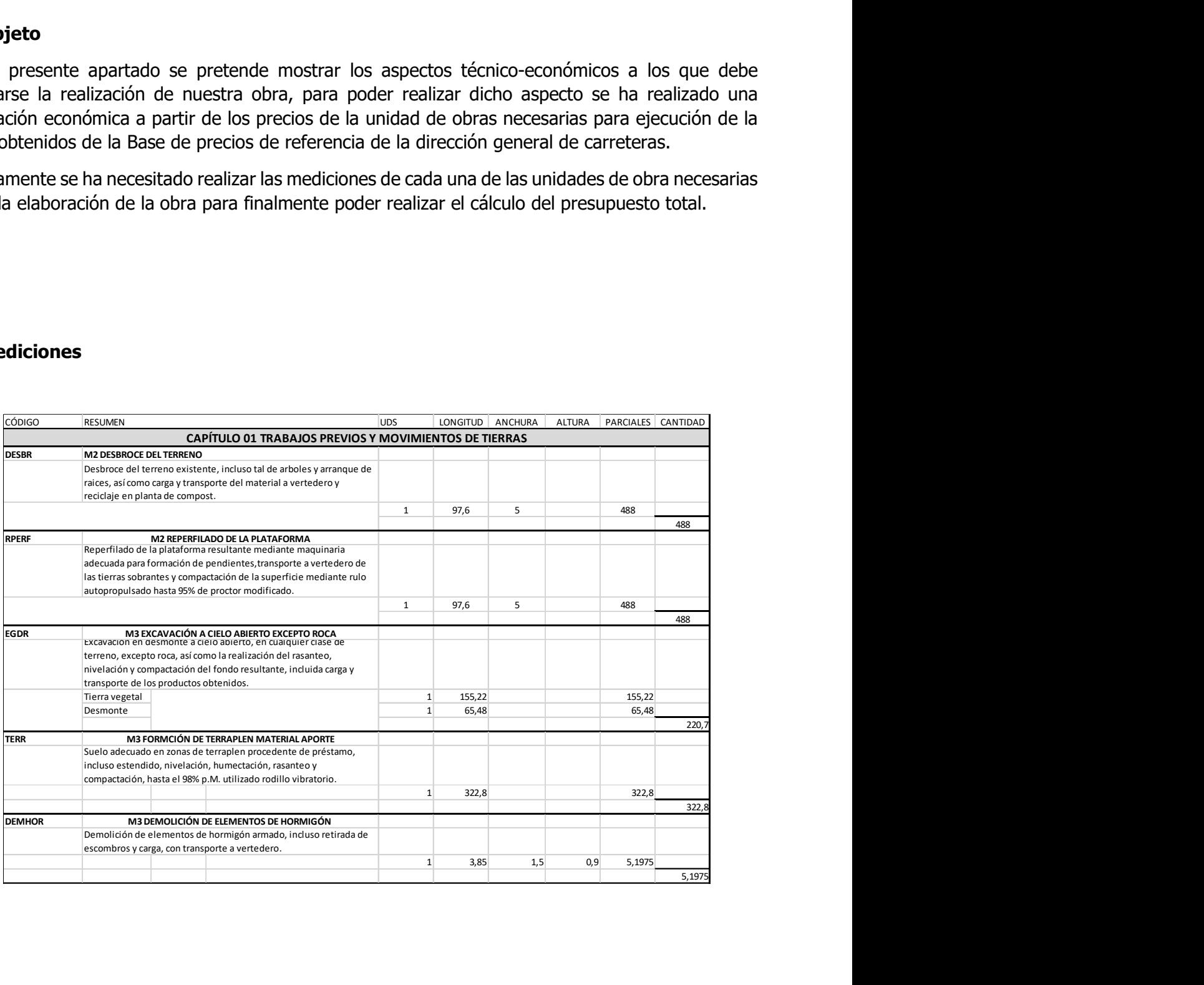

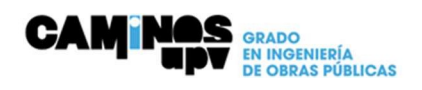

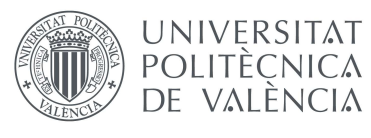

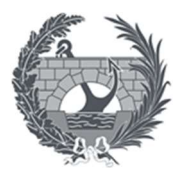

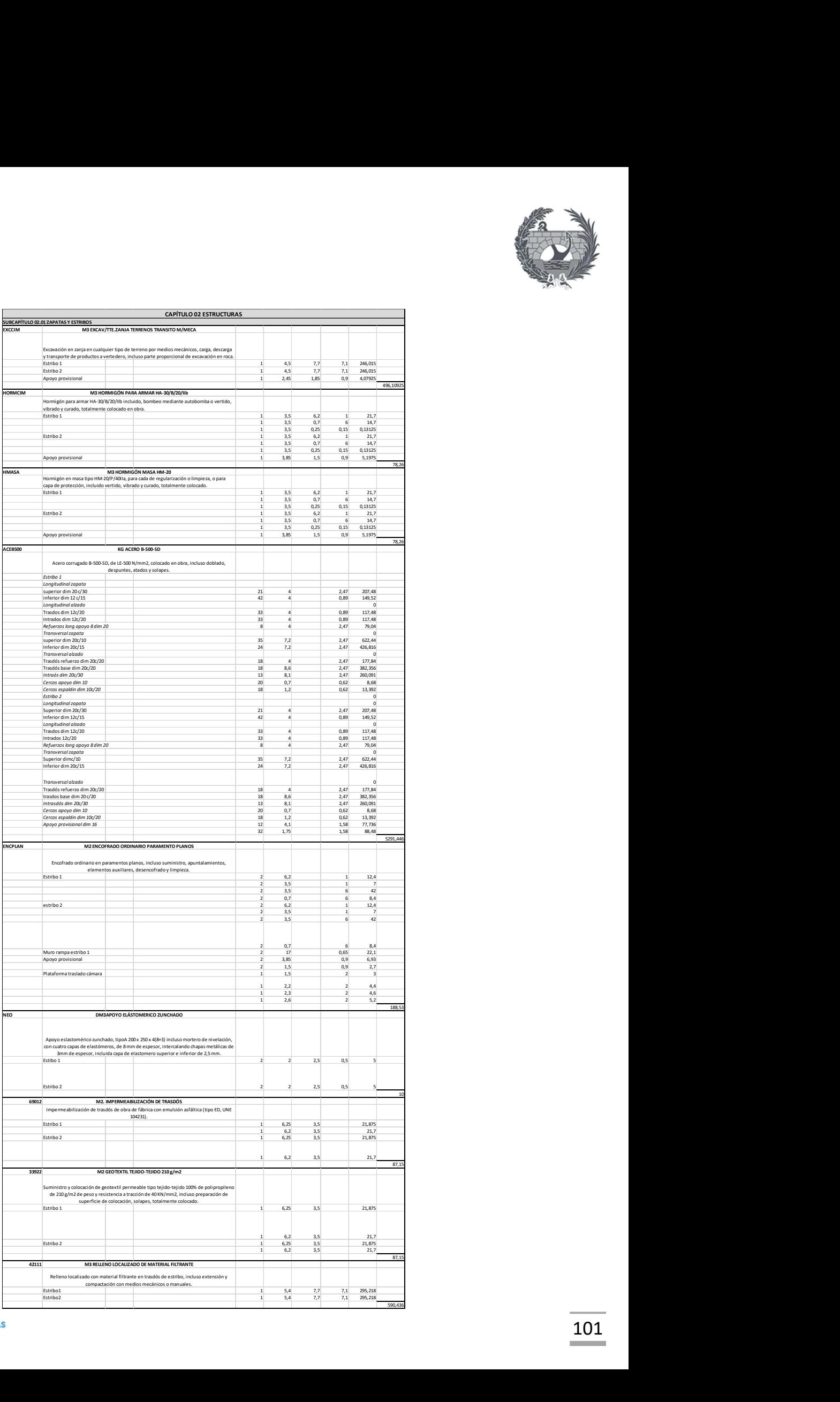

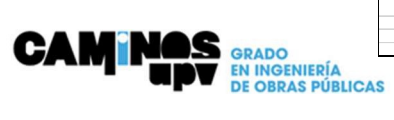

590,436

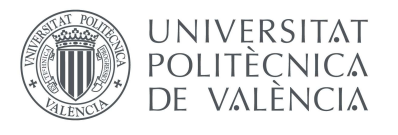

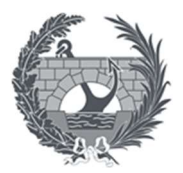

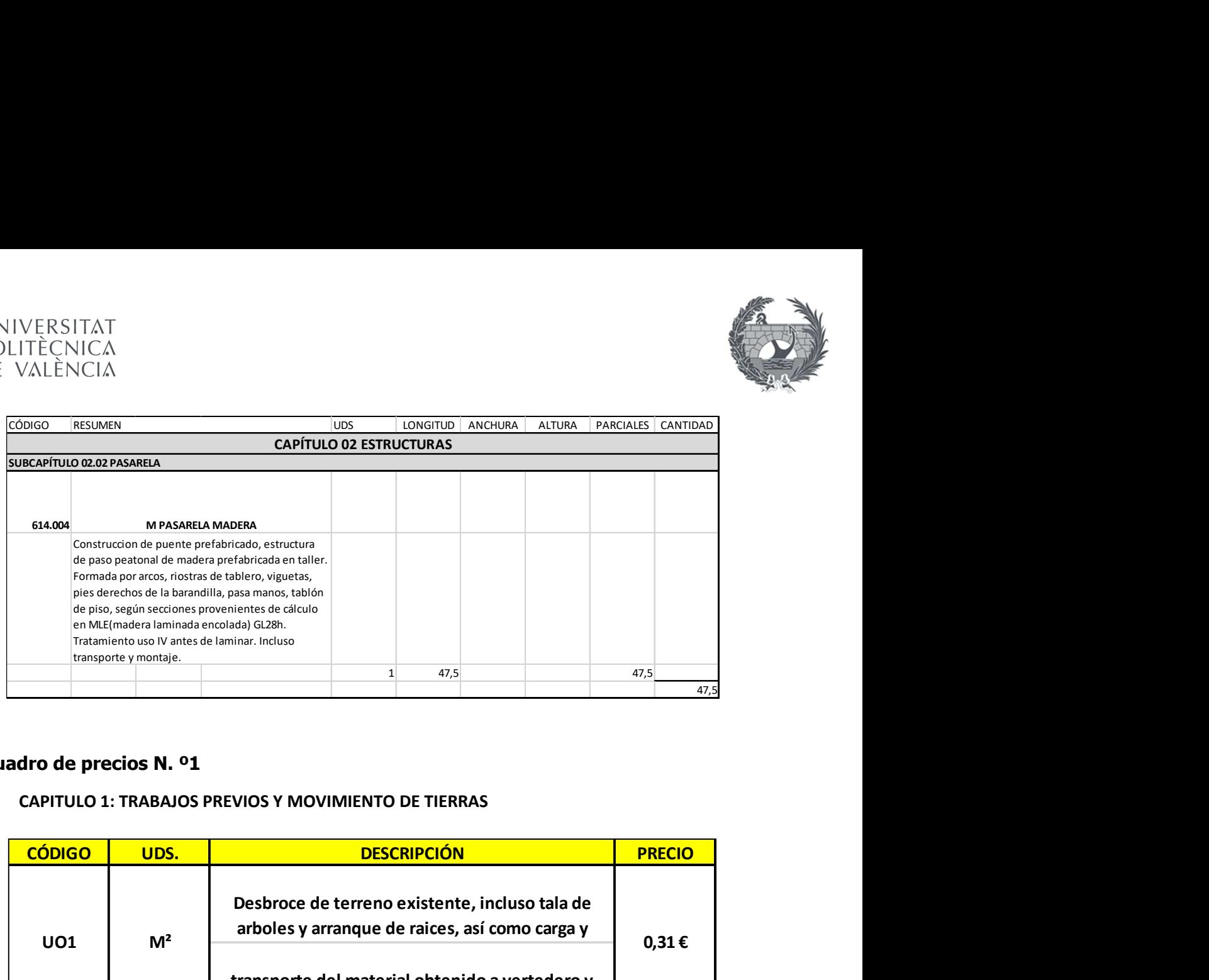

## 3. Cuadro de precios N. º1

#### CAPITULO 1: TRABAJOS PREVIOS Y MOVIMIENTO DE TIERRAS

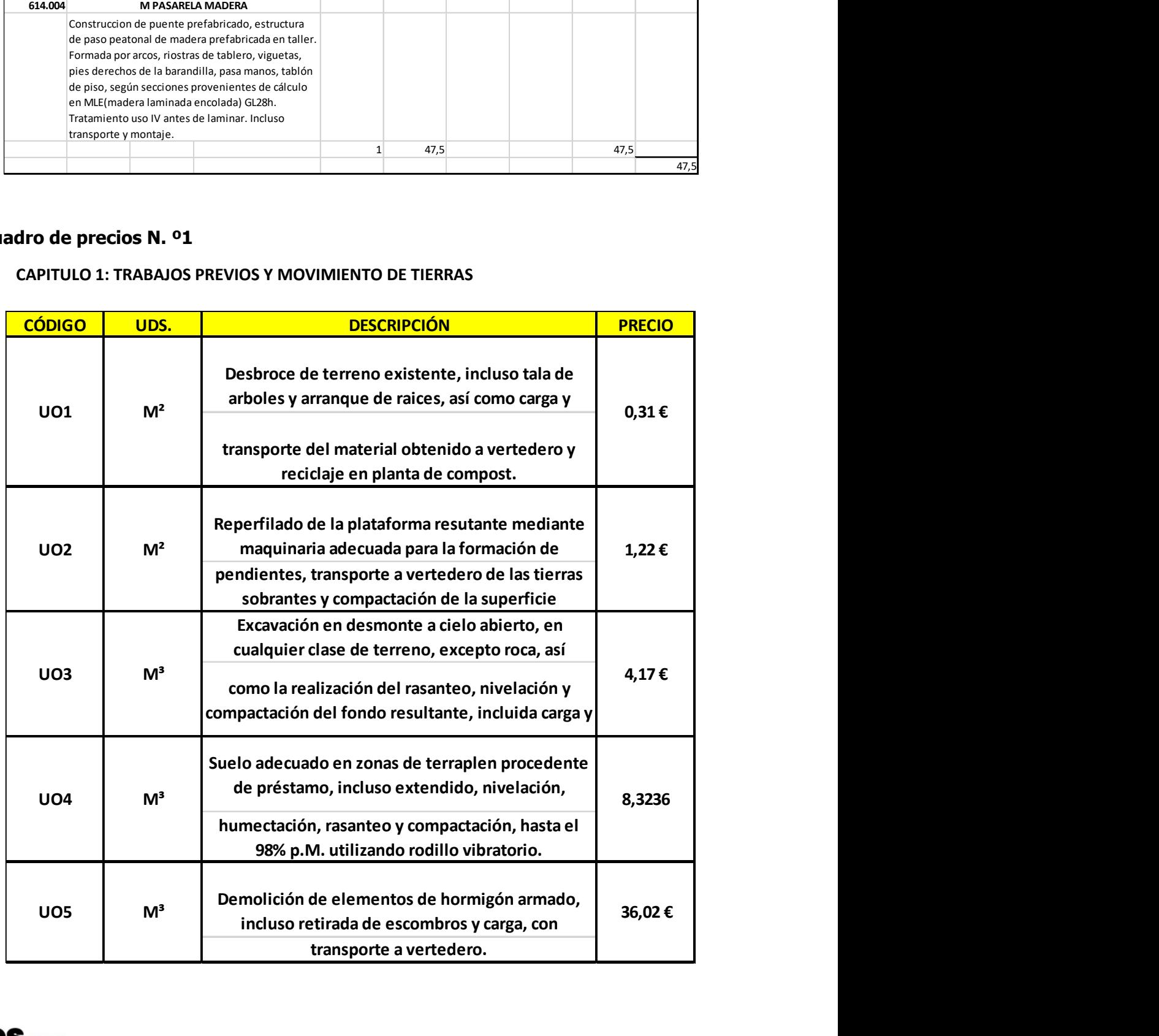

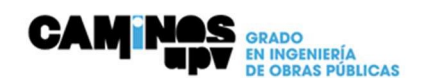

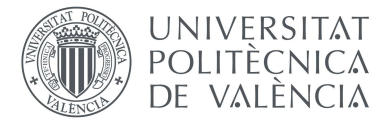

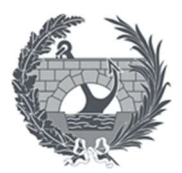

## CAPÍTULO 2 ESTRUCTURAS

## -SUBCAPÍTULO ZAPATAS Y ESTRIBOS

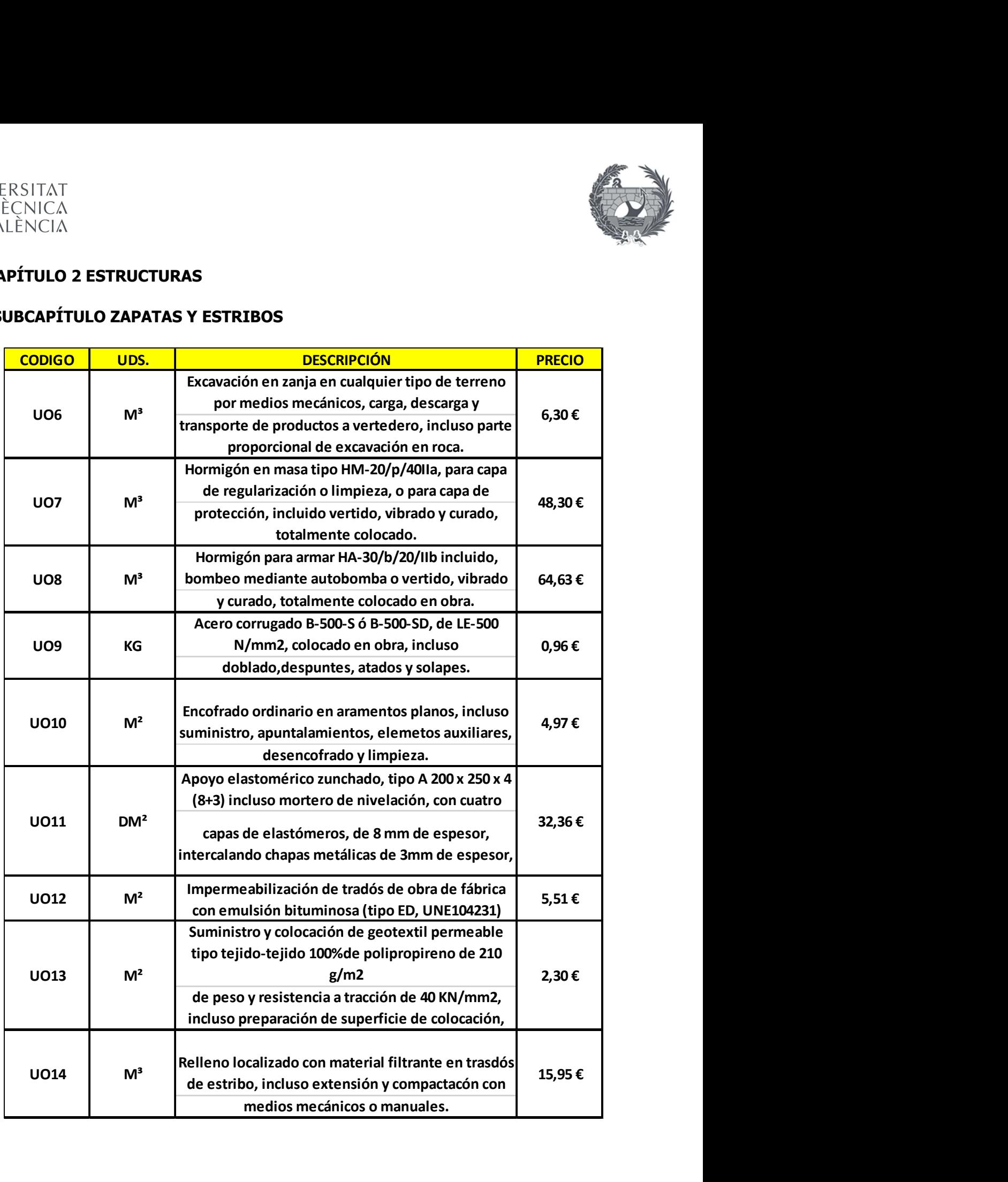

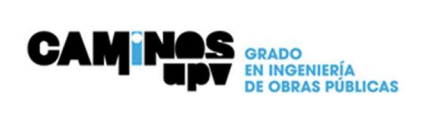

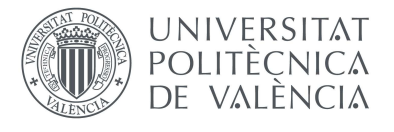

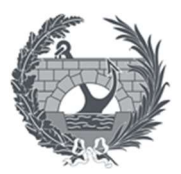

## •CAPÍTULO ESTRUCTURAS

## -SUBCAPÍTULO PASARELA

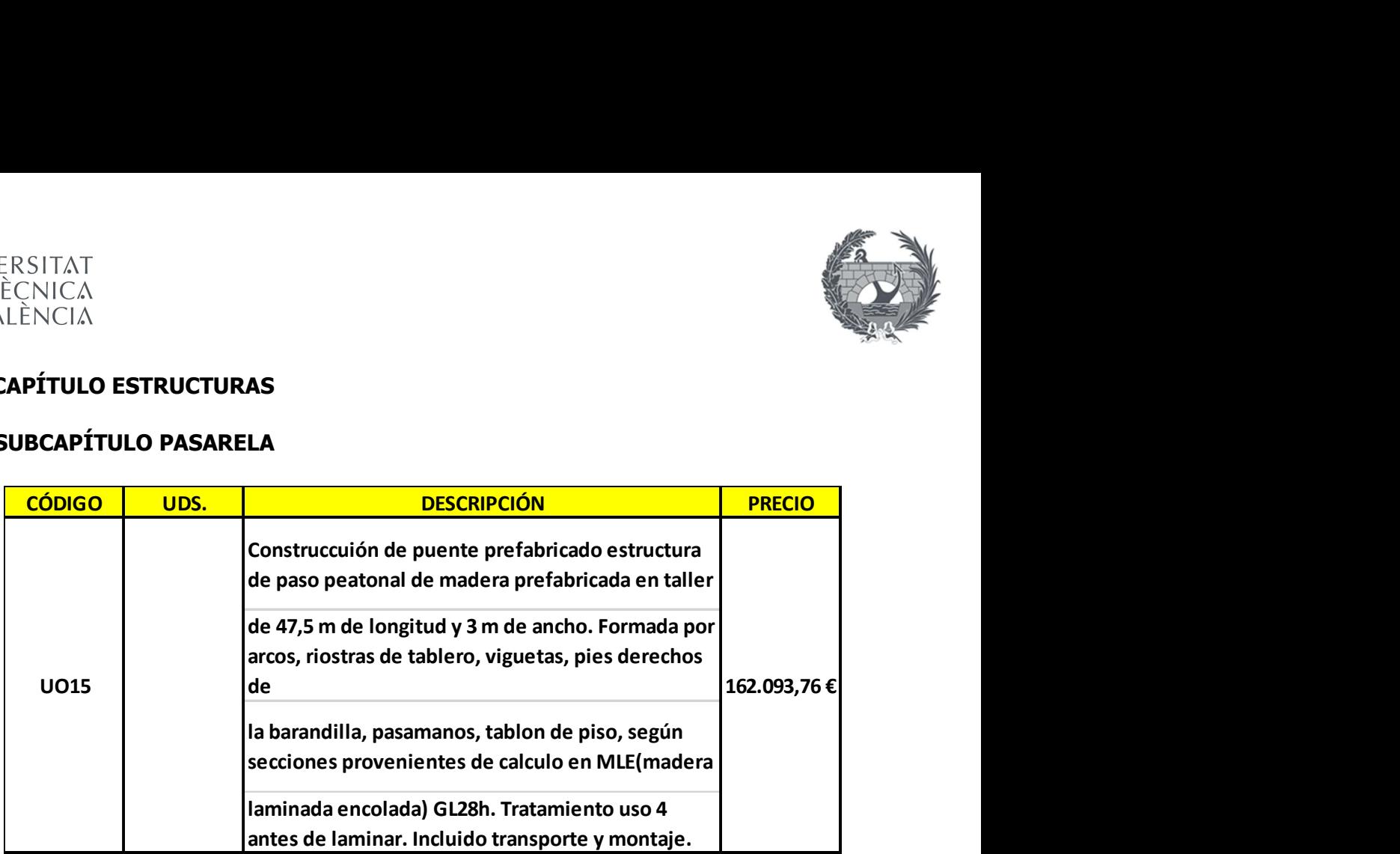

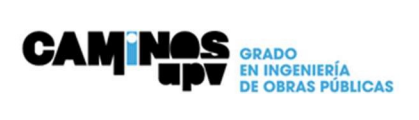

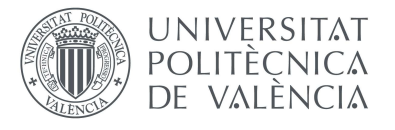

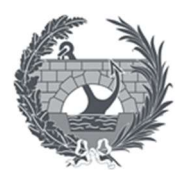

### 4. Cuadro de precios N.º 2

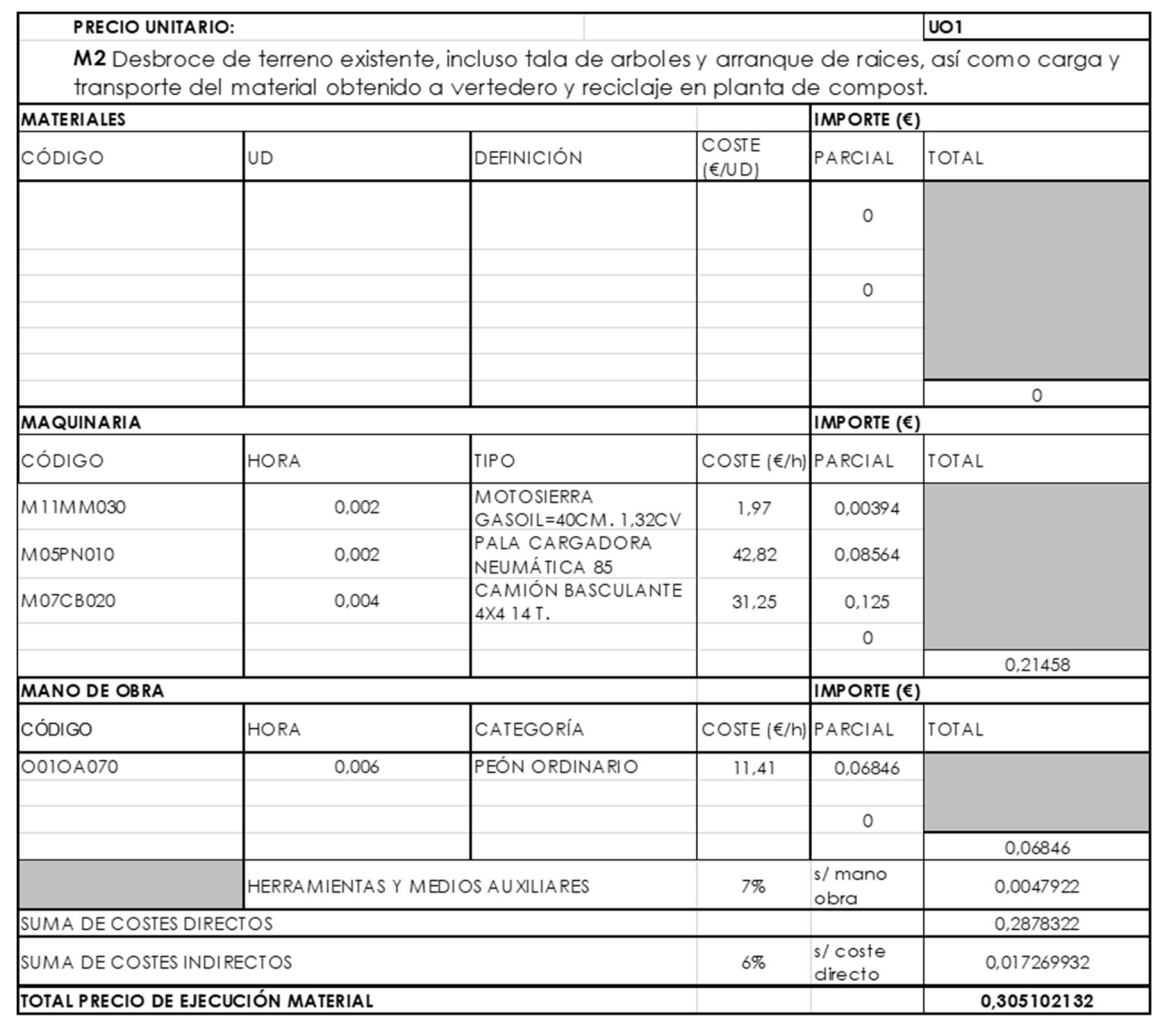

#### • CAPITULO 1: TRABAJOS PREVIOS Y MOVIMIENTO DE TIERRAS

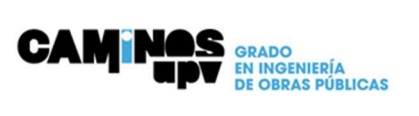

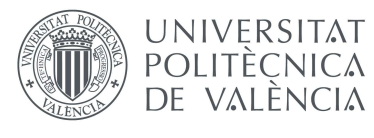

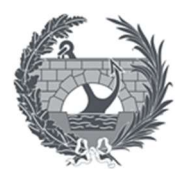

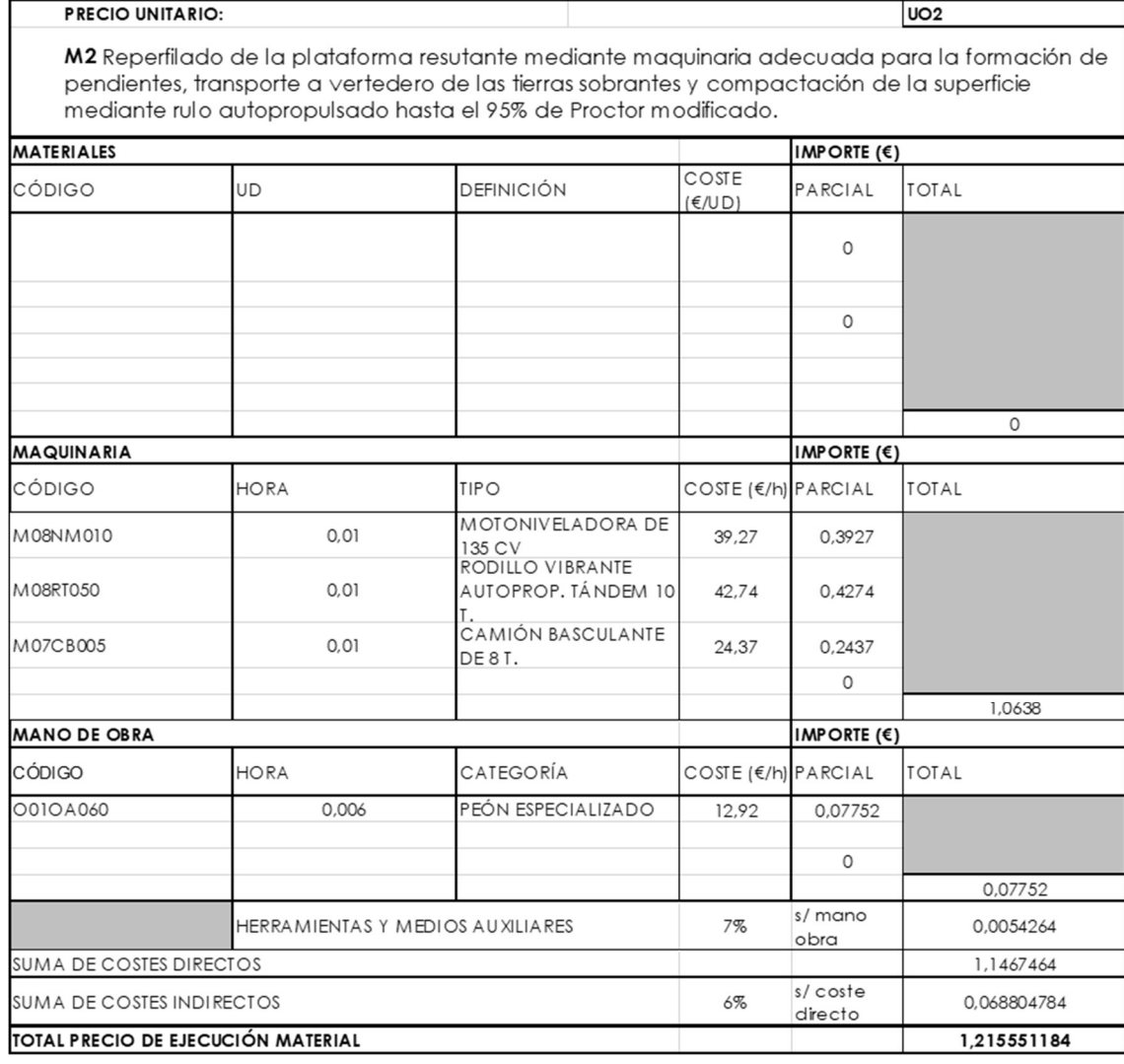

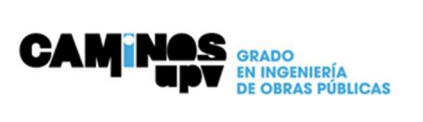

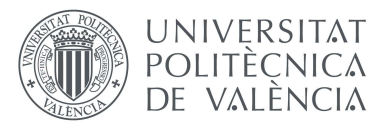

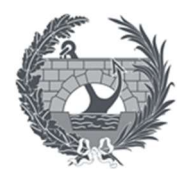

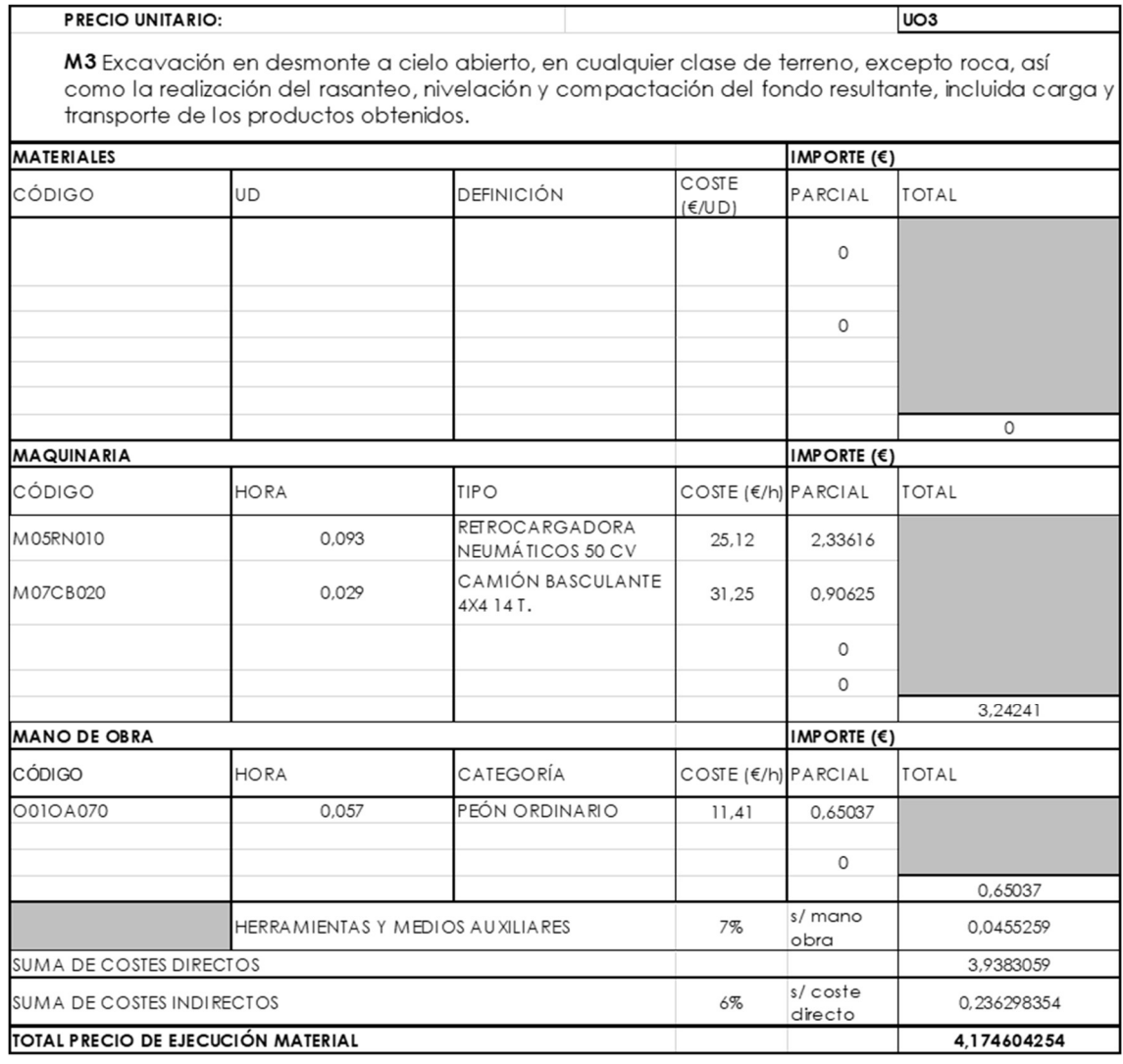

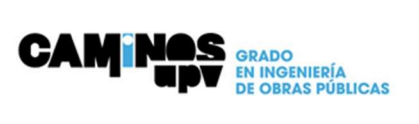
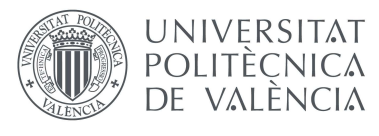

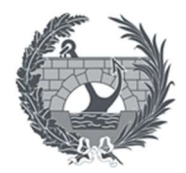

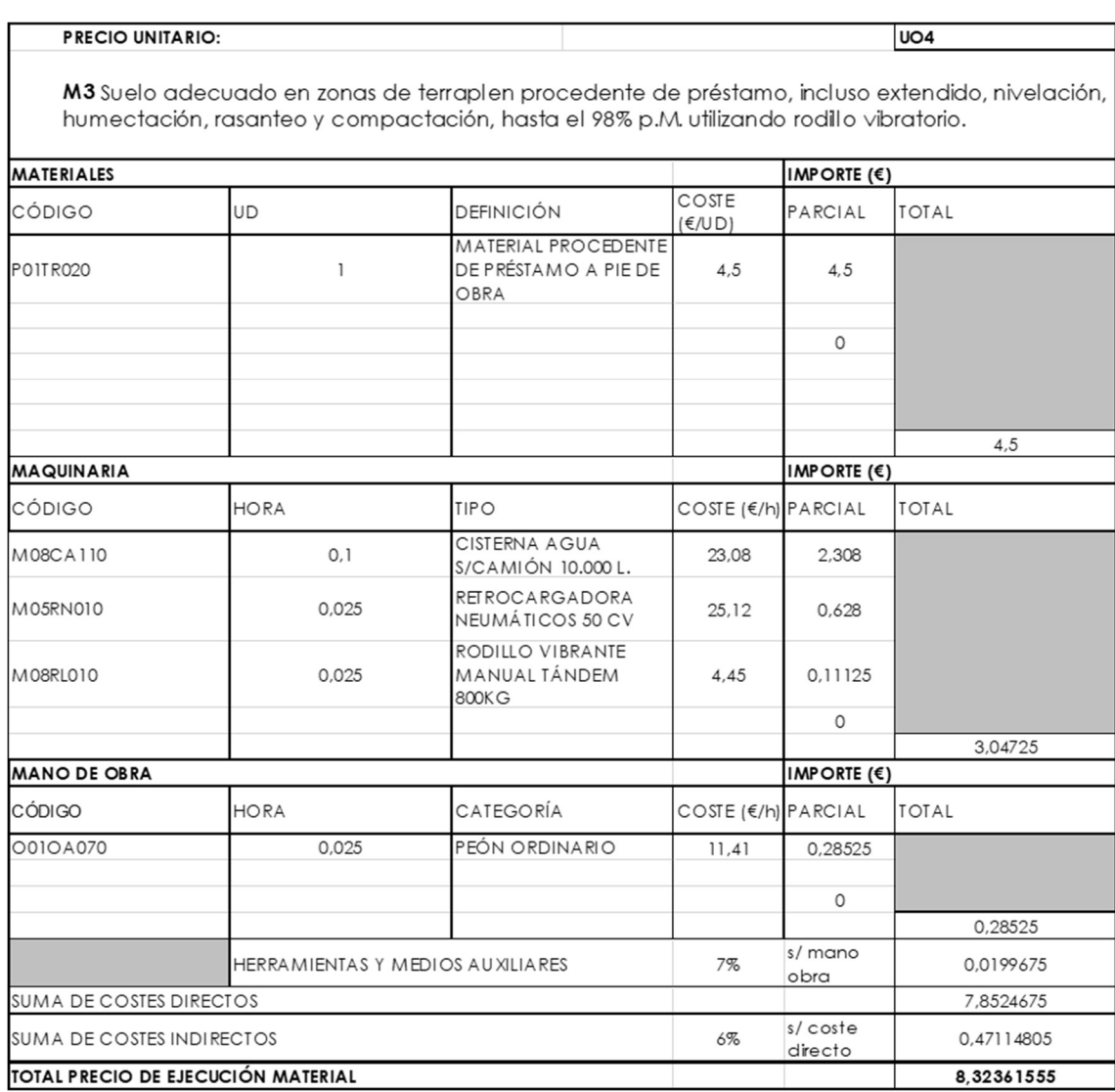

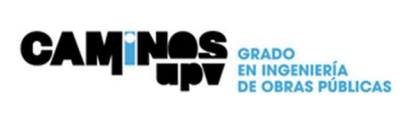

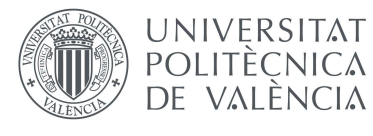

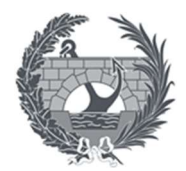

 $|UO5|$ 

M3 Demolición de elementos de hormigón armado, incluso retirada de escombros y carga, con transporte a vertedero.

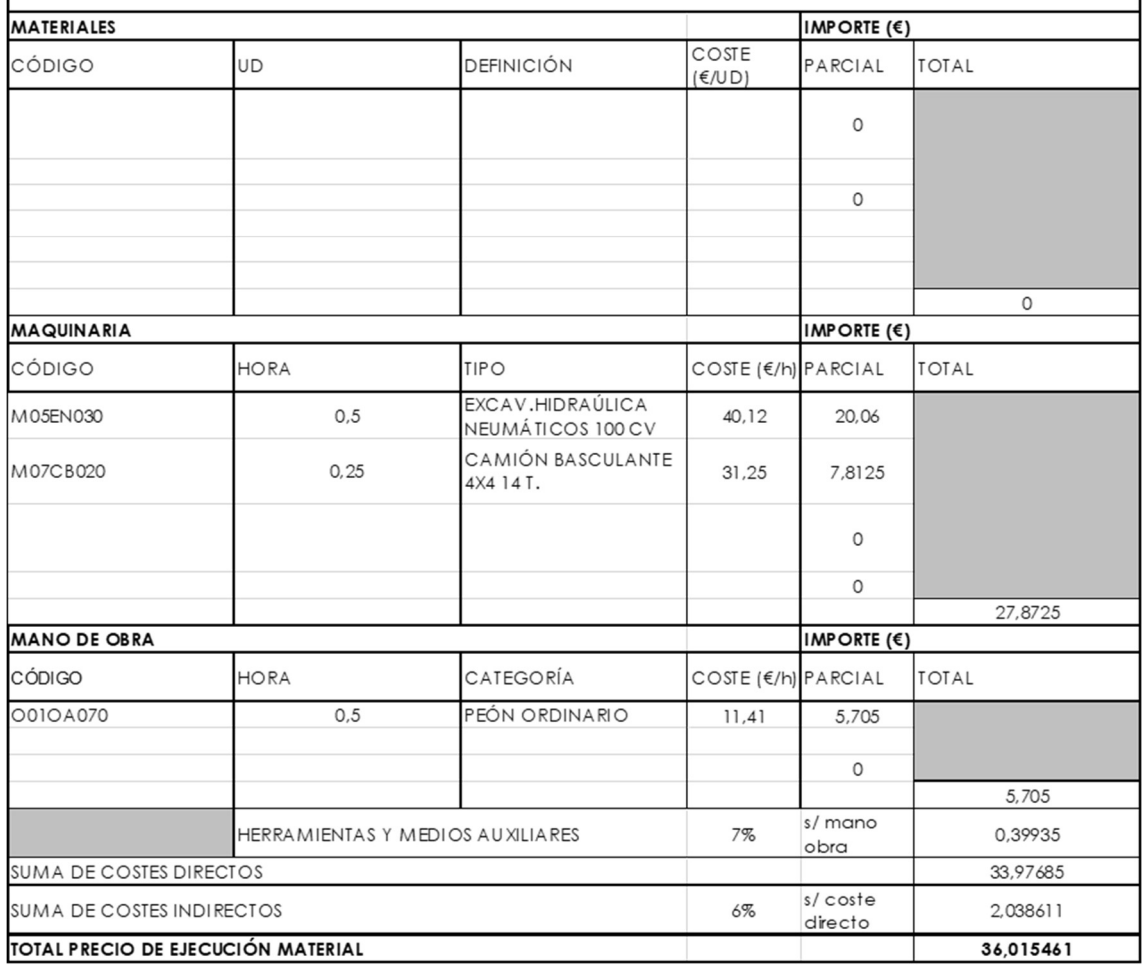

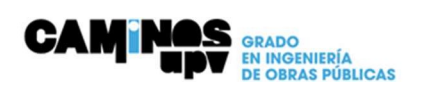

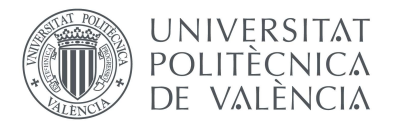

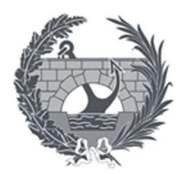

### CAPITULO 2: ESTRUCTURAS

### -SUBCAPÍTULO ZAPATAS Y ESTRIBOS

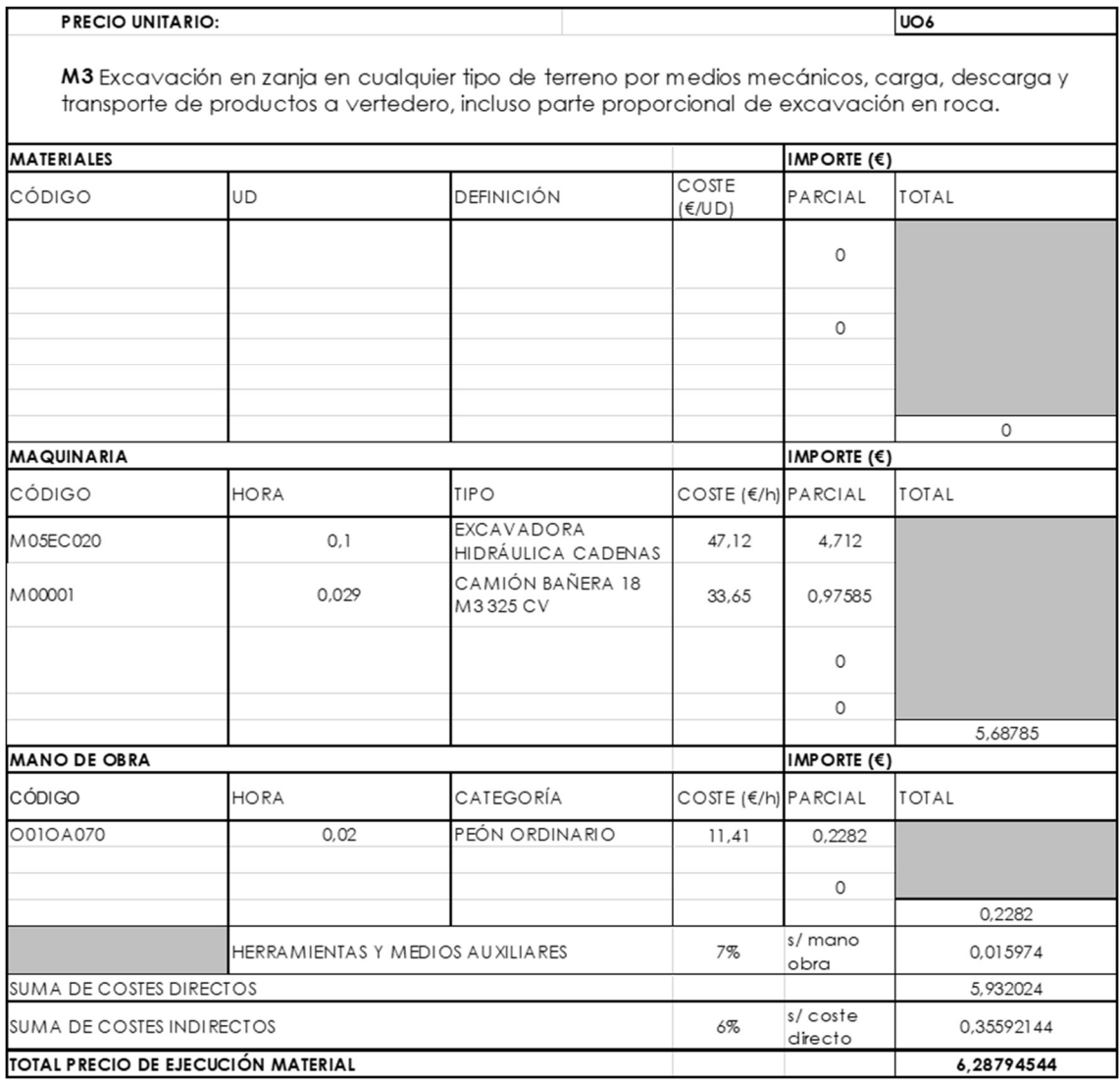

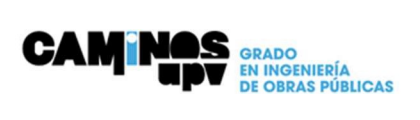

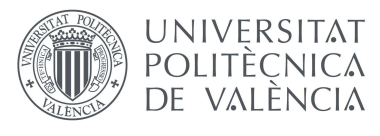

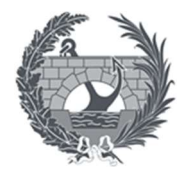

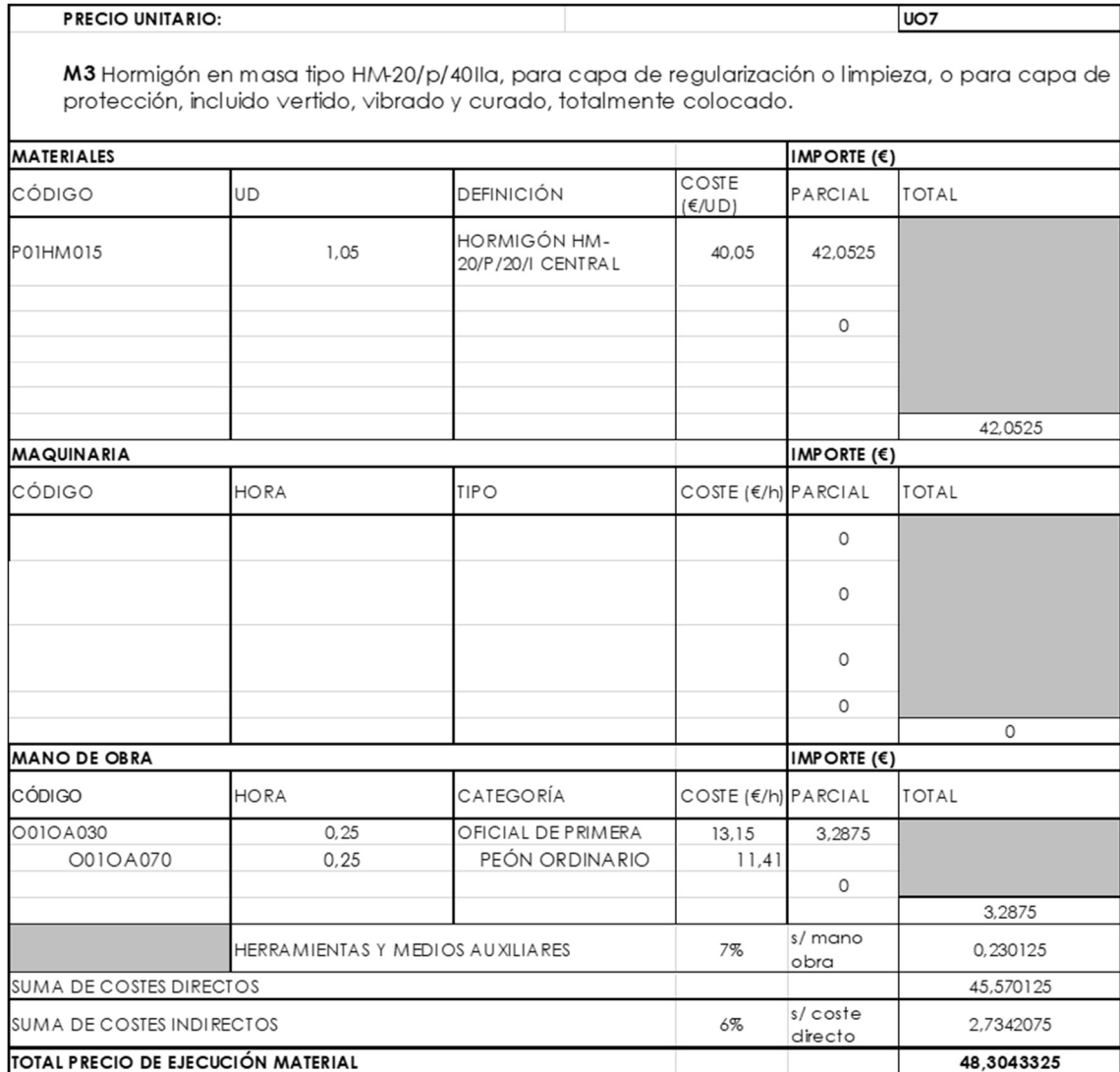

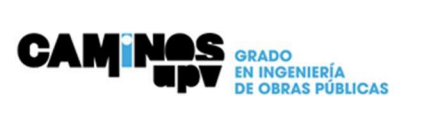

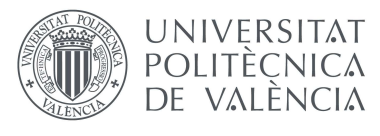

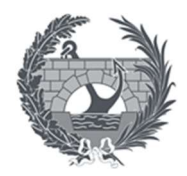

 $|UOS$ 

M3 Hormigón para armar HA-30/b/20/IIb incluido, bombeo mediante autobomba o vertido, vibrado y curado, totalmente colocado en obra.

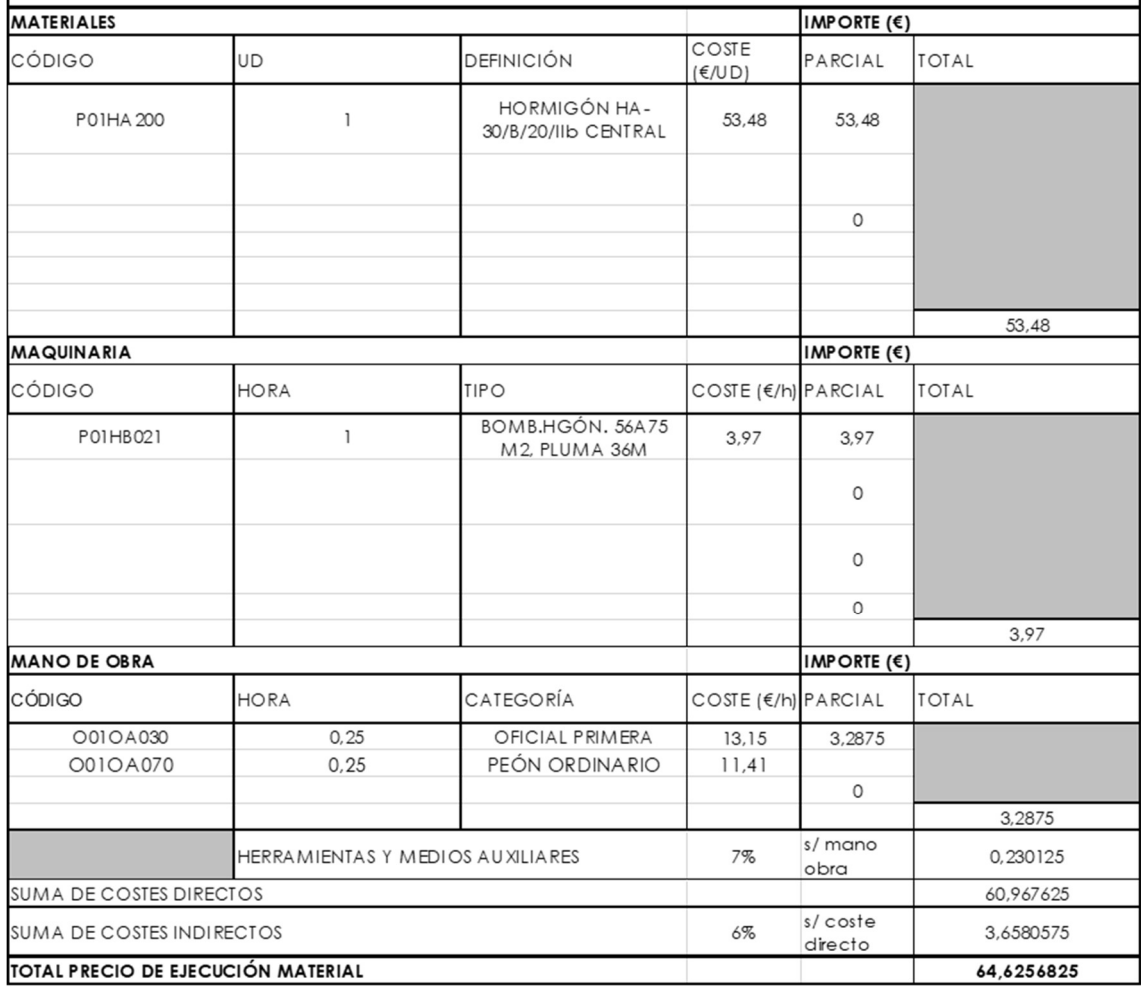

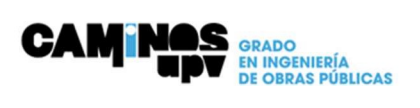

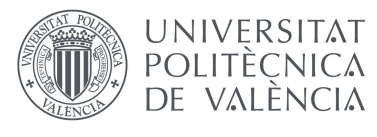

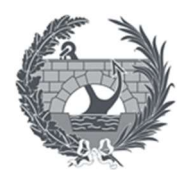

 $|UO9|$ 

KG Acero corrugado B-500-S ó B-500-SD, de LE-500 N/mm2, colocado en obra, incluso doblado, despuntes, atados y solapes.

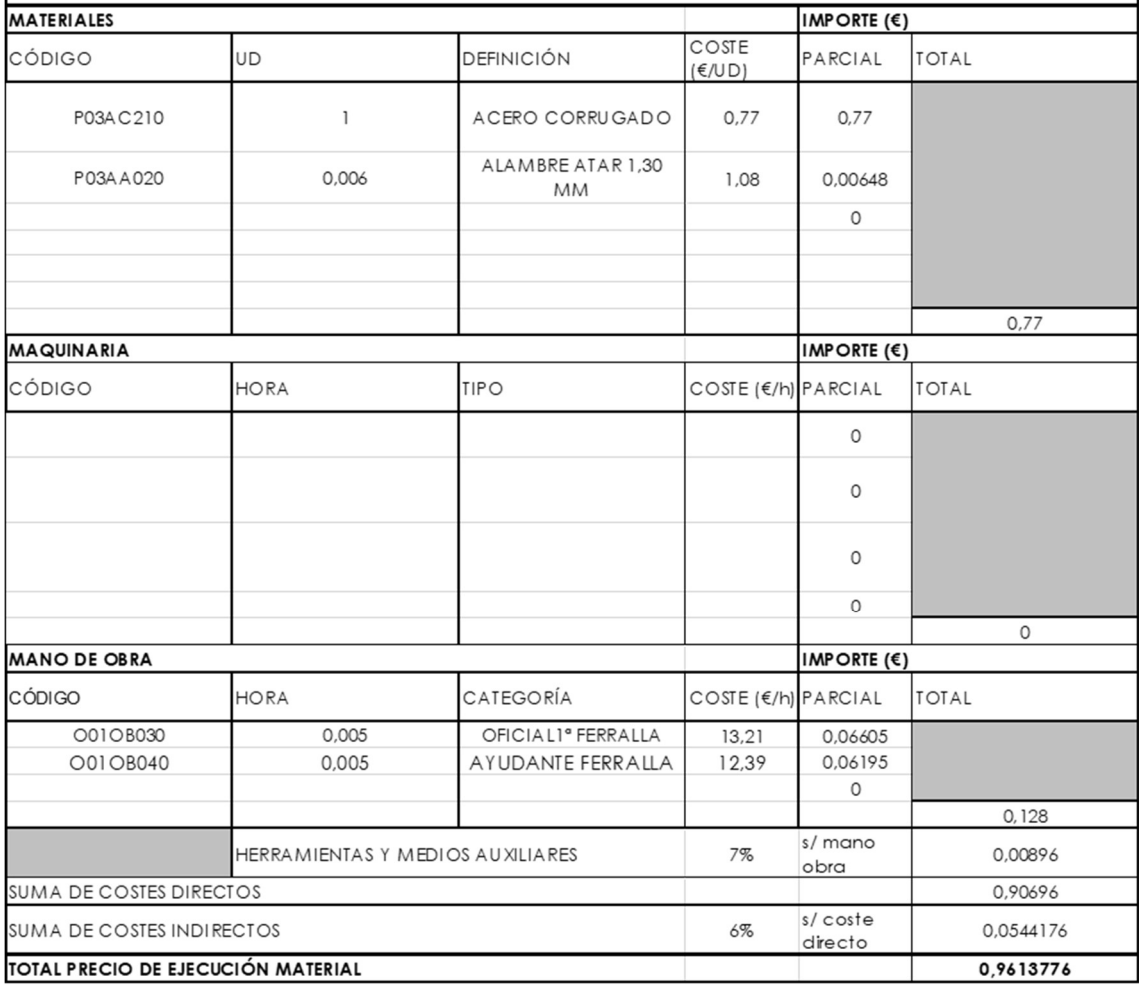

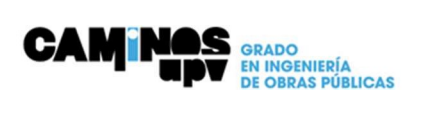

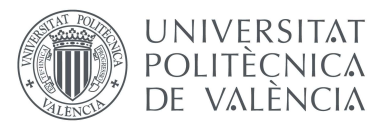

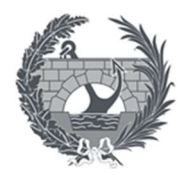

**UO10** 

M2 Encofrado ordinario en aramentos planos, incluso suministro, apuntalamientos, elemetos auxiliares, desencofrado y limpieza.

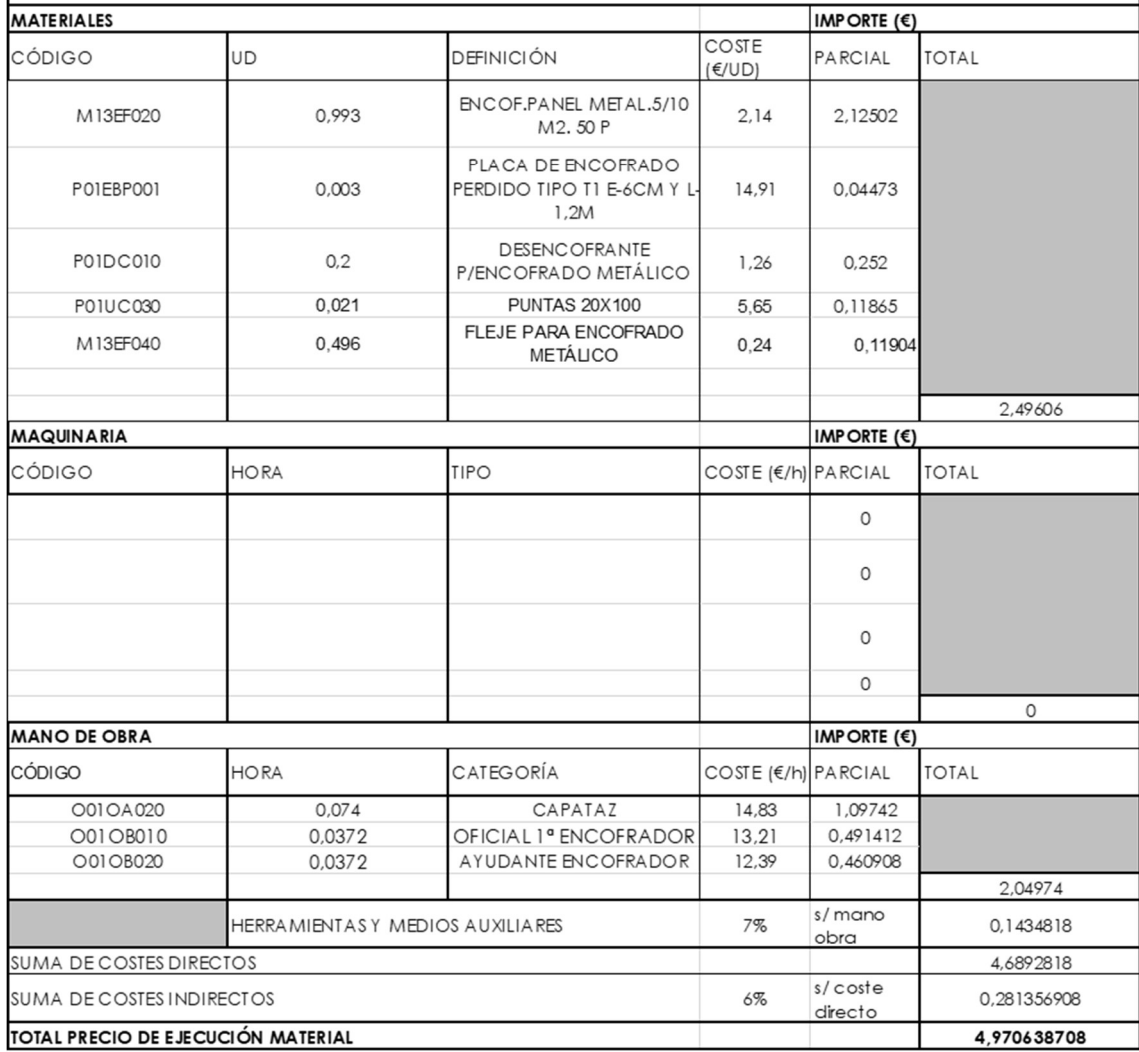

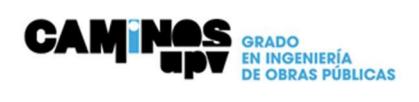

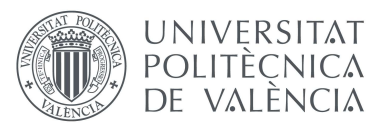

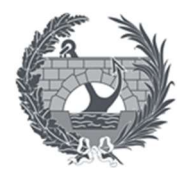

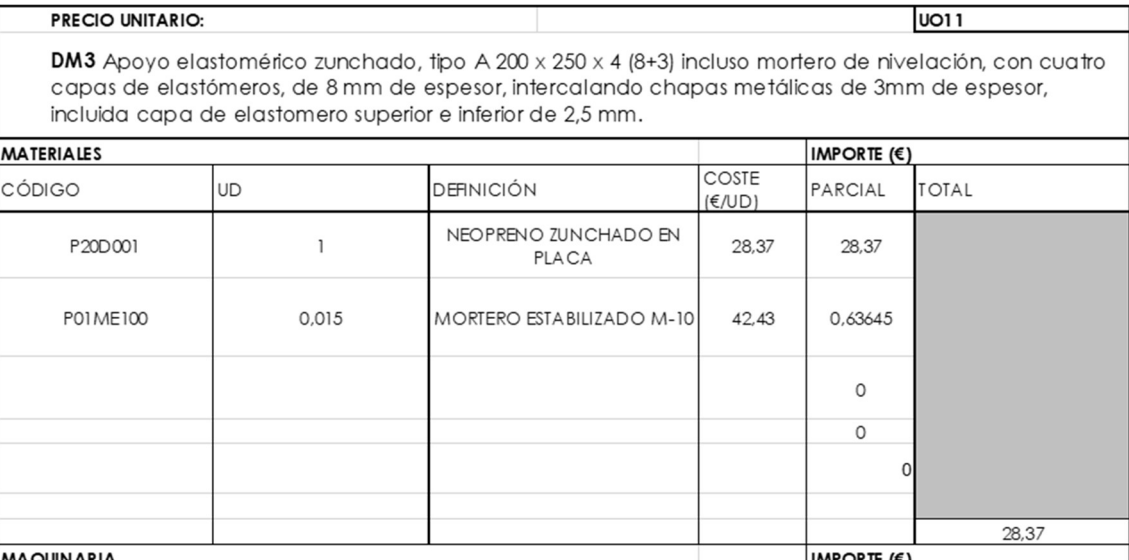

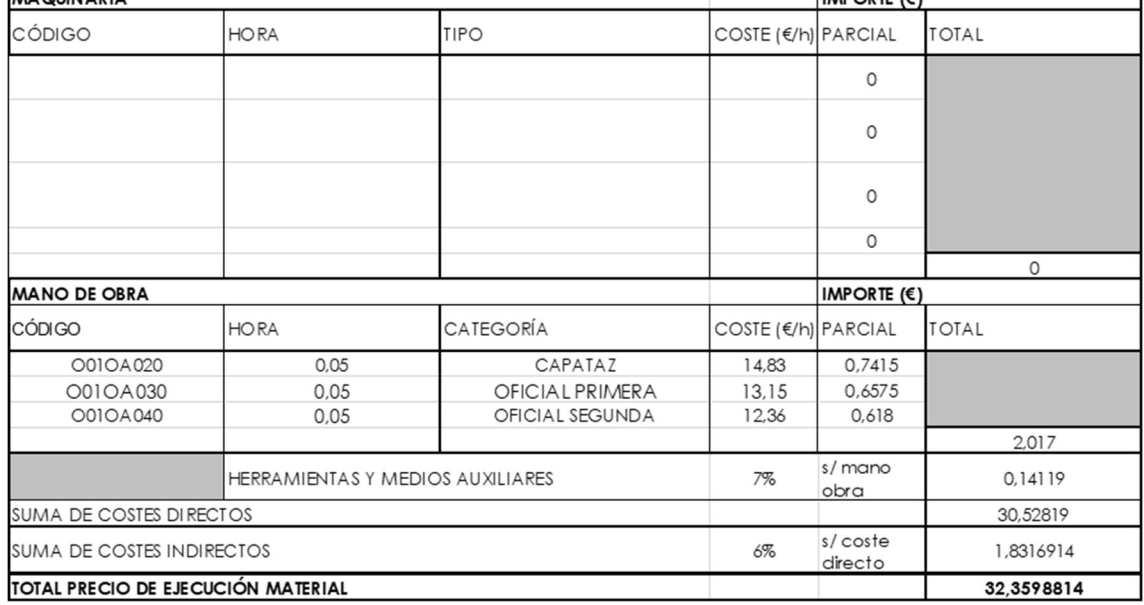

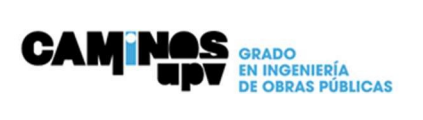

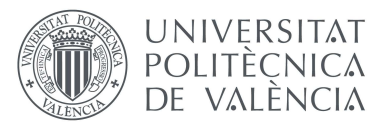

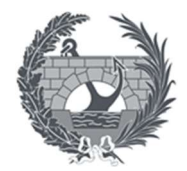

**UO12** 

M2 Impermeabilización de trasdós de obra de fábrica con emulsión asfáltica (tipo ED, UNE 104231).

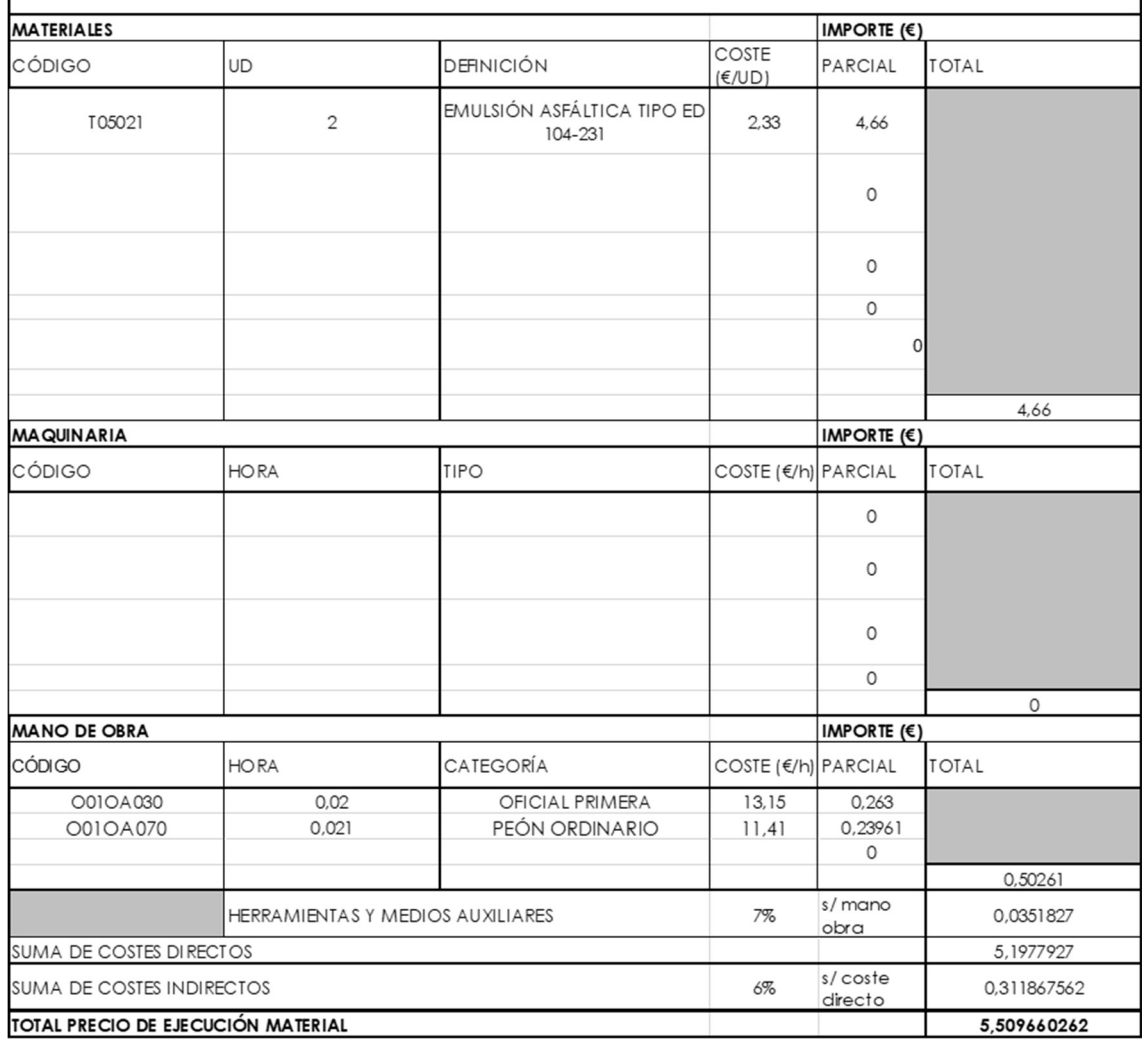

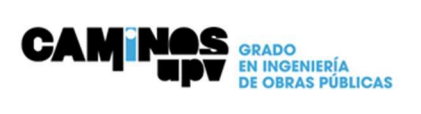

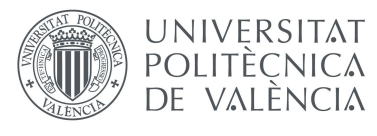

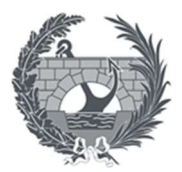

**UO13** 

M2 Suministro y colocación de geotextil permeable tipo tejido-tejido 100% de polipropireno de 210 g/m2 de peso y resistencia a tracción de 40 KN/mm2, incluso preparación de superficie de colocación, solapes, totalmente colocado.

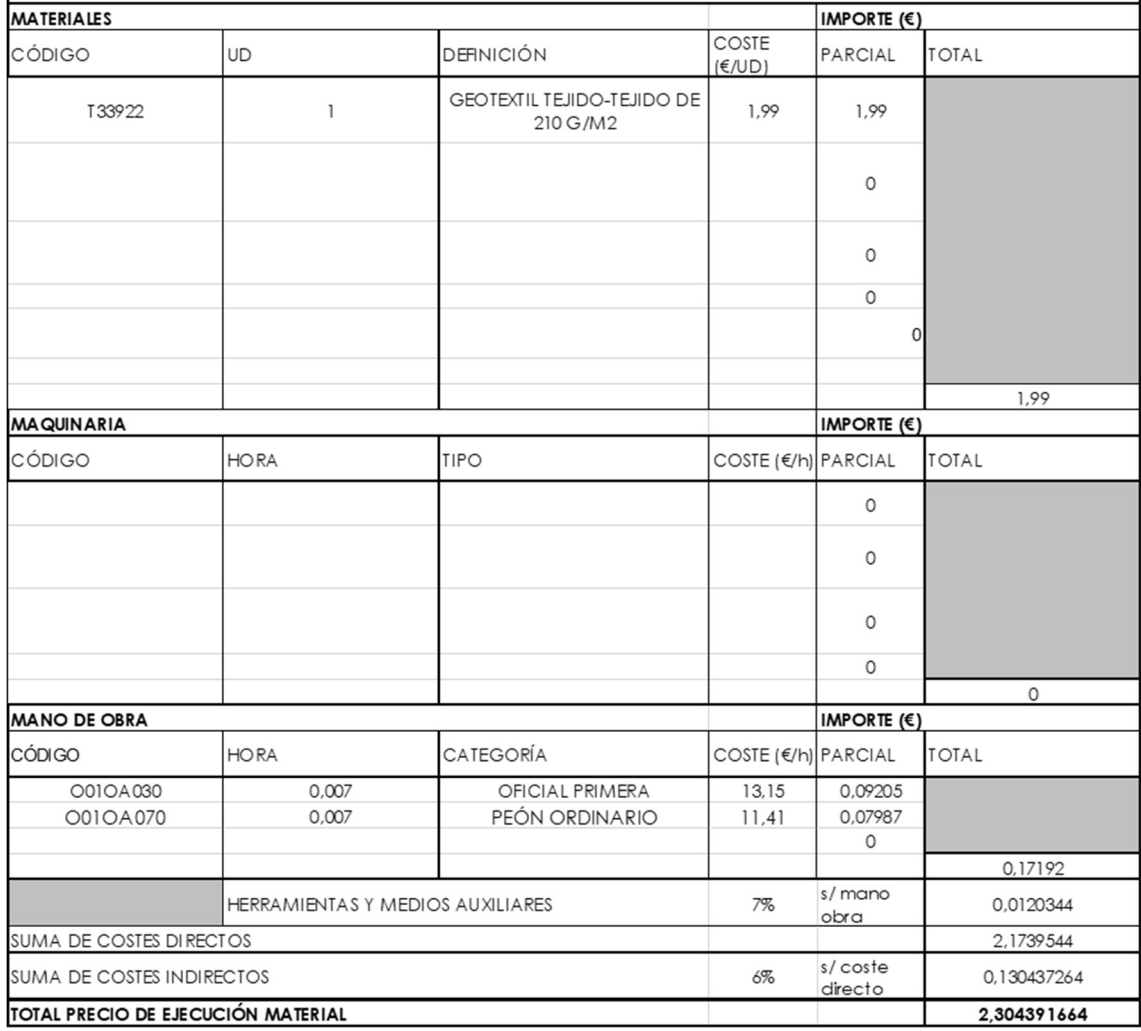

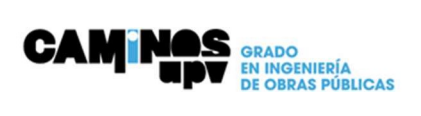

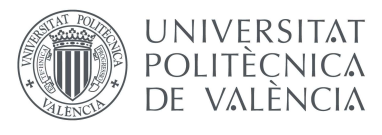

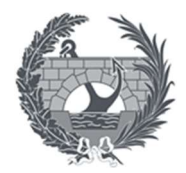

**UO14** 

M3 Relleno localizado con material filtrante en trasdós de estribo, incluso extensión y compactacón con medios mecánicos o manuales.

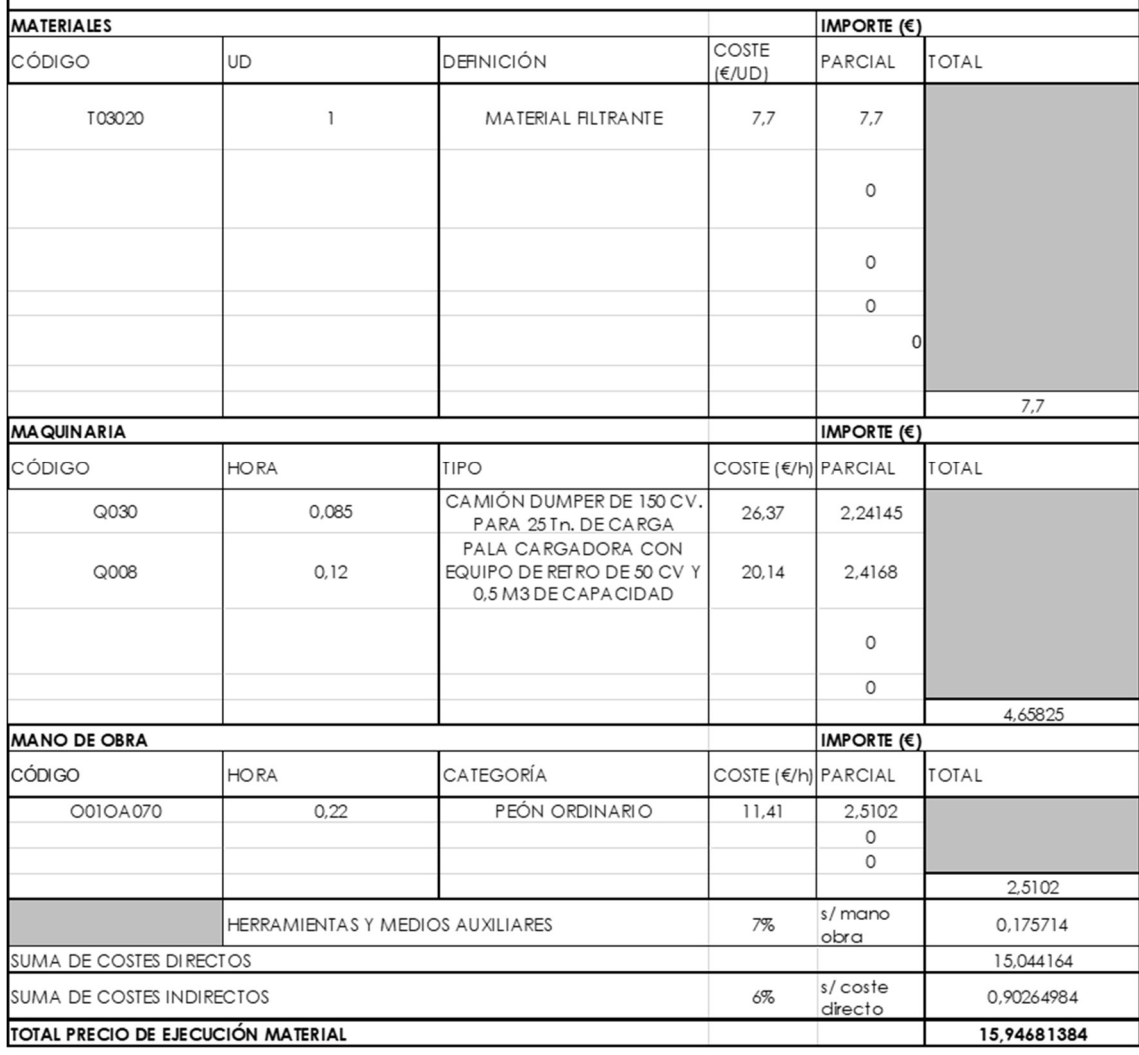

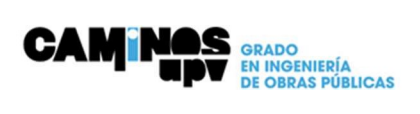

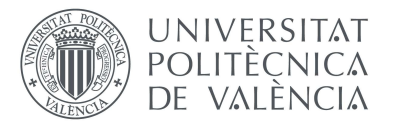

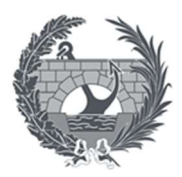

### -SUBCAPÍTULO PASARELA

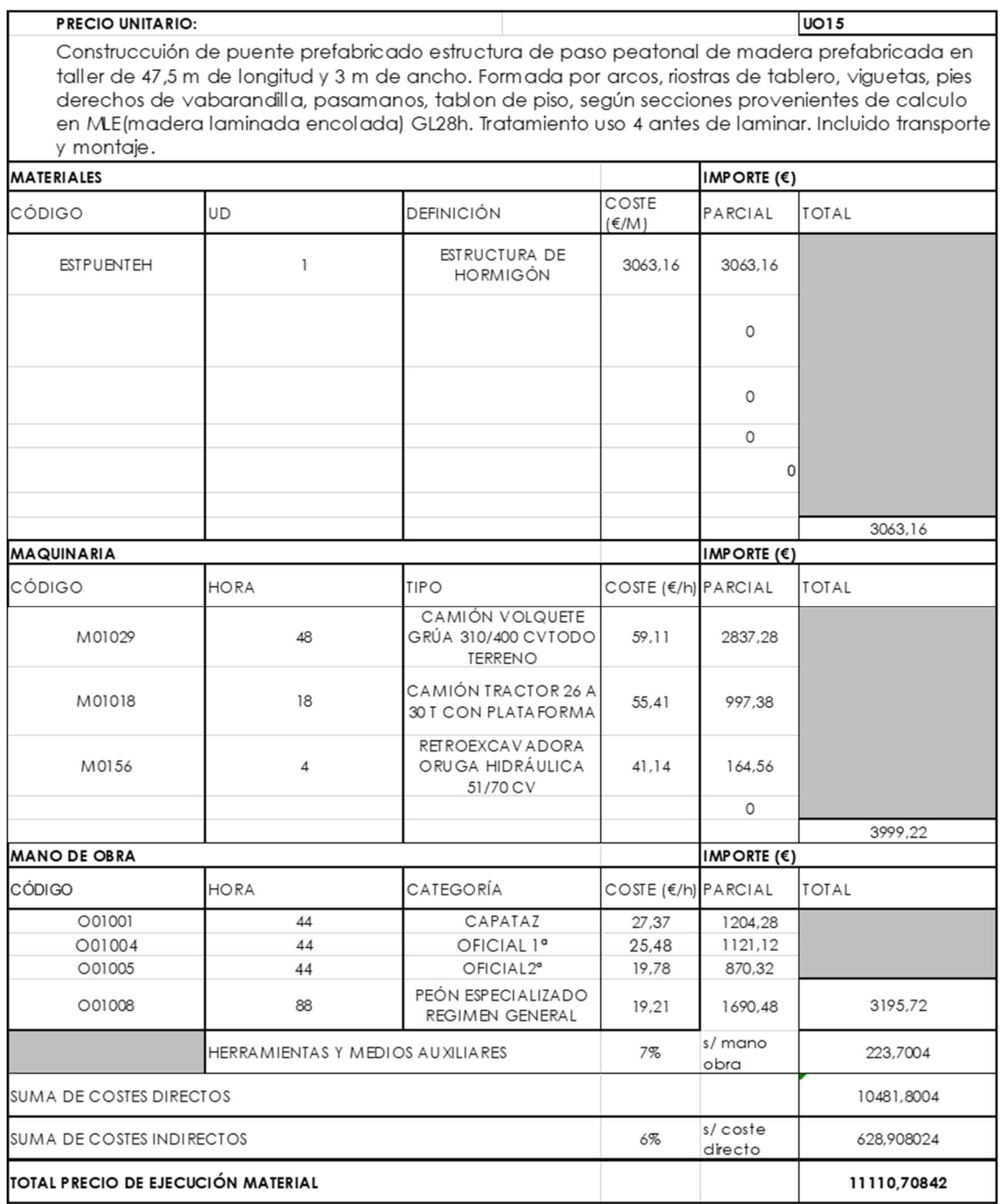

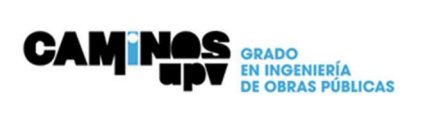

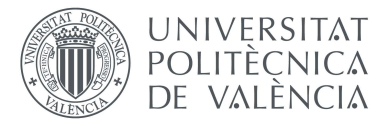

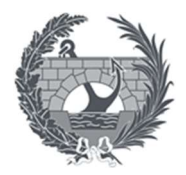

### 5. Valoración económica

### CAPITULO 1: TRABAJOS PREVIOS Y MOVIMIENTO DE TIERRAS

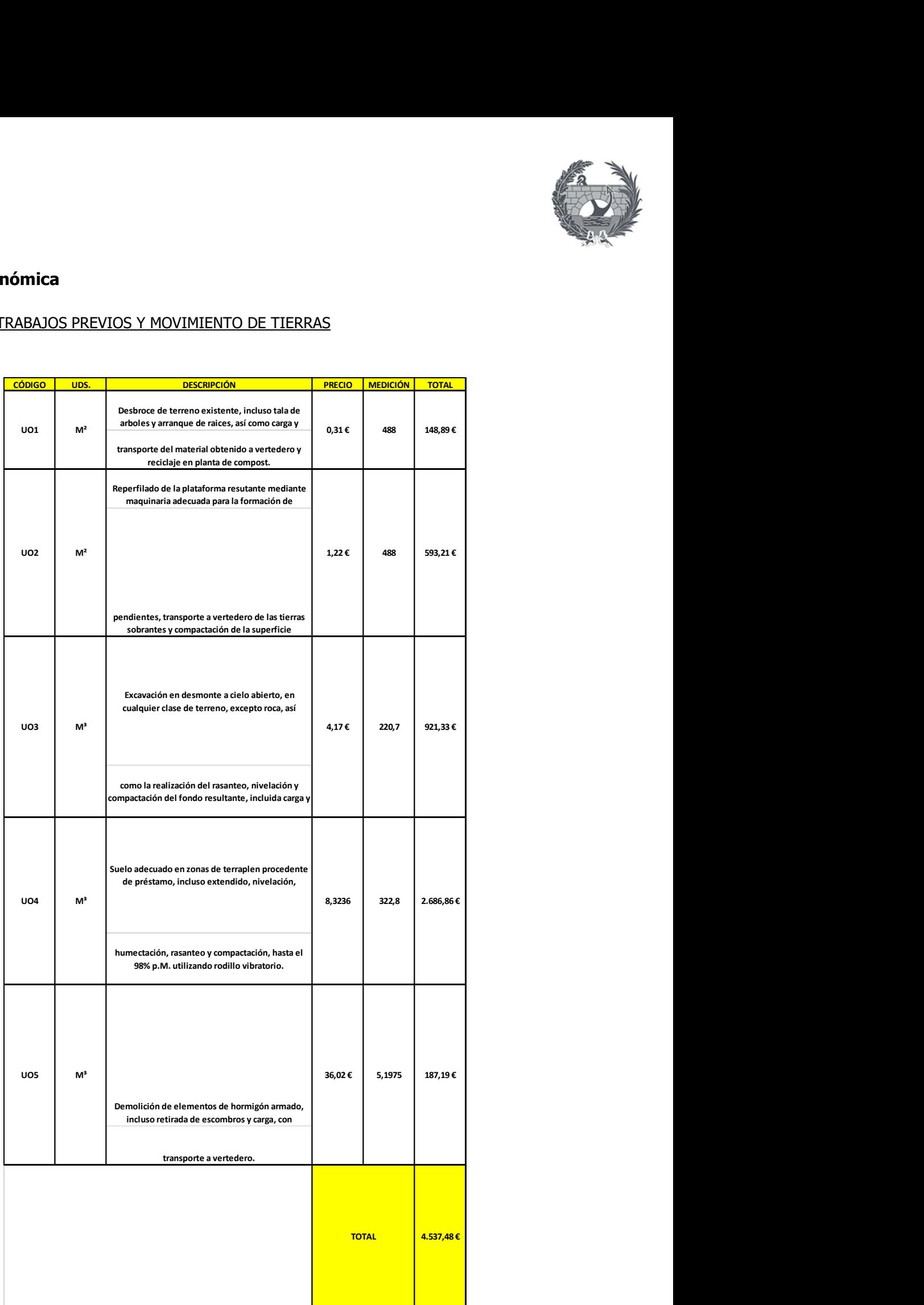

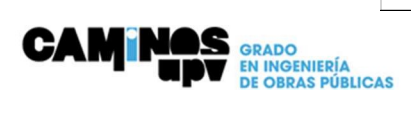

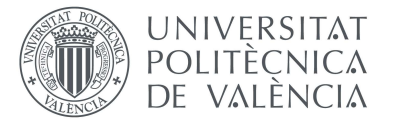

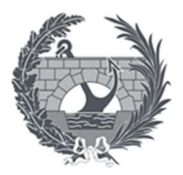

### CAPITULO 2: ESTRUCTURAS

### -SUBCAPITULO ZAPATAS Y ESTRIBOS

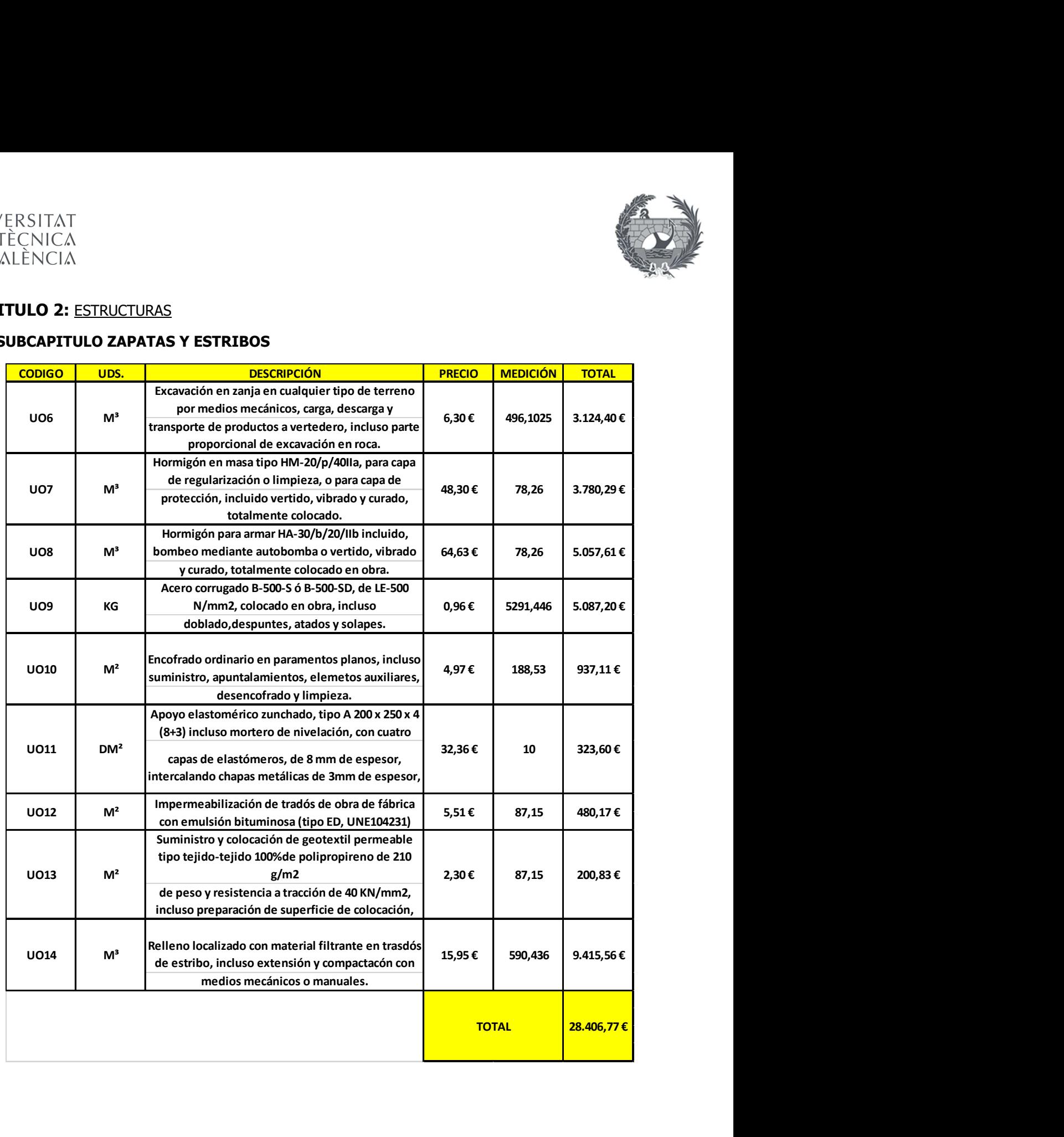

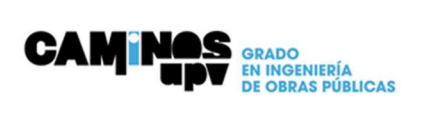

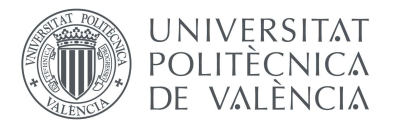

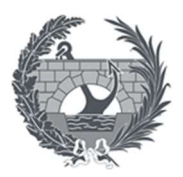

### -SUBCAPITULO ESTRUCTURA

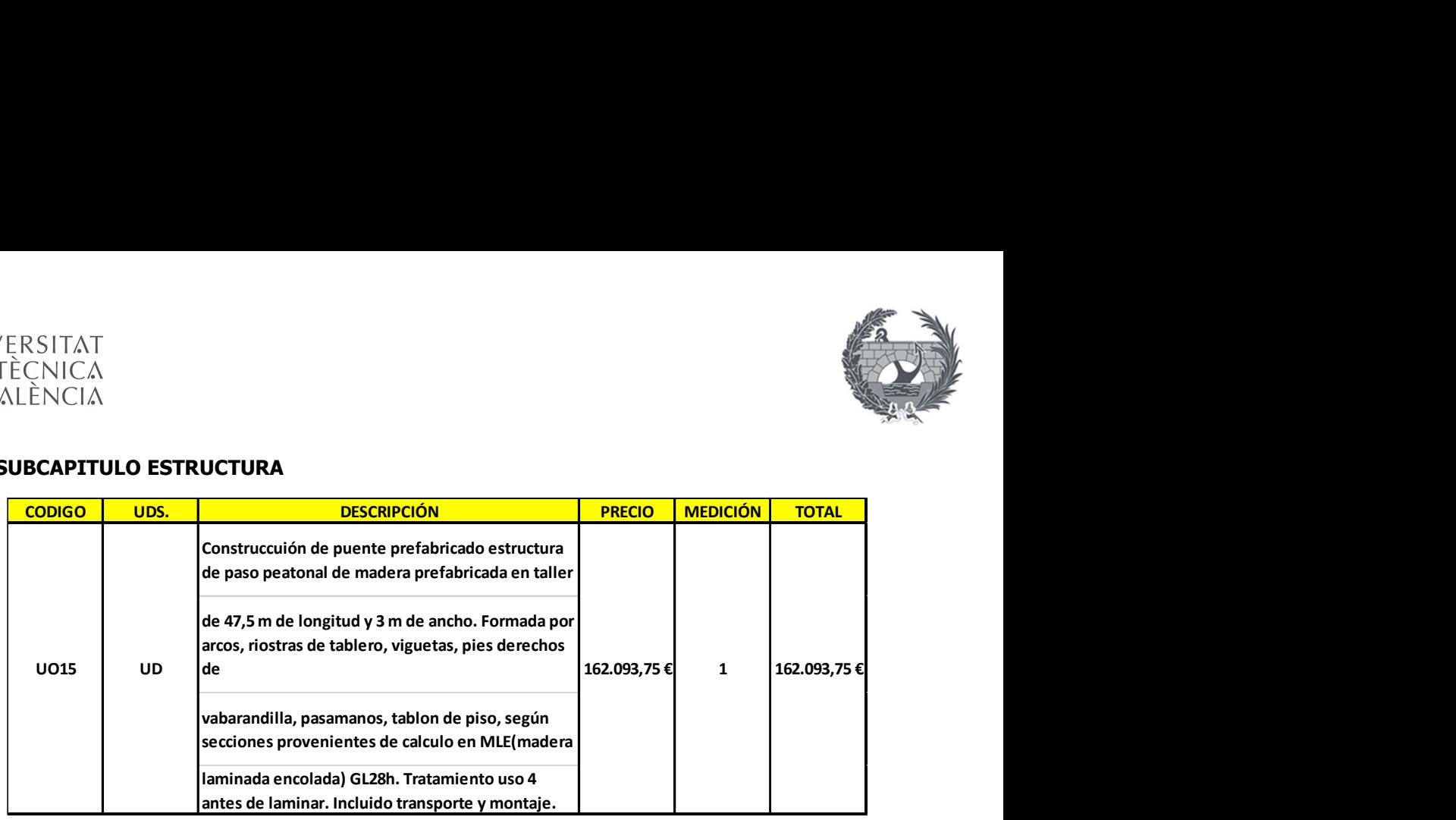

### 6.Presupuesto

### Presupuesto Ejecución Material (PEM)

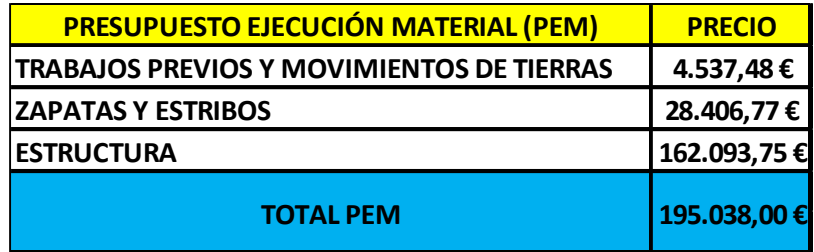

Asciende el Presupuesto de Ejecución Material a la expresada cifra de ciento noventa y cinco mil treinta y ocho euros (195.038,00 €).

### Presupuesto de contrata (PC)

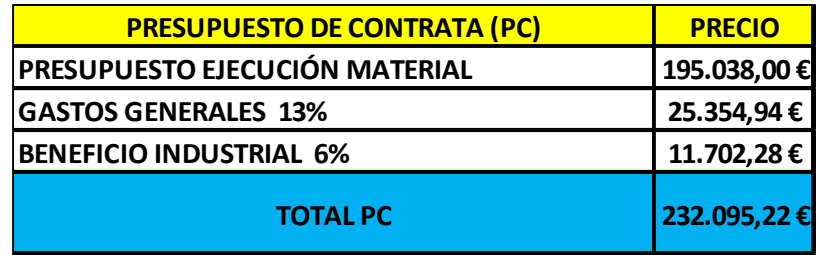

Asciende el presupuesto de Contrata a la expresada cifra de dos cientos treinta y dos mil noventa y cinco euros con veintidós céntimos (232.095,22 €).

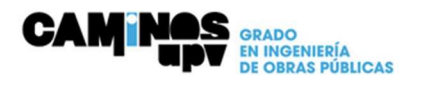

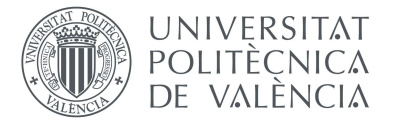

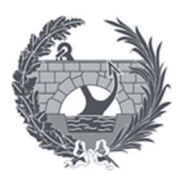

### Presupuesto Total Obra (PTO)

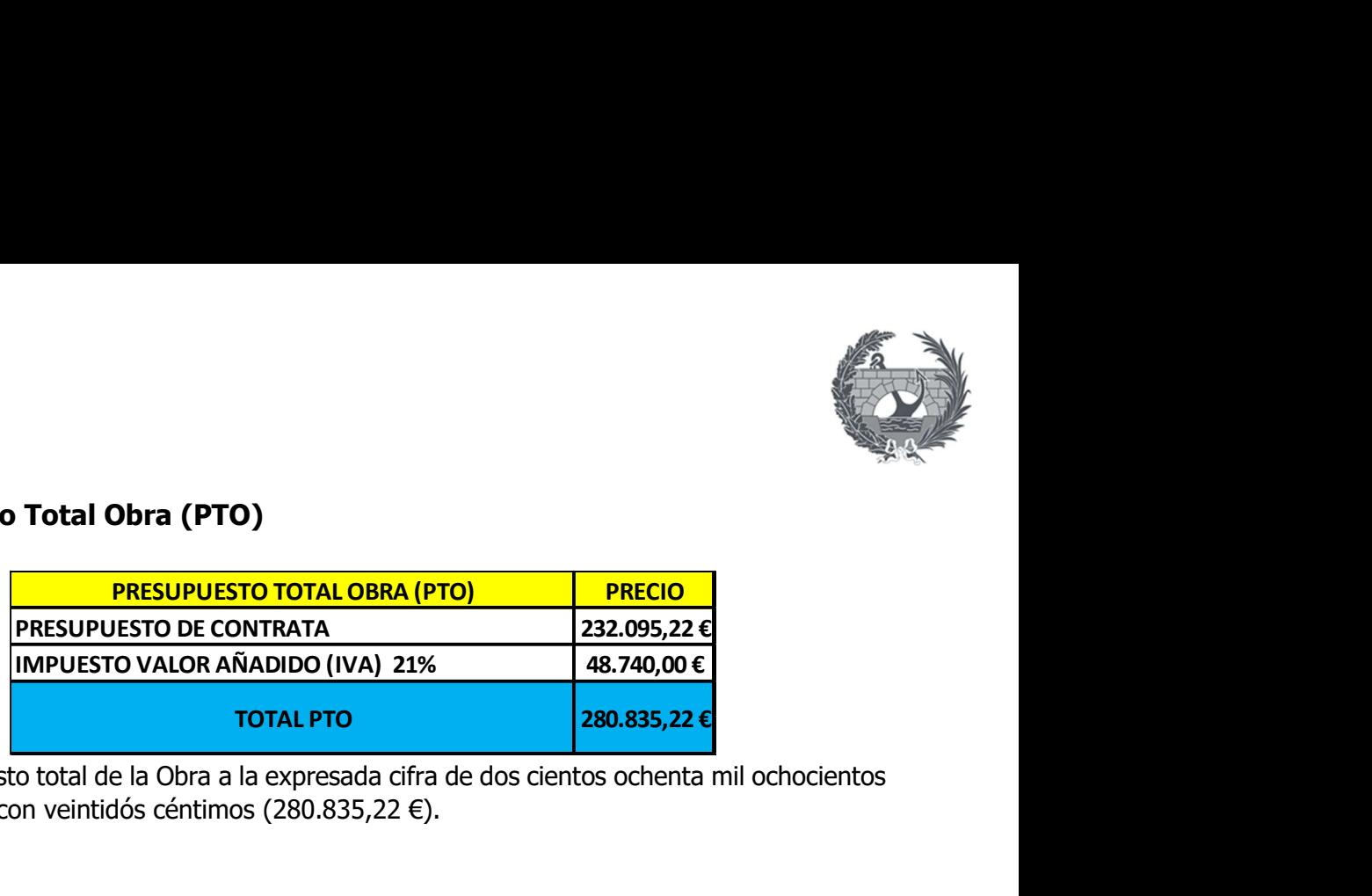

Asciende el Presupuesto total de la Obra a la expresada cifra de dos cientos ochenta mil ochocientos treinta y cinco euros con veintidós céntimos (280.835,22 €).

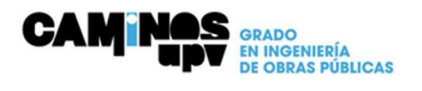

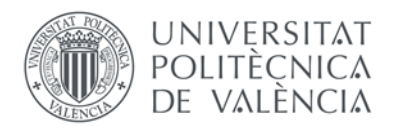

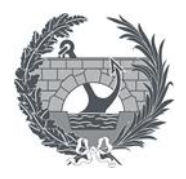

# **Documento III Planos**

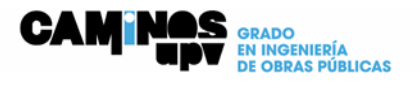

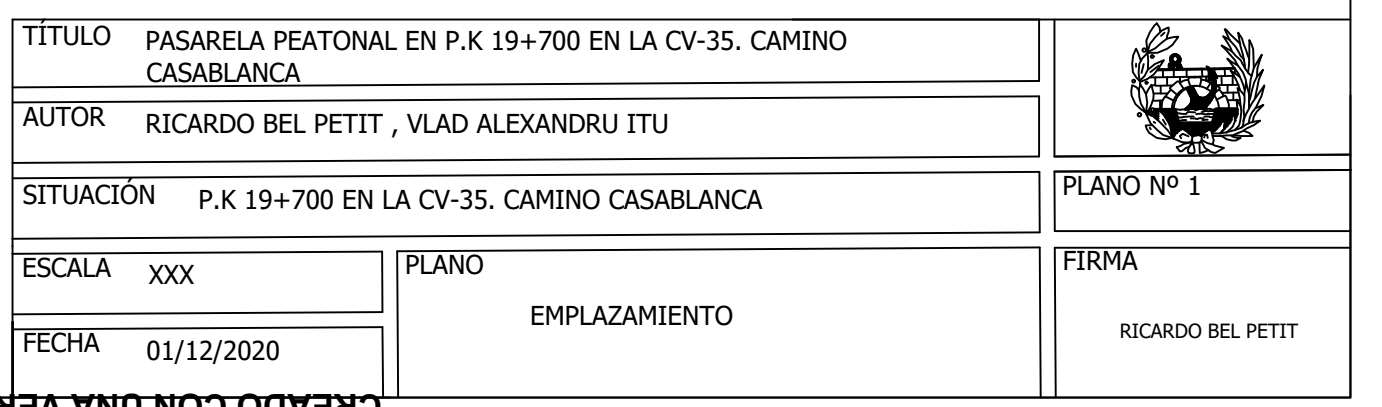

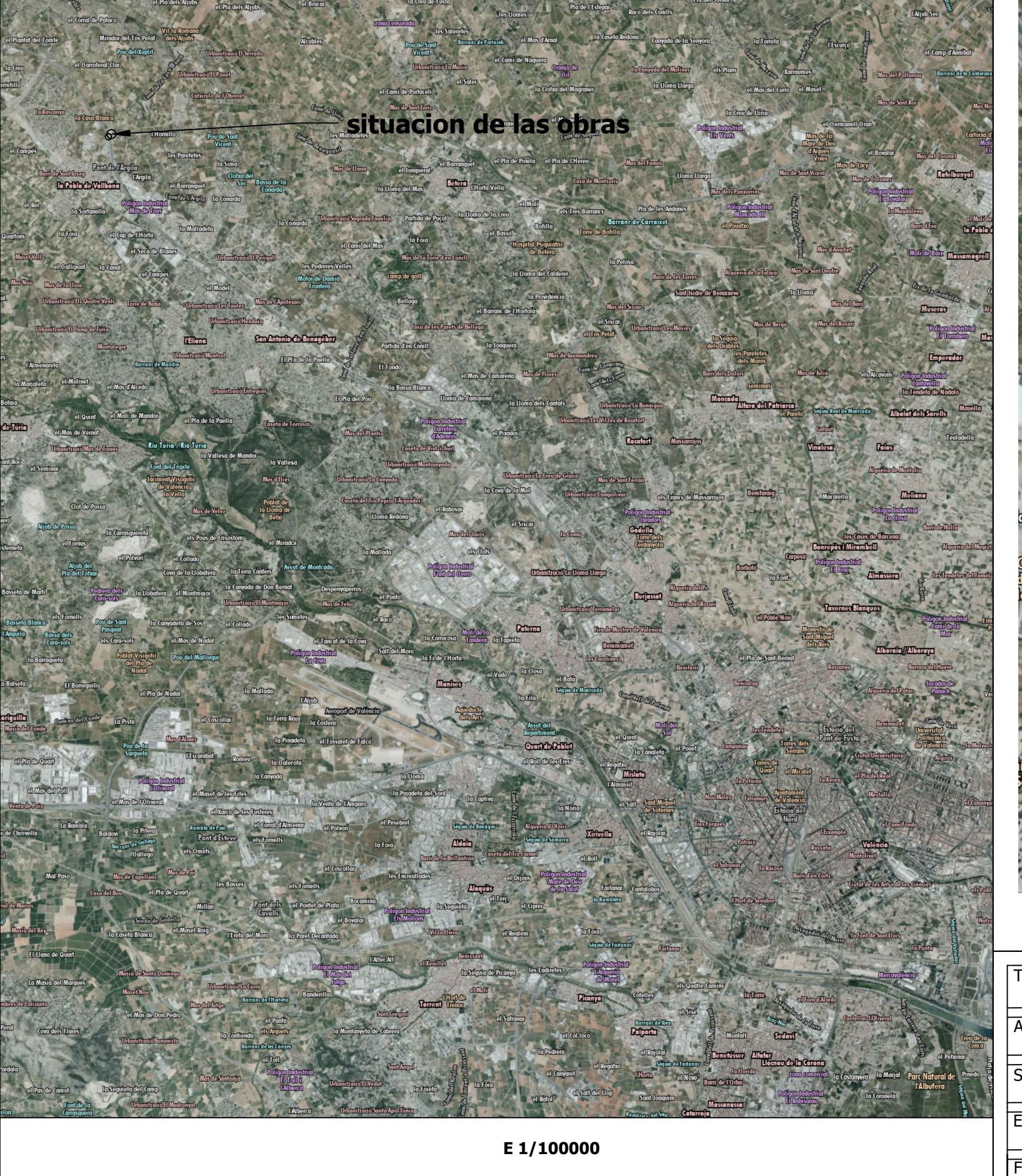

# **Aliub de la Casa**

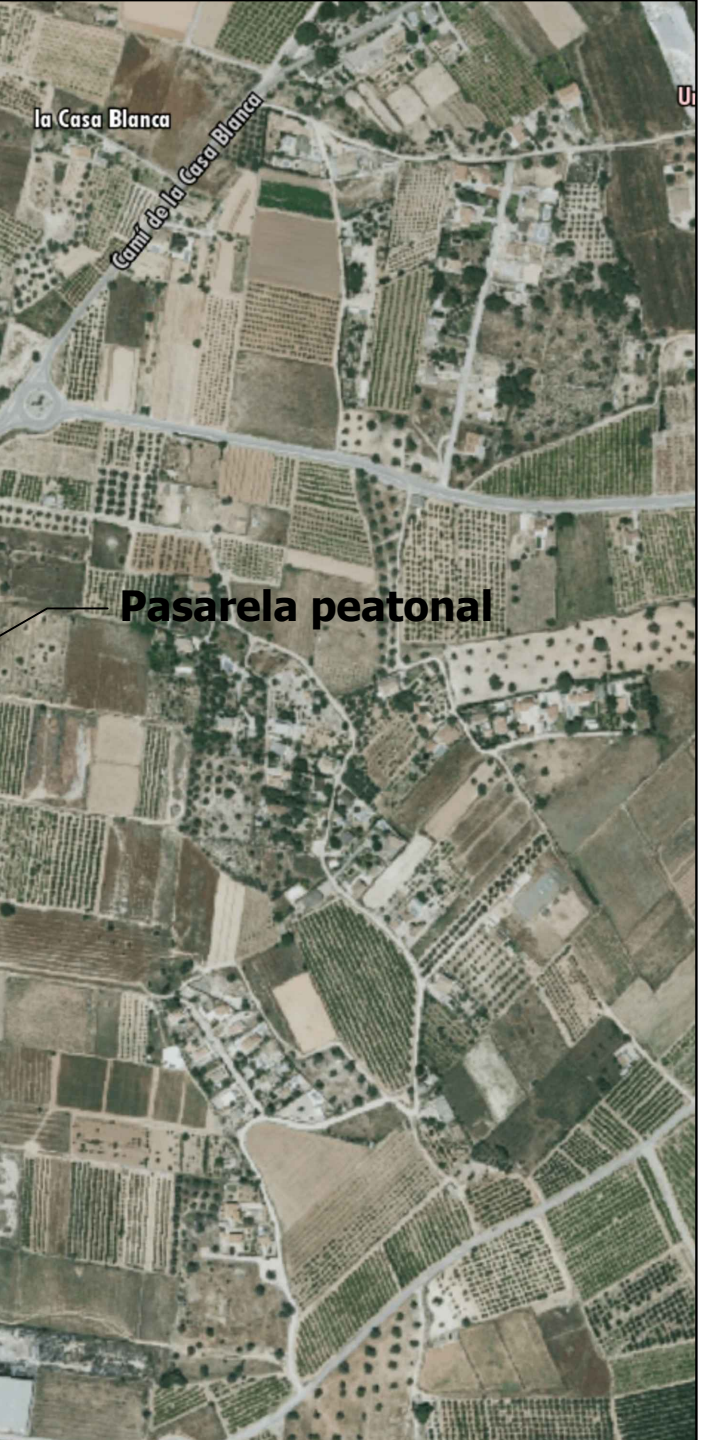

## **E 1/10000**

**CREADO CON UNA VERSIÓN PARA ESTUDIANTES DE AUTODESK**

**CREADO CON UNA VERSIÓN PARA ESTUDIANTES DE AUTODESK**

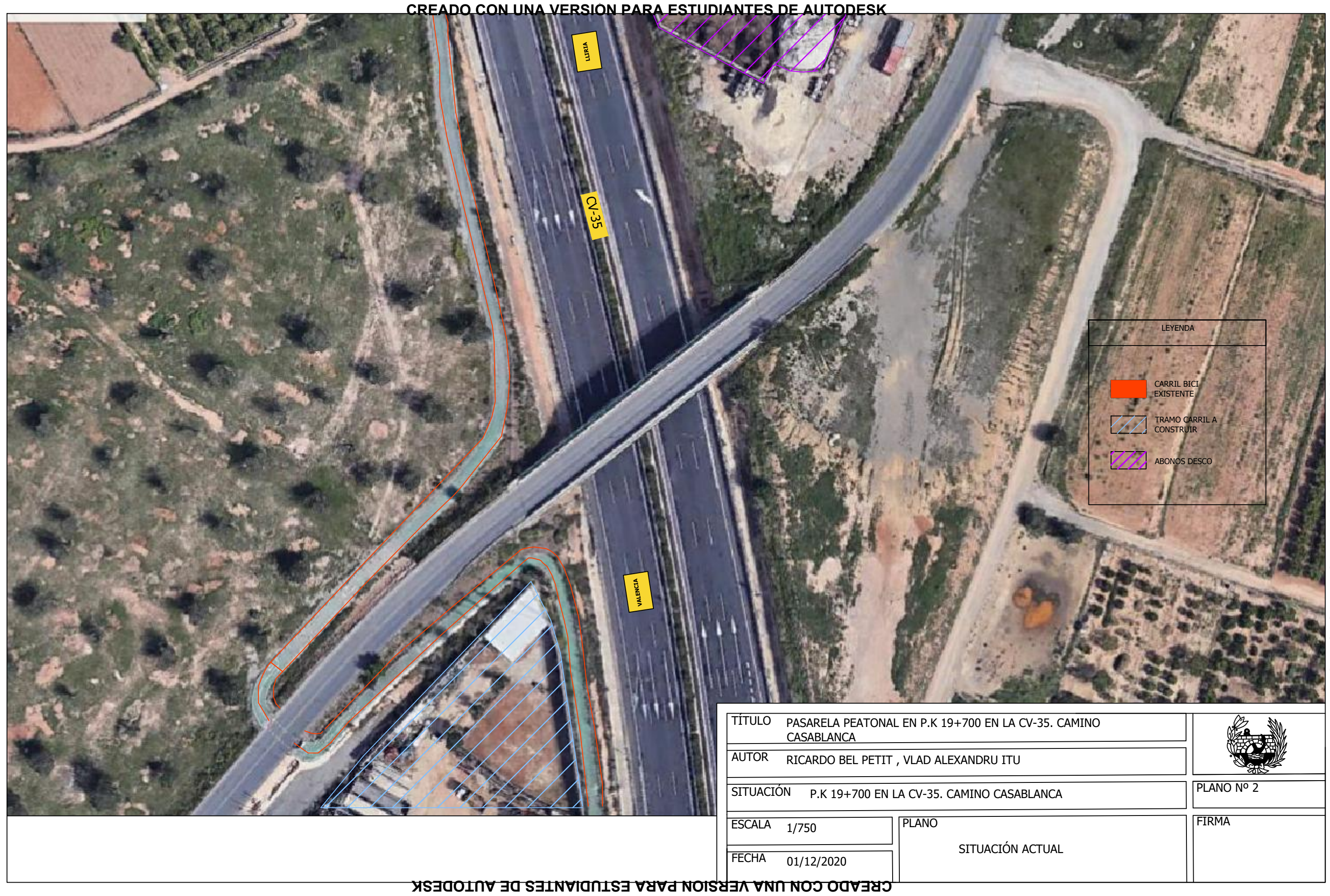

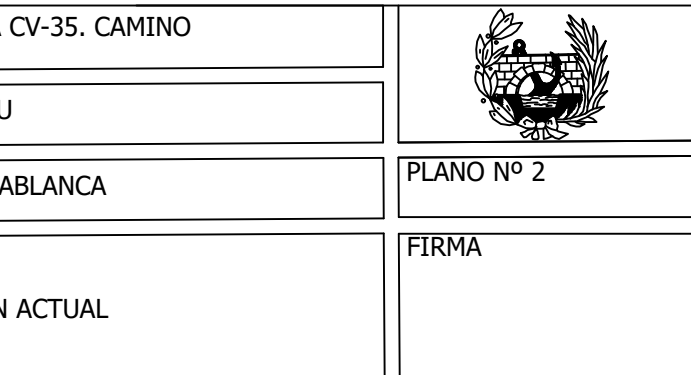

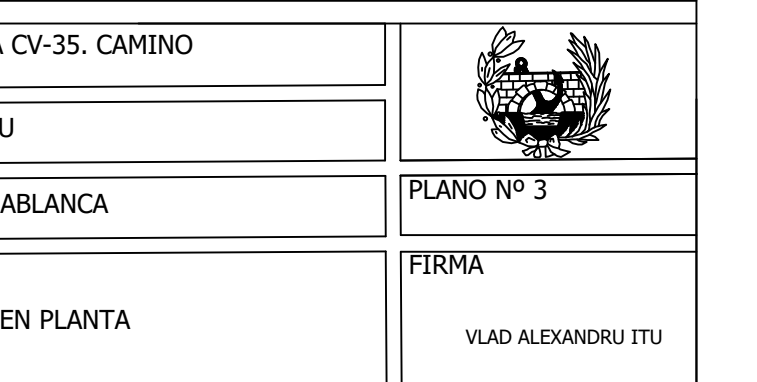

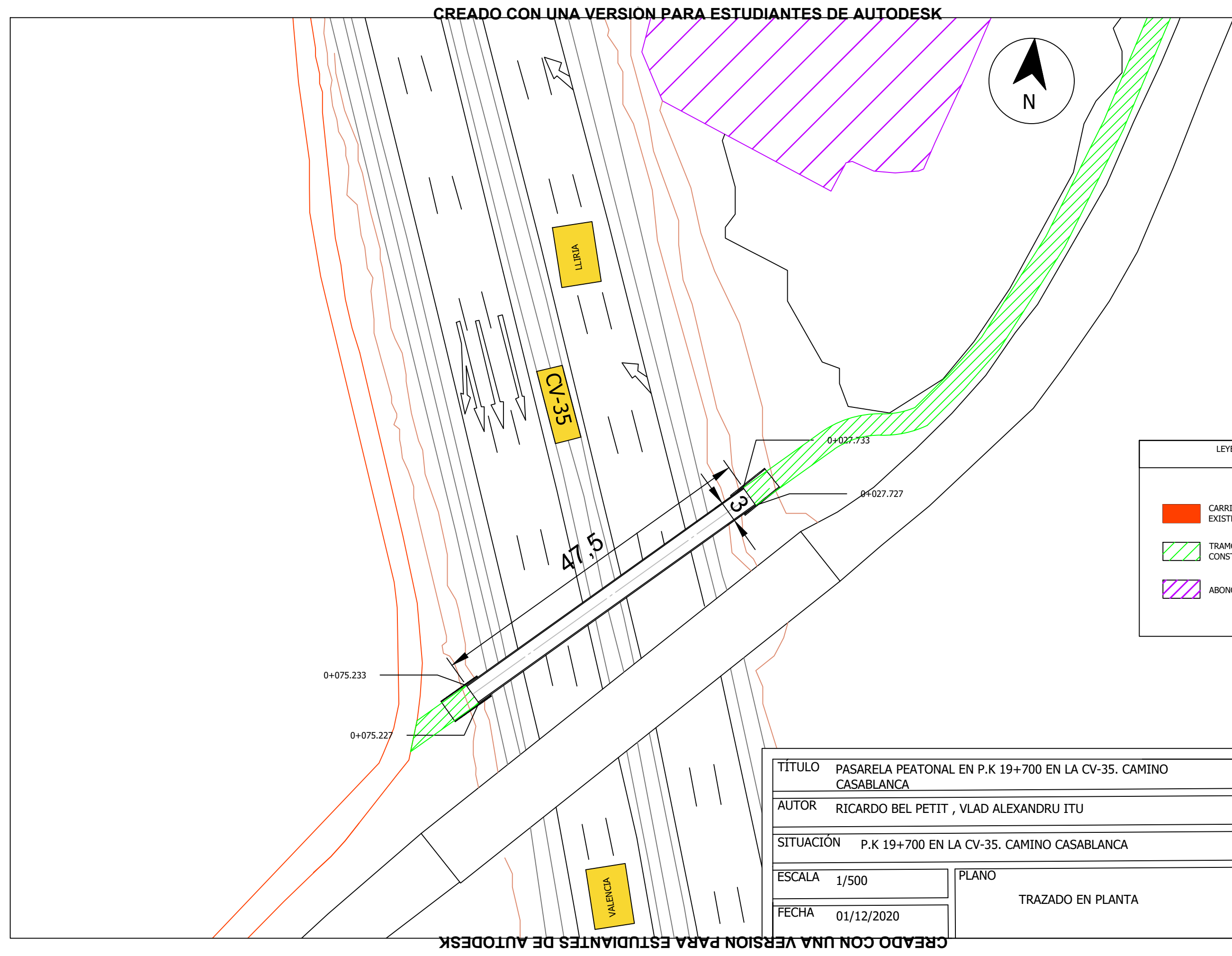

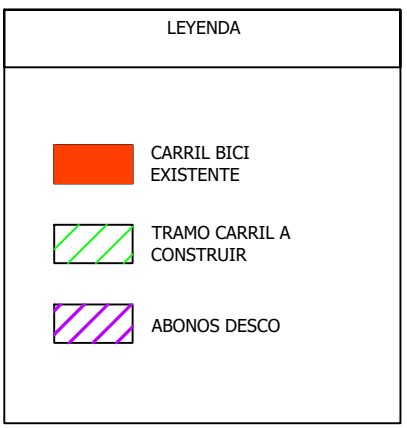

**CREADO CON UNA VERSIÓN PARA ESTUDIANTES DE AUTODESK**

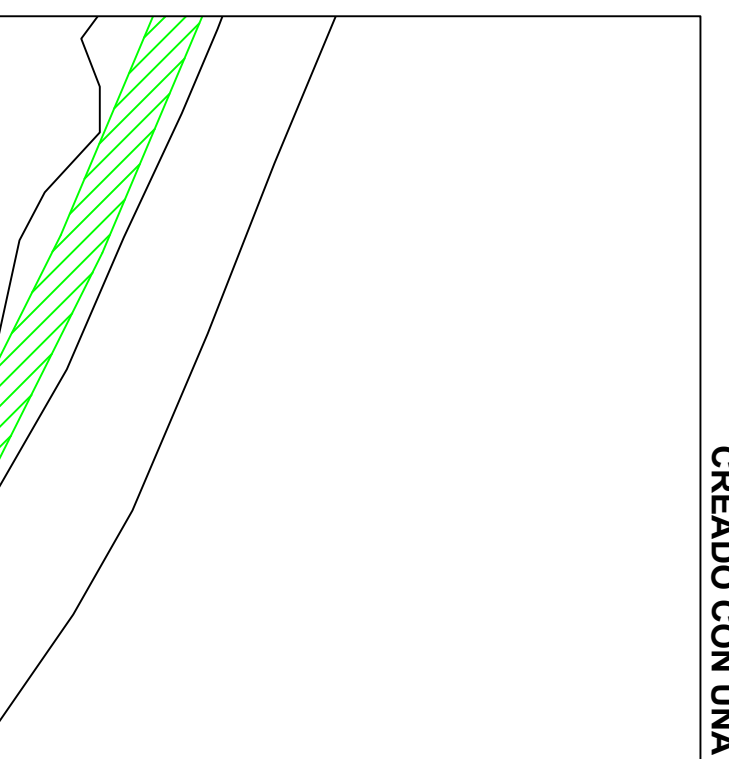

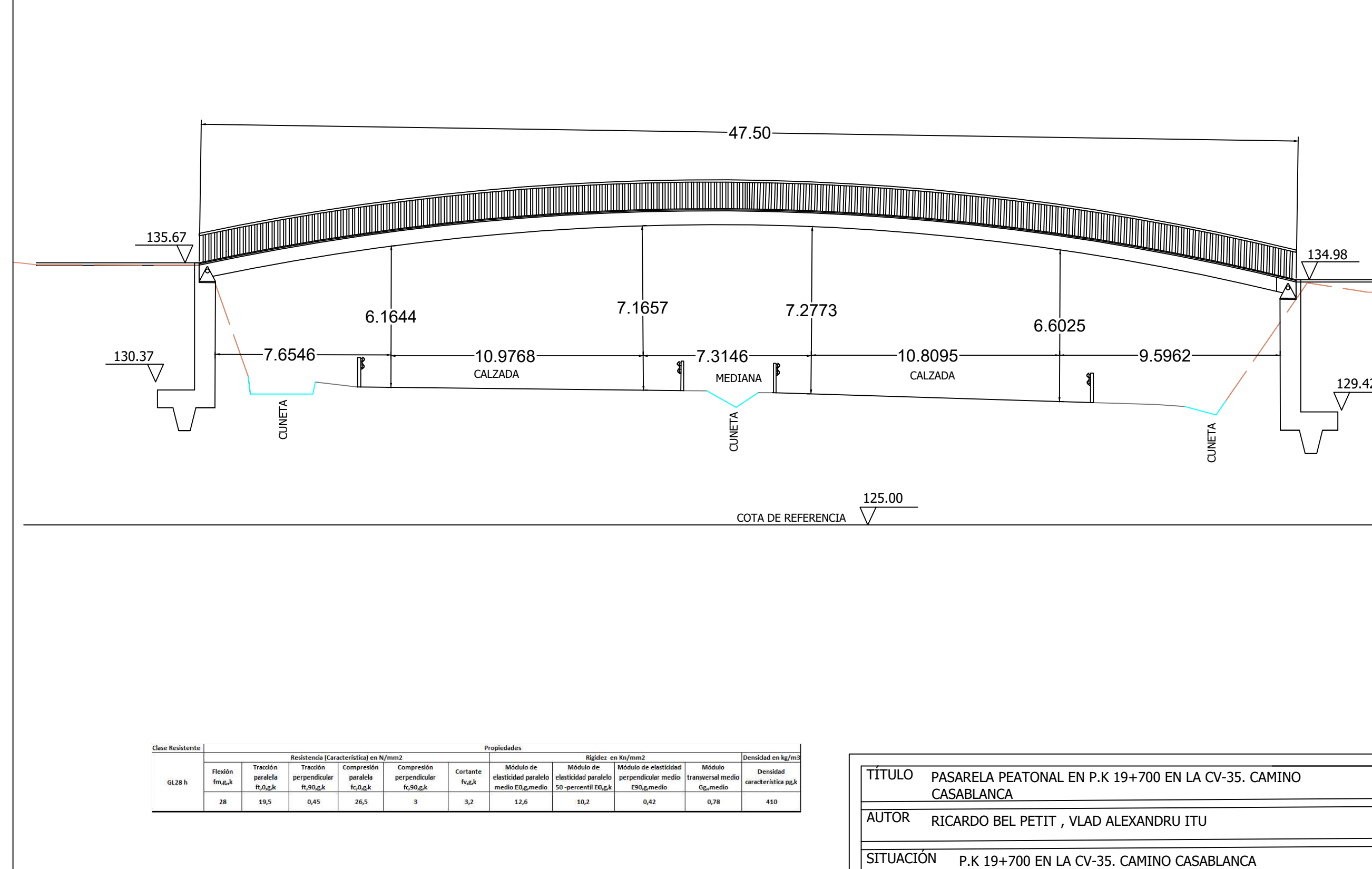

ESCALA 1/150

01/12/2020

**FECHA** 

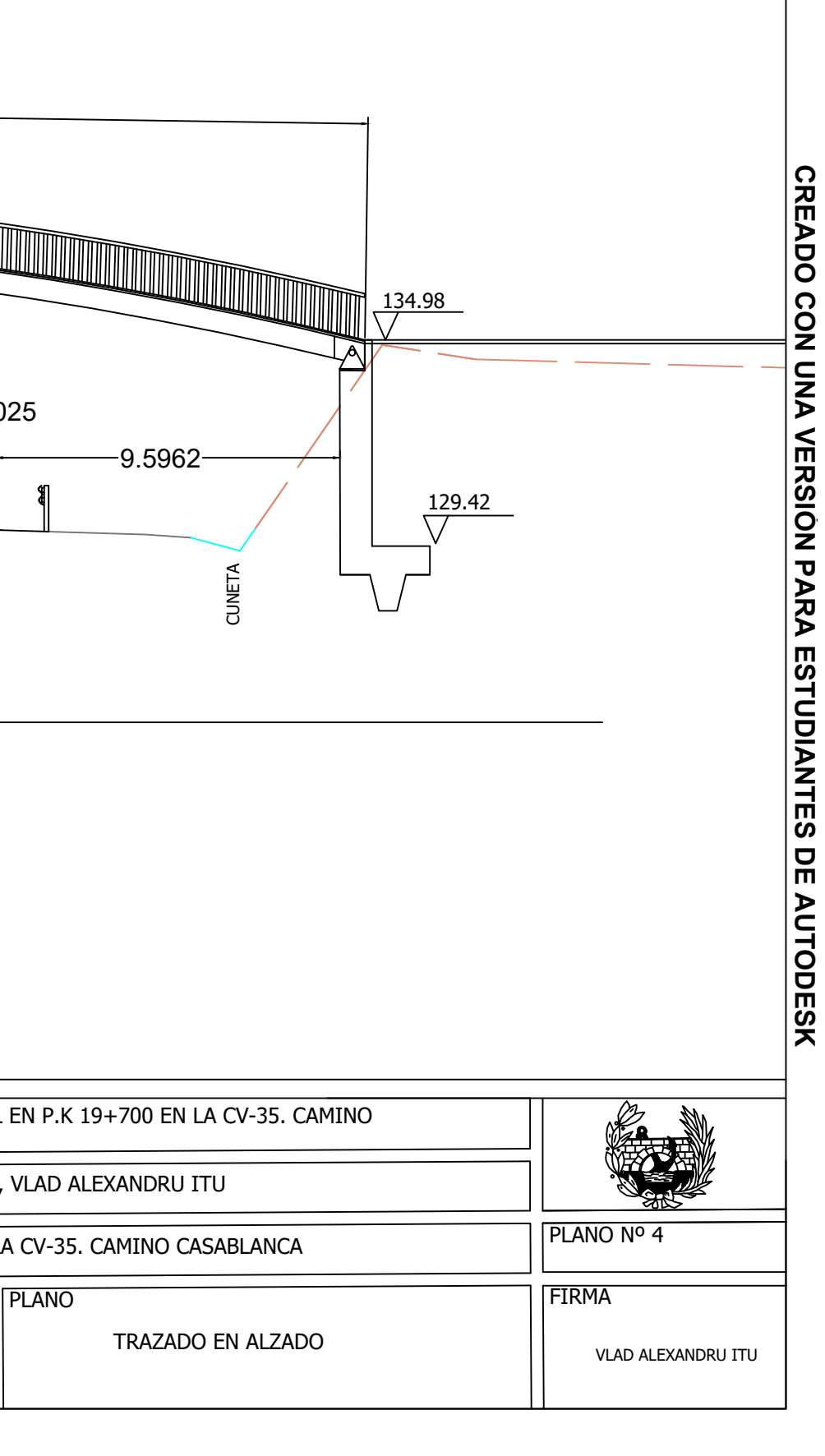

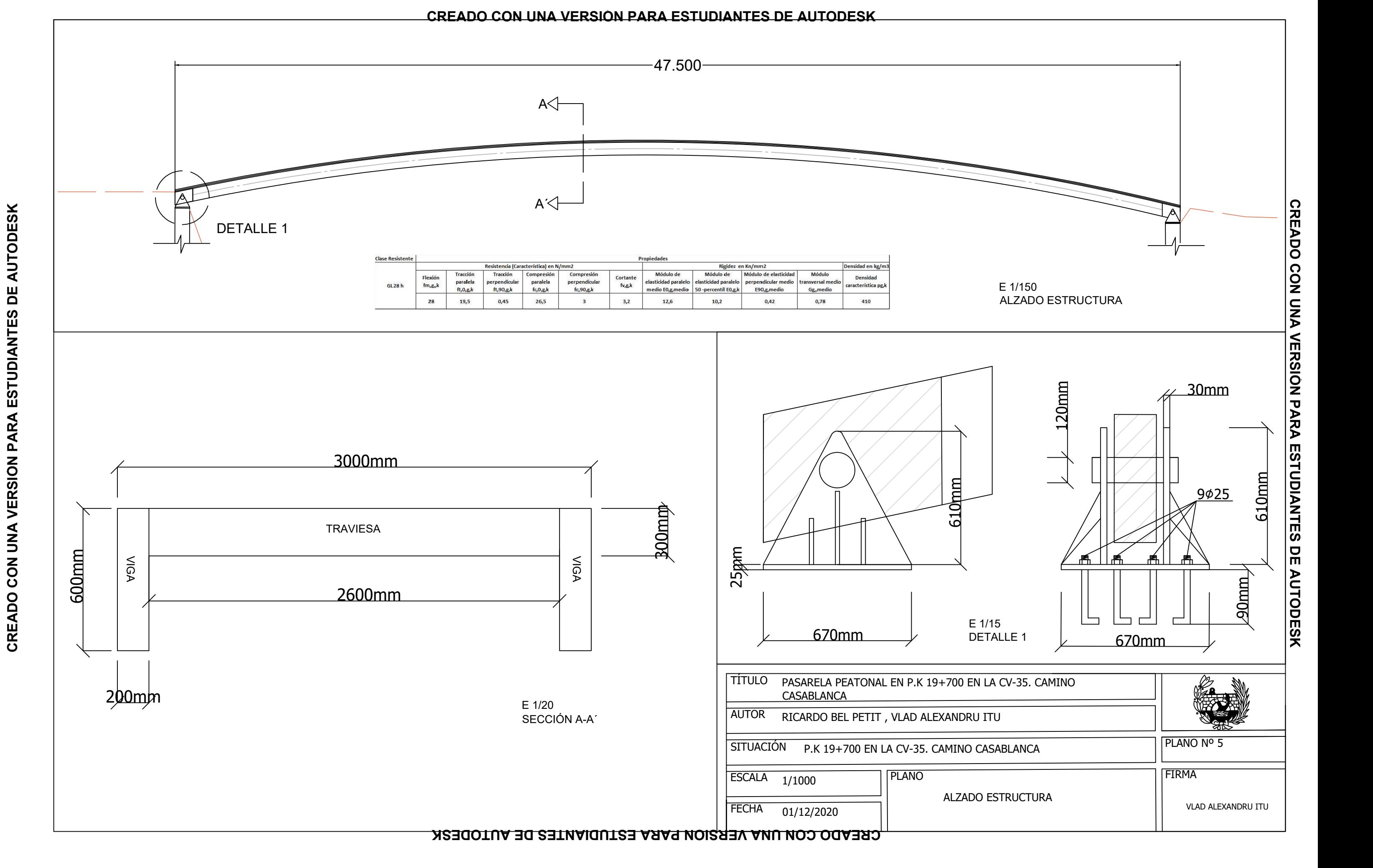

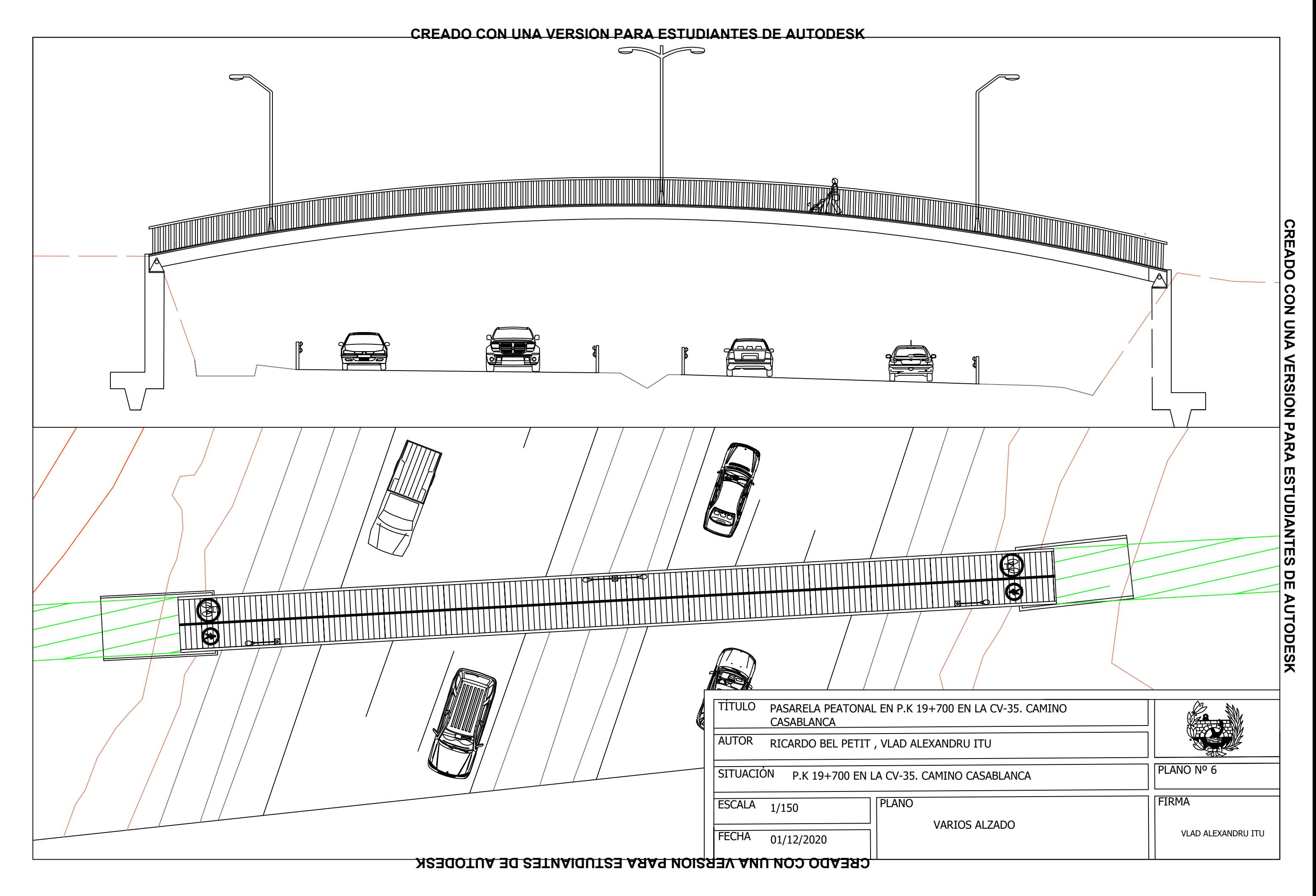

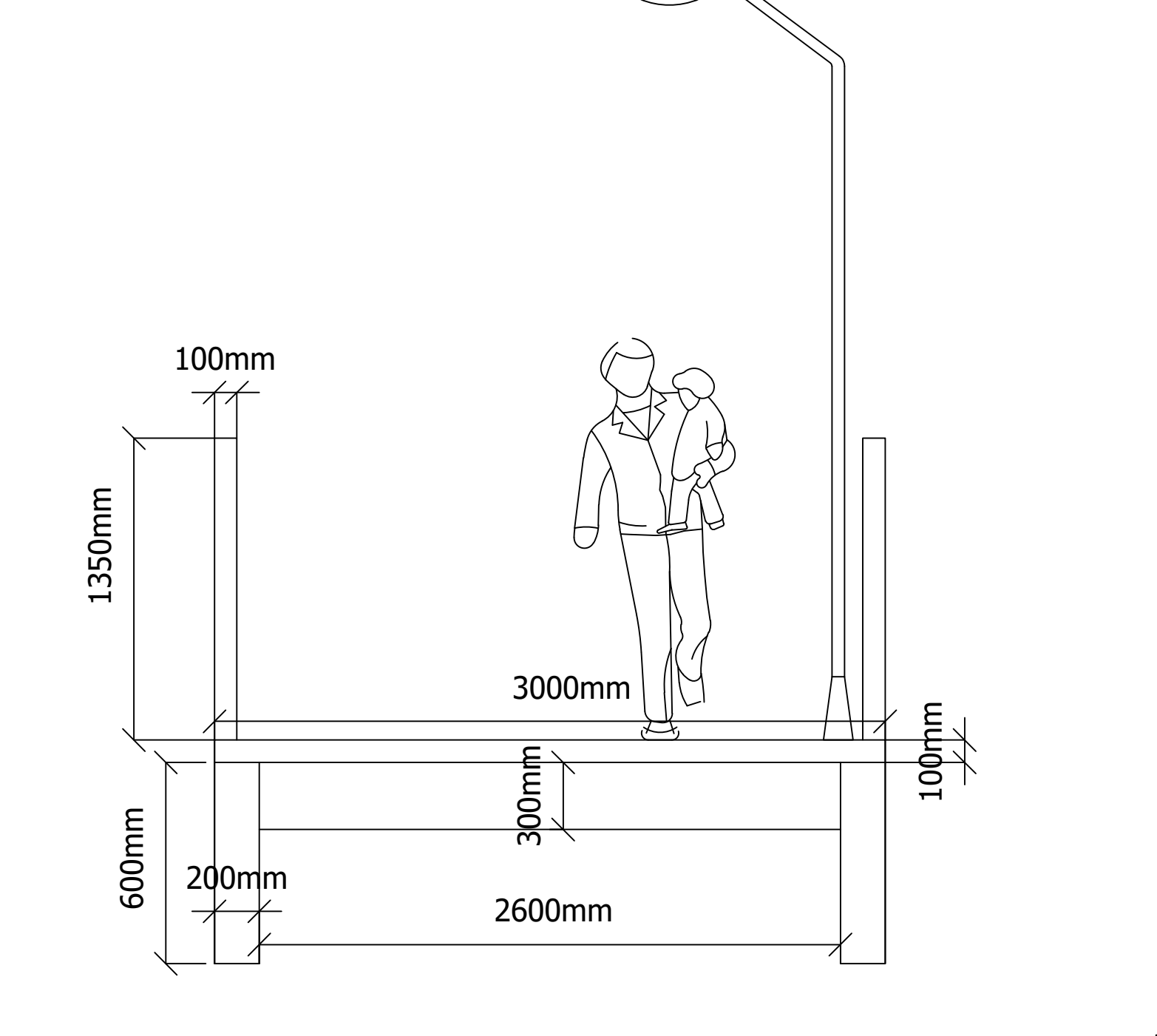

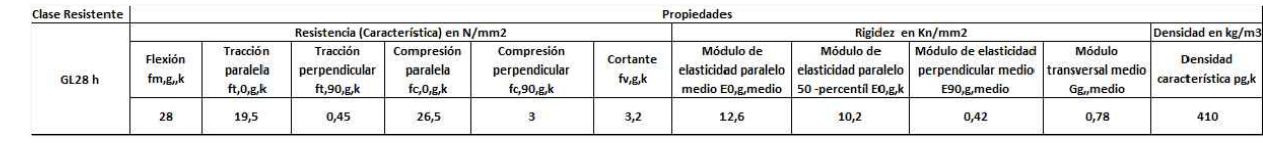

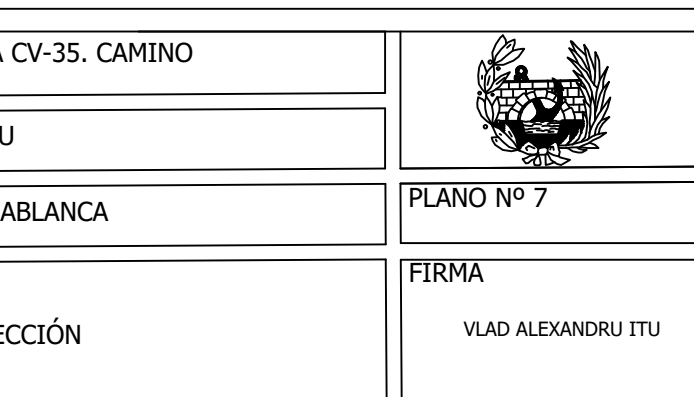

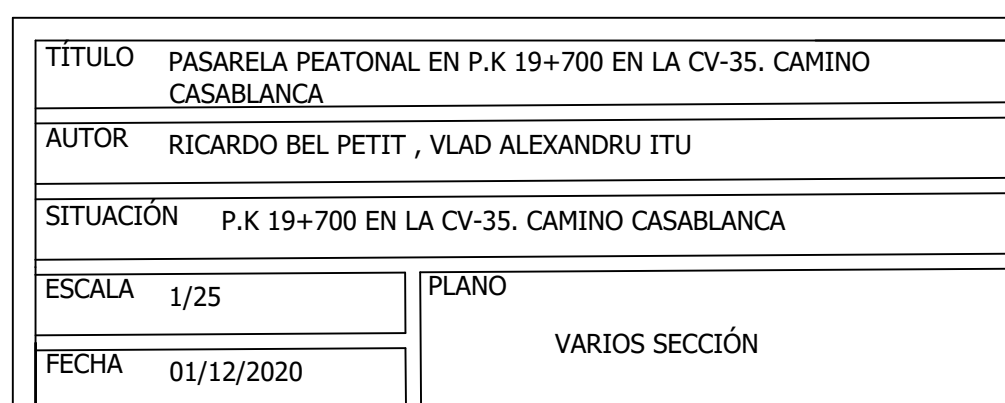

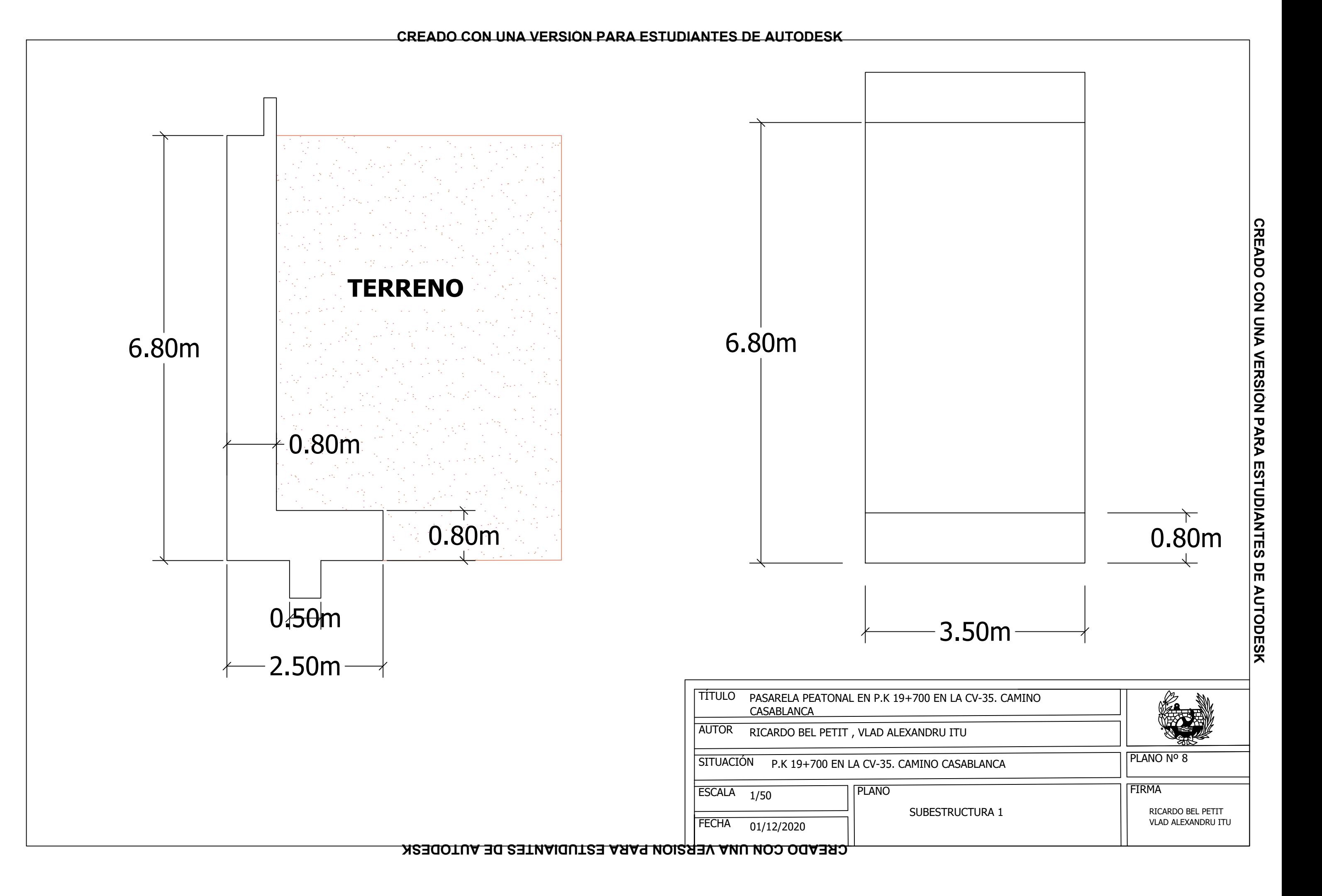

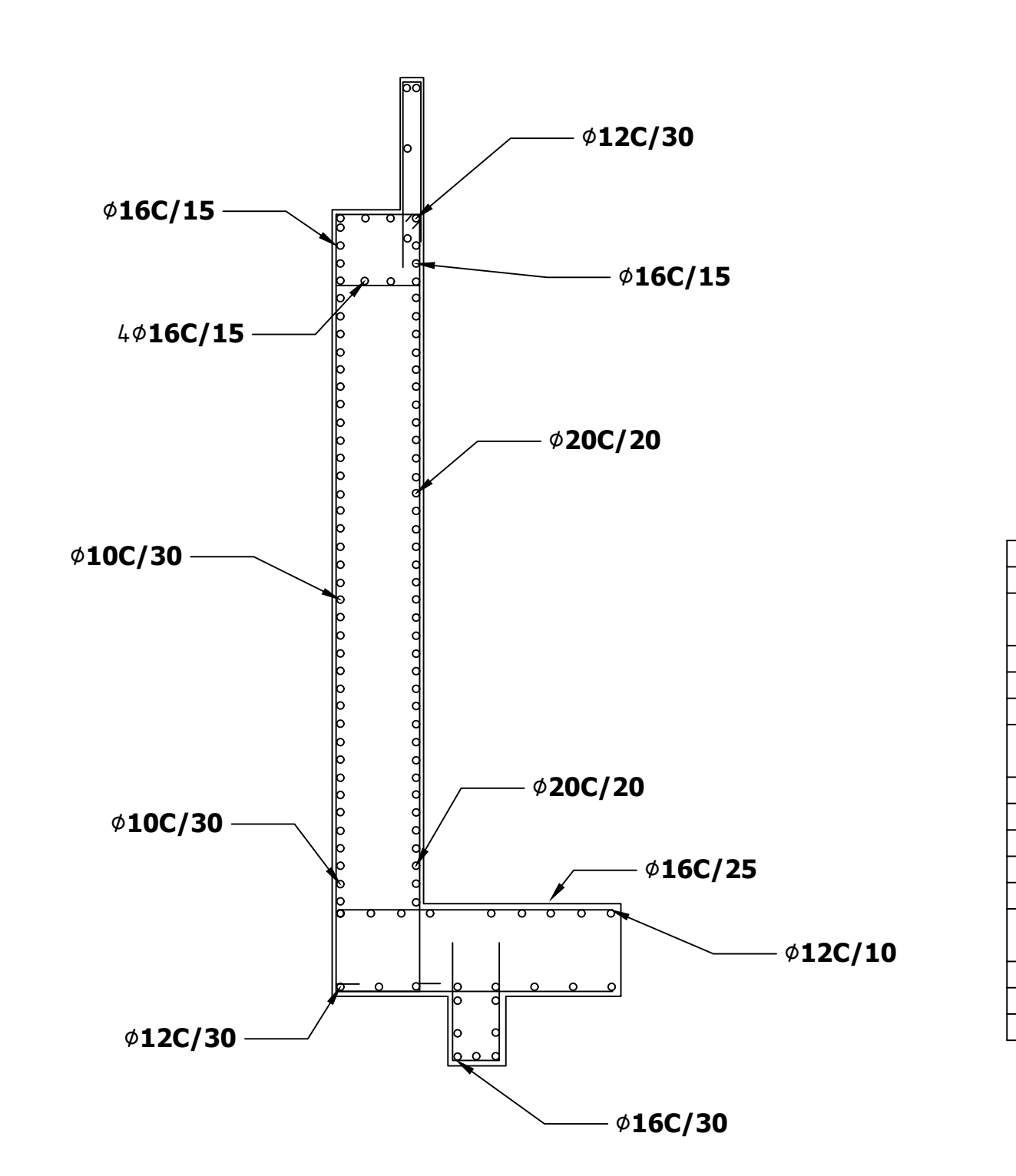

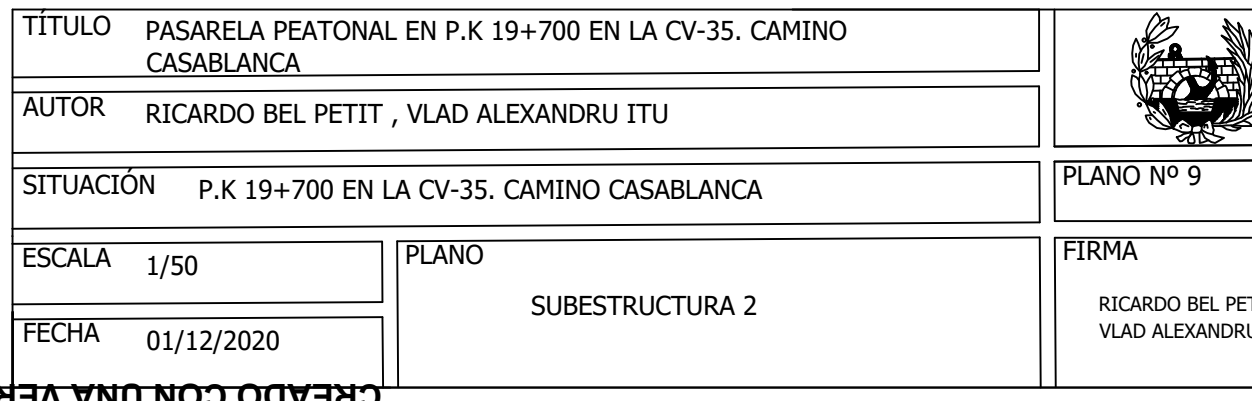

SUBESTRUCTURA 2  $\vert\vert$  ricardo bel petit VLAD ALEXANDRU ITU

CV-35. CAMINO

**ABLANCA** 

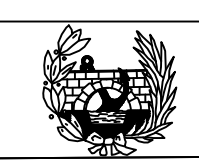

PLANO Nº 9

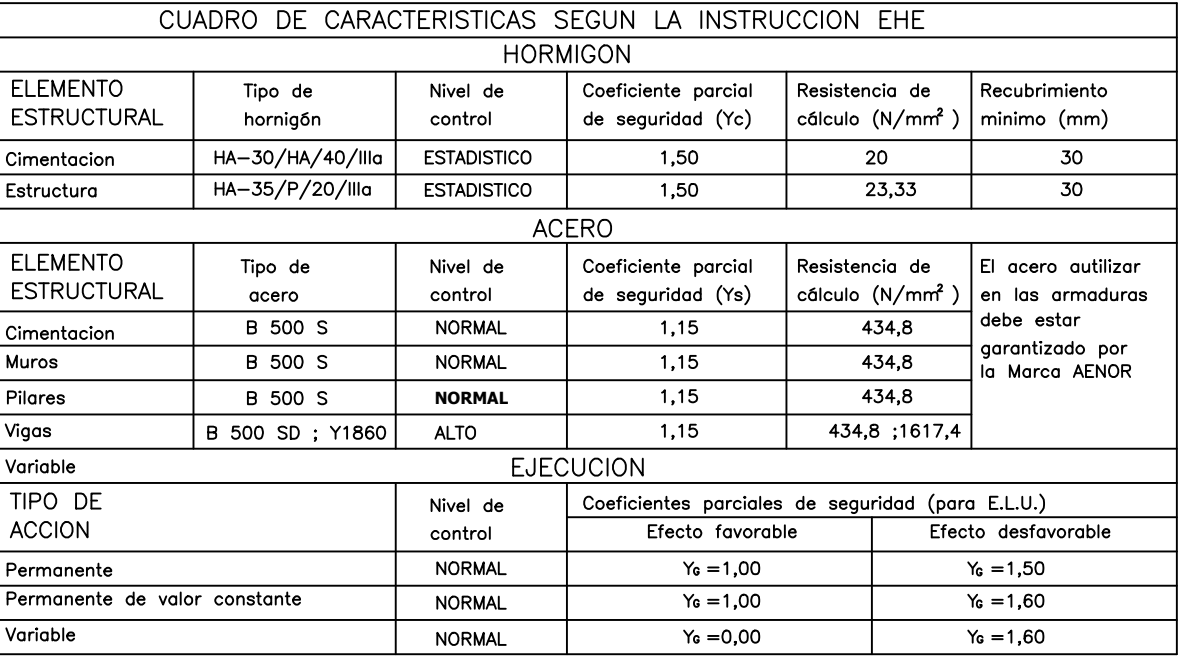

**CREADO CON UNA VERSIÓN PARA ESTUDIANTES DE AUTODESK**